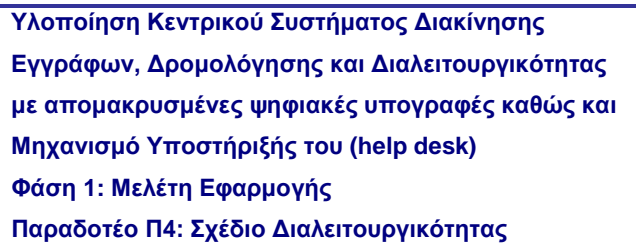

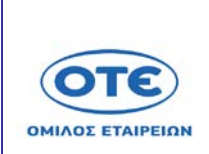

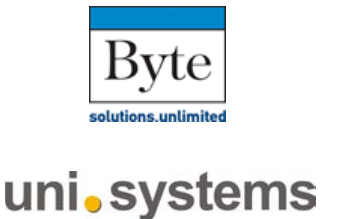

#### **«ΥΛΟΠΟΙΗΣΗ ΚΕΝΤΡΙΚΟΥ ΣΥΣΤΗΜΑΤΟΣ ΔΙΑΚΙΝΗΣΗΣ ΕΓΓΡΑΦΩΝ, ΔΡΟΜΟΛΟΓΗΣΗΣ ΚΑΙ ΔΙΑΛΕΙΤΟΥΡΓΙΚΟΤΗΤΑΣ ΜΕ ΑΠΟΜΑΚΡΥΣΜΕΝΕΣ ΨΗΦΙΑΚΕΣ ΥΠΟΓΡΑΦΕΣ ΚΑΘΩΣ ΚΑΙ ΜΗΧΑΝΙΣΜΟ ΥΠΟΣΤΗΡΙΞΗΣ ΤΟΥ (HELP DESK)»**

# **ΑΠΟΣΠΑΣΜΑ**

# **ΦΑΣΗ 1: ΜΕΛΕΤΗ ΕΦΑΡΜΟΓΗΣ**

# **ΠΑΡΑΔΟΤΕΟ Π4 – ΣΧΕΔΙΟ ΔΙΑΛΕΙΤΟΥΡΓΙΚΟΤΗΤΑΣ**

# **ΕΚΔΟΣΗ 3<sup>Η</sup> ΕΠΙΚΑΙΡΟΠΟΙΗΣΗ ΣΤΑ ΠΛΑΙΣΙΑ ΤΩΝ ΦΑΣΕΩΝ 3 ΚΑΙ 4**

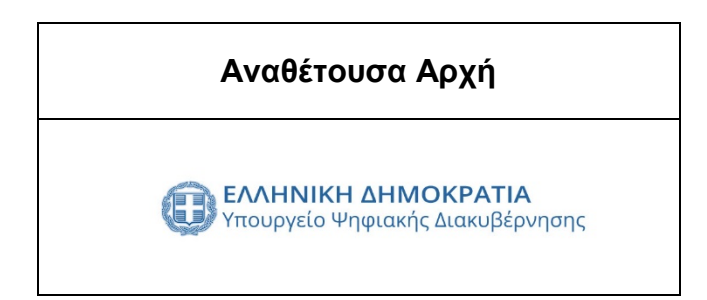

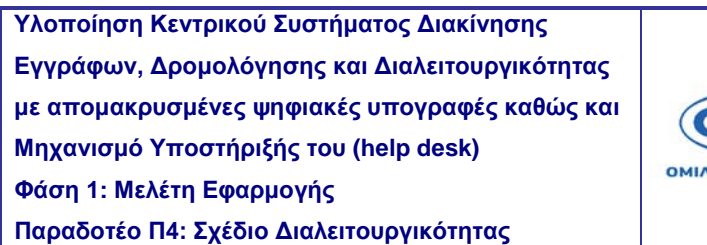

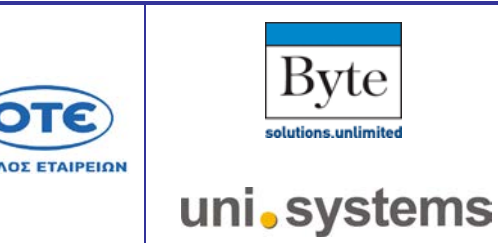

ПΞ

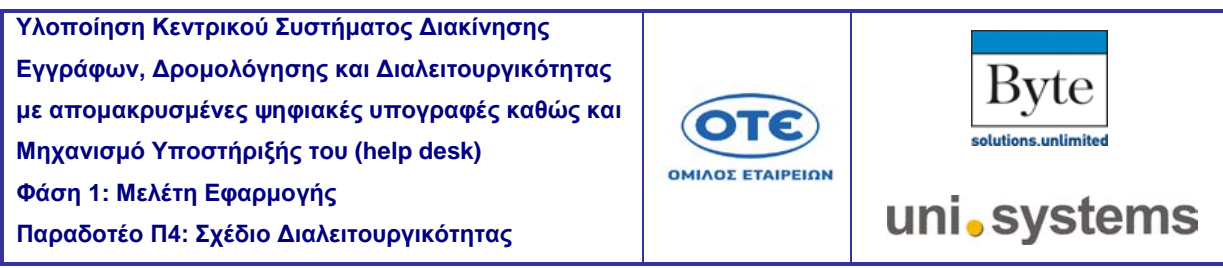

# **ΠΕΡΙΕΧΟΜΕΝΑ**

**[Πίνακας Αλλαγών της έκδοσης 3.10 σε σχέση με την έκδοση 3.9](#page-5-0)**............................. 7

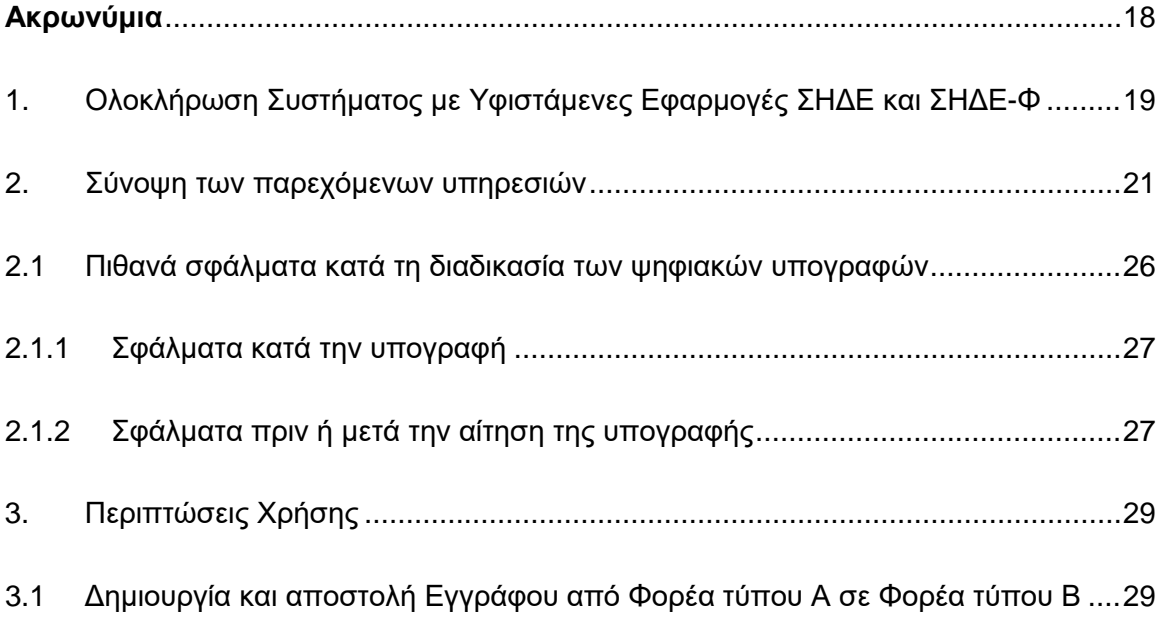

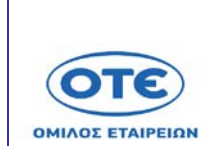

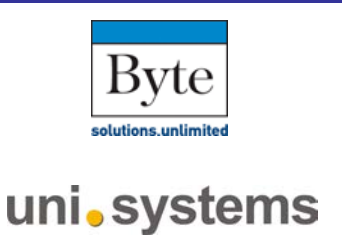

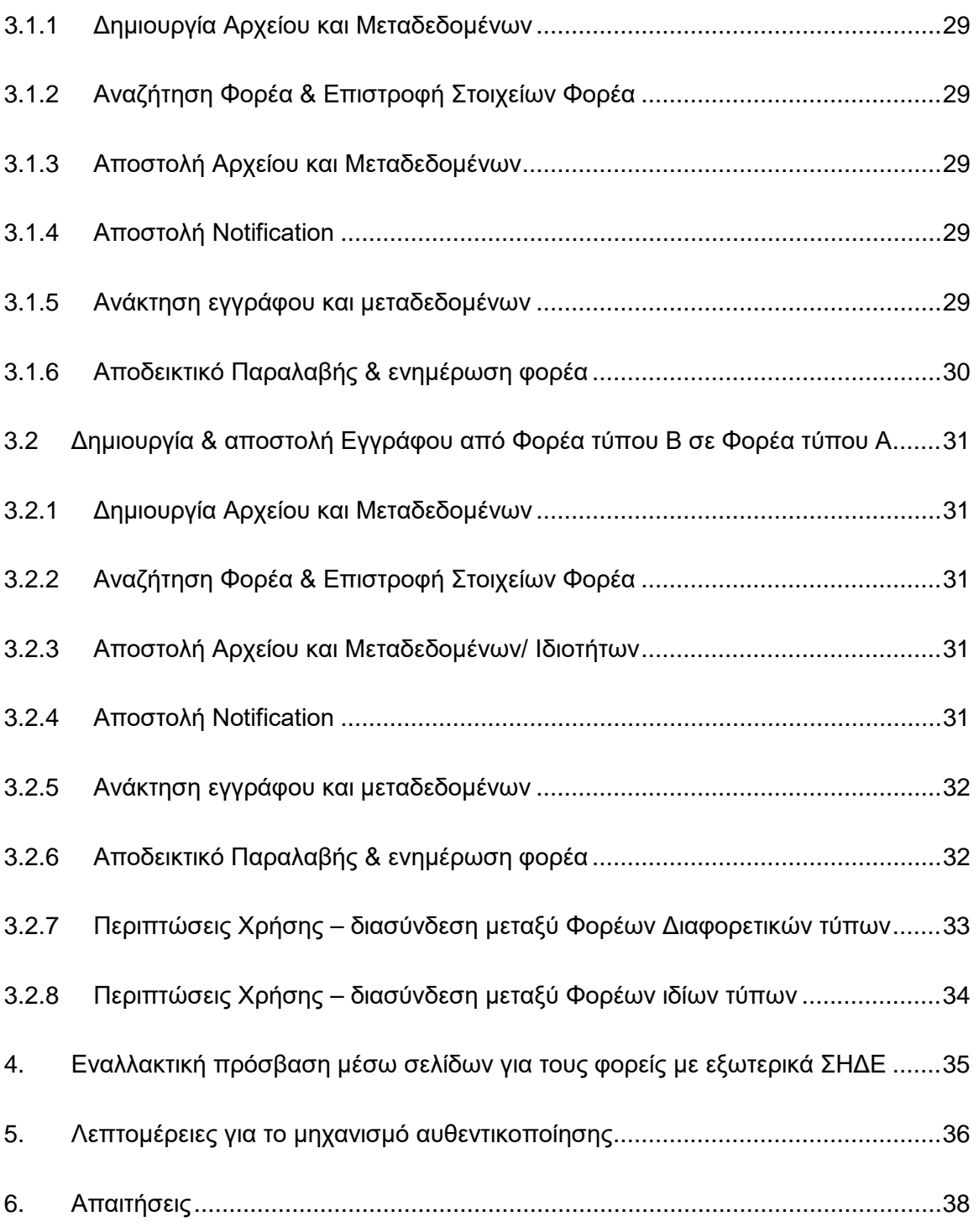

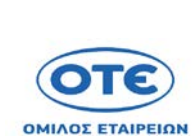

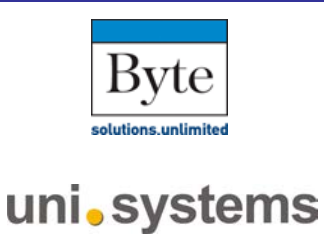

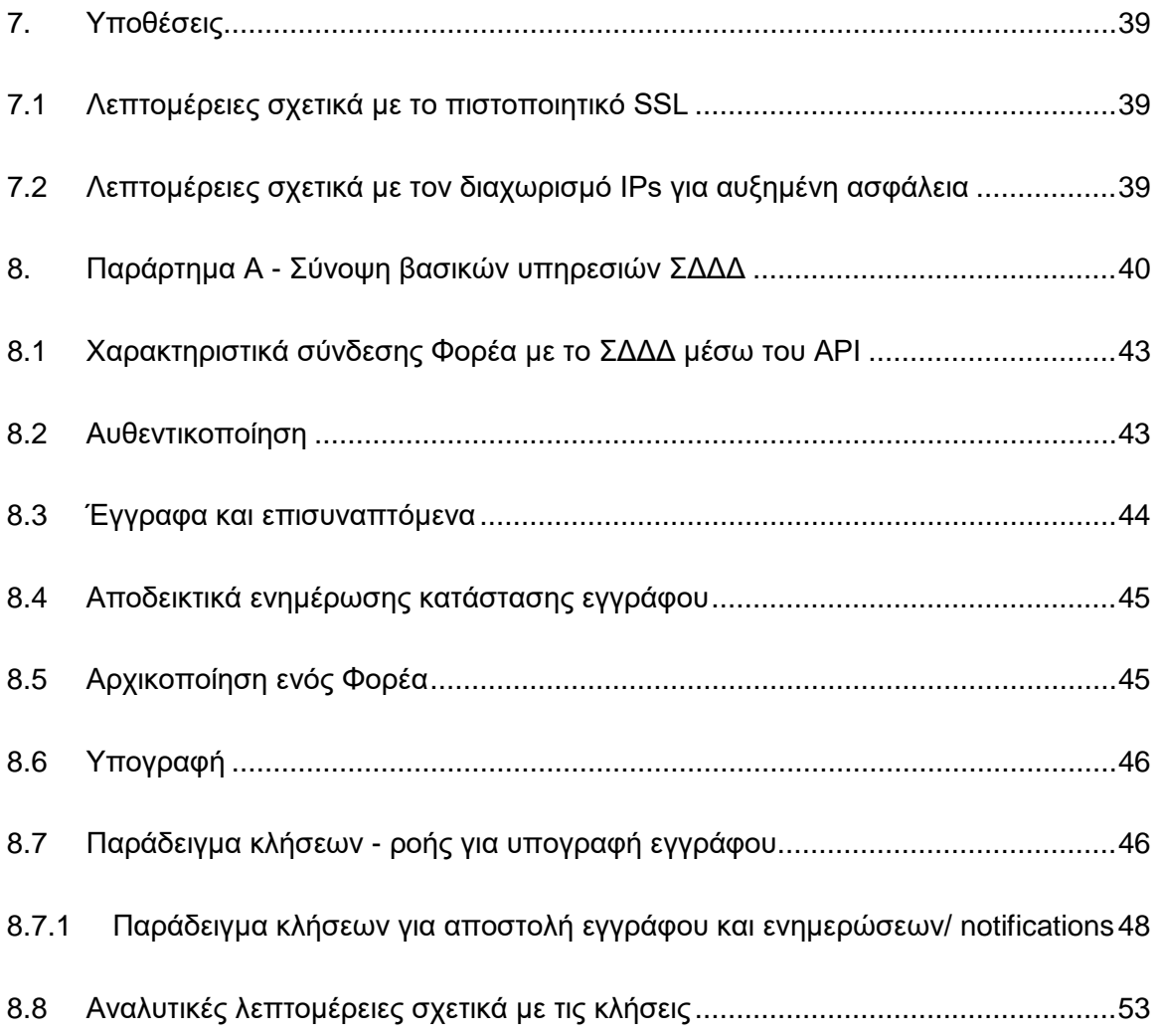

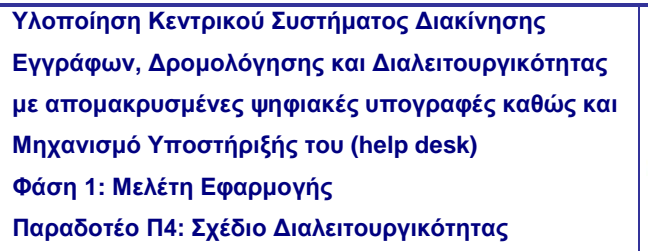

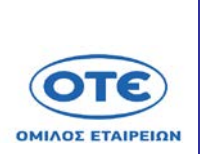

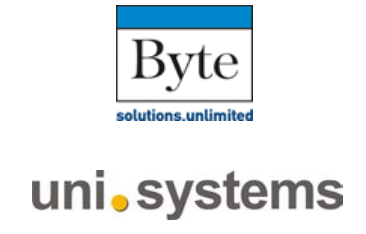

# **Πίνακας Αλλαγών της έκδοσης 3.10 σε σχέση με την έκδοση 3.9**

<span id="page-5-0"></span>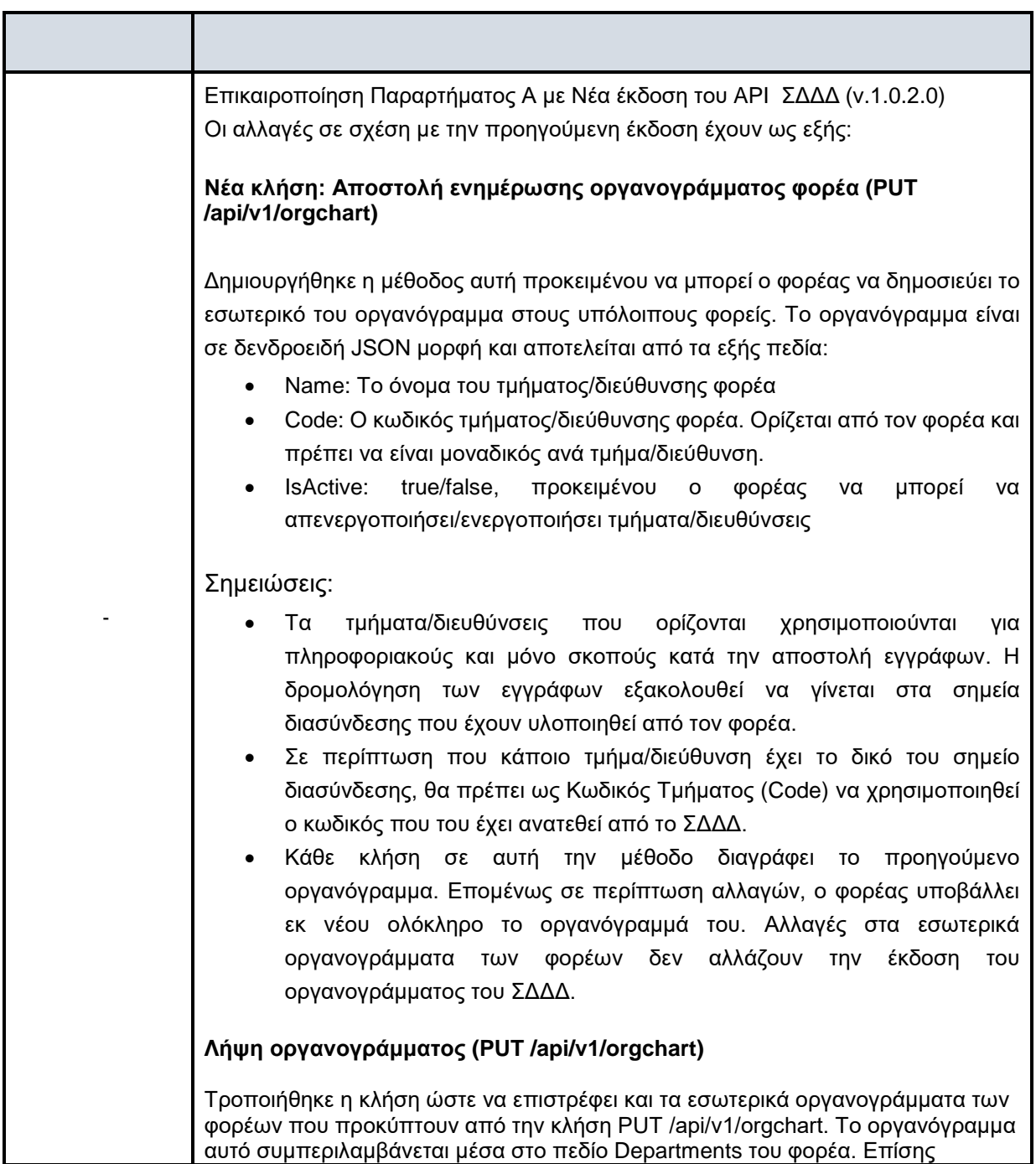

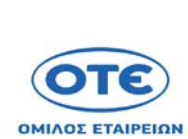

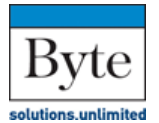

uni.systems

**Παραδοτέο Π4: Σχέδιο Διαλειτουργικότητας** 

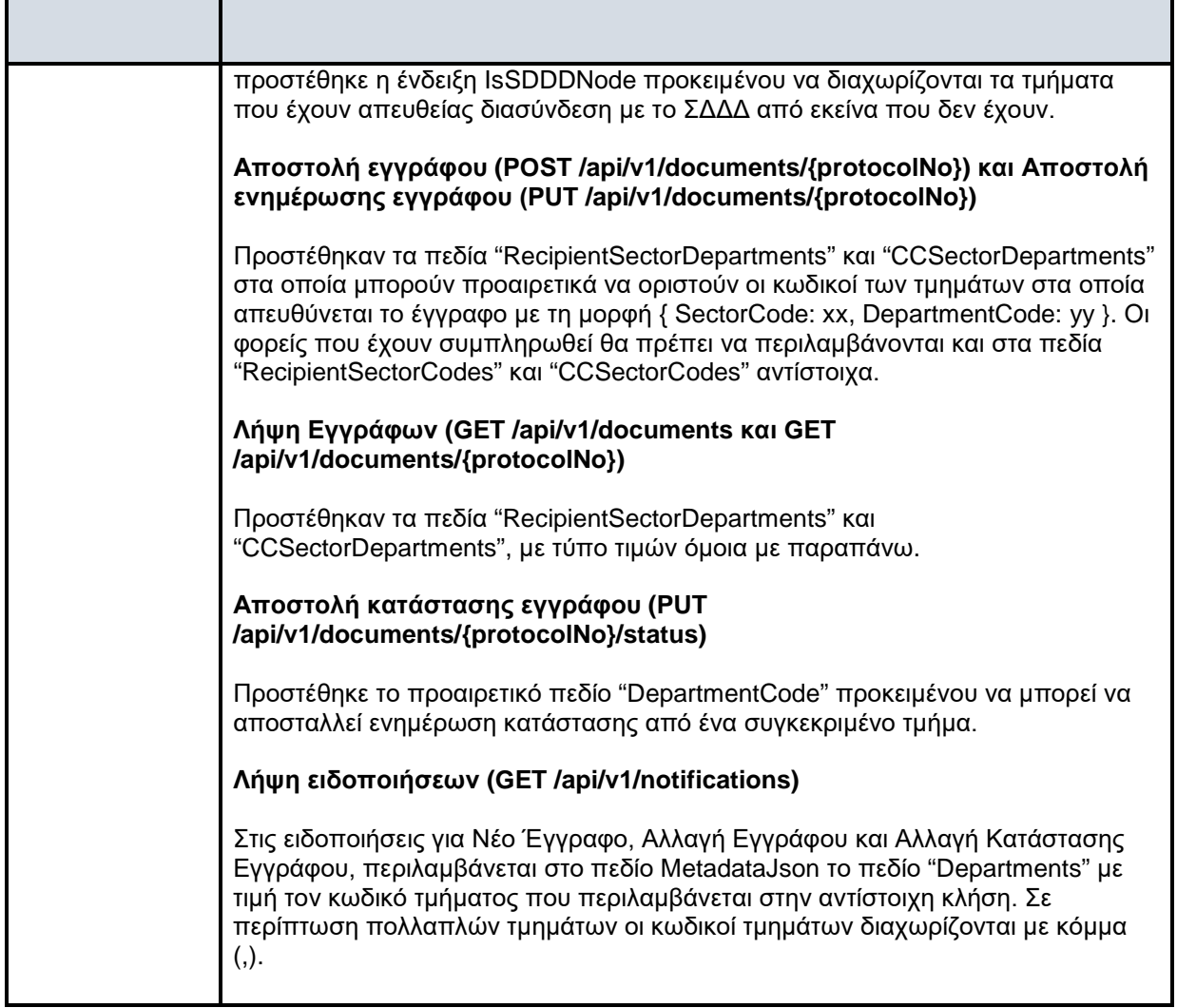

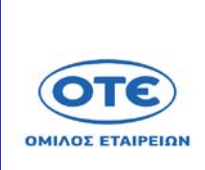

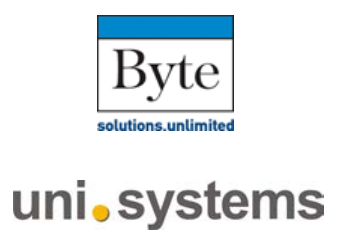

# **Ακρωνύμια**

<span id="page-7-0"></span>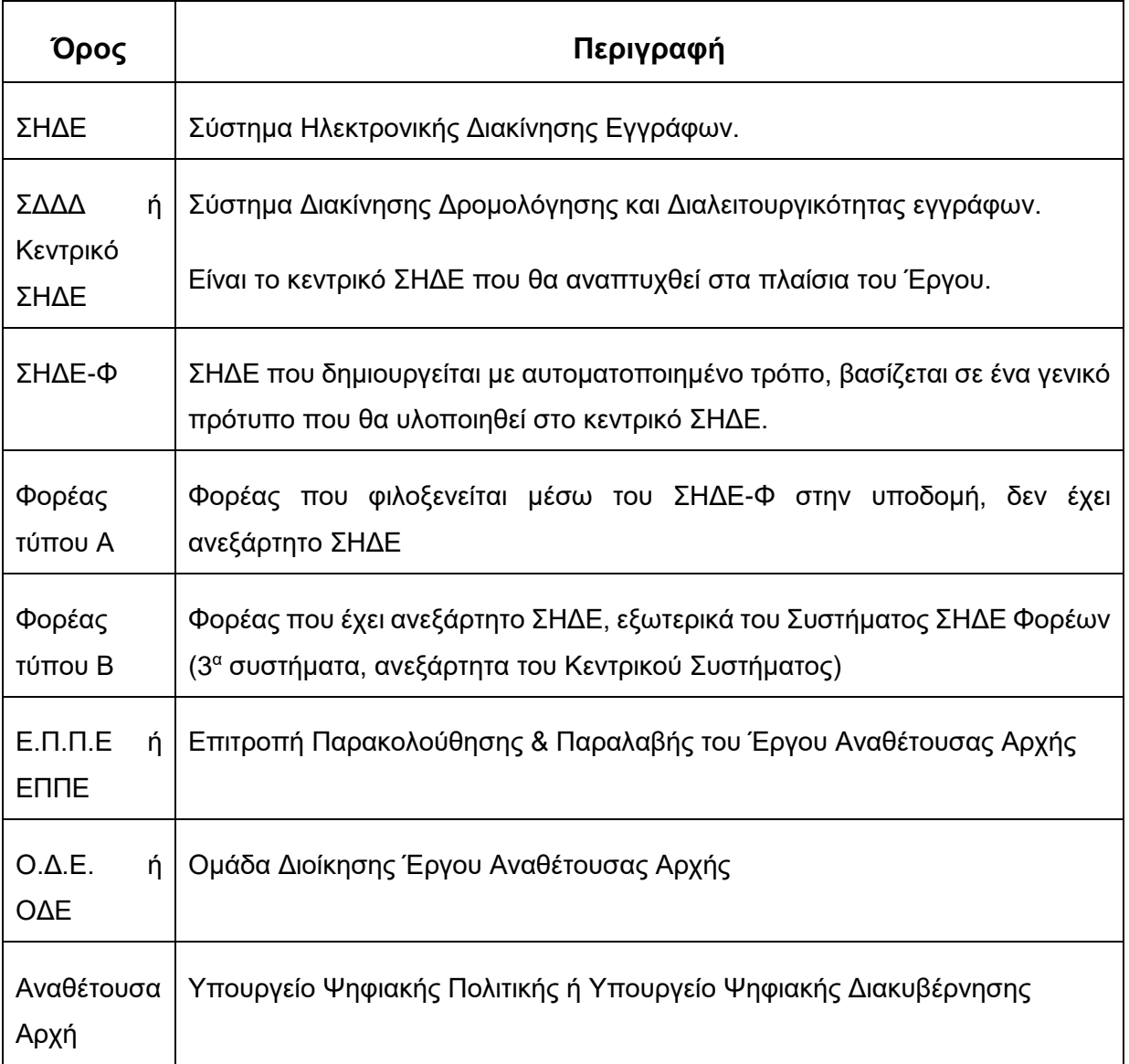

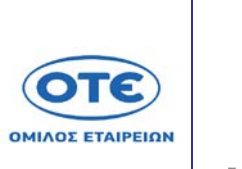

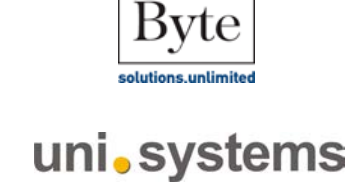

# <span id="page-8-0"></span>**1. Ολοκλήρωση Συστήματος με Υφιστάμενες Εφαρμογές ΣΗΔΕ και ΣΗΔΕ-Φ**

Η ολοκλήρωση του συστήματος μεταξύ του κεντρικού αποθετηρίου, των τοπικών ΣΗΔΕ-Φ και των υφιστάμενων εφαρμογών ΣΗΔΕ (φορέων τύπου Β) παρέχεται μέσω της διεπαφής / access gate και το Σύστημα Δρομολόγησης εγγράφων που ενσωματώνει τη λειτουργικότητα της ασφαλούς ανταλλαγής αρχείων, ενημερώσεων και αποδεικτών παραλαβής όπως περιγράφεται προηγούμενες ενότητες (ενότητα αρχιτεκτονικής). Είναι ένας μηχανισμός που επεκτείνει τις υφιστάμενες εφαρμογές προς την υπηρεσία του κεντρικού καταλόγου και το κεντρικό αποθετήριο παρέχοντας τη παραπάνω standard λειτουργικότητα μέσω προδιαγεγραμμένων ενεργειών. Ουσιαστικά αποτελεί μία ξεχωριστή υπηρεσία που θα απαιτεί την «εγγραφή» του Φορέα στο Κεντρικό κατάλογο ώστε να αποκτήσει ασφαλή πρόσβαση στις υπηρεσίες Κεντρικού αποθετηρίου. Υποστηρίζει τα πρότυπα υπηρεσιών eDelivery όπως άλλα ανοικτά και μη πρότυπα που περιγράφονται παραπάνω. Τα προδιαγεγραμμένα actions διασφαλίζουν ότι η ανταλλαγή εγγράφων, ειδοποιήσεων και αποδεικτικών θα είναι έγκαιρη, ασφαλής και σύμφωνα με τις προδιαγραφές που απαιτούν write-once και read many. Στο παρακάτω διάγραμμα αποτυπώνεται τα γενικά actions του μηχανισμού διεπαφής σε λογικό επίπεδο και έπειτα θα αποτυπωθούν τα μέρη του και περισσότερες λεπτομέρειες σχετικά με την υλοποίηση του. Η διεπαφή θα στηρίζεται σε τεχνολογία προτύπου REST που είναι από τα πιο μοντέρνα και διαδεδομένα πρότυπα. Το πρότυπο REST (REpresentational-State-Transfer) προσφέρει μεγάλη ελευθερία στη διαλειτουργικότητα μεταξύ του client – ΣΗΔΕ φορέα τύπου Β με το Κεντρικό ΣΗΔΕ αφού είναι ανεξάρτητο των τεχνολογιών που αναπτύσσονται τα 2 συστήματα και διαθέτει τυποποιημένες ενέργειες. Αυτές οι ενέργειες καθορίζουν την αρχιτεκτονική των Web υπηρεσιών (Web services). Οι web υπηρεσίες θα δημοσιεύουν στις αντίστοιχες διεπαφές πληροφορίες σχετικά με τους πόρους του συστήματος δηλαδή τα έγγραφα, τις ενέργειες, τα μεταδεδομένα, τα μοναδικά αλφαριθμητικά και άλλα πεδία και δεδομένα σύμφωνα με τη διακήρυξη. Αυτές οι ενέργειες θα επιτρέπουν με εύκολο τρόπο το εξωτερικό ΣΗΔΕ να διαλειτουργεί με το Κεντρικό ΣΗΔΕ με προτυποποιημένες και καταγεγραμμένες ενέργειες.

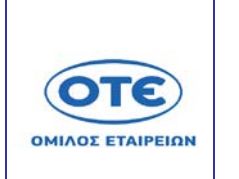

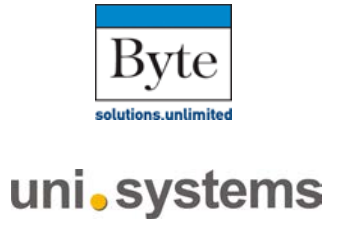

Οι ενέργειες / actions αποτυπώνονται ως εξής:

- Παροχή ασφαλούς σύνδεσης και ελέγχου σε χρήστες και ρόλους από τον αντίστοιχο Φορέα που έχει εγγραφεί
- Αναζήτηση Φορέα στο Κεντρικό κατάλογο
- Προαιρετικά υπογραφή ενός εγγράφου
- Αποστολή εγγράφου στο Κεντρικό Αποθετήριο και σε άλλους Φορείς
- Παραλαβή αποδεικτικού παραλαβής
- Αποστολή ενημέρωσης παραλαβής στο σχετικό Φορέα που ξεκίνησε την διαδικασία αποστολής / ανταλλαγής αρχείου.

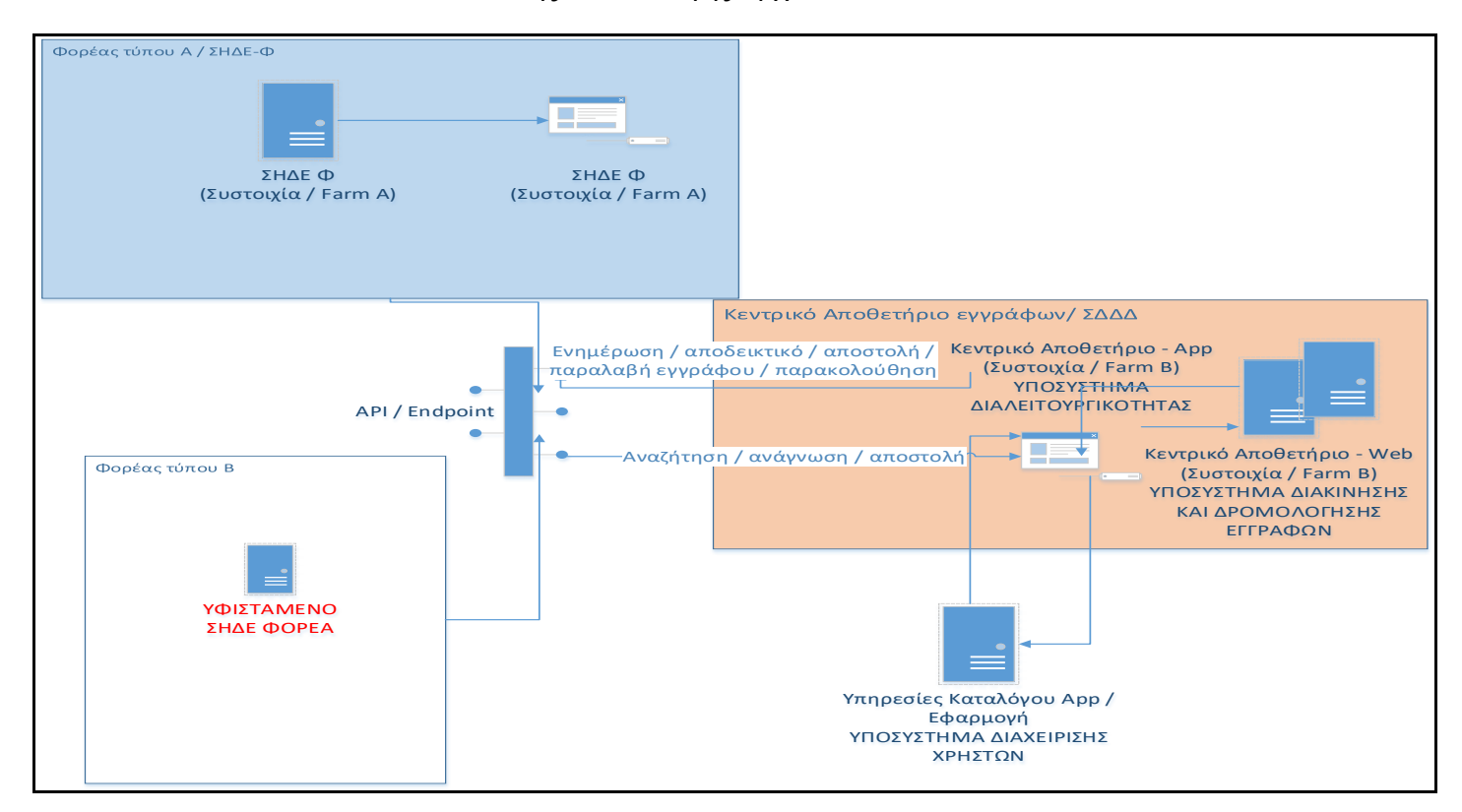

*Στο παραπάνω σχεδιάγραμμα αναπαρίστανται οι παραπάνω ενέργειες και οι σχετικές αλληλεπιδράσεις μεταξύ των διαφορετικών μερών της κεντρικής υποδομής του ΣΗΔΕ για επικοινωνία μεταξύ Φορέα Β με Φορέα Β και Φορέα Β με Φορέα Α.* 

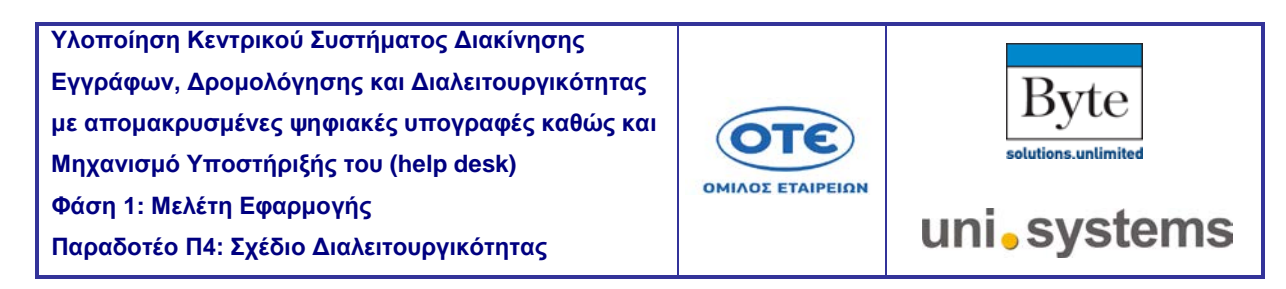

#### <span id="page-10-0"></span>**2. Σύνοψη των παρεχόμενων υπηρεσιών**

Παρακάτω παρατίθεται μια ανάλυση των υπηρεσιών / API που θα διατίθεται για την αλληλεπίδραση των Φορέων, αλλά και μελλοντικών εγκεκριμένων εφαρμογών διασύνδεσης με το κεντρικό Αποθετήριο (άρα και μεταξύ τους μέσω του ΣΔΔΔ).

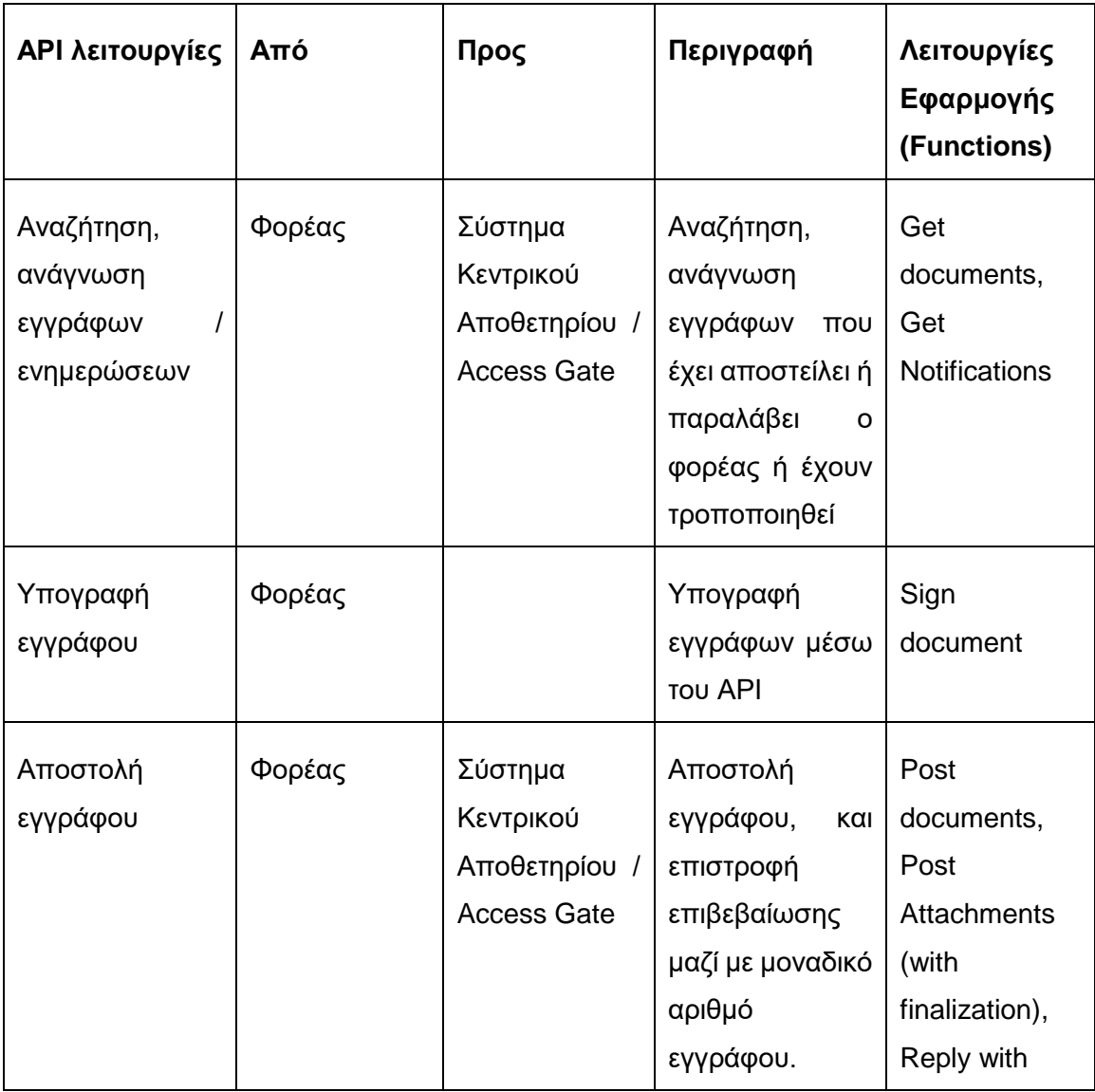

Τ

Г

T

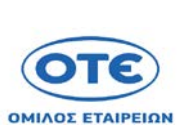

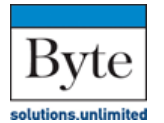

uni.systems

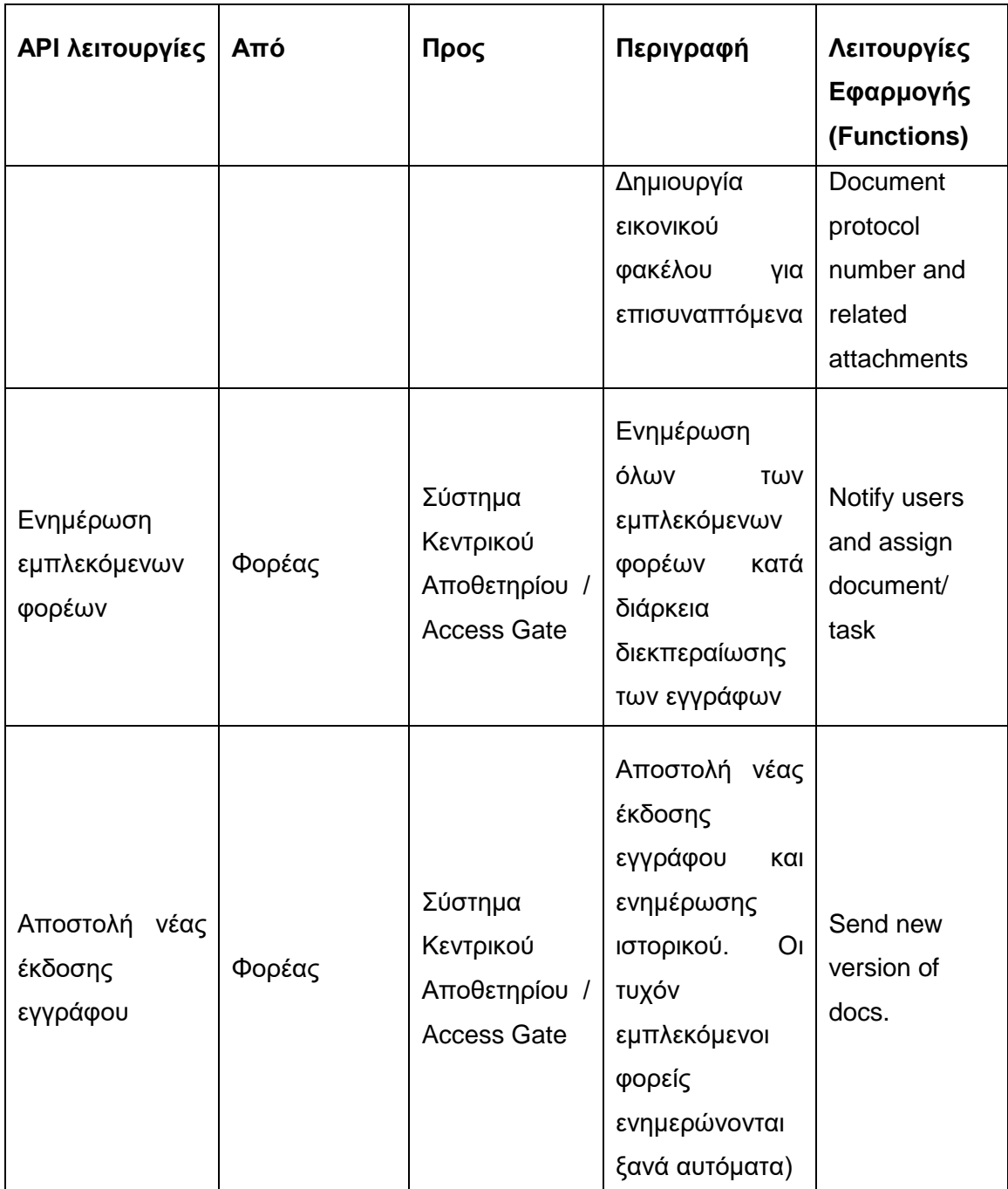

Τ

Г

 $\top$ 

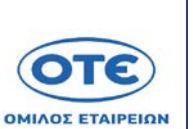

Τ

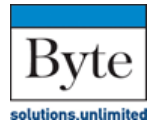

uni.systems

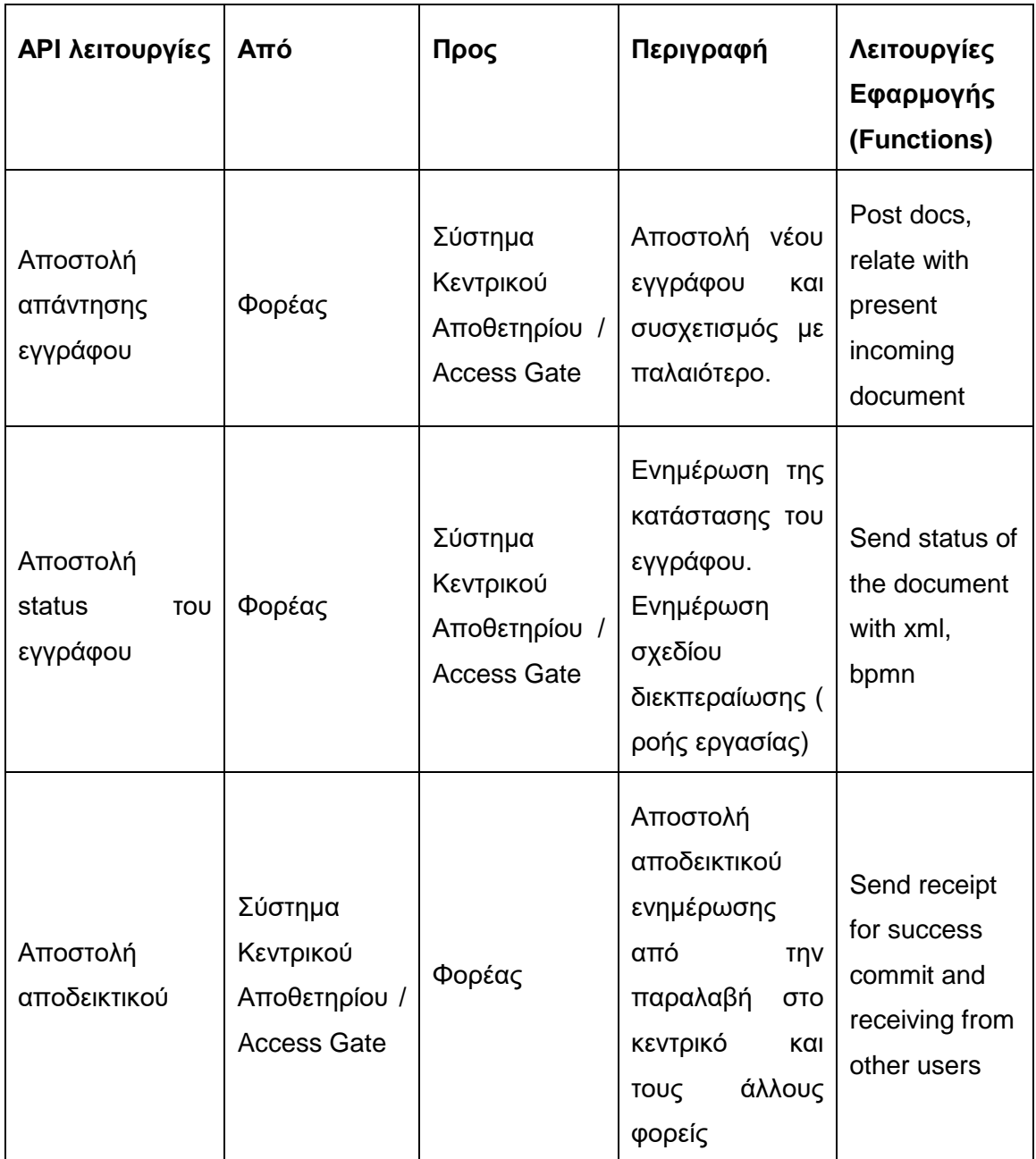

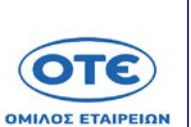

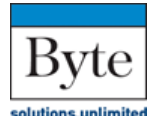

uni.systems

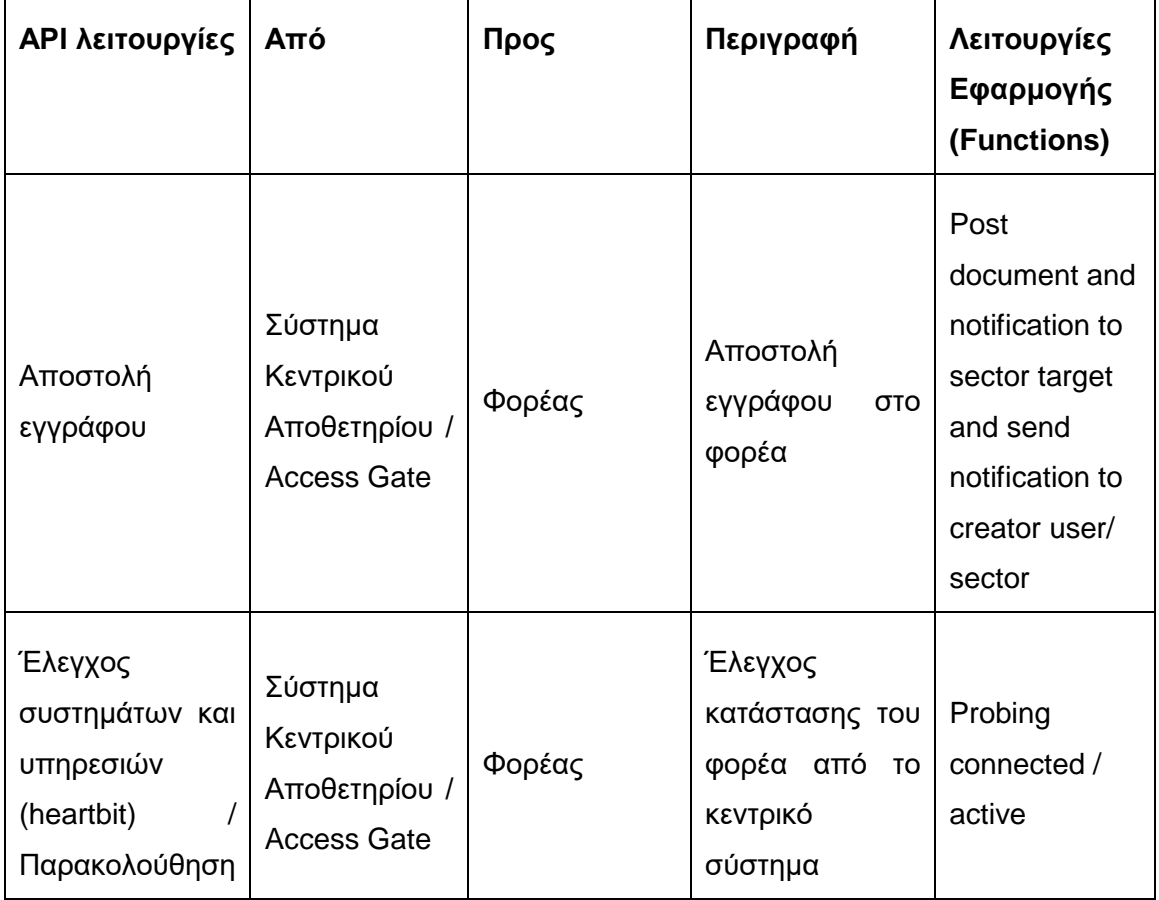

# Περισσότερες λεπτομέρειες σχετικά με τις API κλάσεις και λειτουργίες του ΣΔΔΔ στο Παράρτημα Α.

Η αυθεντικοποίηση των τοπικών ΣΗΔΕ με το κεντρικό σύστημα θα γίνεται μέσω του πρωτοκόλλου OAUTH2.0. Το OAuth2.0 είναι ένα ανοιχτό και ασφαλές πρότυπο για εξουσιοδότηση δικαιωμάτων και ρόλων σε λογαριασμούς χρηστών (authorization). Το OAuth2.0, ως τρόπος εξουσιοδότησης, επιτρέπει σε μια τρίτη εφαρμογή να αποκτήσει περιορισμένη πρόσβαση σε μια υπηρεσία HTTP, είτε για λογαριασμό ενός κατόχου πόρου (μέσω μίας συγκεκριμένης διαδικασίας), είτε επιτρέποντας την αίτηση τρίτου μέρους να

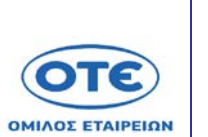

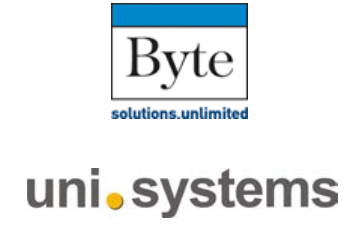

αποκτήσει πρόσβαση για λογαριασμό του. Κάθε token παραχωρεί πρόσβαση σε μια συγκεκριμένη τοποθεσία, για συγκεκριμένους πόρους και για καθορισμένη διάρκεια. Αυτό επιτρέπει σε ένα χρήστη να χορηγήσει πρόσβαση σε μια τρίτη εφαρμογή σε πληροφορίες που έχουν αποθηκευτεί σε άλλη υπηρεσία, χωρίς να χρειάζεται ο χρήστης να μοιράζεται τα δικαιώματά πρόσβασης του ή όλες τις πληροφορίες που έχει στη κατοχή του.

Στην περίπτωση των εξωτερικών ΣΗΔΕ (ΣΗΔΕ που δεν βρίσκονται εγκατεστημένα στο κεντρικό σύστημα αλλά υποστηρίζεται η ενσωμάτωση τους εξωτερικά μέσω υπηρεσιών) η εξουσιοδότηση σε αυτήν την εφαρμογή (εξωτερικό ΣΗΔΕ) να αλληλεπιδρά με τους άλλους φορείς γίνεται έχοντας τη εξουσιοδοτήσει κατάλληλα με τη χρήση του ADFS. Το ADFS παράγει token ανανέωσης που πετυχαίνουν την ελαχιστοποίηση της συχνότητας αυθεντικοποίησης του χρήστη. Την εξουσιοδότηση του συγκεκριμένου χρήστη χρησιμοποιεί η εξωτερική εφαρμογή ΣΗΔΕ για να αλληλεπιδρά με τους υπόλοιπους φορείς χωρίς να χρειάζεται η αυθεντικοποίηση του κάθε φορά.

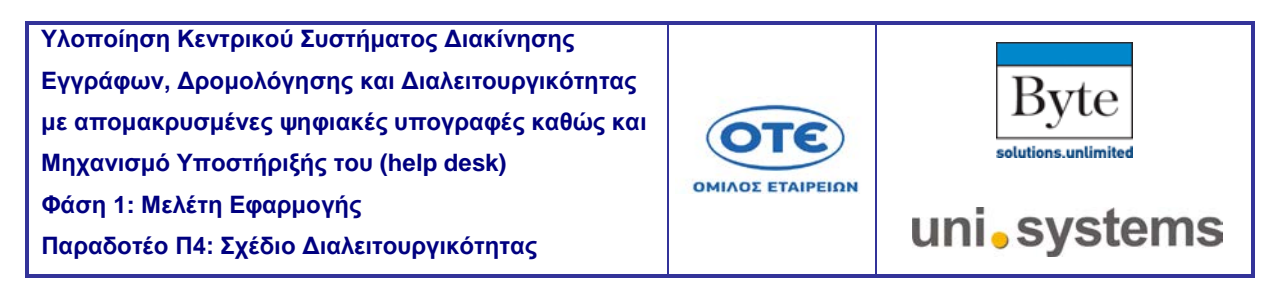

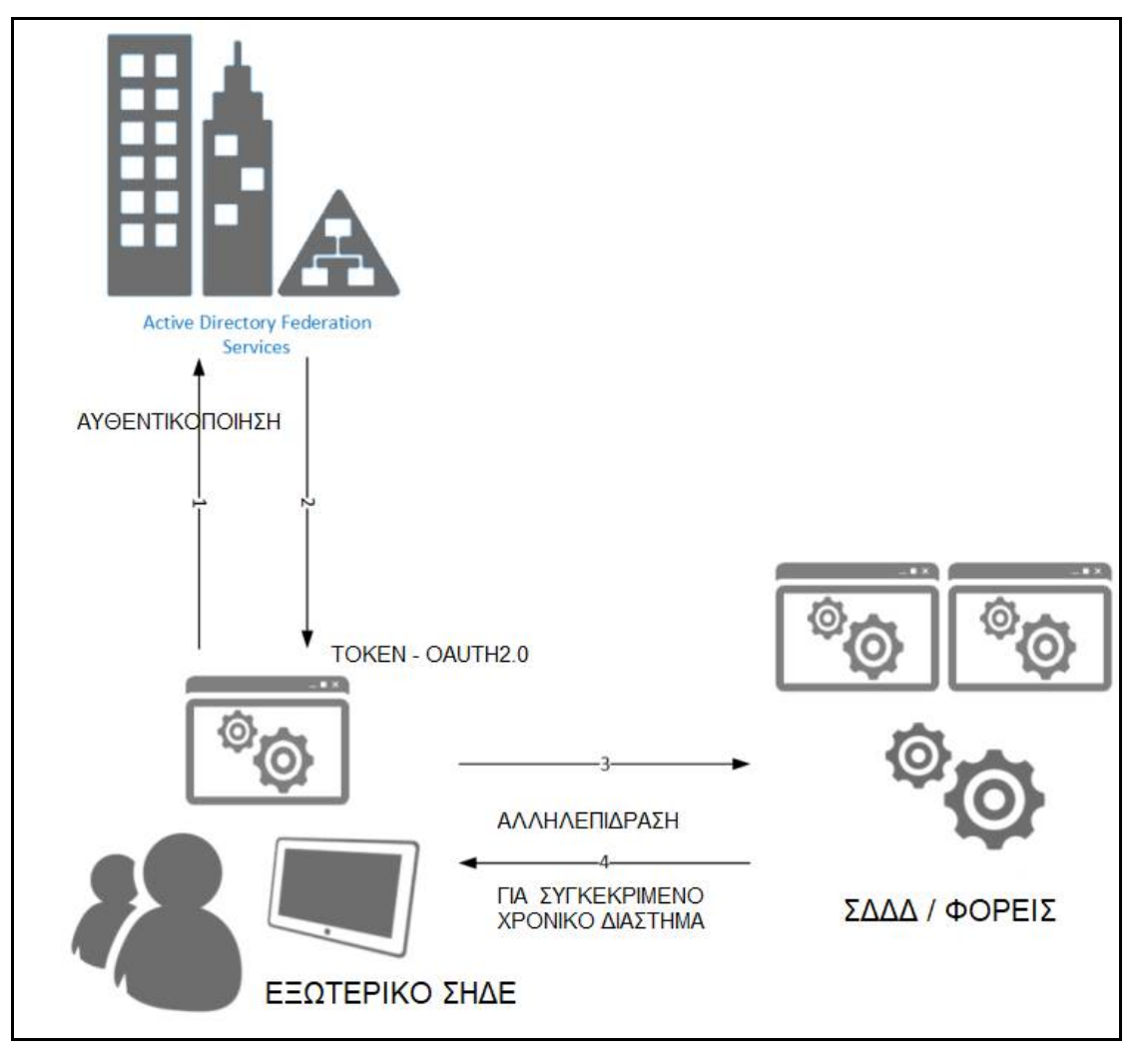

#### <span id="page-15-0"></span>**2.1 Πιθανά σφάλματα κατά τη διαδικασία των ψηφιακών υπογραφών**

Στην παρακάτω παράγραφο περιγράφονται τα πιθανά σφάλματα που μπορεί να προκύψουν κατά την ψηφιακή υπογραφή ενός εγγράφου. Τα σφάλματα αυτά διακρίνονται σε δύο κατηγορίες, τα σφάλματα που προκύπτουν κατά την υπογραφή του εγγράφου και τα σφάλματα που μπορεί να προκύψουν πριν ή μετά την αίτηση της υπογραφής.

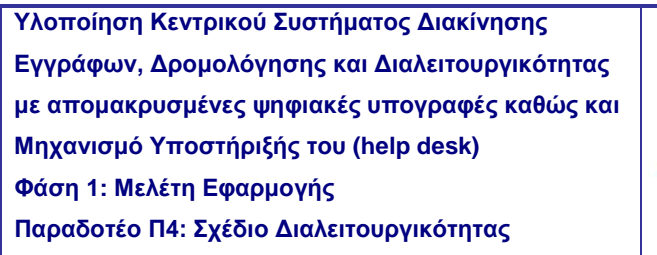

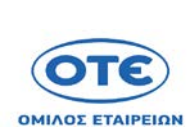

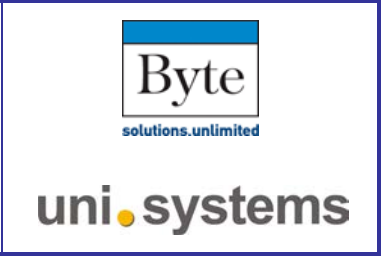

# <span id="page-16-0"></span>**2.1.1 Σφάλματα κατά την υπογραφή**

Στον παρακάτω πίνακα καταγράφονται τα είδη σφαλμάτων που προκύπτουν κατά τη διαδικασία της υπογραφής ενός εγγράφου. Αποτέλεσμα όλων των παρακάτω είναι η αδυναμία υπογραφής του εγγράφου.

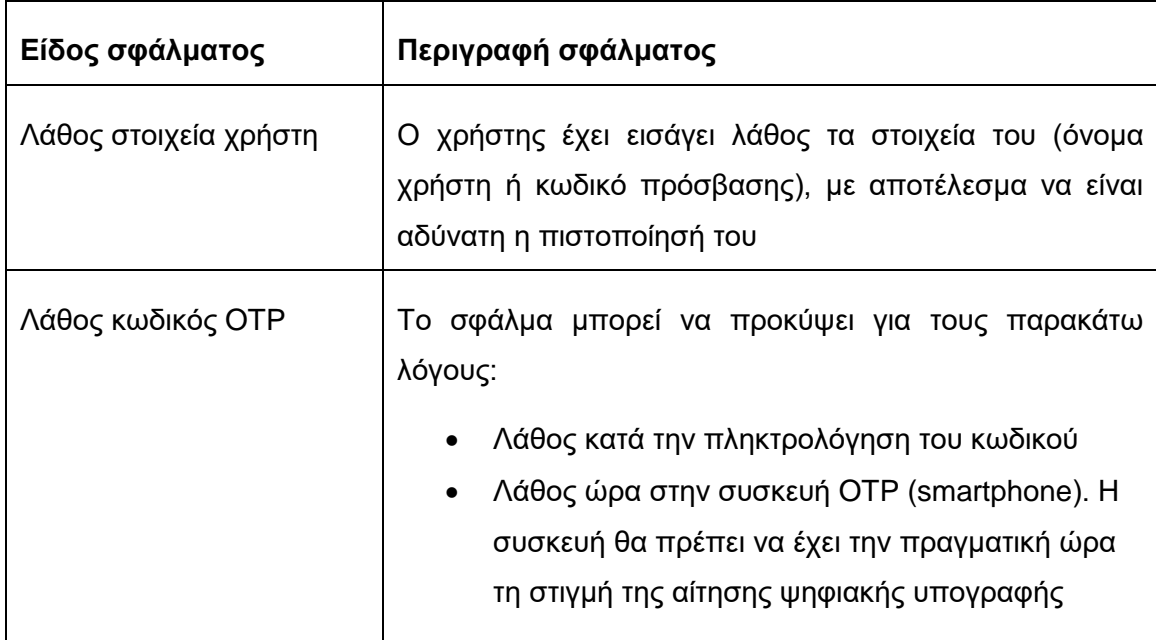

Με τη λήψη των παραπάνω σφαλμάτων το σύστημα του κάθε φορέα θα είναι υπόχρεο να προβάλει αντίστοιχο μήνυμα στον χρήστη ώστε να ενημερωθεί για το είδος του σφάλματος και να προβεί στις αντίστοιχες διορθωτικές ενέργειες. Ο φορέας είναι υπεύθυνος για την ανάπτυξη της προβολής του αντίστοιχου μηνύματος που λαμβάνει από το κεντρικό σύστημα.

# <span id="page-16-1"></span>**2.1.2 Σφάλματα πριν ή μετά την αίτηση της υπογραφής**

Τα σφάλματα αυτά περιλαμβάνουν προβλήματα που μπορεί να προκύψουν πριν ή μετά την αίτηση της υπογραφής από το σύστημα ψηφιακών υπογραφών, όπως για παράδειγμα αδυναμία ανάγνωσης του εγγράφου (κατεστραμμένο αρχείο), αδυναμία επικοινωνίας

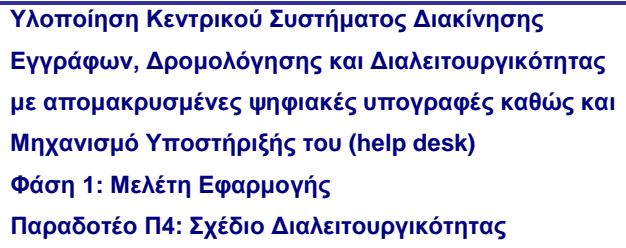

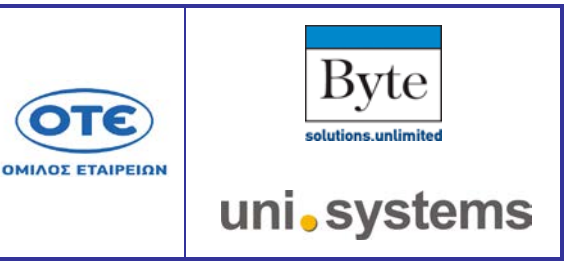

λόγω προβλημάτων διαδικτύου, αδυναμία αποθήκευσης υπογεγραμμένου εγγράφου. Αυτά θα έχουν σαν αποτέλεσμα την μη επιτυχή ολοκλήρωση της διαδικασίας ψηφιακής υπογραφής του εγγράφου. Για τα σφάλματα αυτής της κατηγορίας ο φορέας θα είναι υπόχρεος τόσο για την αναφορά στον χρήστη της πηγής του σφάλματος, όσο και για την επίλυσή τους

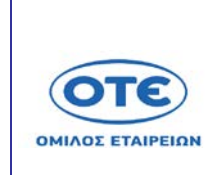

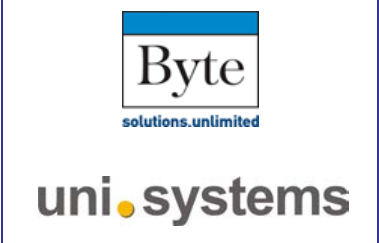

# <span id="page-18-0"></span>**3. Περιπτώσεις Χρήσης**

### <span id="page-18-1"></span>**3.1 Δημιουργία και αποστολή Εγγράφου από Φορέα τύπου Α σε Φορέα τύπου Β**

### **3.1.1 Δημιουργία Αρχείου και Μεταδεδομένων**

<span id="page-18-2"></span>Ένας χρήστης από το Φορέα τύπου Α (που χρησιμοποιεί τις υπηρεσίες μία περιοχής στο ΣΗΔΕ-Φ) συντάσσει ένα νέο έγγραφο.

# <span id="page-18-3"></span>**3.1.2 Αναζήτηση Φορέα & Επιστροφή Στοιχείων Φορέα**

Μετά από εσωτερικές διεργασίες (π.χ. api, requests, system calls) που ενσωματώνονται και προσφέρονται από την αντίστοιχη τοποθεσία (site) και των διαφορετικών υποσυστημάτων του που περιλαμβάνουν και την εισαγωγή της ψηφιακής υπογραφής, ο χρήστης επιλέγει μέσα από την κατάλληλη διεπαφή το κατάλληλο φορέα ή φορείς (και πιθανόν το τμήμα αν έχει προστεθεί).

# <span id="page-18-4"></span>**3.1.3 Αποστολή Αρχείου και Μεταδεδομένων**

Έπειτα με την έναρξη της αποστολής το έγγραφο προωθείται μέσα από την αυτόματη διεπαφή στο ΣΔΔΔ (Κεντρικό αποθετήριο) όπου αποθηκεύεται (μόνο για ανάγνωση) και ξεκινά την διαδικασία της αλληλεπίδρασης με τους άλλους φορείς.

#### <span id="page-18-5"></span>**3.1.4 Αποστολή Notification**

Το Κεντρικό αποθετήριο ΣΔΔΔ κάνει χρήση των συνδεδεμένων διεπαφών και ενημερώνει με ασφάλεια τον αντίστοιχο φορέα δια μέσου το αντίστοιχου access gate που χρησιμοποιείται από το φορέα τύπου Β. Ο φορέας έχει εγγραφεί κατάλληλα στην κεντρική υπηρεσία καταλόγου ώστε και έχει αντίστοιχα πρόσβαση στη κατάλληλη περιοχή όπου αποτίθεται το αρχείο (μόνο για ανάγνωση)

# <span id="page-18-6"></span>**3.1.5 Ανάκτηση εγγράφου και μεταδεδομένων**

Ο Φορέας ανακτά το έγγραφο και αυτόματα αυτό χαρακτηρίζεται ως αναγνωσμένο από τον αντίστοιχο φορέα. Στο κεντρικό αποθετήριο ενεργοποιείται ένας μηχανισμός για τα επόμενα βήματα της αποστολής ενός αποδεικτικού παραλαβής

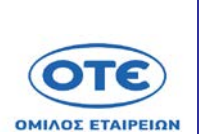

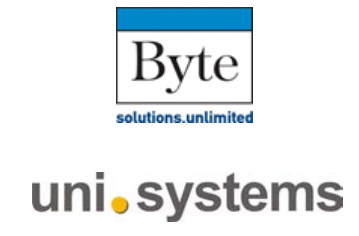

και ενημέρωσης προς τον αρχικό φορέα που απέστειλε το έγγραφο. Το έγγραφο ενώ είναι στη κατάσταση μόνο ανάγνωσης από τους φορείς περιλαμβάνει τις πληροφορίες σχετικά με το πότε απεστάλη και πότε παρελήφθη (γνωστοποιήθηκε) και από ποιους φορείς με τα αντίστοιχα μεταδεδομένα και τις μοναδικές χρονοσημάνσεις (timestamps).

### **3.1.6 Αποδεικτικό Παραλαβής & ενημέρωση φορέα**

<span id="page-19-0"></span>Στο ΣΔΔΔ (κεντρικό αποθετήριο) τέλος, έχει ενεργοποιηθεί ένας μηχανισμός αποστολής αποδεικτικού παραλαβής στη ξεχωριστή περιοχή ΣΗΔΕ-Φ και ειδικότερα στο κατάλληλο άτομο / ρόλο που έχει αποστείλει το έγγραφο. Ο φορέας και ειδικότερα το κατάλληλο άτομο παραλαμβάνει μία ενημέρωση ότι ο αντίστοιχος φορέας έχει παραλάβει και ενημερωθεί σχετικά με το έγγραφο.

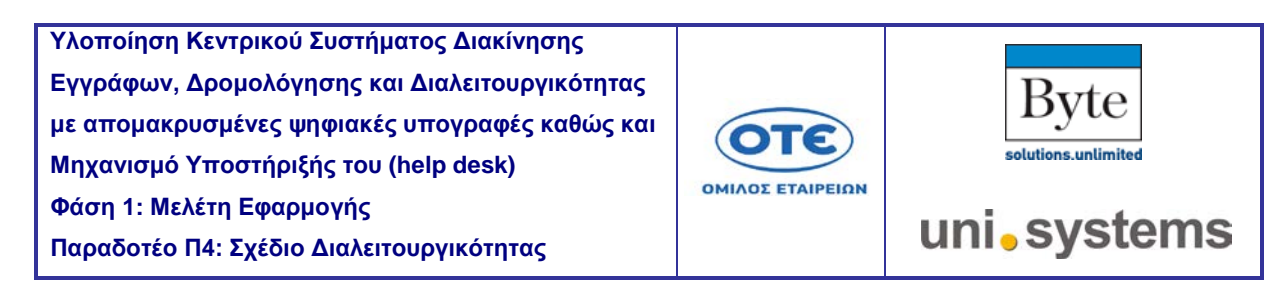

### <span id="page-20-0"></span>**3.2 Δημιουργία & αποστολή Εγγράφου από Φορέα τύπου B σε Φορέα τύπου A**

#### <span id="page-20-1"></span>**3.2.1 Δημιουργία Αρχείου και Μεταδεδομένων**

Ένας χρήστης από το Φορέα τύπου B συντάσσει ένα νέο έγγραφο σε υφιστάμενη εφαρμογή.

#### <span id="page-20-2"></span>**3.2.2 Αναζήτηση Φορέα & Επιστροφή Στοιχείων Φορέα**

Μετά από εσωτερικές διεργασίες που ενσωματώνονται και προσφέρονται από την αντίστοιχη διεπαφή / access gate, ο χρήστης επιλέγει τον κατάλληλο φορέα ή φορείς (και πιθανόν και το πρόσωπο/ τμήμα). Οι διεργασίες που ενσωματώνονται είναι οι εγγενής λειτουργίες πρόσβασης και αναζήτησης του ονόματος του φορέα από την ενσωμάτωση του Κεντρικού αποθετηρίου με τον Ενιαίο κατάλογο των φορέων. Οι χρήστες του ΣΗΔΕ ( είτε ΣΗΔΕ-Φ είτε ΣΗΔΕ που έχει συνδεθεί με το ΣΔΔΔ) θα επιλέγουν από μία λίστα τους διαθέσιμους φορείς (ως παραλήπτες) για να αποστείλουν το έγγραφο. (Σημείωση: Κάποιος φορέας είτε τύπου Α είτε τύπου Β χαρακτηρίζεται ως διαθέσιμος και εμφανίζεται στην αναζήτηση από άλλους Φορείς όταν έχει εγγραφεί και ενσωματωθεί στο κατάλογο των Φορέων).

#### <span id="page-20-3"></span>**3.2.3 Αποστολή Αρχείου και Μεταδεδομένων/ Ιδιοτήτων**

Έπειτα με την έναρξη της αποστολής το έγγραφο προωθείται μέσα από την αντίστοιχη διεπαφή /access gate στο ΣΔΔΔ (Κεντρικό αποθετήριο) όπου αποθηκεύεται (μόνο για ανάγνωση) και ξεκινά την διαδικασία της αλληλεπίδρασης με τους άλλους φορείς.

#### <span id="page-20-4"></span>**3.2.4 Αποστολή Notification**

Το Κεντρικό αποθετήριο ΣΔΔΔ κάνει χρήση των συνδεδεμένων διεπαφών και ενημερώνει με ασφάλεια τον αντίστοιχο φορέα δια μέσου της διεπαφής που χρησιμοποιείται από το ΣΗΔΕ-Φ του φορέα τύπου A. Ο φορέας έχει εγγραφεί κατάλληλα στην κεντρική υπηρεσία καταλόγου ώστε και έχει αντίστοιχα πρόσβαση στη κατάλληλη περιοχή όπου αποτίθεται το αρχείο (μόνο για ανάγνωση).

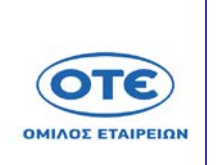

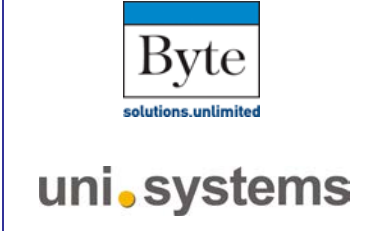

# <span id="page-21-0"></span>**3.2.5 Ανάκτηση εγγράφου και μεταδεδομένων**

Ο Φορέας ανακτά το έγγραφο και αυτόματα αυτό χαρακτηρίζεται ως αναγνωσμένο από τον αντίστοιχο φορέα. Στο κεντρικό αποθετήριο ενεργοποιείται ένας μηχανισμός για τα επόμενα βήματα της αποστολής ενός αποδεικτικού παραλαβής και ενημέρωσης προς τον αρχικό φορέα Β που απέστειλε το έγγραφο. Το έγγραφο ενώ είναι στη κατάσταση μόνο ανάγνωσης από τους φορείς περιλαμβάνει τις πληροφορίες σχετικά με το πότε απεστάλη και πότε παρελήφθη (γνωστοποιήθηκε) και από ποιους φορείς με τα αντίστοιχα μεταδεδομένα και τις μοναδικές χρονοσημάνσεις (timestamps).

### <span id="page-21-1"></span>**3.2.6 Αποδεικτικό Παραλαβής & ενημέρωση φορέα**

Στο ΣΔΔΔ (κεντρικό αποθετήριο) τέλος, έχει ενεργοποιηθεί ένας μηχανισμός αποστολής αποδεικτικού παραλαβής στη ξεχωριστή περιοχή ΣΗΔΕ-Φ και ειδικότερα στο κατάλληλο άτομο / ρόλο που έχει αποστείλει το έγγραφο. Ο φορέας και ειδικότερα το κατάλληλο άτομο παραλαμβάνει μία ενημέρωση ότι ο αντίστοιχος φορέας έχει παραλάβει και ενημερωθεί σχετικά με το έγγραφο.

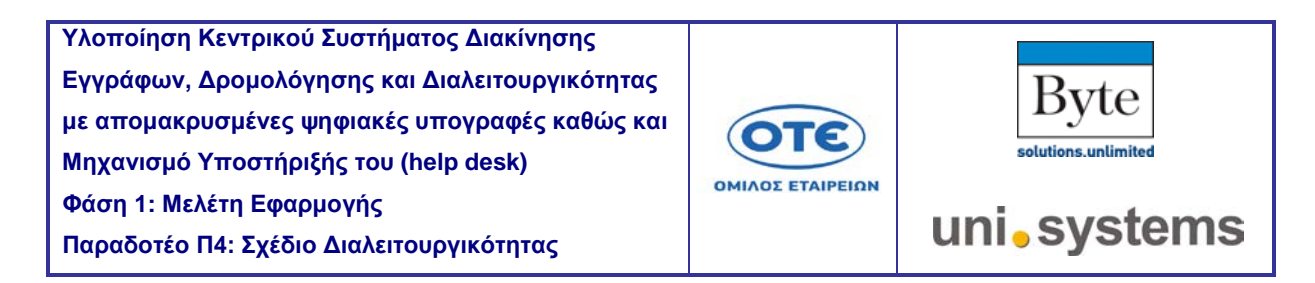

#### <span id="page-22-0"></span>**3.2.7 Περιπτώσεις Χρήσης – διασύνδεση μεταξύ Φορέων Διαφορετικών τύπων**

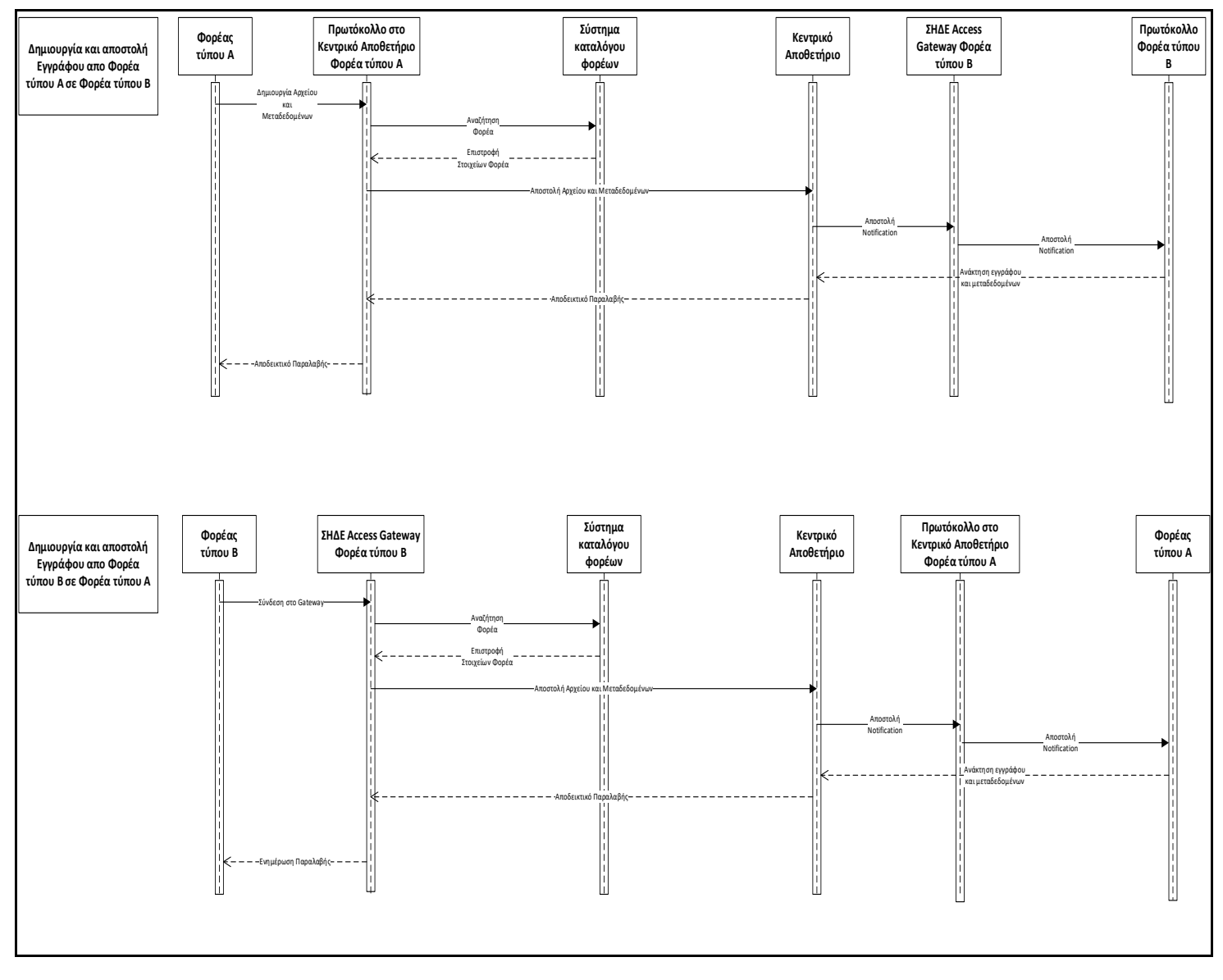

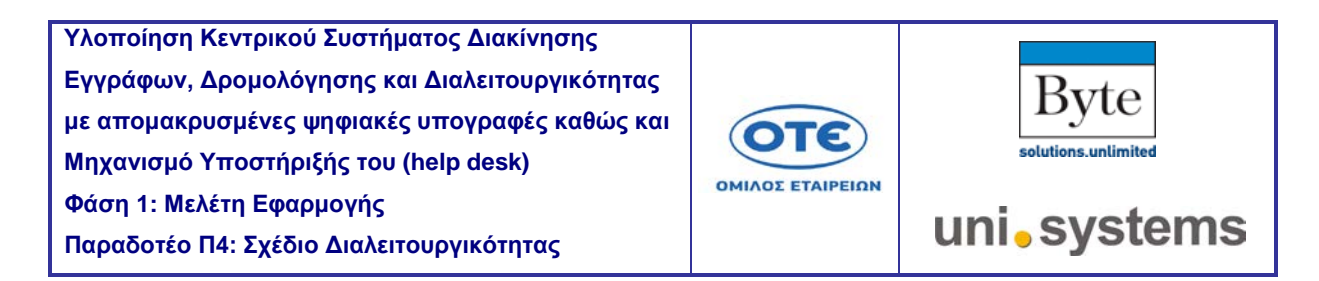

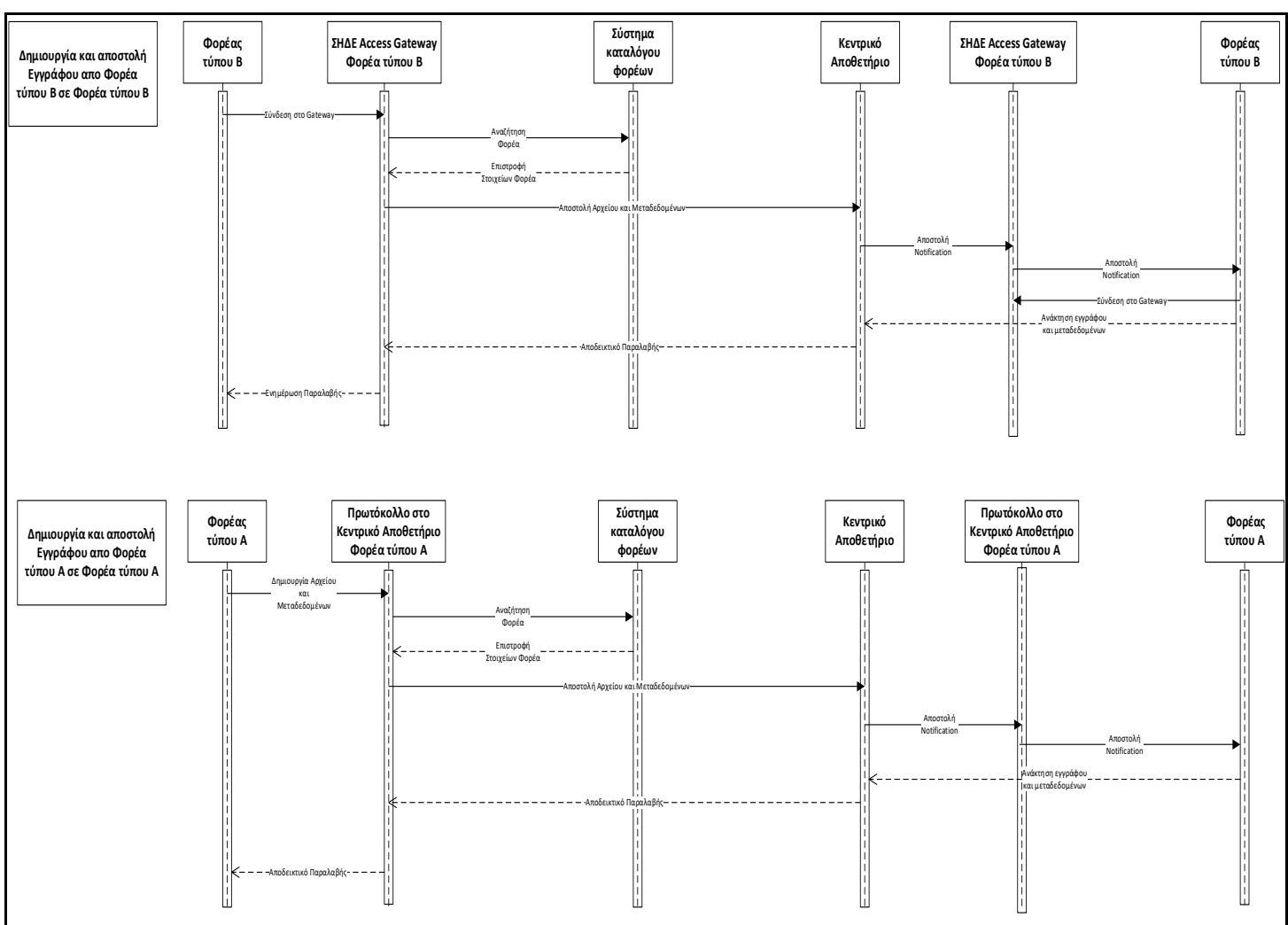

# <span id="page-23-0"></span>**3.2.8 Περιπτώσεις Χρήσης – διασύνδεση μεταξύ Φορέων ιδίων τύπων**

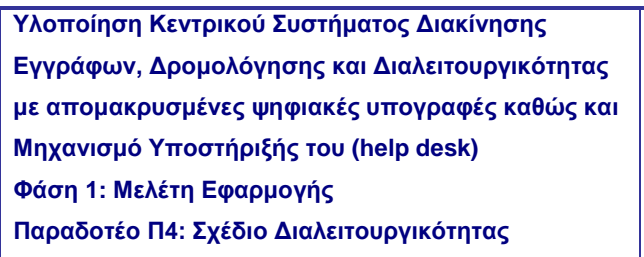

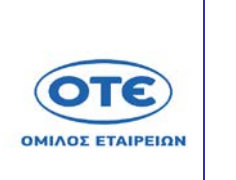

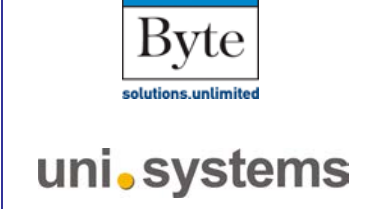

# <span id="page-24-0"></span>**4. Εναλλακτική πρόσβαση μέσω σελίδων για τους φορείς με εξωτερικά ΣΗΔΕ**

Το σύστημα Access Gate θα παράσχει προαιρετικά πρόσβαση στο «λογαριασμό» του μοναδικού χρήστη που έχει ο φορέας μέσα από απλές σελίδες με τις παραπάνω ενέργειες και λειτουργείες. Οι συγκεκριμένες σελίδες θα παρέχουν ένα βασικό περιβάλλον (UI) για να δίδεται η δυνατότητα σε ένα και μοναδικό χρήστη του φορέα να αποστέλλει και να δέχεται έγγραφα, ενημερώσεις και αποδεικτικά ώσπου να υλοποιήσει την διασύνδεση με το API που παρέχει το κεντρικό σύστημα ΣΗΔΕ.

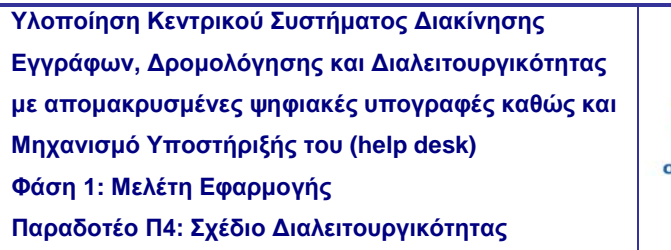

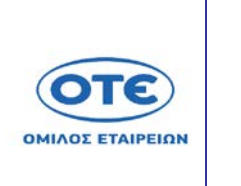

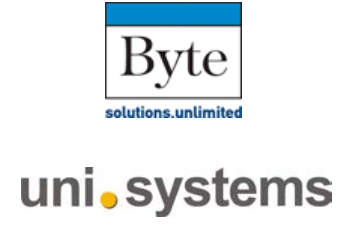

# <span id="page-25-0"></span>**5. Λεπτομέρειες για το μηχανισμό αυθεντικοποίησης**

Τα κύρια μέρη του μηχανισμού αυθεντικοποίησης με τα Web services / API που παρέχεται από το ΣΗΔΕ/ ΣΔΔΔ είναι:

- SSL κρυπτογραφημένη επικοινωνία υποστηριζόμενη από τα web services
- Διεπαφή/ απόληξη ADFS 4.0 για τα claims based βασισμένα identities
- OAuth2.0 τύπος αυθεντικοποίησης και εξουσιοδότησης

Προαιρετικά θα πρέπει να μελετηθεί αν μπορεί να υποστηριχθεί αυθεντικοποίηση με τη χρήση επιπρόσθετου πιστοποιητικού χωρίς να είναι αντικείμενο αυτής της μελέτης του έργου. Επίσης και η δυνατότητα του G-Cloud να περιορίσει και το εύρος των IPs που θα έχουν πρόσβαση σε αυτά τις απολήξεις/ διεπαφές, το ίδιο και για το περιβάλλον ανάκαμψης.

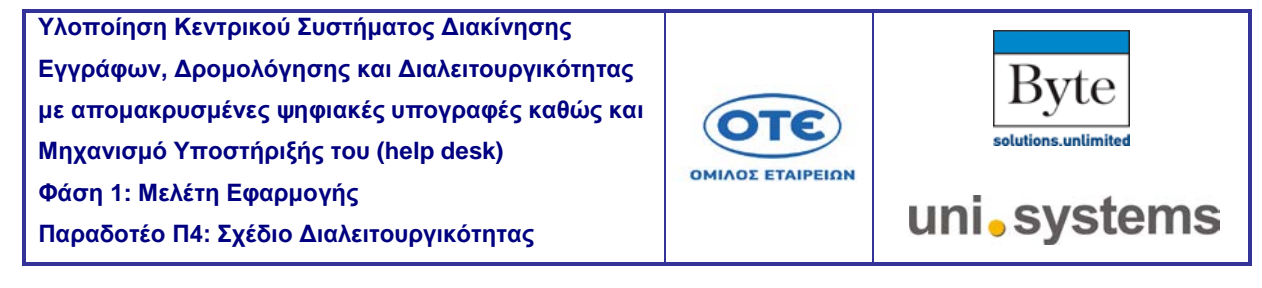

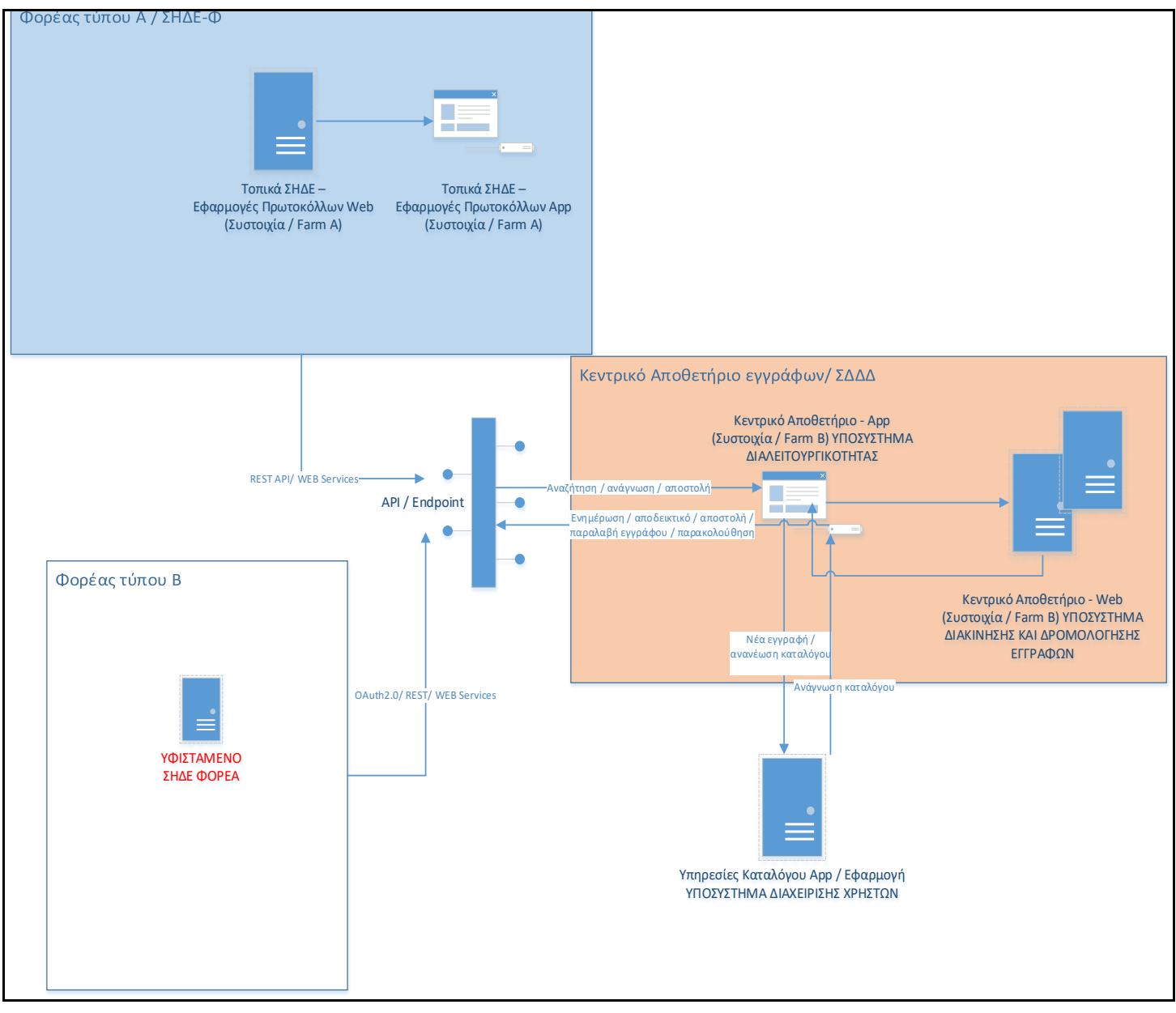

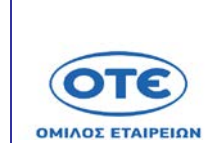

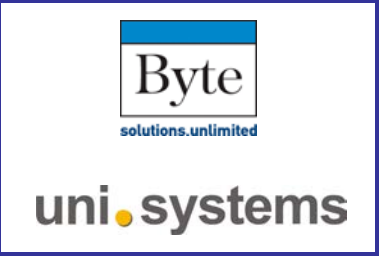

# <span id="page-27-0"></span>**6. Απαιτήσεις**

- α. Θα πρέπει οι εξωτερικοί φορείς να έχουν τη δυνατότητα να αναπτύξουν την διεπαφή τους με το κεντρικό σύστημα ΣΗΔΕ να μπορούν να αναπτύξουν/ υποστηρίξουν τα OAuth2.0/ REST πρότυπα.
- β. Θα πρέπει οι εξωτερικοί φορείς που θέλουν να αναπτύξουν την διεπαφή τους με το κεντρικό σύστημα ΣΗΔΕ να μπορούν να απαντούν σύγχρονα στις κλήσεις του κεντρικού συστήματος
- γ. Θα πρέπει οι εξωτερικοί φορείς που θέλουν να αναπτύξουν την διεπαφή τους με το κεντρικό σύστημα ΣΗΔΕ να μπορούν να αποστείλουν και να διαχειριστούν JSON / XML μηνύματα για την ενημέρωση της κατάστασης του εγγράφου.
- δ. Οι εξωτερικοί φορείς (τύπου Β) είναι υπεύθυνοι για την ανάπτυξη της διεπαφής τους που να εντοπίζει και να διαχειρίζεται προβλήματα (π.χ. timeouts) σε επίπεδο εφαρμογής. Τα προβλήματα αυτά δεν οφείλονται σε δυσλειτουργίες του Κεντρικού ΣΗΔΕ αλλά σε απώλειες φυσικής σύνδεσης (π.χ. δικτυακή υποδομή, υποδομές εξωτερικού φορέα).

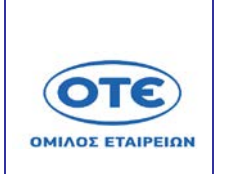

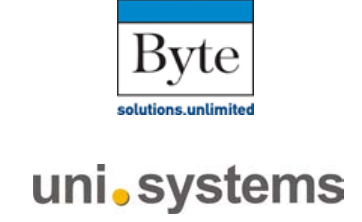

# <span id="page-28-0"></span>**7. Υποθέσεις**

#### <span id="page-28-1"></span>**7.1 Λεπτομέρειες σχετικά με το πιστοποιητικό SSL**

Ένα πιστοποιητικό SSL θα πρέπει να προστεθεί στις διεπαφές/ απολήξεις του Κεντρικού ΣΗΔΕ και το αντίστοιχο στο περιβάλλον ανάκαμψης. Προτείνεται να προμηθευτεί από την Αναθέτουσα αρχή ένα πιστοποιητικό τύπου wildcard ώστε να προστεθεί στην αντίστοιχη υπηρεσία διεπαφής και στα ΣΗΔΕ-Φ και να καλύπτει όλο το εύρος των sub domains (θα χρησιμοποιηθεί το ίδιο για το παραγωγικό αλλά και το περιβάλλον ανάκαμψης). Το πιστοποιητικό θα πρέπει να υποστηρίζει τους αλγορίθμους δημοσίου κλειδιού RSA SHA-2 (να υποστηρίζει οποιαδήποτε εύρος από τις hash λειτουργίες: 256, 384, 512) και κρυπτογράφηση τύπου ECC (Elliptic Curve Cryptography) με κρυπτογράφηση δημοσίου κλειδιού (οποιαδήποτε εύρους 256, 384).

# <span id="page-28-2"></span>**7.2 Λεπτομέρειες σχετικά με τον διαχωρισμό IPs για αυξημένη ασφάλεια**

Ο διαχωρισμός και ασφάλεια με την χρήση συγκεκριμένου εύρους από IPs για τους Φορείς τύπου Β θα υποστηρίζεται μέσω των μηχανισμών του G-Cloud και συγκεκριμένα από τους μηχανισμούς τοίχους προστασίας που διατίθεται από το G-Cloud. Θα χρησιμοποιηθεί μηχανισμός DNS (του G-Cloud) που θα προωθεί τους χρήστες στην IP του συστήματος που θα είναι παραγωγικό, έτσι θα επιτυγχάνεται η γρήγορη σύγκλιση και ανακατεύθυνση των χρηστών. Περισσότερες λεπτομέρειες στη παράγραφο 2.2 του παραδοτέου Π.2.4

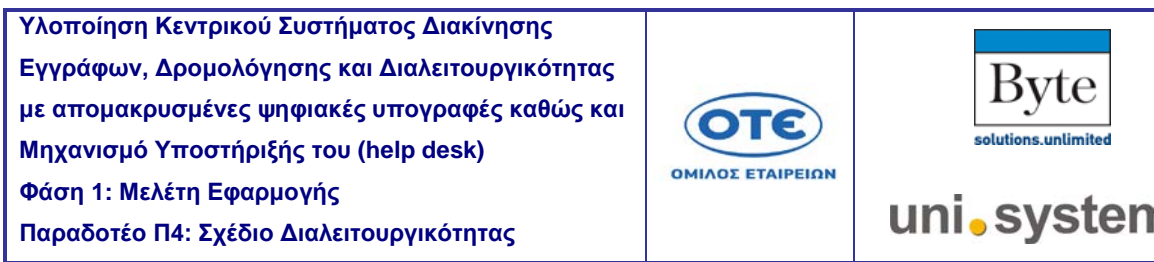

# <span id="page-29-0"></span>**8. Παράρτημα Α - Σύνοψη βασικών υπηρεσιών ΣΔΔΔ**

Στο παρακάτω πίνακα υπάρχουν οι βασικοί σύνδεσμοι και οι λεπτομέρειες διαλειτουργικότητας με το Κεντρικό Σύστημα Ηλεκτρονικής Διαχείρισης Εγγράφων ΣΔΔΔ. Η πρώτη στήλη περιέχει το τύπο της κλήσης και τους συνδέσμους (enpoint urls), η δεύτερη στήλη περισσότερες λεπτομέρειες σχετικά με τη λειτουργία της και η τελευταία την οντότητα στην οποία απευθύνεται.

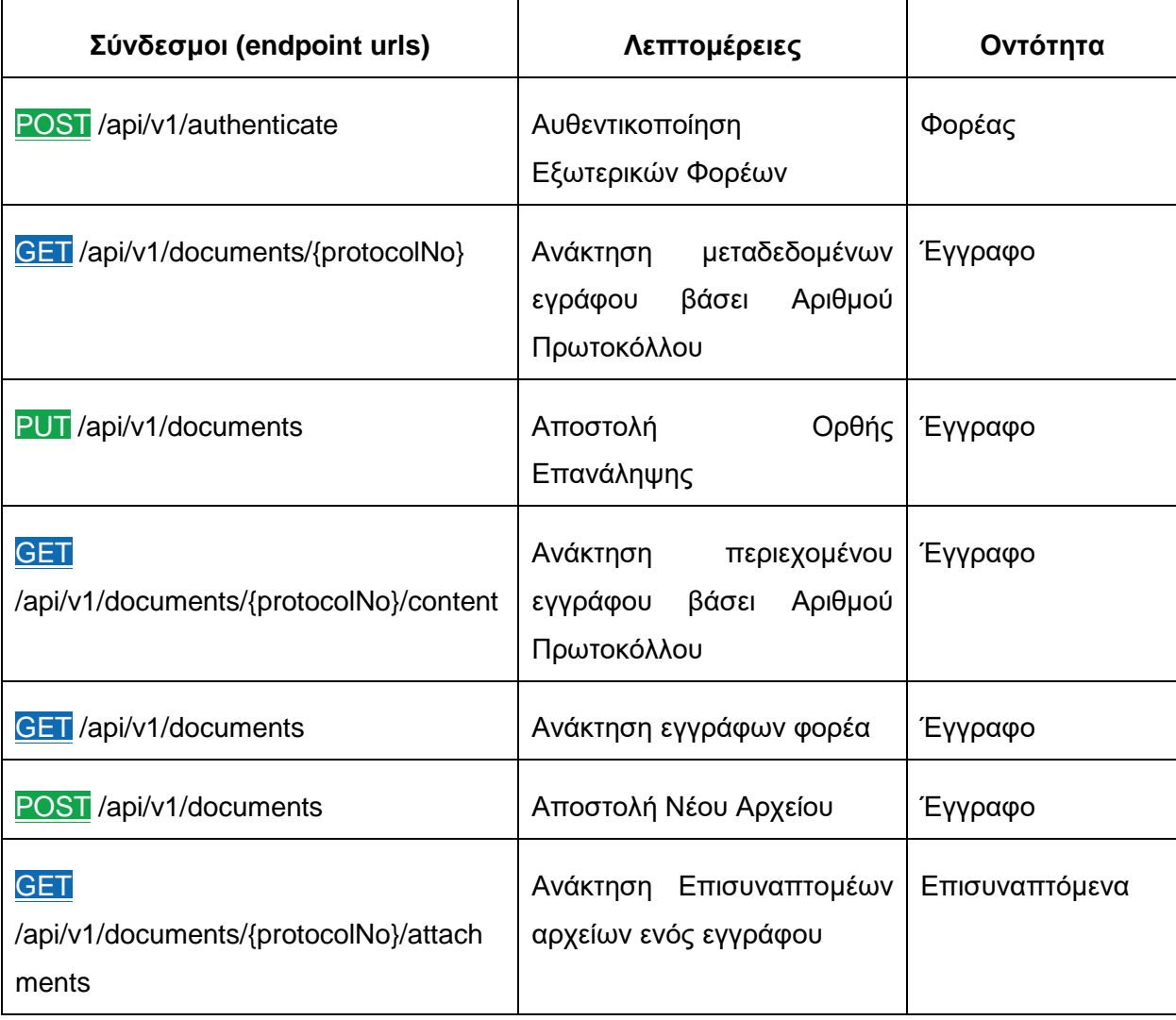

າຣ

![](_page_30_Picture_1.jpeg)

![](_page_30_Picture_2.jpeg)

uni.systems

![](_page_30_Picture_213.jpeg)

![](_page_31_Picture_1.jpeg)

![](_page_31_Picture_2.jpeg)

uni.systems

![](_page_31_Picture_196.jpeg)

![](_page_32_Picture_1.jpeg)

![](_page_32_Picture_2.jpeg)

\*\* Υποσημείωση

Οι λεπτομέρειες (urls, properties) ενδέχεται να εμπλουτισθούν στην παράδοση του έργου

**Σημείωση:** Τα urls που θα χρησιμοποιηθούν για την ανάπτυξη της διαλειτουργικότητας είναι το <https://sdddsp.mindigital-shde.gr/api/v1> και το [https://sddd.mindigital](https://sddd.mindigital-shde.gr/api/v1)[shde.gr/api/v1](https://sddd.mindigital-shde.gr/api/v1) για το Παραγωγικό περιβάλλον για τις σχετικές μεθόδους με τα έγγραφα και το ΣΔΔΔ. Το αντίστοιχο url για το σύστημα των υπογραφών είναι το [https://sapi](https://sapi-dev.mindigital-shde.gr/Sign/Api)[dev.mindigital-shde.gr/Sign/Api](https://sapi-dev.mindigital-shde.gr/Sign/Api) και το <https://sapi.mindigital-shde.gr/Sign/Api> για το Παραγωγικό περιβάλλον**.**

#### <span id="page-32-0"></span>**8.1 Χαρακτηριστικά σύνδεσης Φορέα με το ΣΔΔΔ μέσω του API**

Για τη διασύνδεση ενός Φορέα τύπου Β με άλλους Φορείς μέσω του ΣΔΔΔ ένας Φορέας θα πρέπει να αυθεντικοποιηθεί κατάλληλα, να ανατρέξει στο οργανόγραμμα του ΣΔΔΔ, να εγγραφεί για να παραλαμβάνει ενημερώσεις και τέλος οι χρήστες να υπογράφουν έγγραφα. Όλες οι κλήσεις στις κλάσεις του API είναι σύγχρονες και υπάρχει ένας χρόνος timeout της τάξης των 30 δευτερολέπτων (ρυθμίζεται globally και είναι παραμετρική) ανά κλήση.

#### <span id="page-32-1"></span>**8.2 Αυθεντικοποίηση**

Ένας Φορέας τύπου Β για να διασυνδεθεί, να αποστείλει και να παραλάβει έγγραφα με το Κεντρικό σύστημα ηλεκτρονικής διαχείρισης εγγράφων και άλλους Φορείς με τη χρήση του ΣΔΔΔ API χρειάζεται να αυθεντικοποιηθεί. Η αυθεντικοποίηση γίνεται με τη χρήση του OAuth «πρωτοκόλλου» οπότε ο Φορέας θα πρέπει να έχει εγγραφεί κατάλληλα ώστε να του αποδοθεί ένας κωδικός που τον ταυτοποιεί (sectorCode), ένα αναγνωριστικό (Clientid) και ένα "κλειδί" (clientssecret), με αυτά ο Φορέας συνδέει την εφαρμογή ΣΗΔΕ που έχει αναπτύξει κάνοντας χρήση της υπηρεσίας /api/v1/authenticate. Η αυθεντικοποίηση ακολουθεί τα πρότυπα OAuth όπως έχει περιγραφεί παραπάνω στο

![](_page_33_Picture_1.jpeg)

![](_page_33_Picture_2.jpeg)

έγγραφο, είναι ασφαλής χρησιμοποιώντας ένα token αυθεντικοποίησης (μικρής περιόδου και ανανέωσης / 7 ημερών). Οι υπόλοιπες υπηρεσίες του ΣΔΔΔ σχετικές με τα έγγραφα, ενημερώσεις, αποδεικτικά και heartbit είναι εξαρτώμενες από το token και την αυθεντικοποίηση του Φορέα. Οι κλήσεις σχετικά με την υπογραφή εγγράφων είναι σχετικές με την αυθεντικοποίηση του χρήστη.

#### <span id="page-33-0"></span>**8.3 Έγγραφα και επισυναπτόμενα**

Η αποστολή, ανάκτηση εγγράφου και των επισυναπτόμενων αυτού γίνεται με τη χρήση των υπηρεσιών /api/v1/documents/, για την χρήση αυτών θα πρέπει ο Φορέας να έχει αυθεντικοποιηθεί κατάλληλα και να αποστέλλει/ παραλαμβάνει τα έγγραφα, επισυναπτόμενα παρέχοντας/ λαμβάνοντας τα κατάλληλα πεδία & json αρχεία που περιγράφονται αναλυτικά στους παρακάτω πίνακες. Ο έλεγχος λαθών γίνεται με τη παροχή κατάλληλων κωδικών που παρατίθεται ανα μέθοδο και θα πρέπει να χειριστεί κατάλληλα από την εφαρμογή του Φορέα. Η μόνη περίπτωση που χρειάζεται να γίνουν παραπάνω κλήσεις σε κλάσεις του API είναι στην αποστολή εγγράφου για την οποία πρώτα θα πρέπει η εφαρμογή του Φορέα να έχει χρησιμοποιήσει τη μέθοδο της ανάκτησης του οργανογράμματος /api/v1/orgchart/{currentVersion} και έπειτα τη μέθοδο της αποστολής εγγράφου (Post) /api/v1/documents όπως και τη μέθοδο της αποστολής των επισυναπτόμενων (Post) /api/v1/documents/{protocolNo}/attachments. Με τον ίδιο τρόπο γίνεται και η ανάκτηση ενός εγγράφου και των επισυναπτόμενων του με τις αντίστοιχες (Get) κλήσεις. Σημείωση: Για τα έγγραφα τα οποία είναι εμπιστευτικά (κρυπτογραφημένα ή μη) υπάρχει η παράμετρος "Classification" η οποία στην αποστολή του εγγράφου δηλώνεται 0 ή κενό για τα μη εμπιστευτικά και 1 για τα εμπιστευτικά. Στα εμπιστευτικά έγγραφα δεν απαιτούνται άλλα μεταδεδομένα αφού είναι optional και το content του αρχείου δεν γίνεται indexed από την υπηρεσία αναζήτησης.

![](_page_34_Picture_1.jpeg)

![](_page_34_Picture_2.jpeg)

#### <span id="page-34-0"></span>**8.4 Αποδεικτικά ενημέρωσης κατάστασης εγγράφου**

Επιπρόσθετα των κλάσεων για αποστολή/ παραλαβή των εγγράφων και των επισυναπτόμενων γίνεται και η ενημέρωση με τη χρήση αποδεικτικών και ενημερώσεων στις εφαρμογές των Φορέων. Με τη χρήση των υπηρεσιών /api/v1/receipts και τις μεθόδους Get και Post γίνεται η παραλαβή/ αποστολή ενός αποδεικτικού αποστολής/ παραλαβής εγγράφου, για παράδειγμα μετά την αποστολή ενός εγγράφου με τη χρήση των σχετικών κλάσεων Post /api/v1/documents/XYZ από ένα Φορέα (αποστολέα) γίνεται η παραλαβή του εγγράφου στον άλλο Φορέα (παραλήπτη) με την χρήση των κλάσεων /api/v1/receipts (Post) από αυτόν μετά από την ενημέρωση του τελευταίου με τη κλήση του από τη [/api/v1/notifications](https://sdddapidev.azurewebsites.net/swagger/ui/index#!/Notifications/SubscribeForPushNotifications) (Push). O Φορέας παραλήπτης αποστέλλει το αποδεικτικό παραλαβής με τη χρήση της μεθόδου (Post) /api/v1/receipts και έπειτα ενημερώνεται ο Φορέας αποστολέας από το σύστημα με τη μέθοδο [/api/v1/notifications](https://sdddapidev.azurewebsites.net/swagger/ui/index#!/Notifications/SubscribeForPushNotifications) (Push). Για κάθε αλλαγή της κατάστασης εγγράφου στο Φορέα παραλήπτη ο τελευταίος θα μπορεί **προαιρετικά** να ενημερώνει τον αρχικό με τη κλήση της μεθόδου [\(Put\)](https://sdddapidev.azurewebsites.net/swagger/ui/index#!/Documents/UpdateDocumentStatus) /api/v1/documents/{protocolNo}/status ώστε ο αρχικός φορέας να ενημερώνεται για της αλλαγές της κατάστασης του εγγράφου από το σύστημα με τη μέθοδο [/api/v1/notifications](https://sdddapidev.azurewebsites.net/swagger/ui/index#!/Notifications/SubscribeForPushNotifications)  (Push).

#### <span id="page-34-1"></span>**8.5 Αρχικοποίηση ενός Φορέα**

Είναι προαπαιτούμενο ένας Φορέας τύπου Β να έχει εγγραφεί στο ΣΔΔΔ για τις κλάσεις αυθεντικοποίησης /api/v1/authenticate και ενημέρωσης κατάστασης [/api/v1/notifications](https://sdddapidev.azurewebsites.net/swagger/ui/index#!/Notifications/SubscribeForPushNotifications)  (Push) ώστε το σύστημα να μπορεί να τον αυθεντικοποεί κατάλληλα αλλά και να τον ειδοποιεί σχετικά με τις αποστολές εγγράφων και ενημερώσεων που προορίζονται για αυτόν. Τέλος θα πρέπει να αναπτύξει τις κλήσεις προς το οργανόγραμμα για την ενημέρωση σχετικά με τους Φορείς που μπορεί να αποστέλλει και να παραλαμβάνει έγγραφα και ενημερώσεις.

![](_page_35_Picture_0.jpeg)

![](_page_35_Picture_1.jpeg)

![](_page_35_Picture_2.jpeg)

#### <span id="page-35-0"></span>**8.6 Υπογραφή**

Για την υπογραφή ενός εγγράφου χρησιμοποιείται το πιστοποιητικό του χρήστη και όλες οι κλήσεις γίνονται από την οντότητα του χρήστη. Οι μέθοδοι είναι οι σχετικές με την υπογραφή του εγγράφου και την υπηρεσία OTP αντίστοιχα (/Sign/Api/SignBuffer, /Sign/Api/RequestOTP) και αναλύονται παρακάτω στο παρόν Παράρτημα.

![](_page_35_Picture_167.jpeg)

#### <span id="page-35-1"></span>**8.7 Παράδειγμα κλήσεων - ροής για υπογραφή εγγράφου**
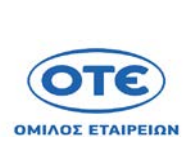

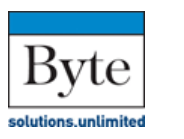

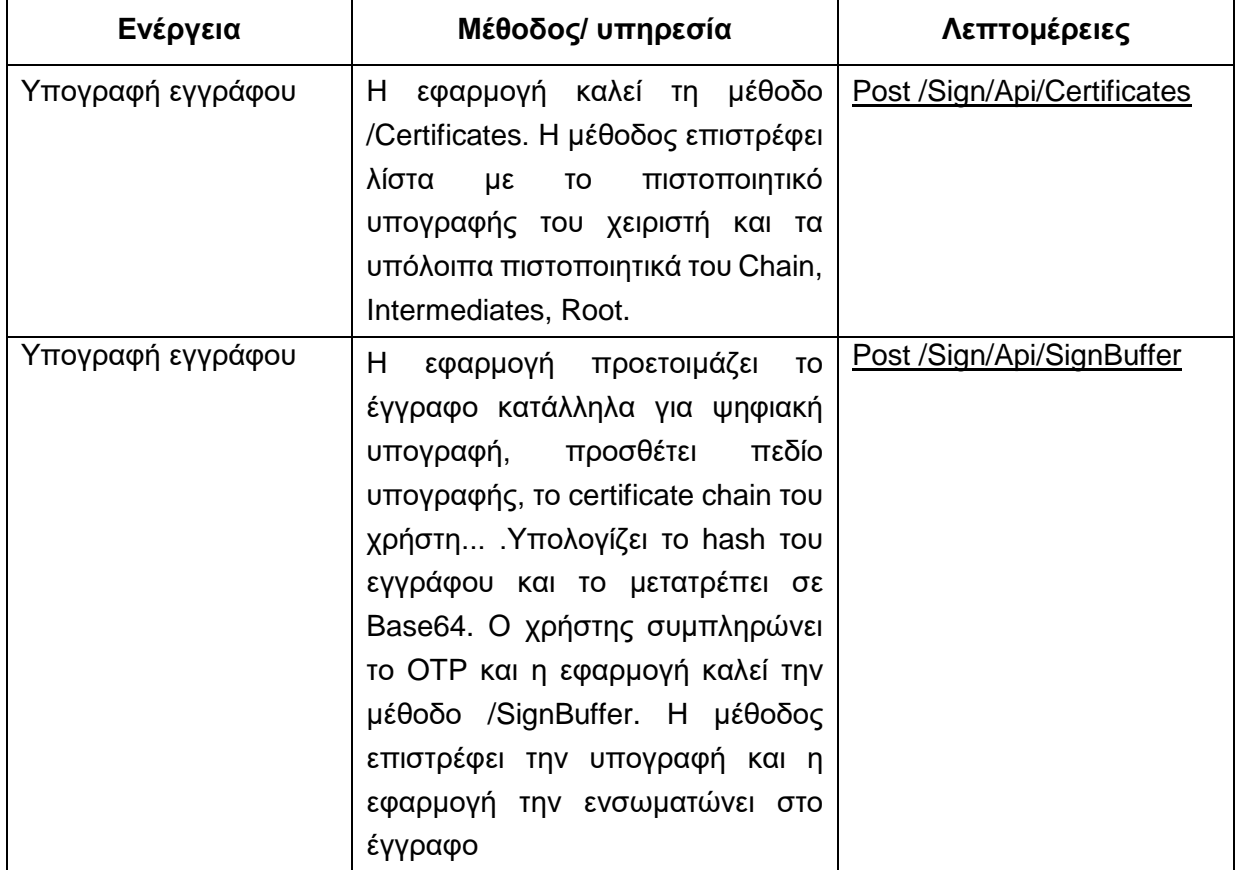

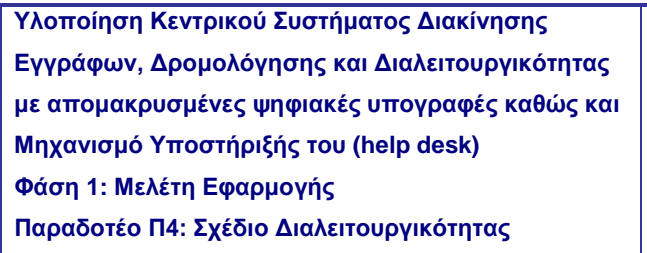

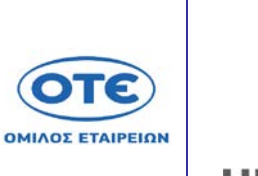

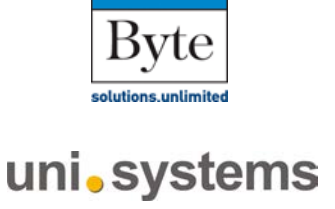

## **8.7.1 Παράδειγμα κλήσεων για αποστολή εγγράφου και ενημερώσεων/ notifications**

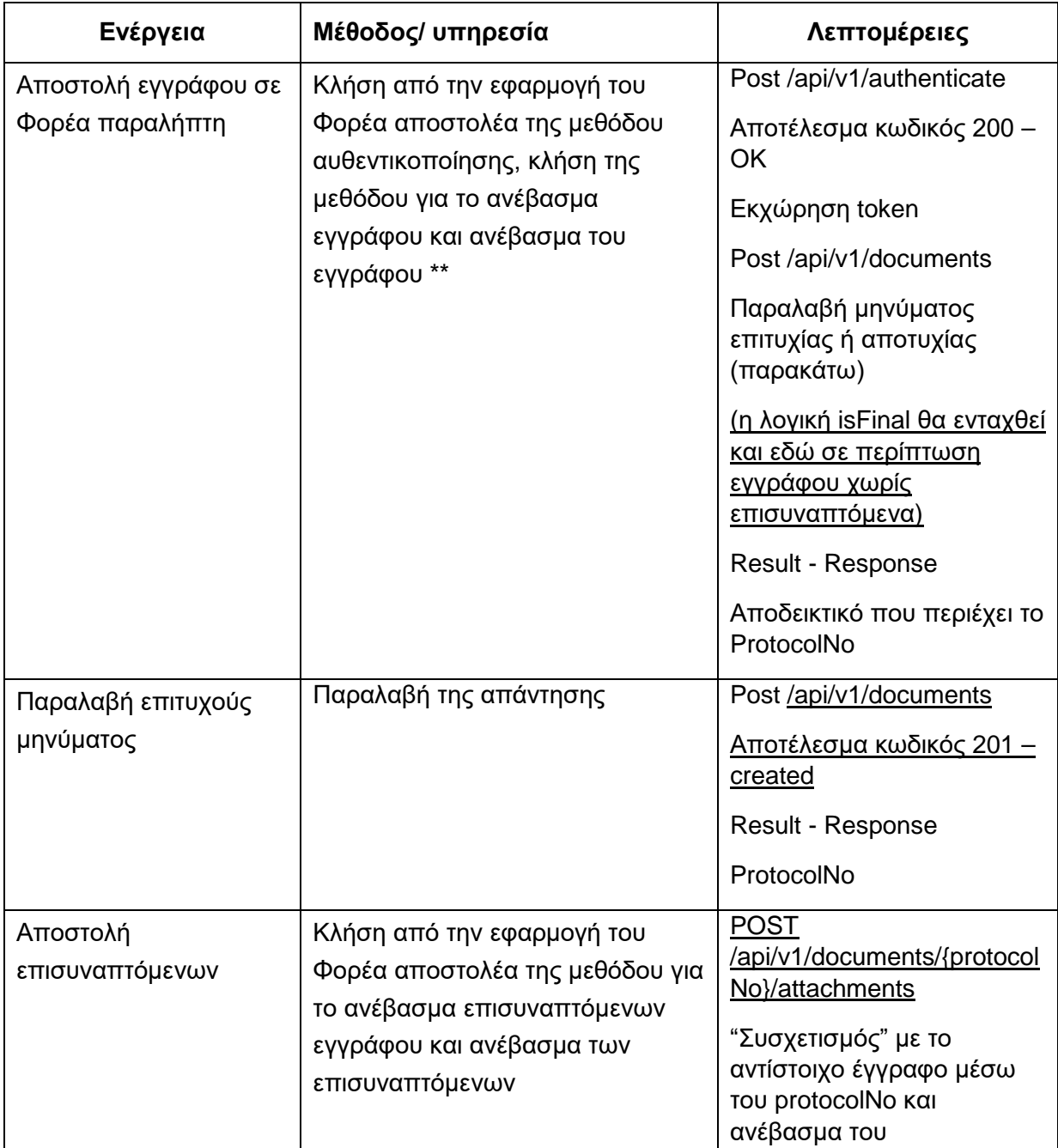

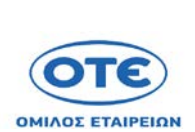

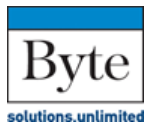

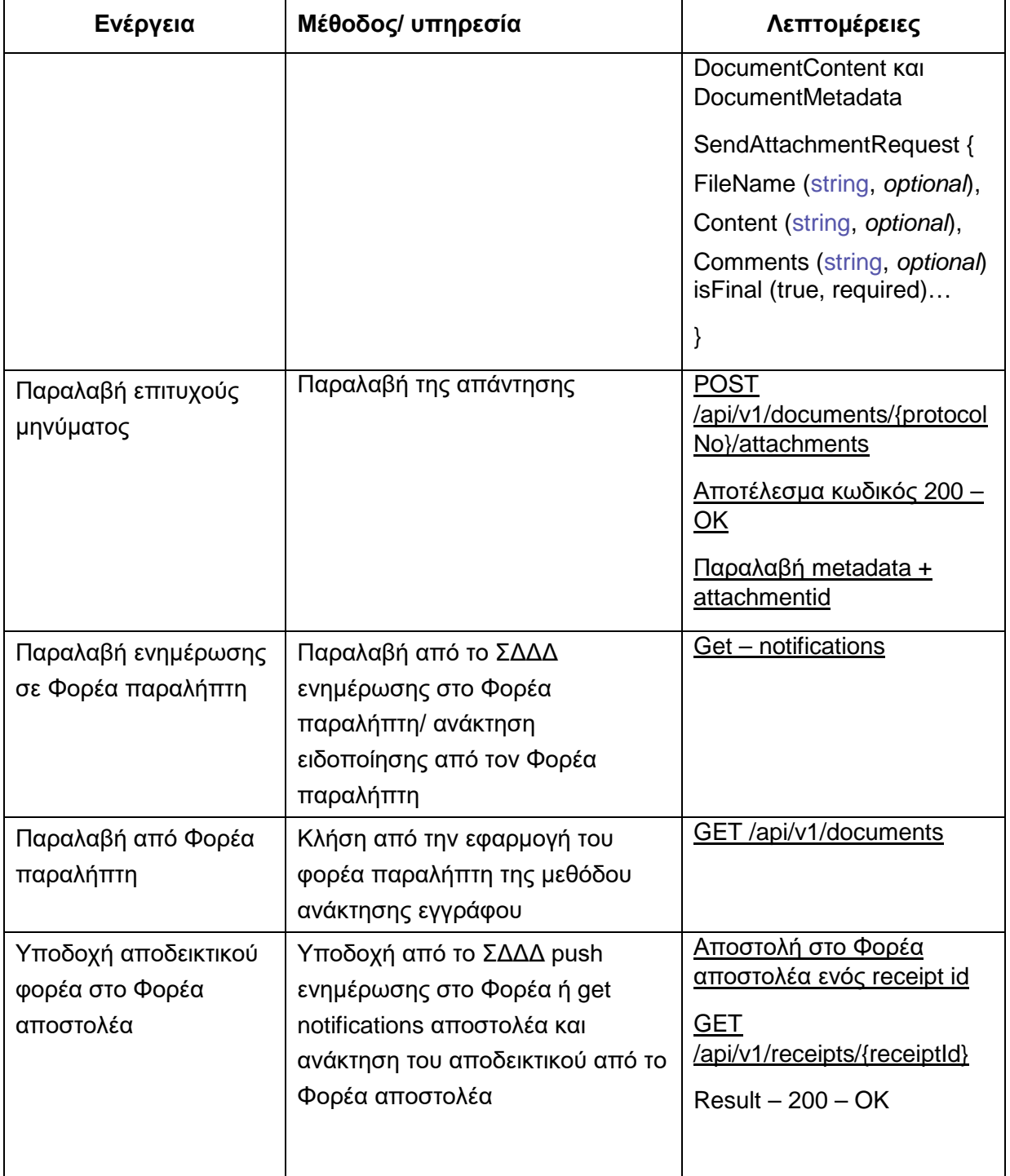

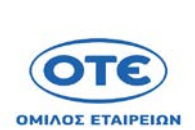

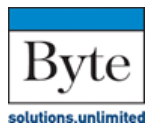

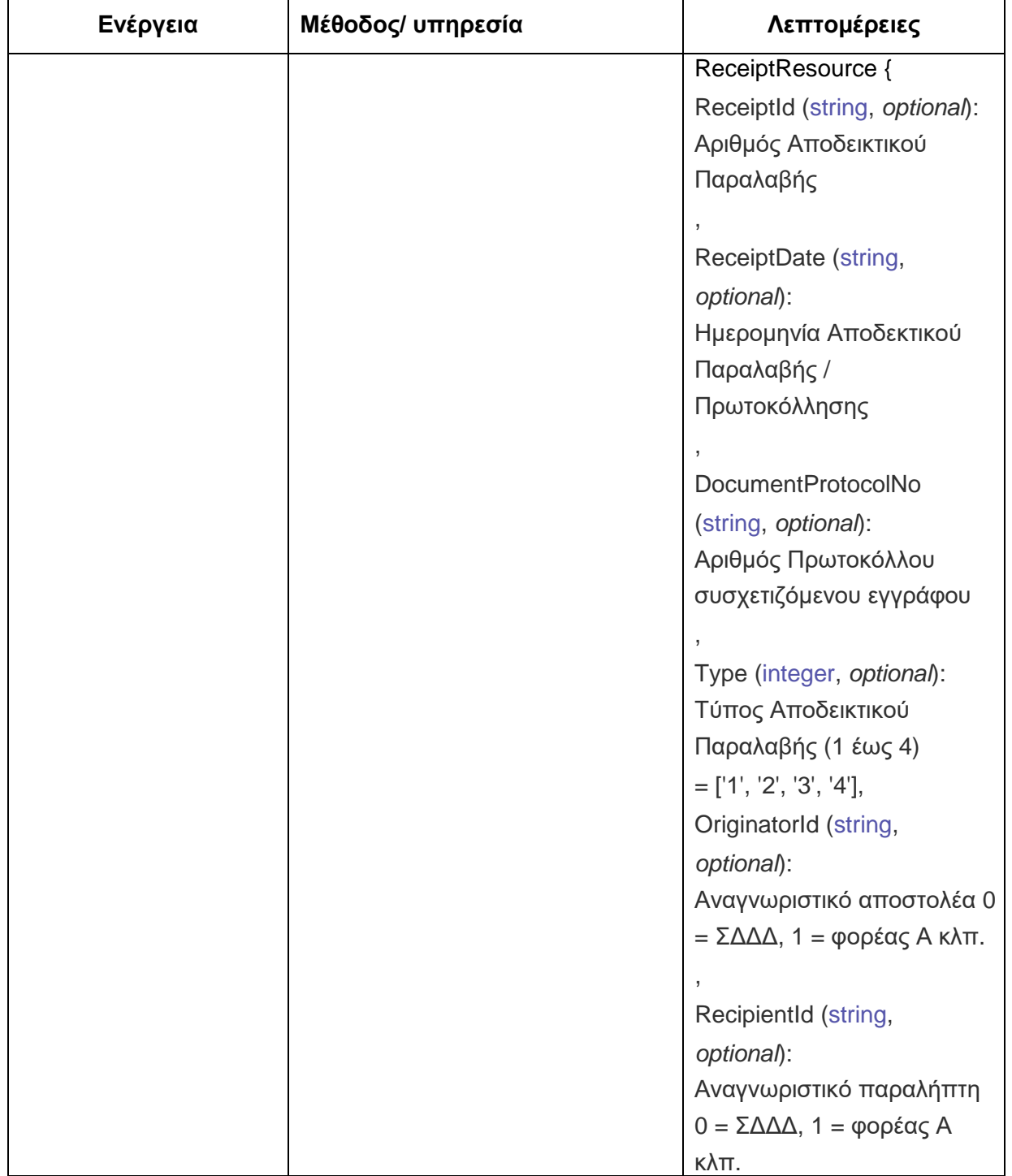

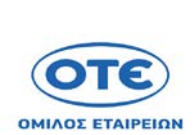

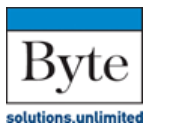

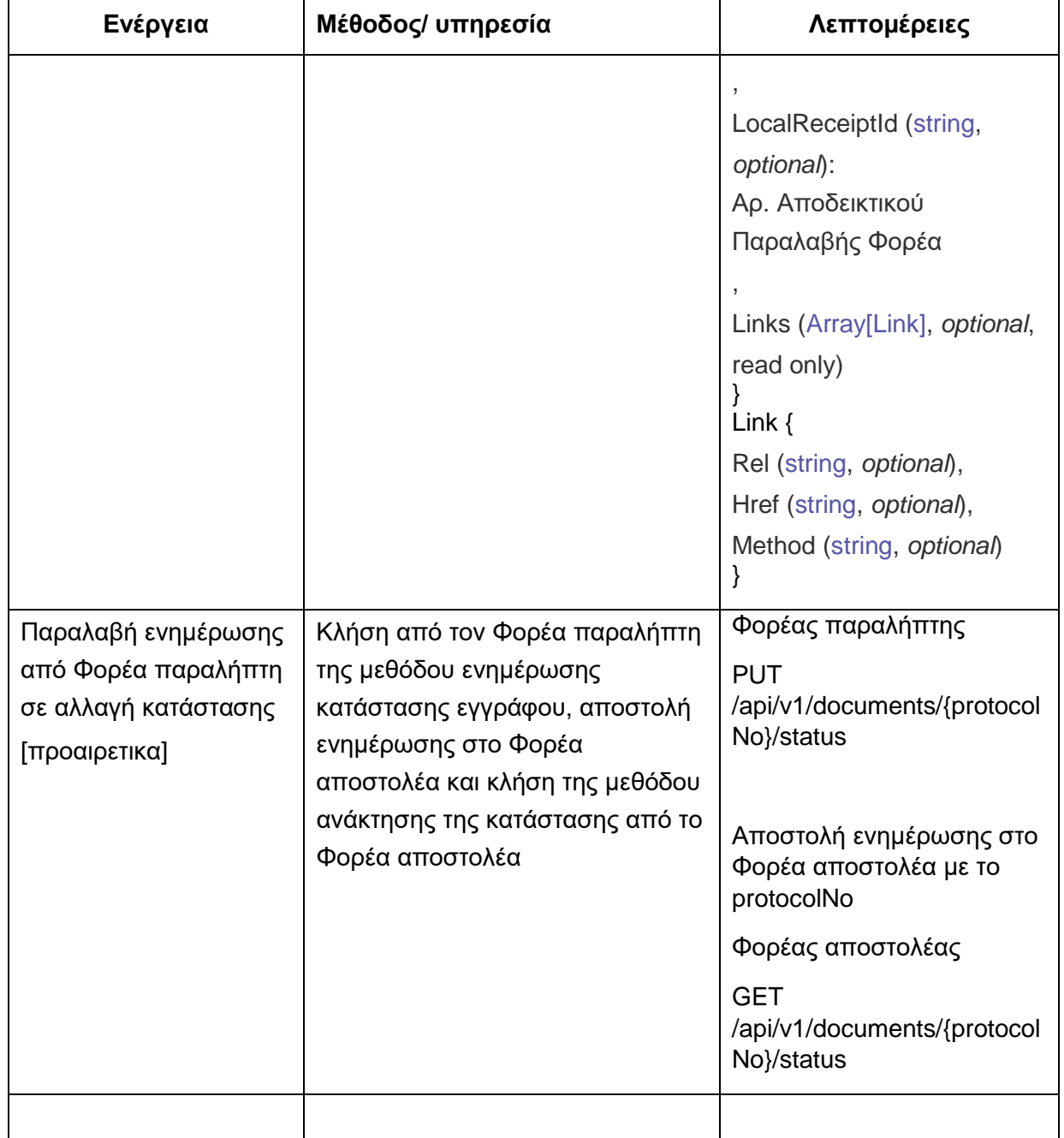

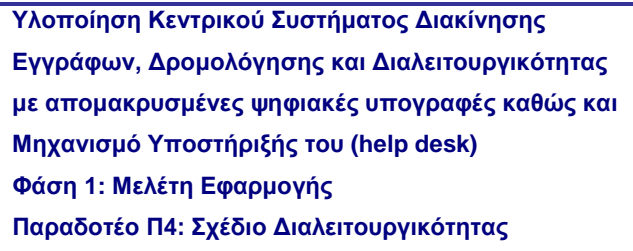

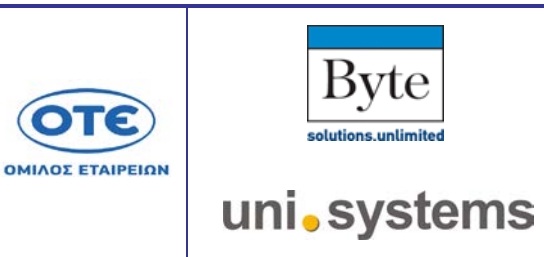

\*\* Οι μέθοδοι αυθεντικοποίησης και ενημέρωσης του οργανογράμματος (για την επιλογή φορέα) δε περιγράφονται στο συγκεκριμένο παράδειγμα αφού μπορούν να τρέξουν ανεξάρτητα και να δοθεί token στην εφαρμογή όπως και να αποθηκευτεί το οργανόγραμμα. Αντίστοιχη μέθοδο heartbit θα μπορούσε να αναπτύξει προαιρετικά και ο Φορέας.

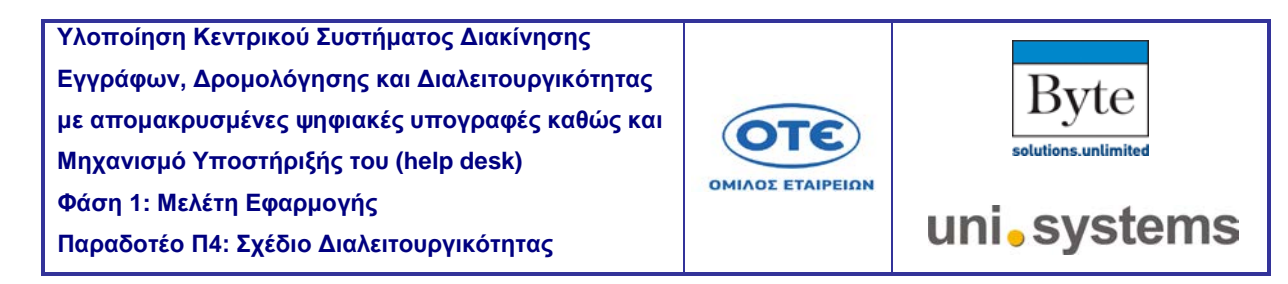

# **8.8 Αναλυτικές λεπτομέρειες σχετικά με τις κλήσεις**

#### [POST](https://sdddapidev.azurewebsites.net/swagger/ui/index#!/Documents/Authenticate) /api/v1/authenticate

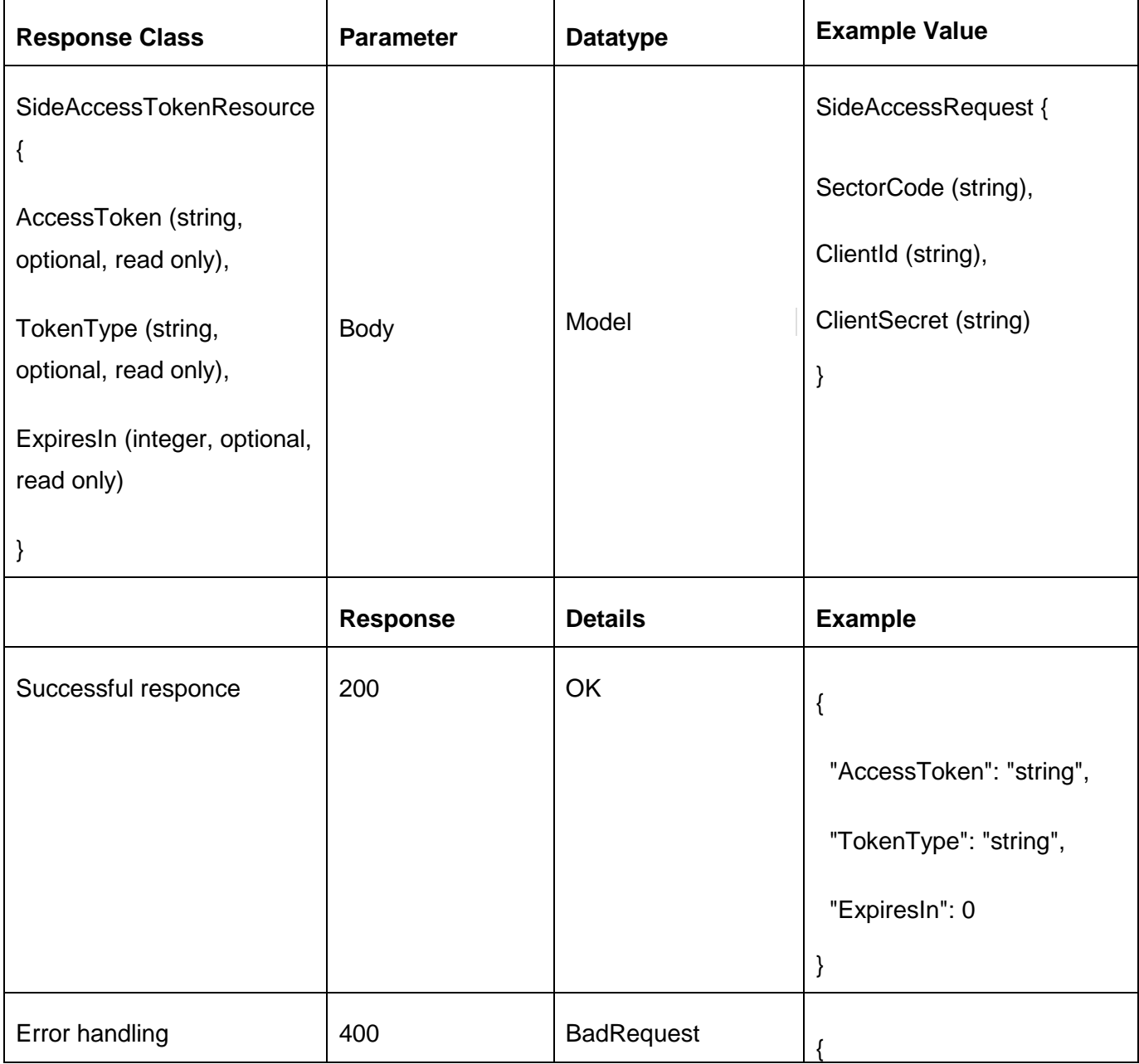

T

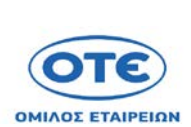

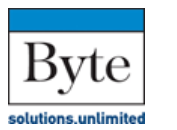

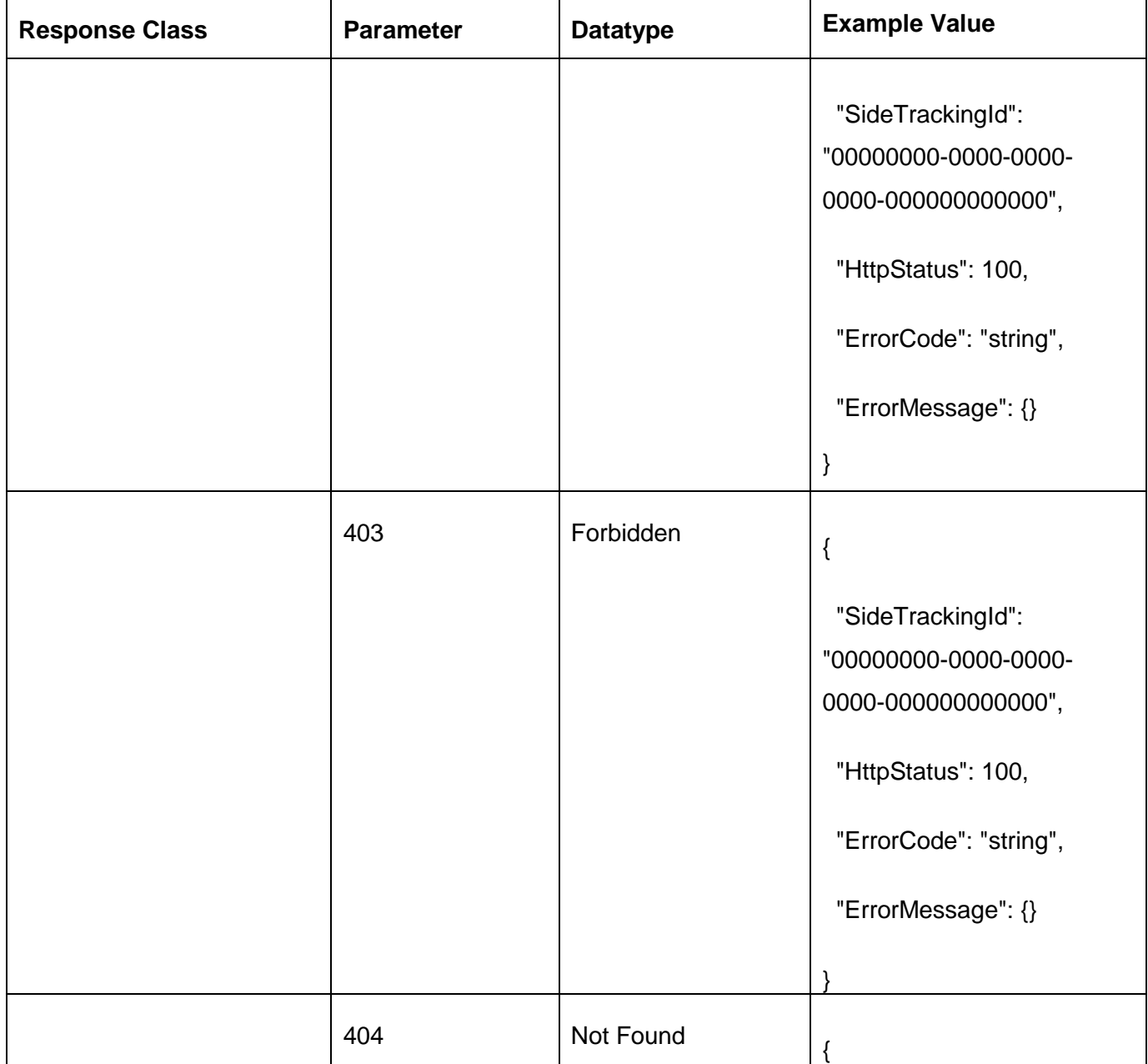

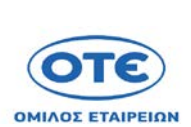

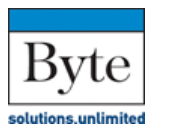

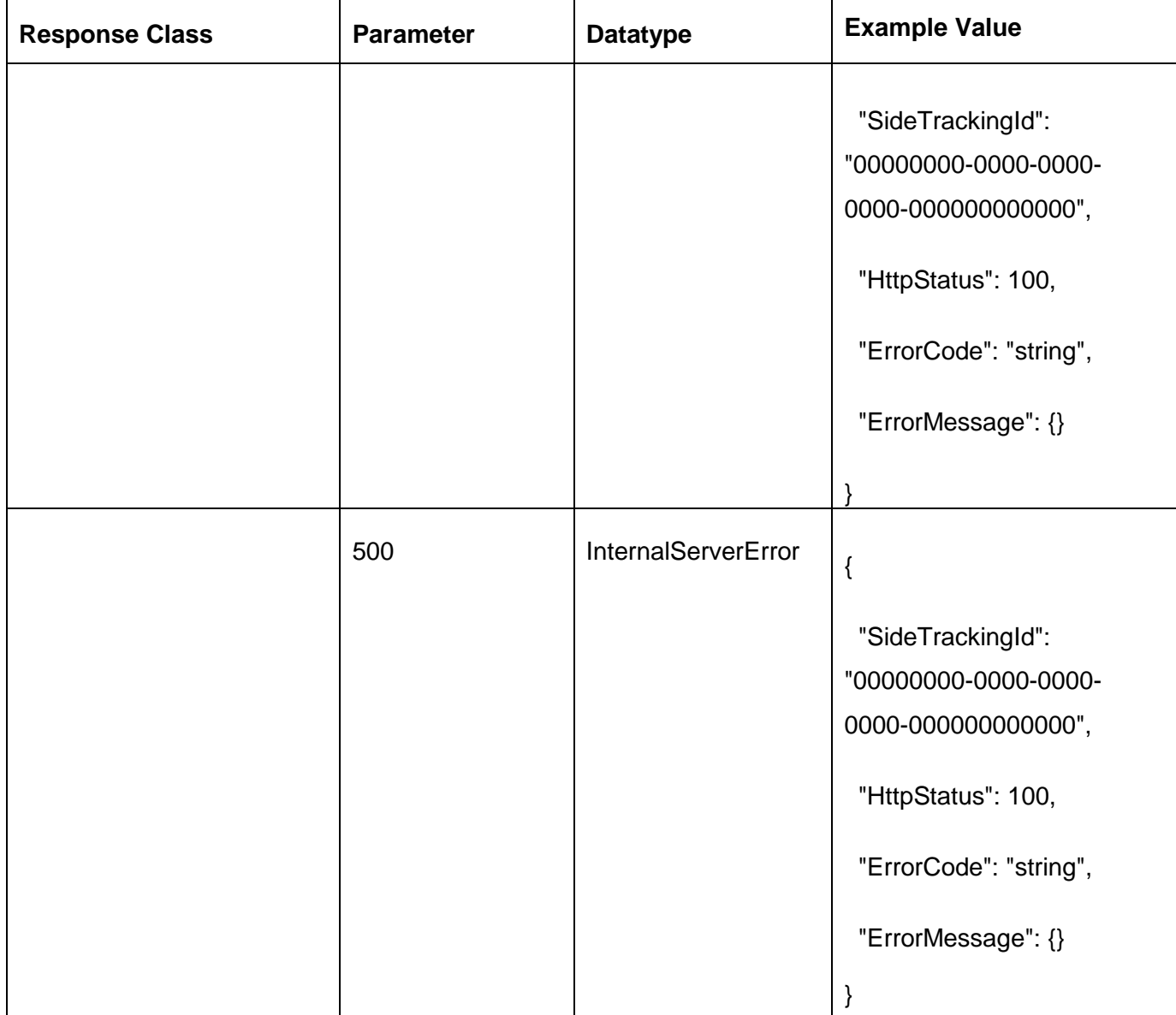

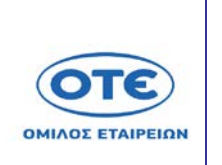

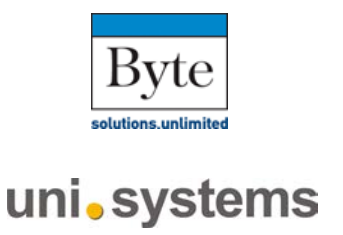

#### [GET](https://sdddapidev.azurewebsites.net/swagger/ui/index#!/Documents/GetDocument) /api/v1/documents/{protocolNo}

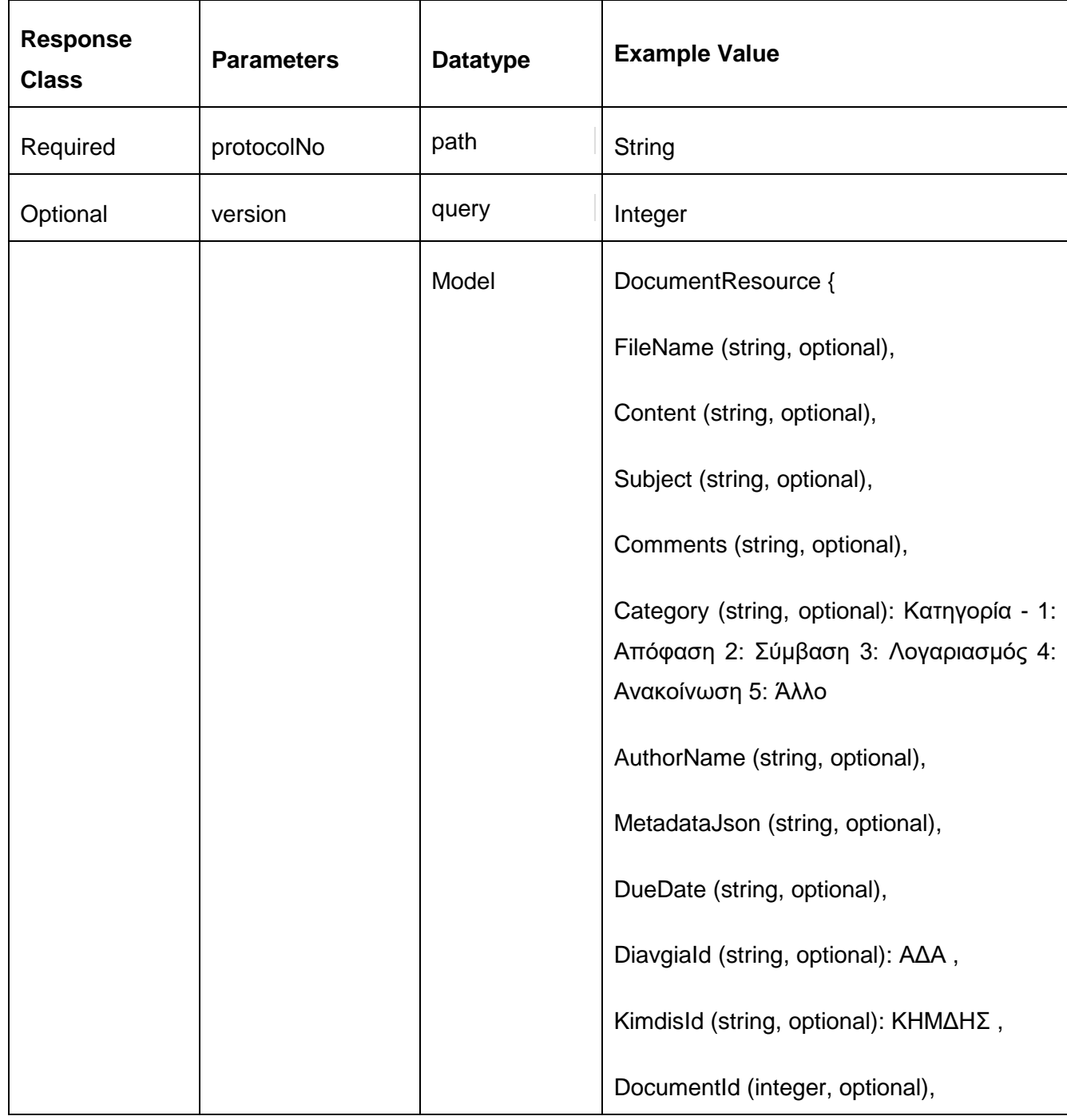

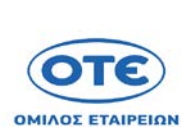

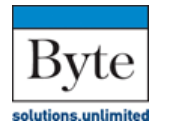

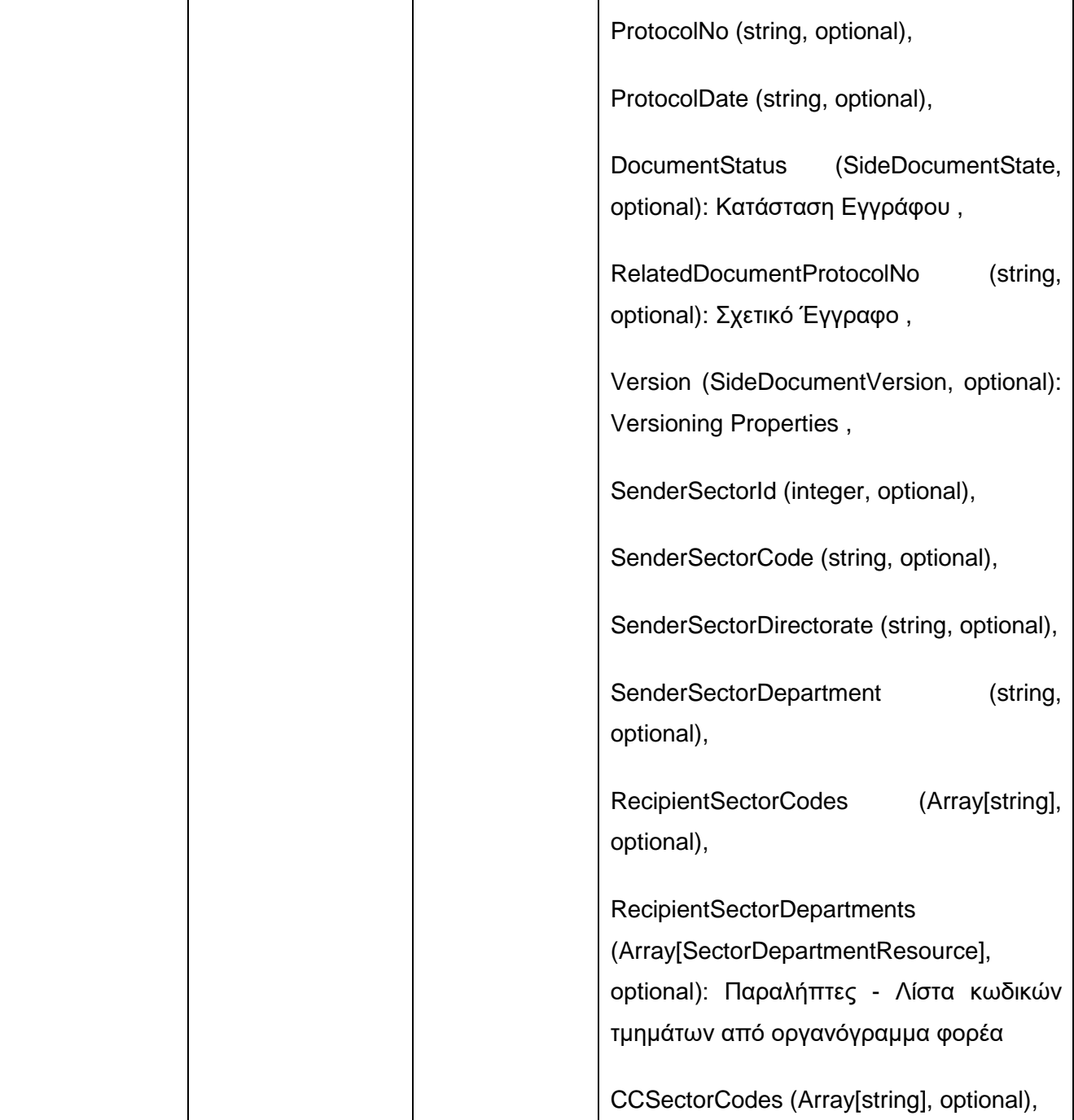

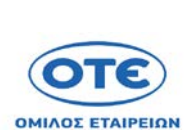

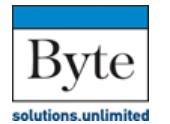

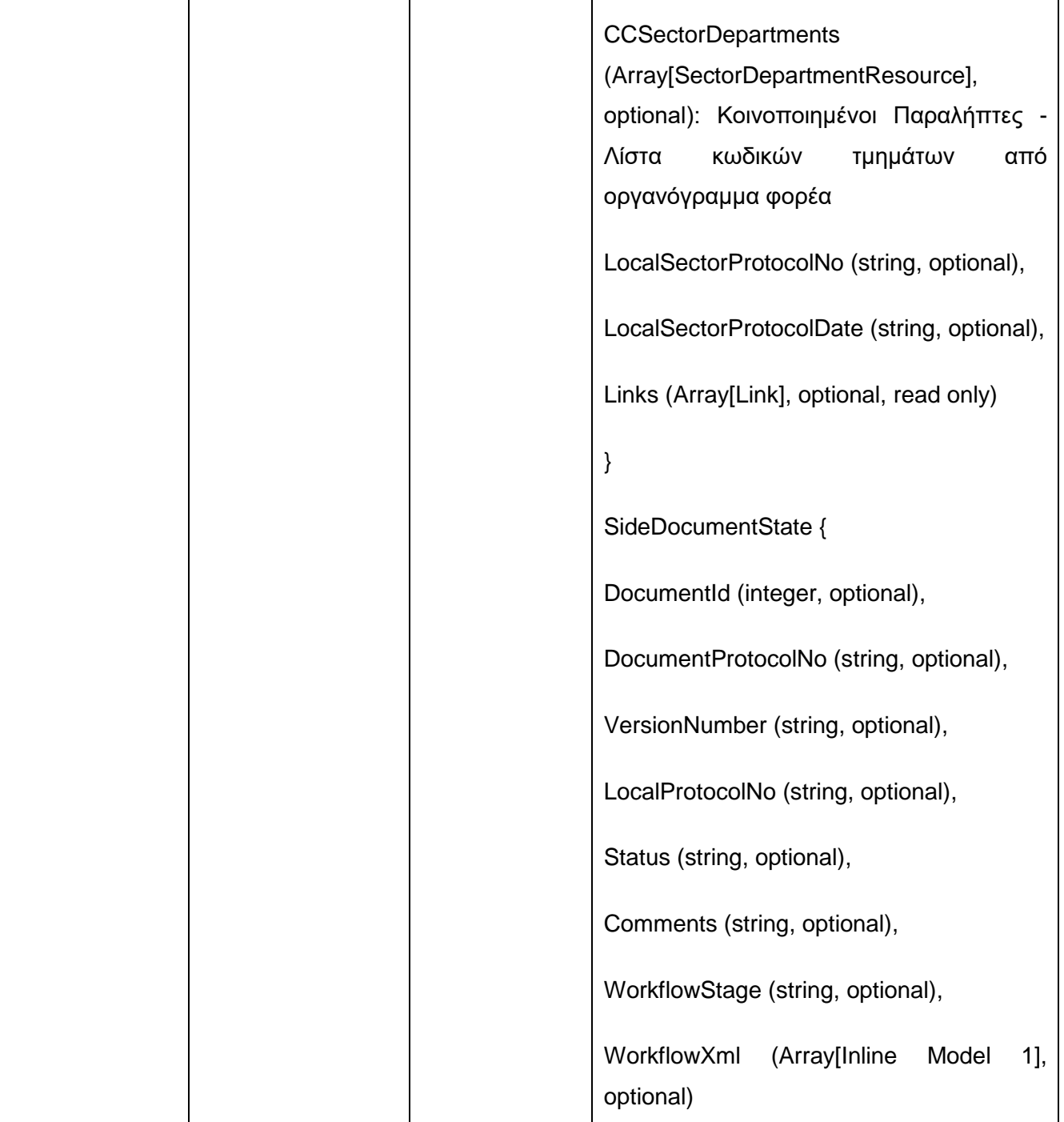

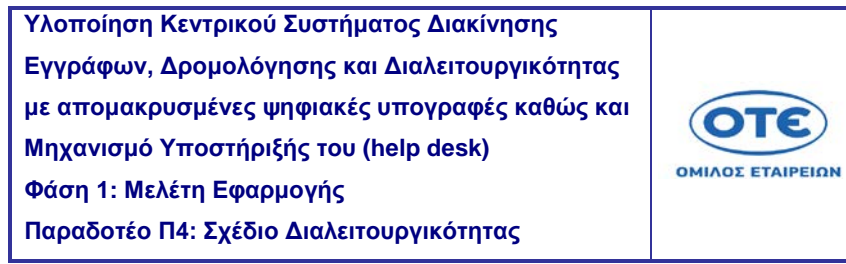

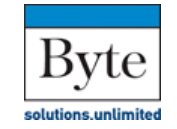

ЛΕ

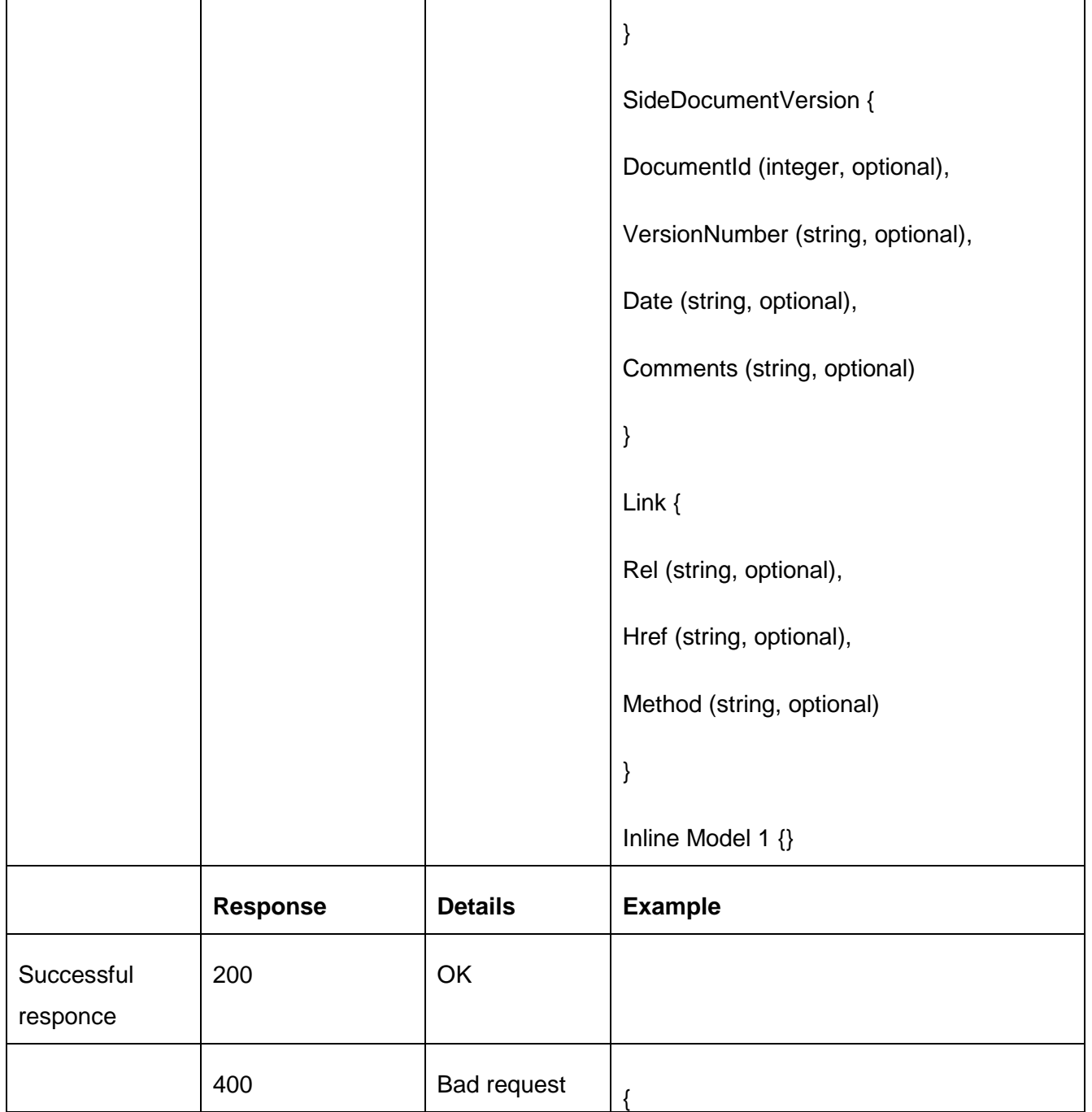

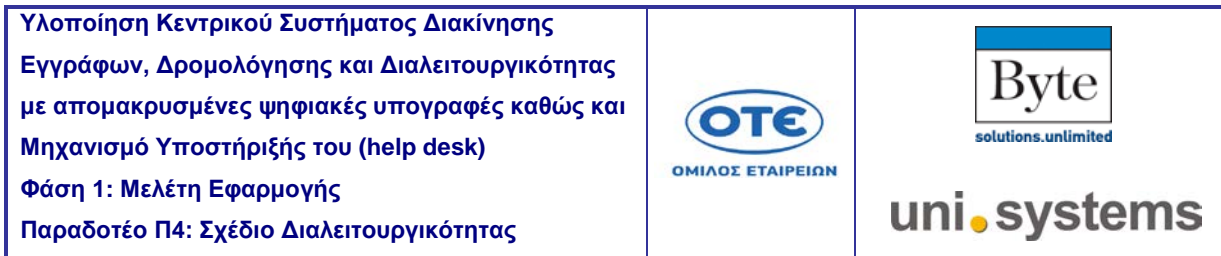

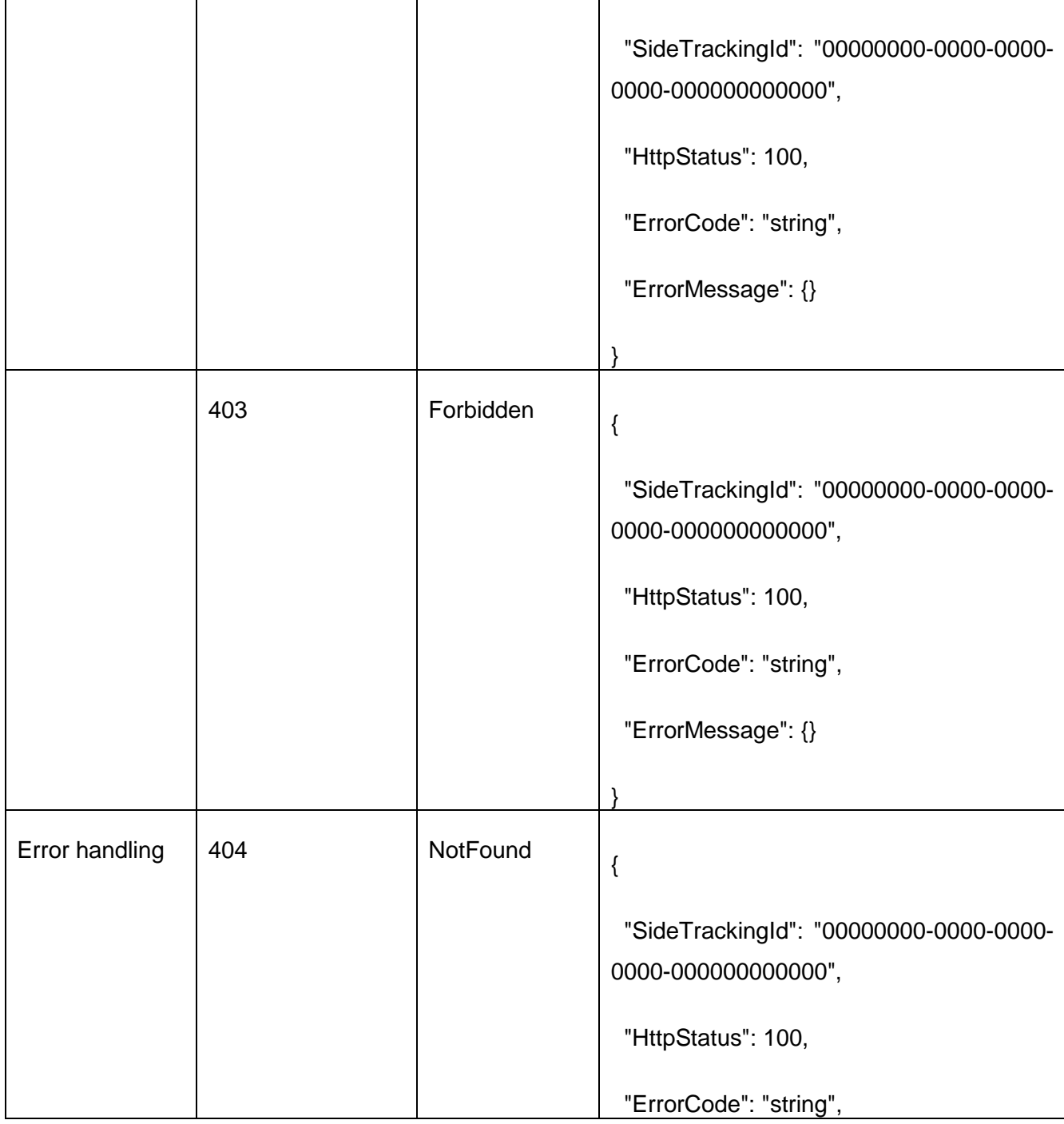

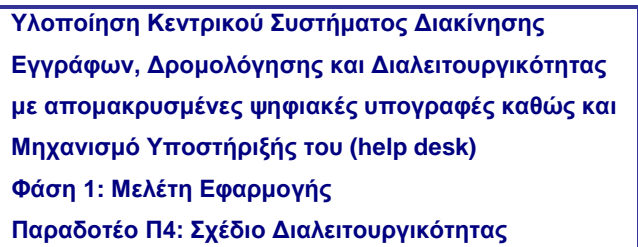

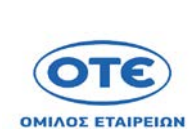

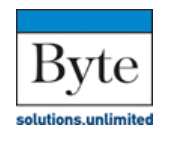

uni.systems

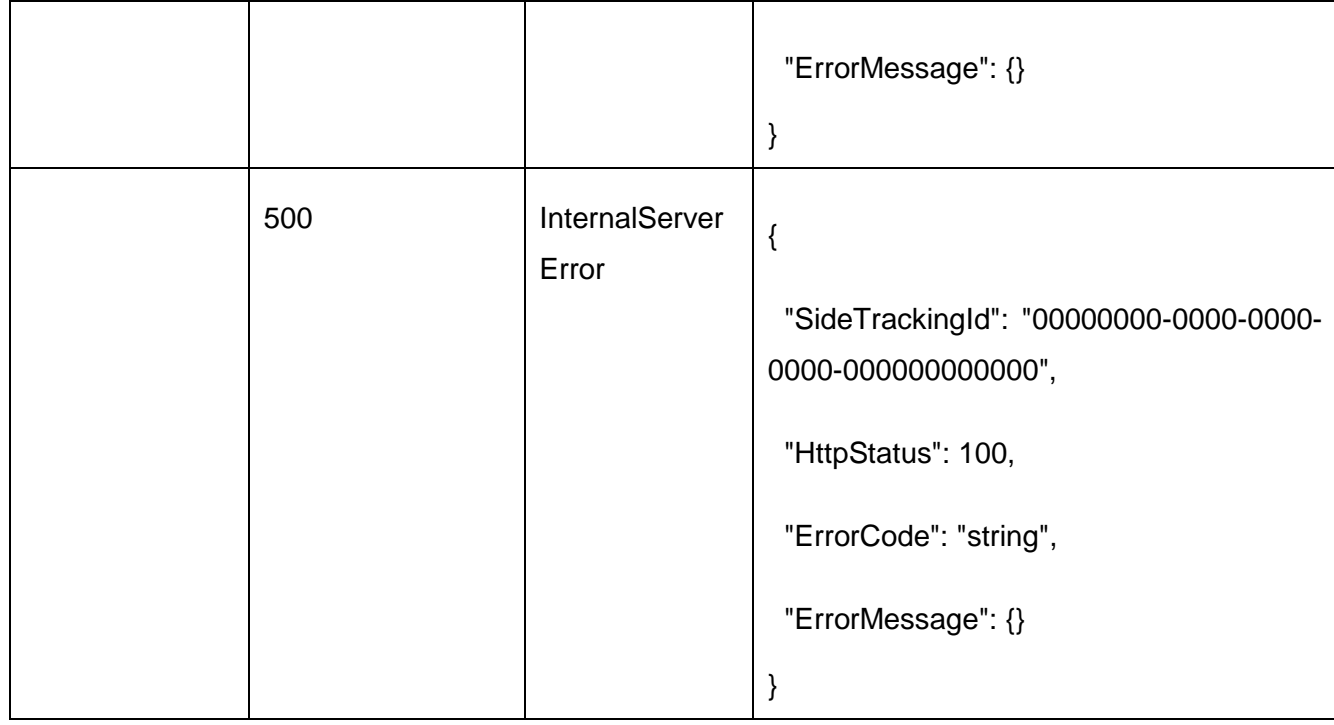

# PUT /api/v1/documents/{protocolNo}

Ορθή επανάληψη και αποστολή του κύριου εγγράφου και όλων των μεταδεδομένων του ενημερωμένου αρχείου (όχι μόνο των αλλαγμένων)

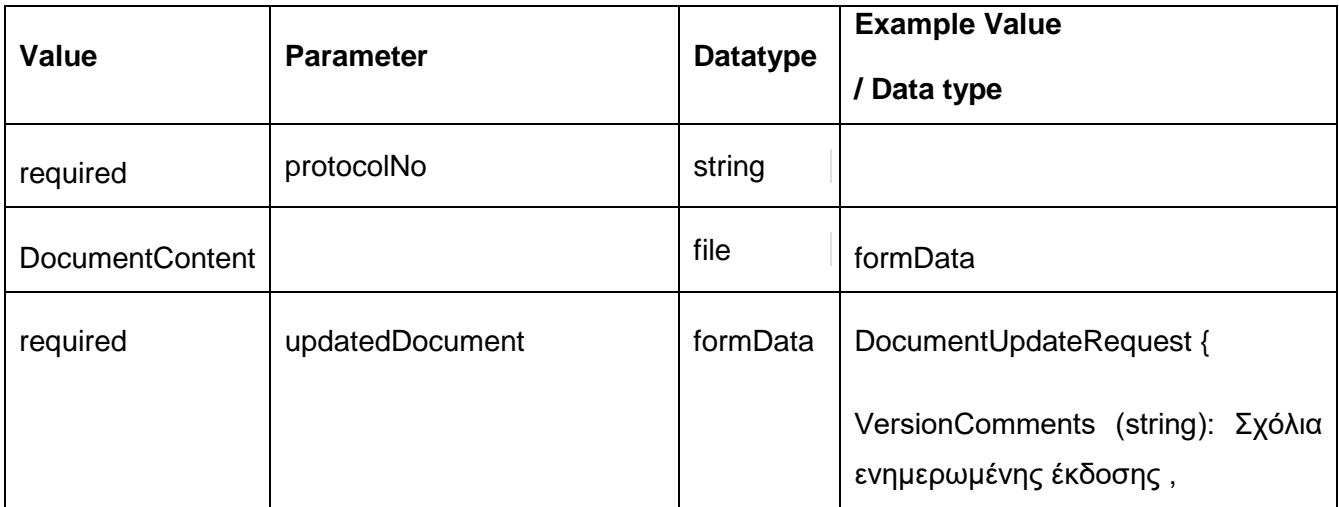

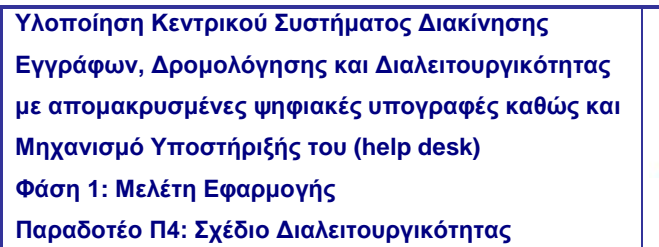

T

 $\overline{\phantom{a}}$ 

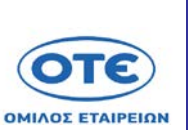

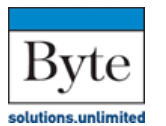

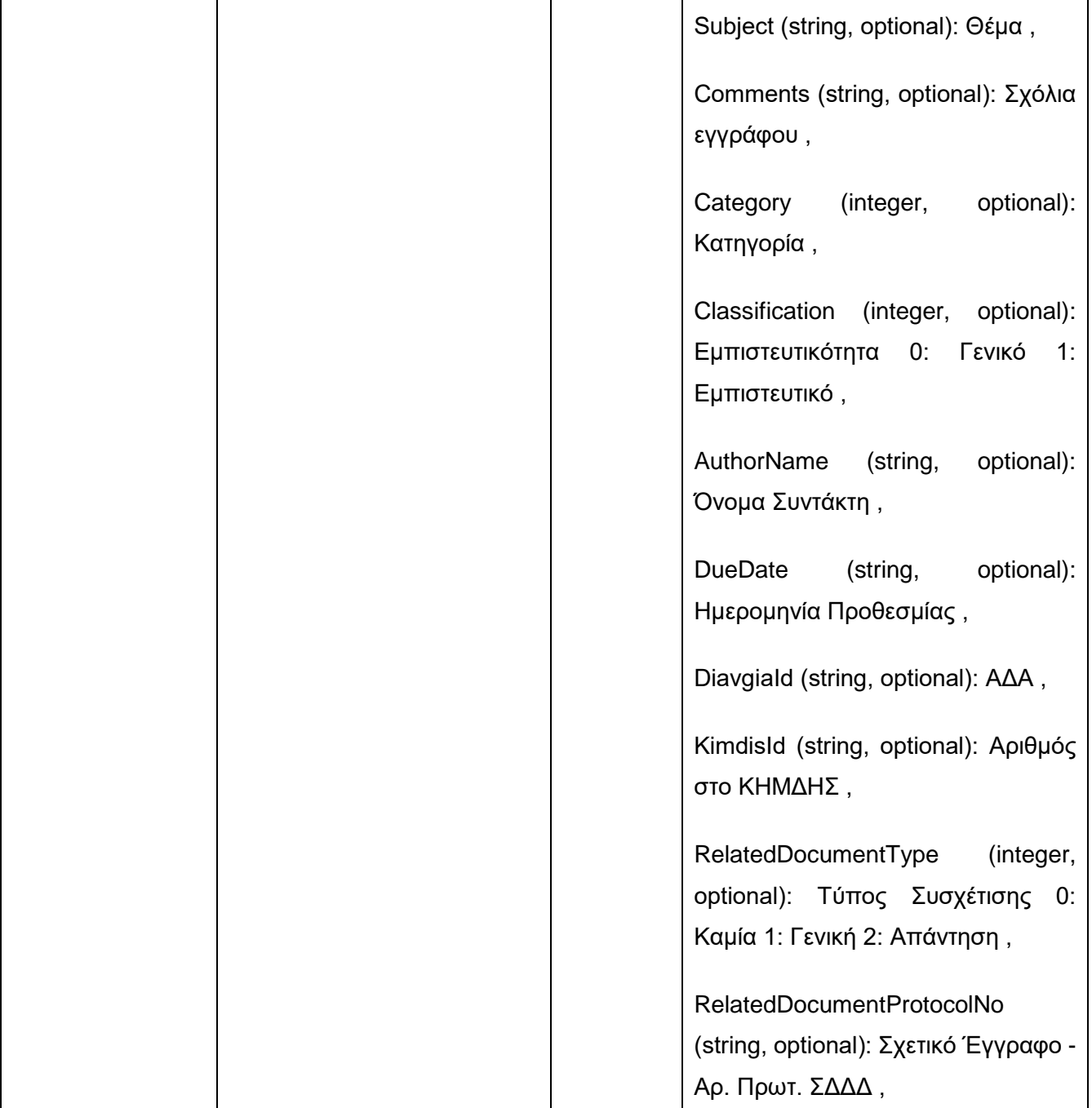

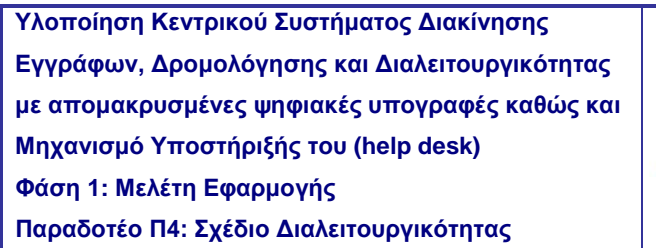

H

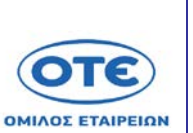

Π

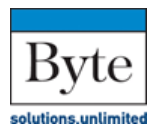

uni.systems

٦

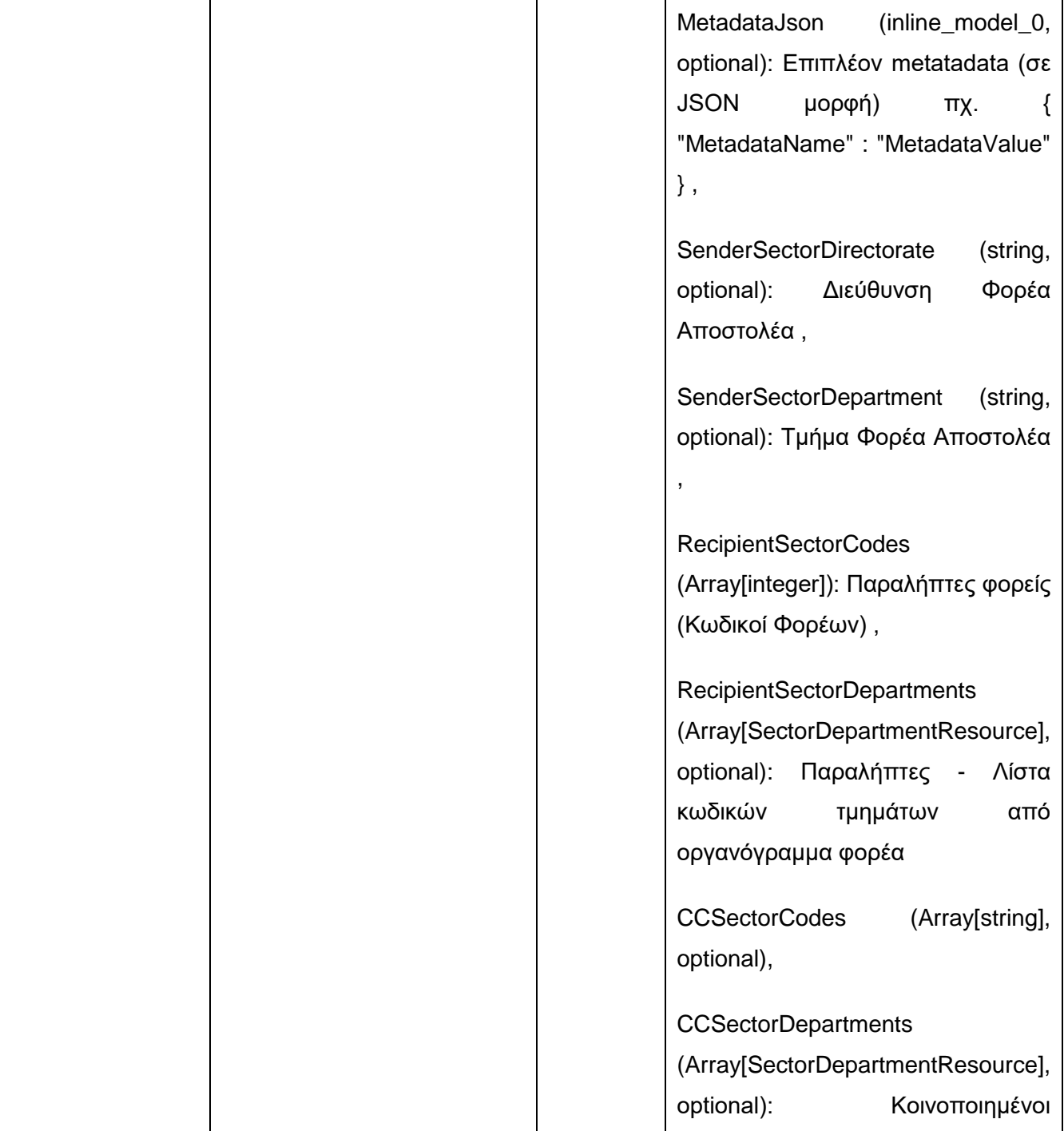

 $\mathbf{I}$ 

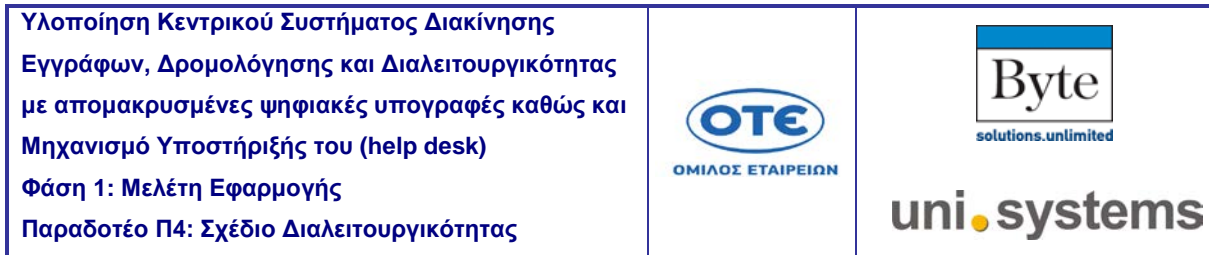

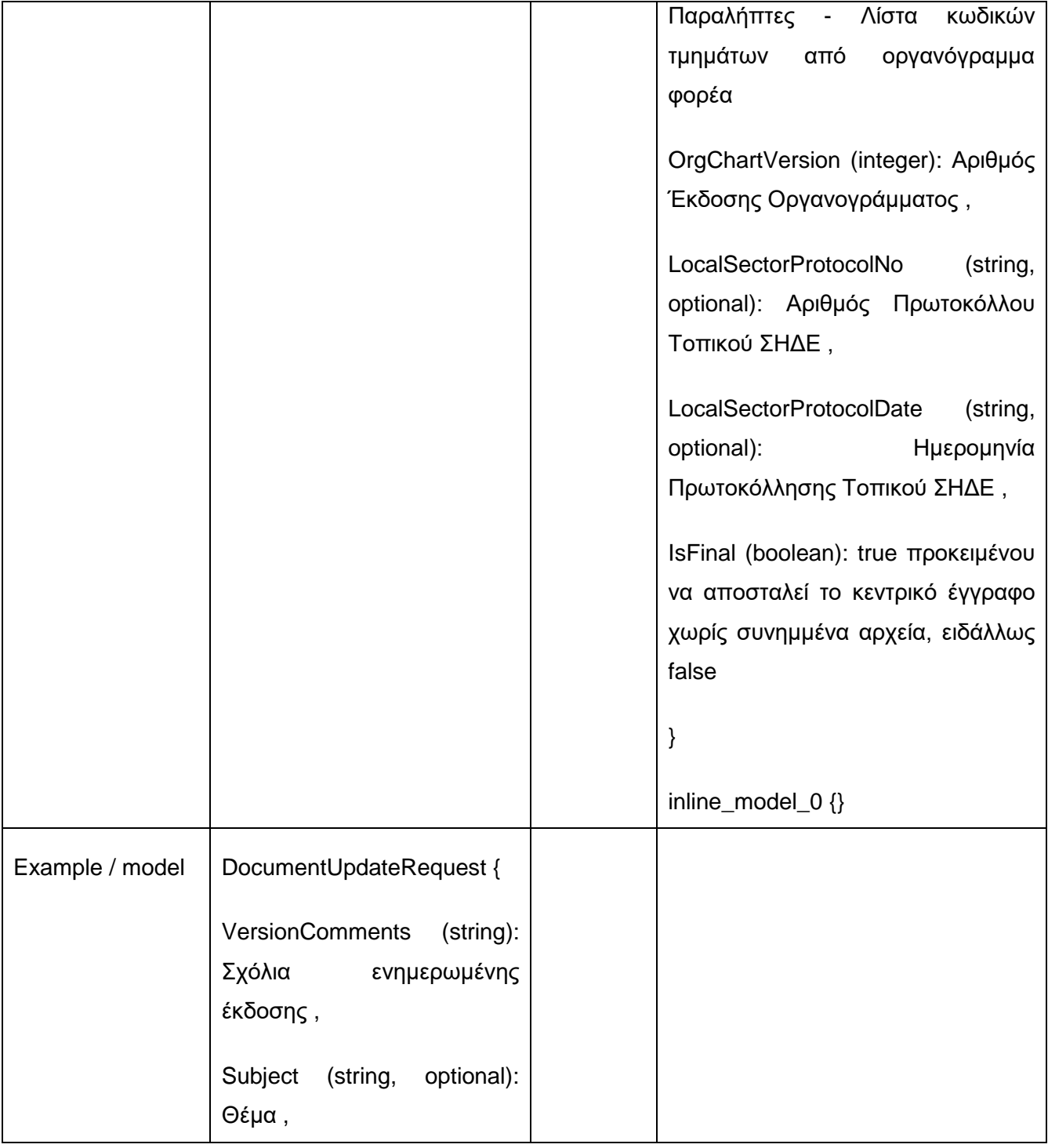

**Παραδοτέο Π4: Σχέδιο Διαλειτουργικότητας** 

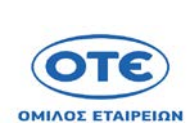

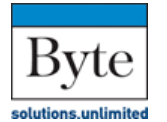

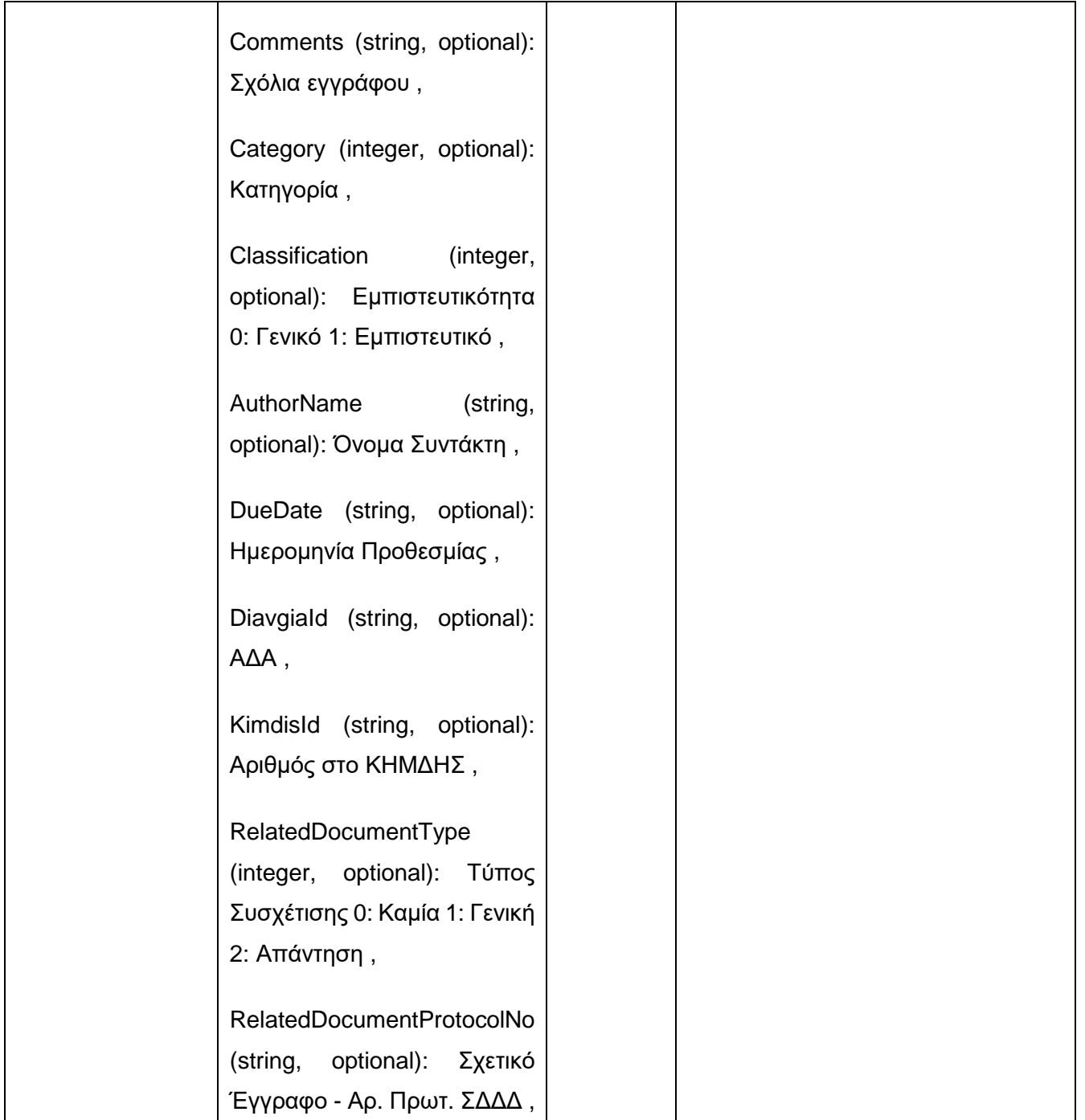

**Παραδοτέο Π4: Σχέδιο Διαλειτουργικότητας** 

Τ

 $\mathsf I$ 

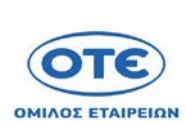

T

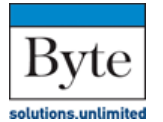

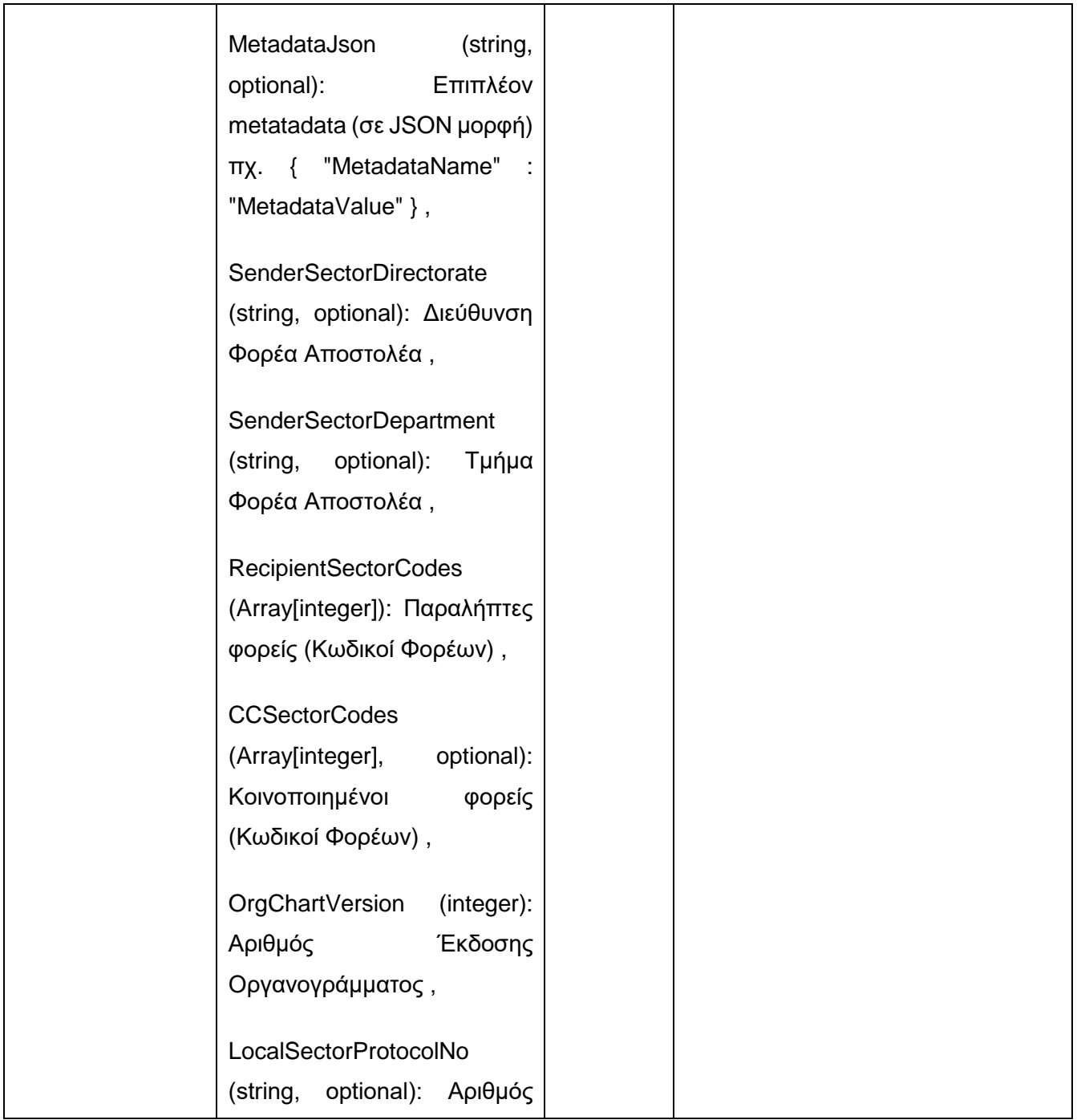

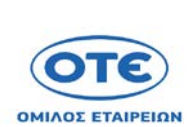

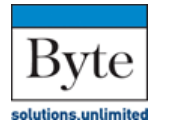

uni.systems

**Παραδοτέο Π4: Σχέδιο Διαλειτουργικότητας** 

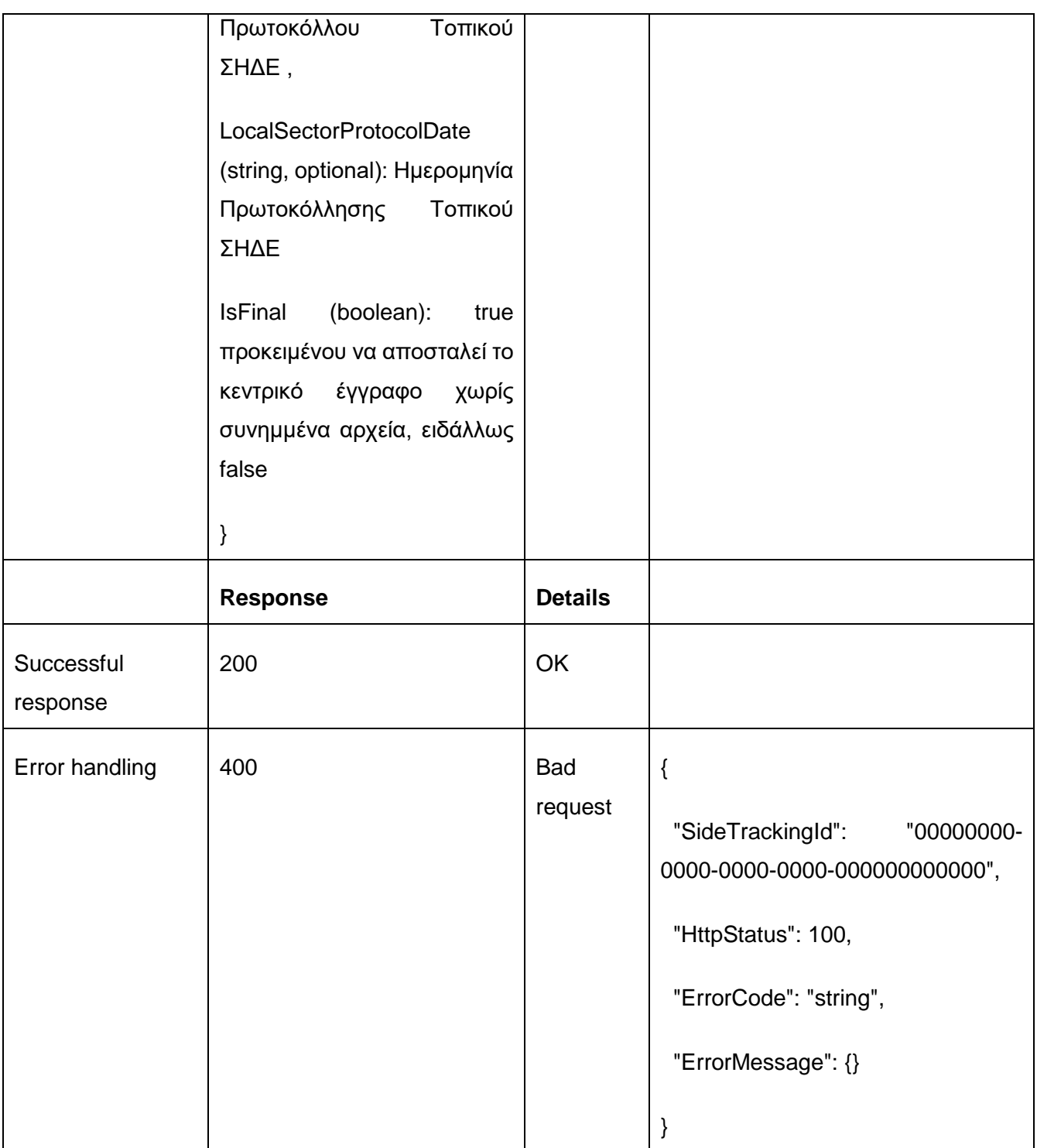

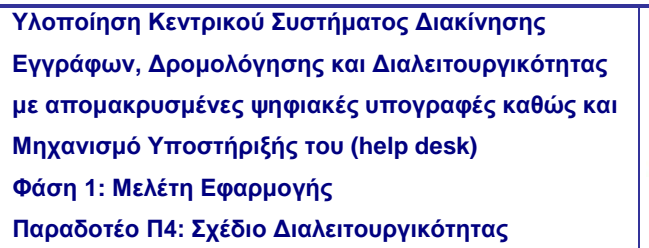

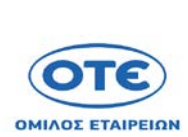

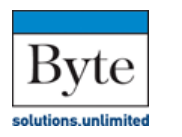

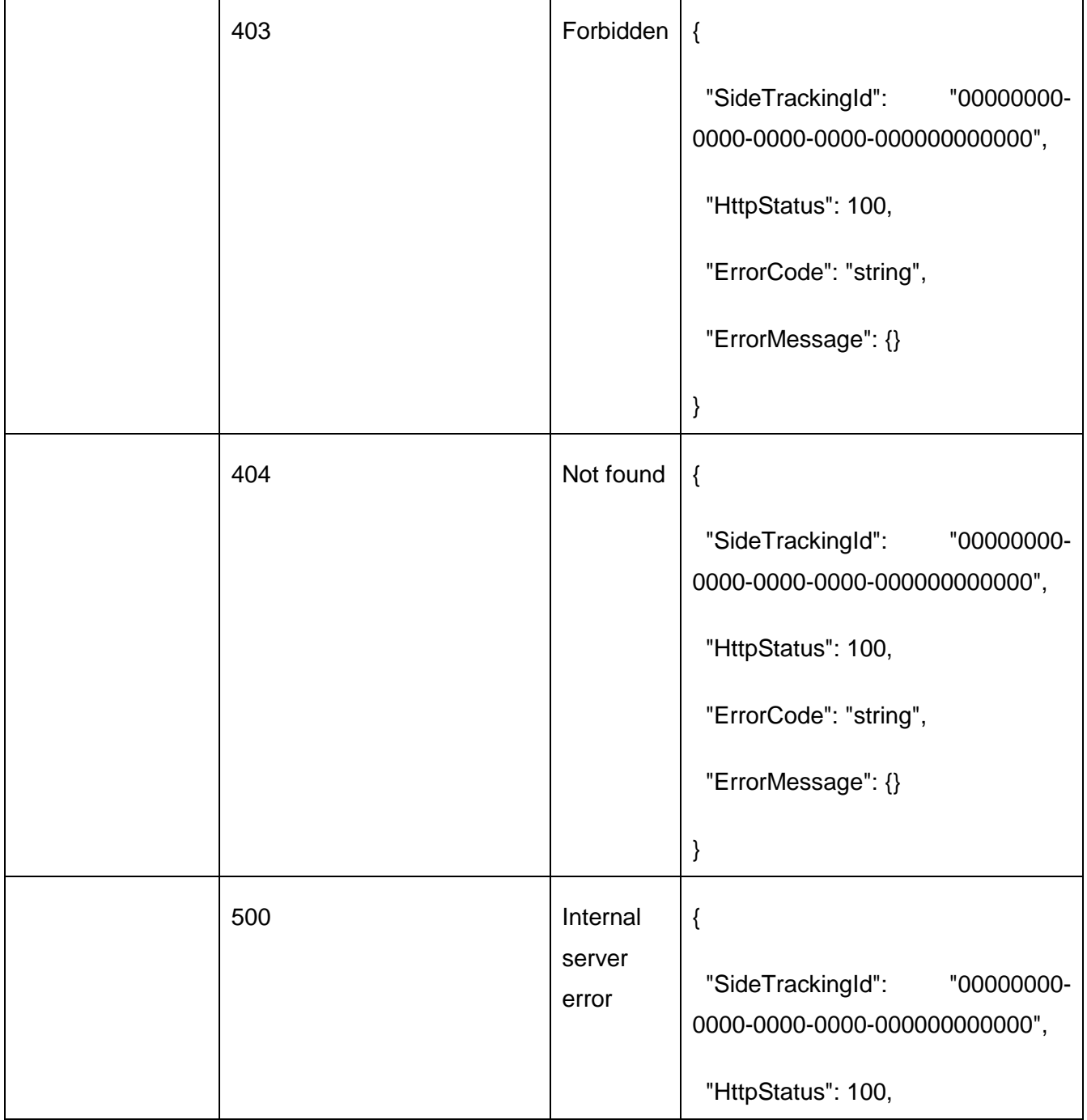

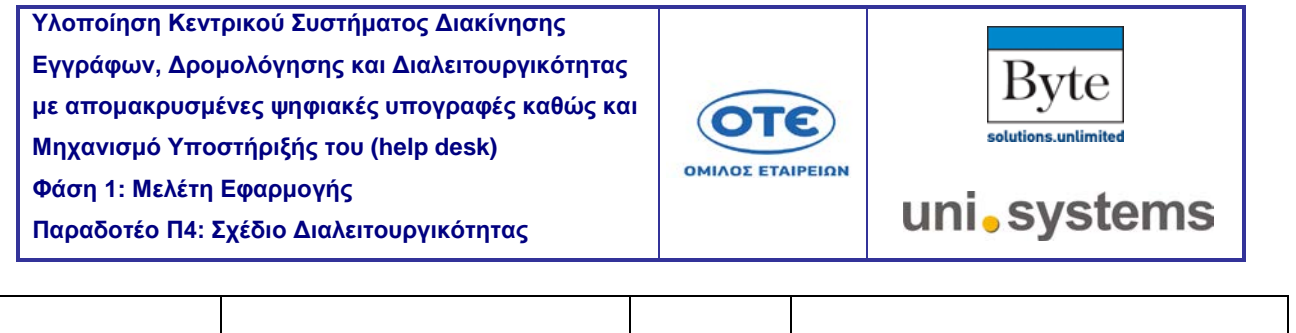

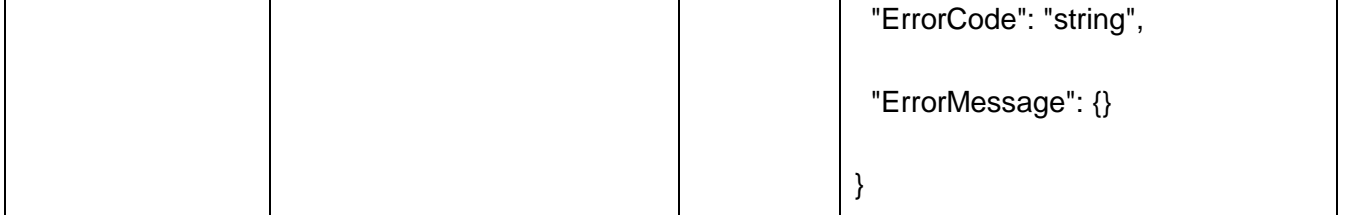

 $\Gamma$ 

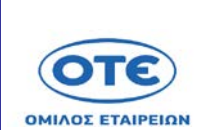

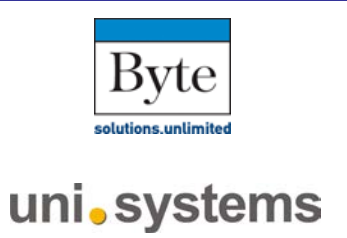

#### [GET](https://sdddapidev.azurewebsites.net/swagger/ui/index#!/Documents/GetDocuments) /api/v1/documents/{protocolNo}/content

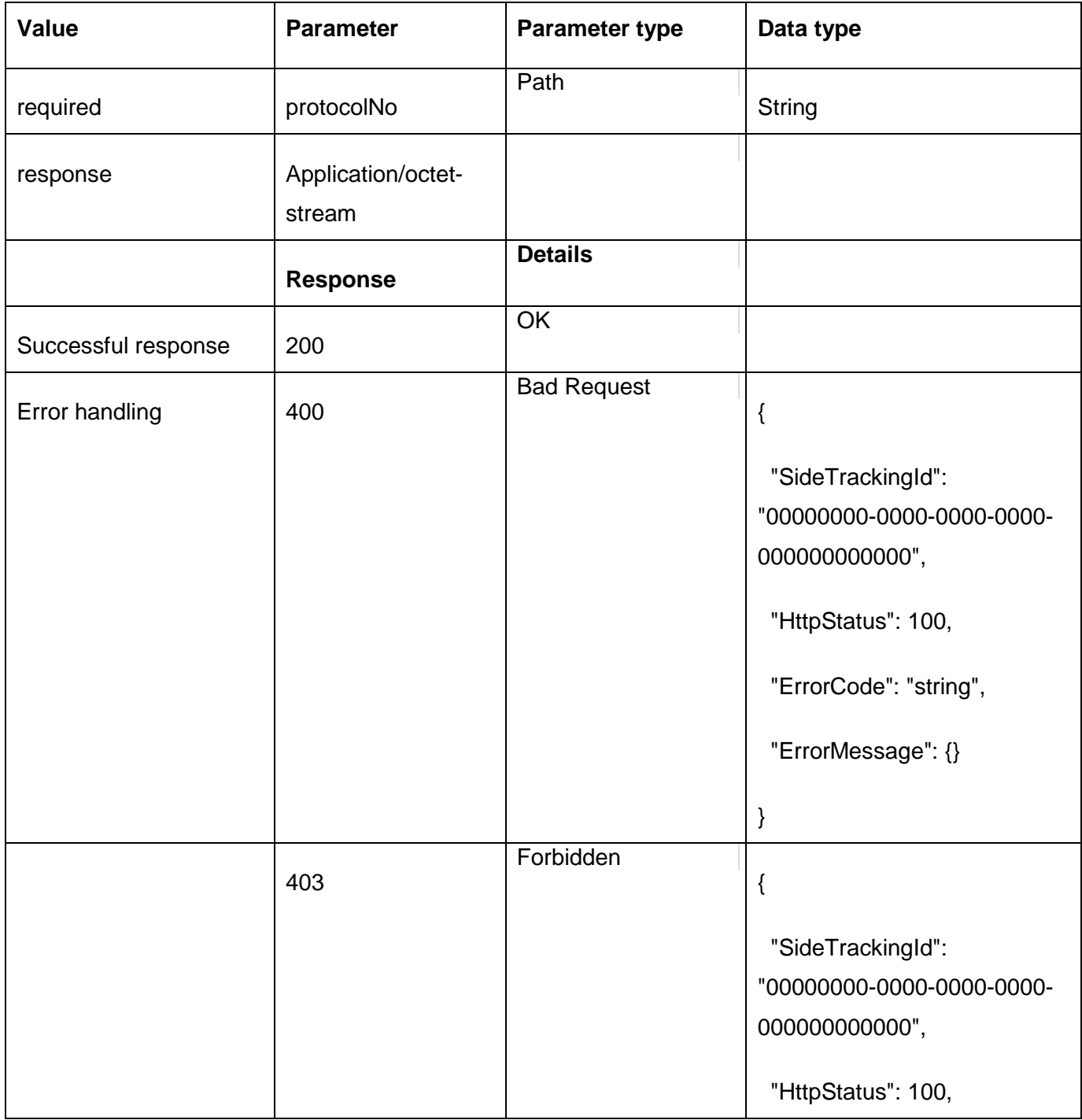

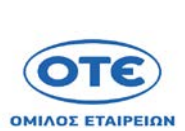

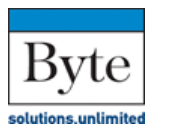

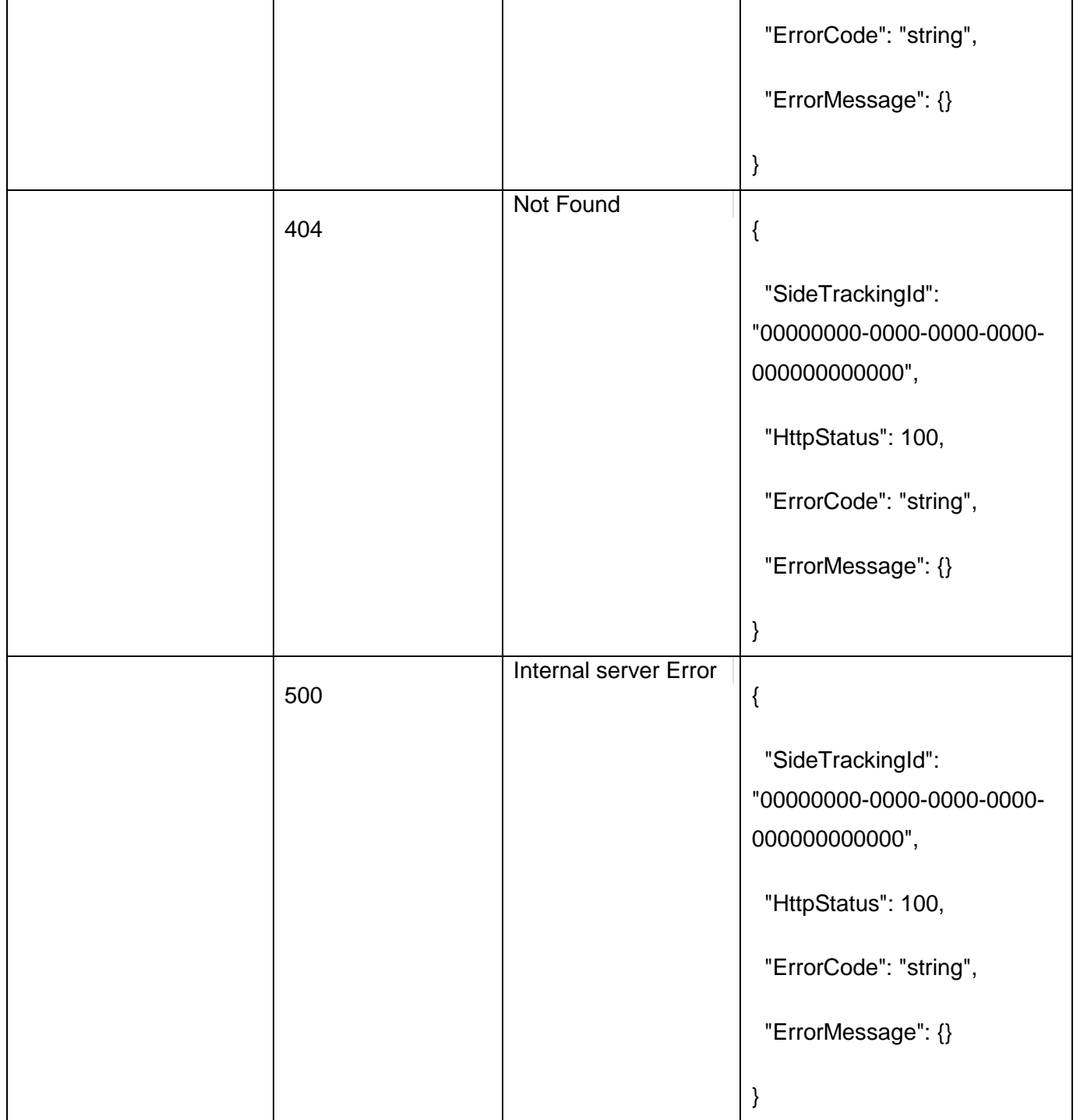

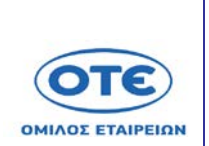

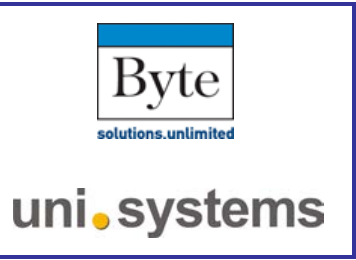

## [GET](https://sdddapidev.azurewebsites.net/swagger/ui/index#!/Documents/GetDocuments) /api/v1/documents

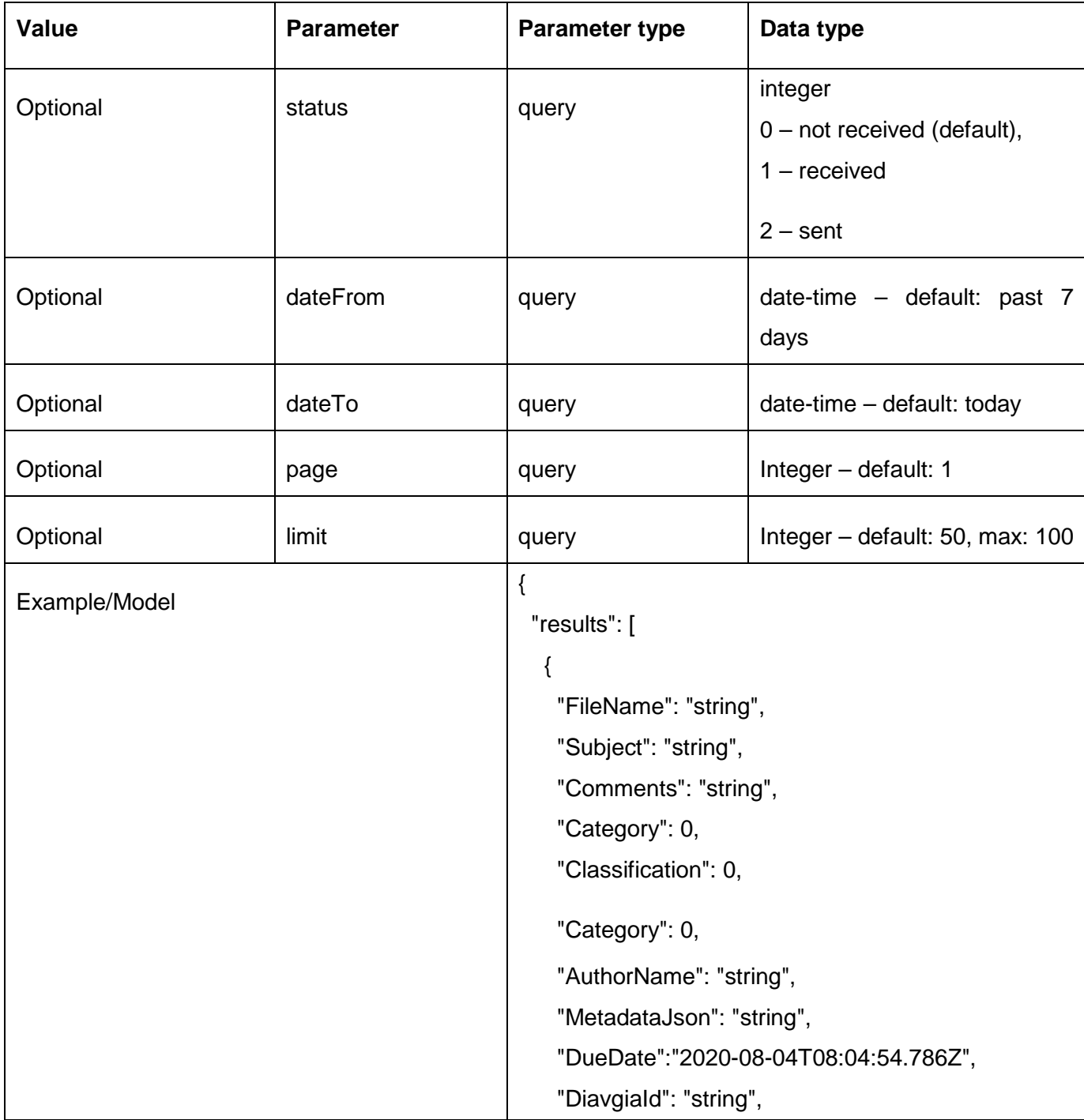

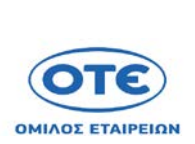

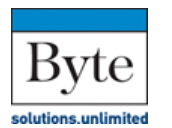

```
 "KimdisId": "string",
 "ProtocolNo": "string",
 "ProtocolDate":"2020-08-04T08:04:54.786Z",
 "RelatedDocumentType": 0,
 "RelatedDocumentProtocolNo": "string",
 "VersionNumber": 0,
 "VersionDate":"2020-08-04T08:04:54.786Z",
 "VersionComments": "string",
 "IsLatestVersion": true,
 "PreviousVersions": [
 {
   "DocumentProtocolNo": "string",
   "VersionNumber": 0,
   "VersionDate":"2020-08-04T08:04:54.786Z",
   "VersionComments": "string",
   "Links": [
    {
      "Rel": "string",
      "Href": "string",
      "Method": "string"
    }
   "VersionNumber": 0,
   "VersionDate": "2020-08-04T08:04:54.786Z",
   ]
  }
 ],
 "SenderSectorCode": 0,
```
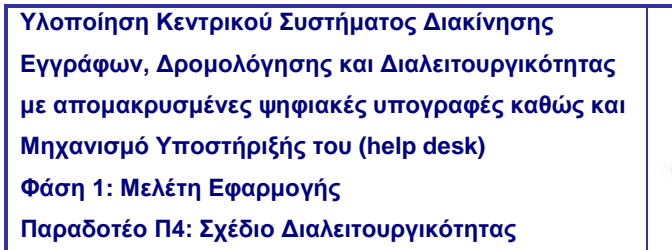

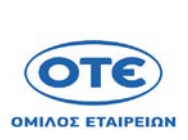

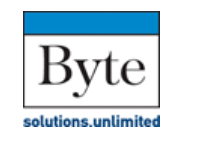

```
 "SenderSectorDirectorate": "string",
     "SenderSectorDepartment": "string",
     "RecipientSectorCodes": [0],
     "RecipientSectorDepartments": [
      {
       "SectorCode": 0,
       "DepartmentCode": 0
      }
     ],
     "CCSectorCodes": [0],
     "CCSectorDepartments": [
      {
       "SectorCode": 0,
       "DepartmentCode": 0
      }
     ], 
     "LocalSectorProtocolNo": "string",
     "LocalSectorProtocolDate":"2020-08-
04T08:04:54.786Z",
     "Links": [
      {
       "Rel": "string",
       "Href": "string",
       "Method": "string"
      }
    ]
   }
  ] ,
```
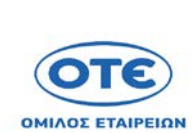

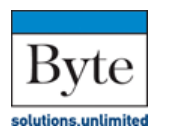

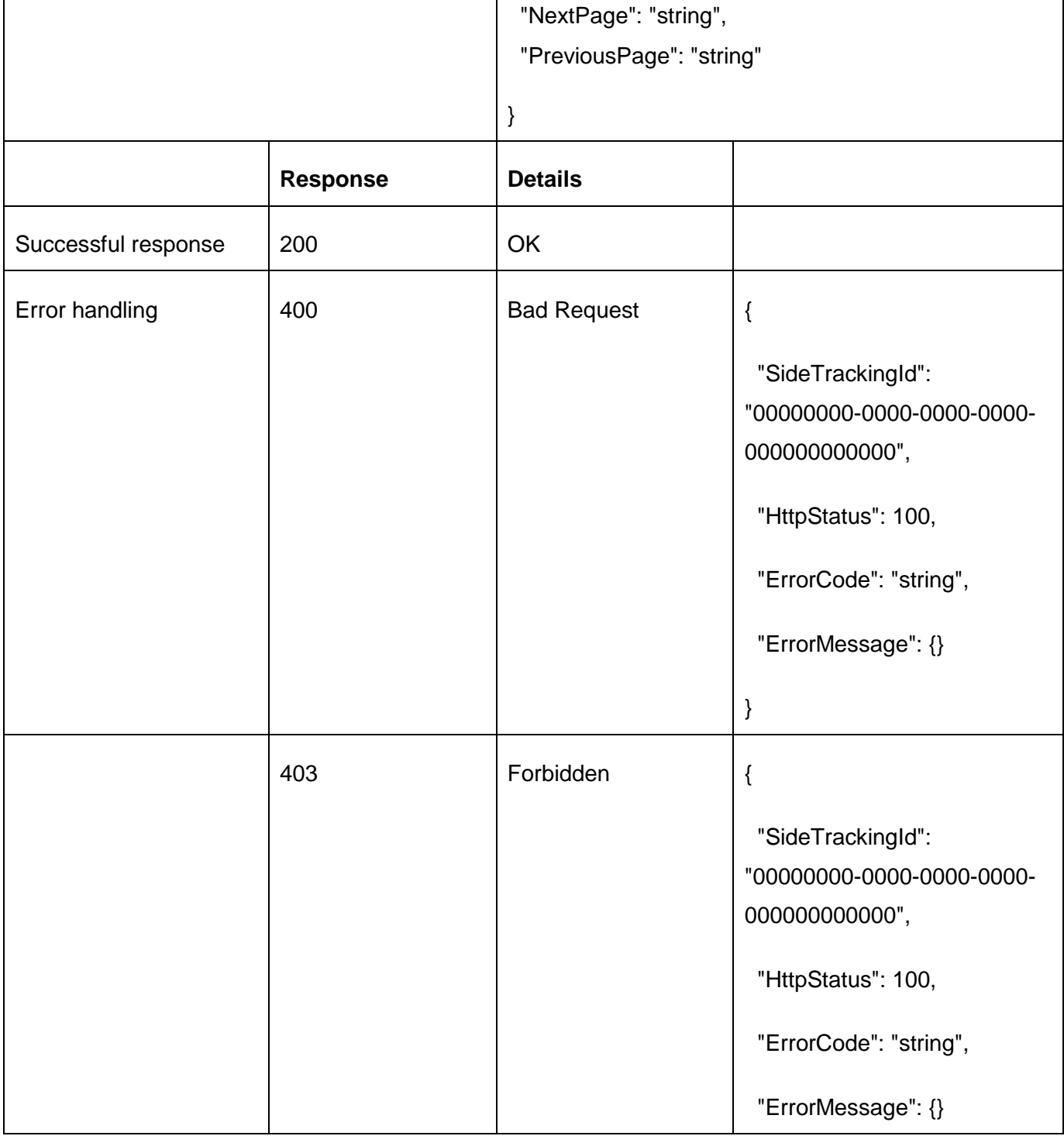

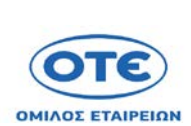

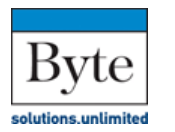

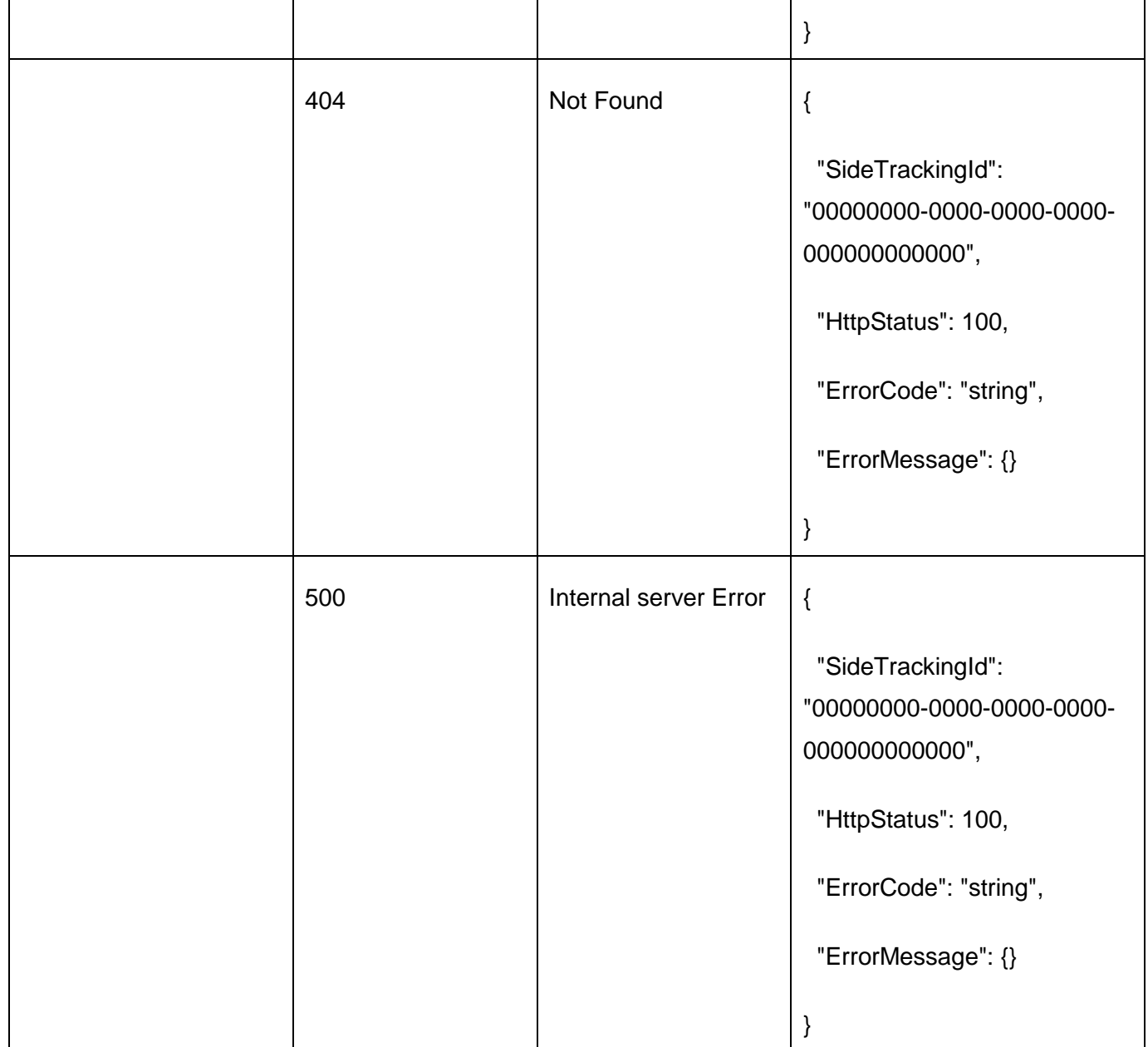

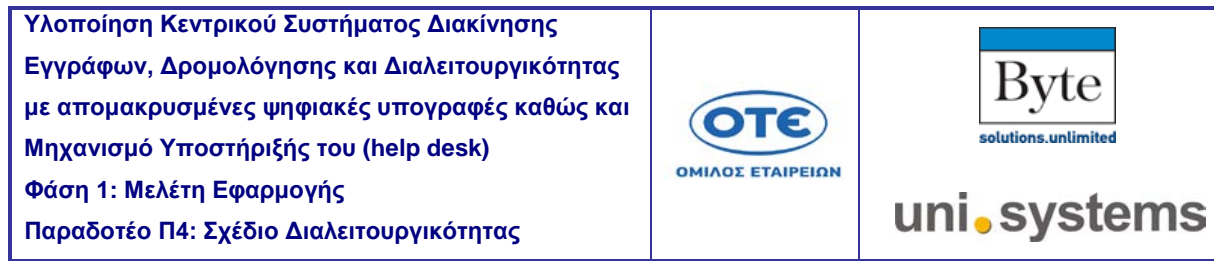

[POST](https://sdddapidev.azurewebsites.net/swagger/ui/index#!/Documents/SendNewDocument) /api/v1/documents

Αποστολή νέου αρχείου και παραλαβή αποδεικτικού από το ΣΔΔΔ

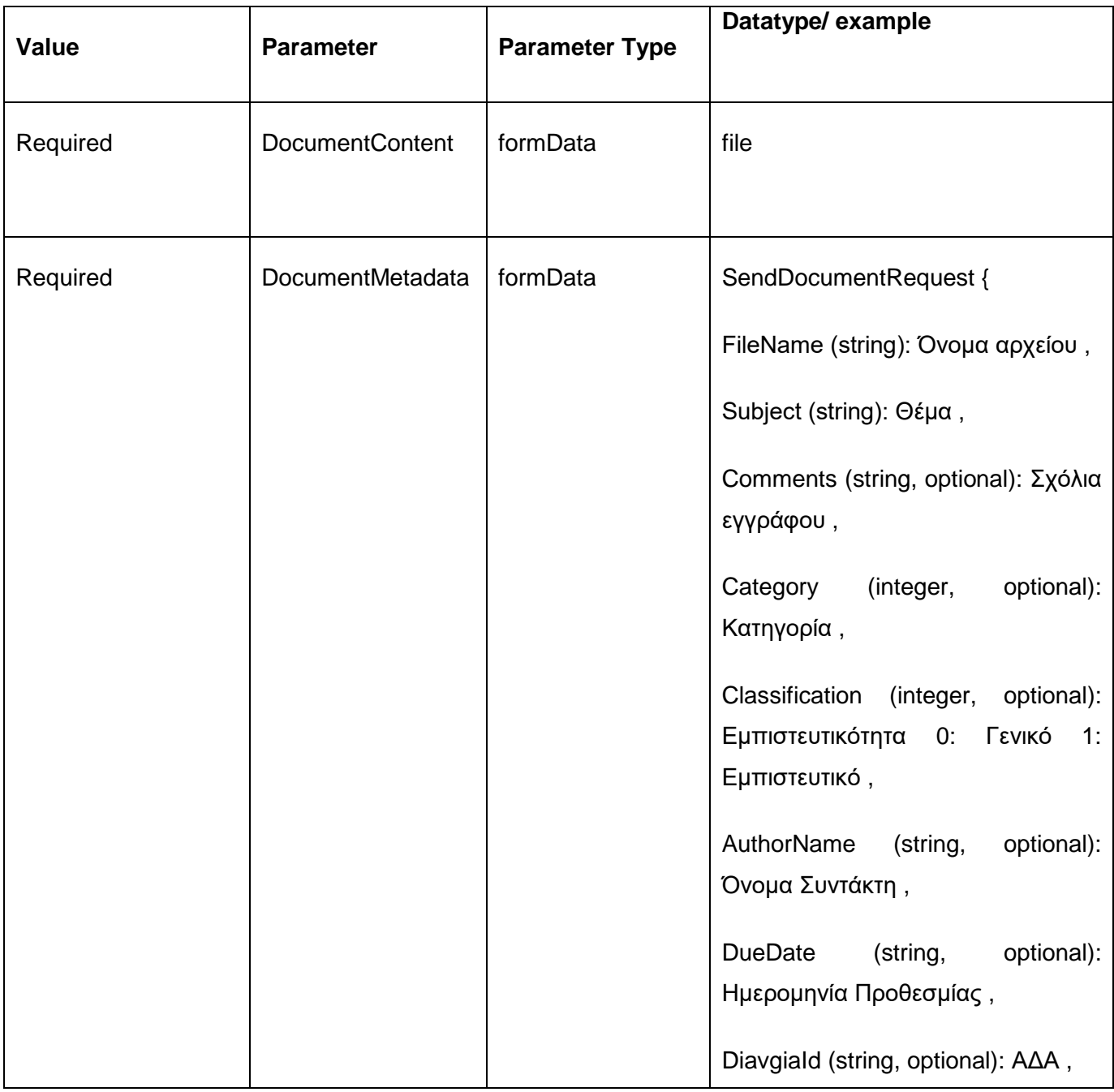

**Παραδοτέο Π4: Σχέδιο Διαλειτουργικότητας** 

Τ

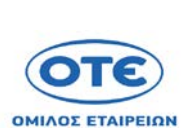

Τ

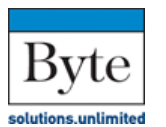

uni.systems

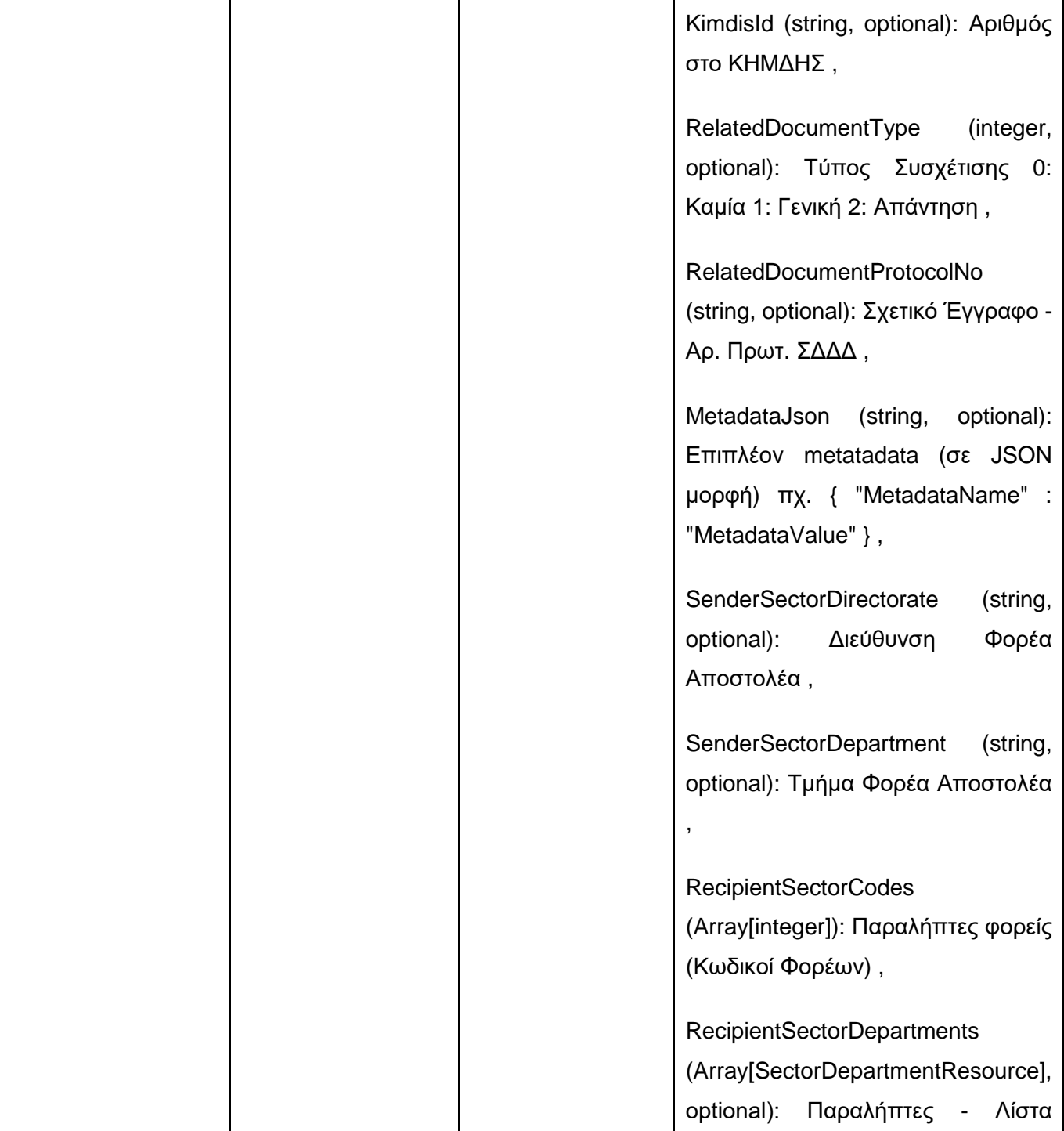

Τ

**Παραδοτέο Π4: Σχέδιο Διαλειτουργικότητας** 

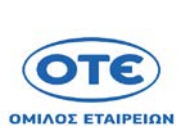

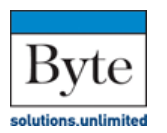

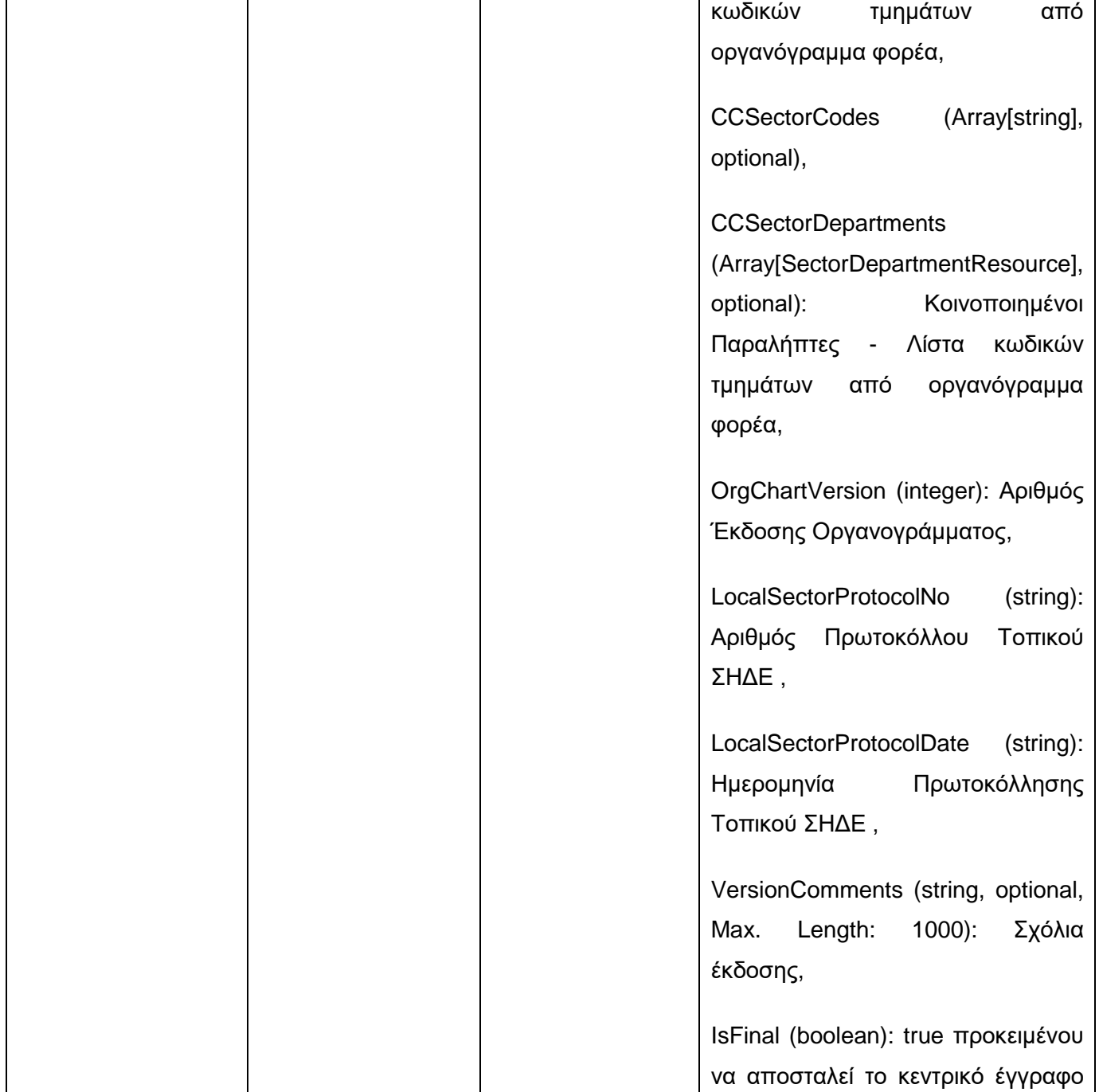

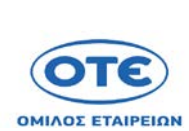

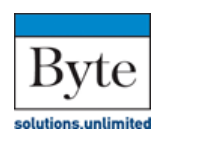

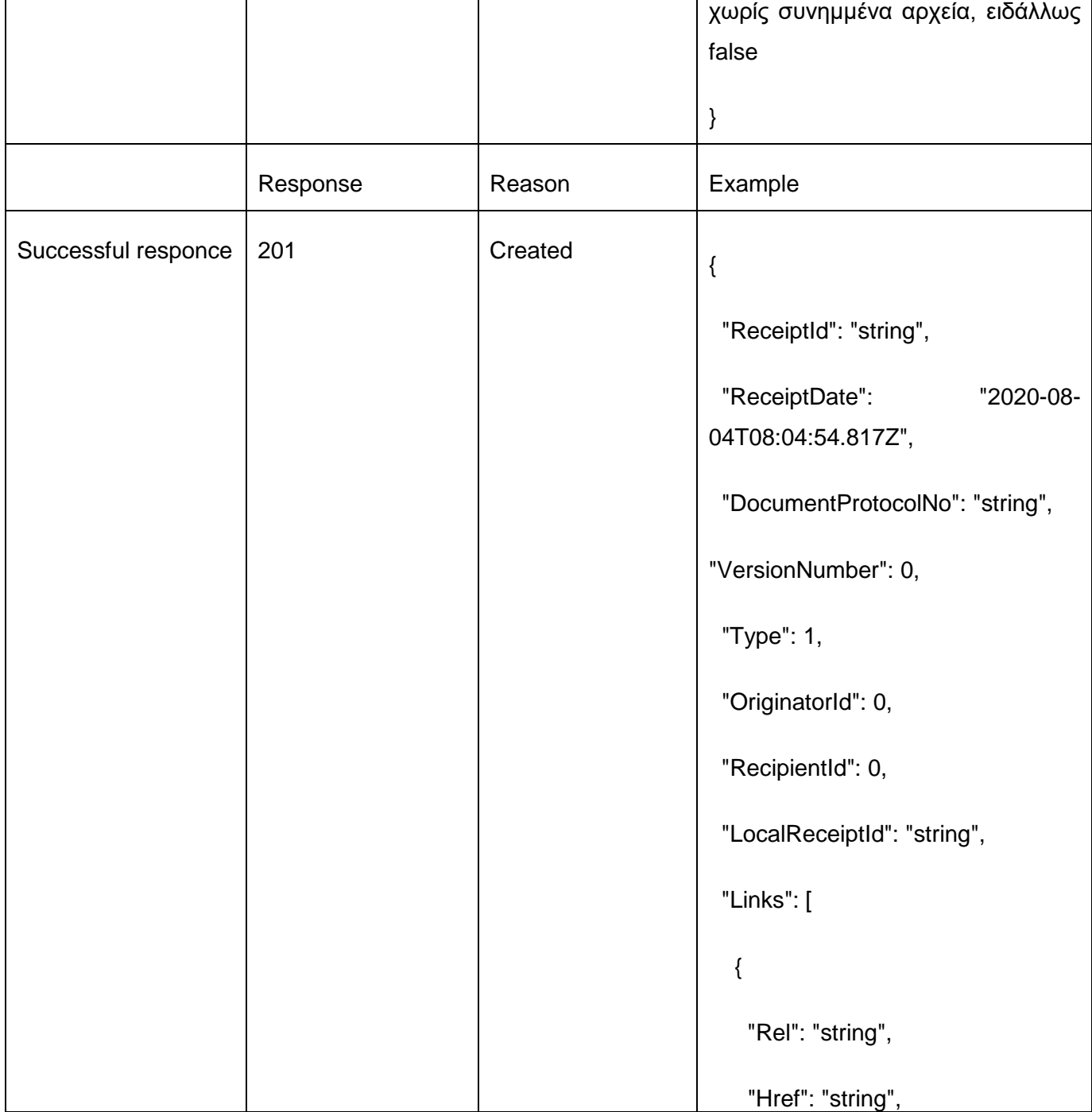

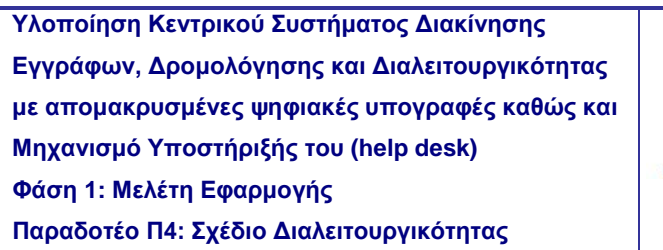

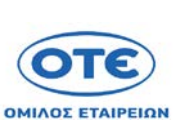

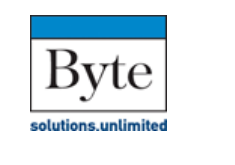

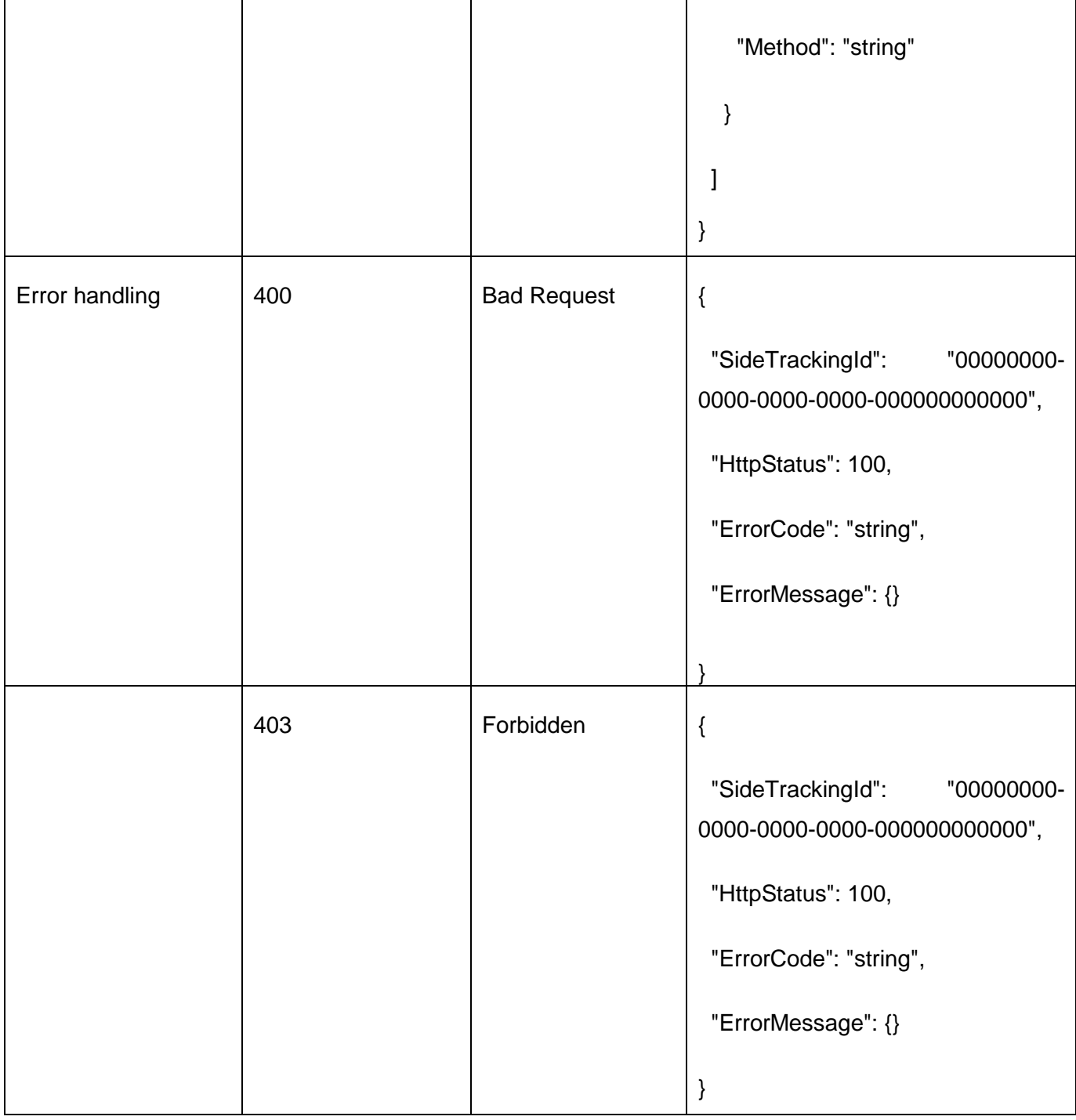

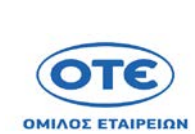

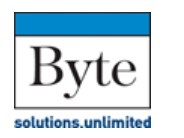

uni.systems

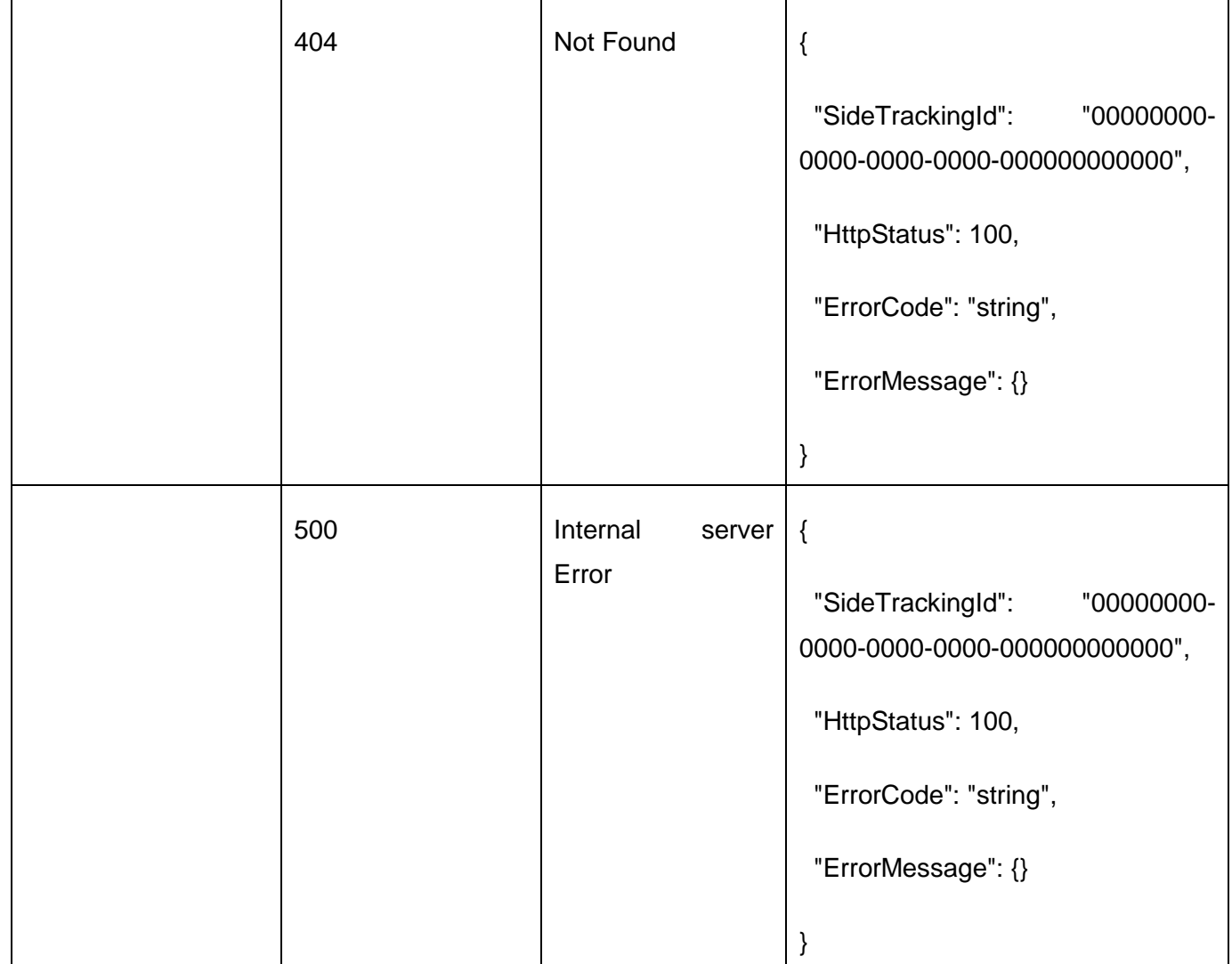

[GET](https://sdddapidev.azurewebsites.net/swagger/ui/index#!/Documents/GetDocuments) /api/v1/documents/{protocolNo}/attachments

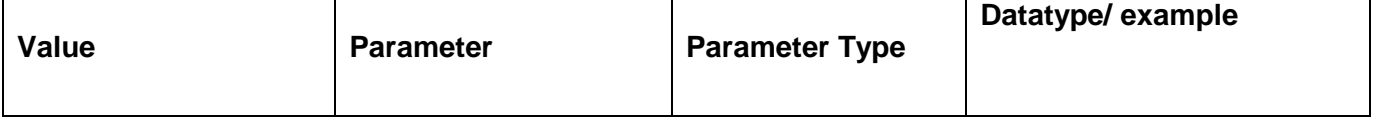
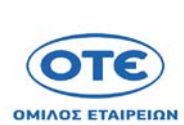

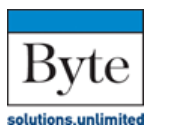

uni.systems

**Παραδοτέο Π4: Σχέδιο Διαλειτουργικότητας** 

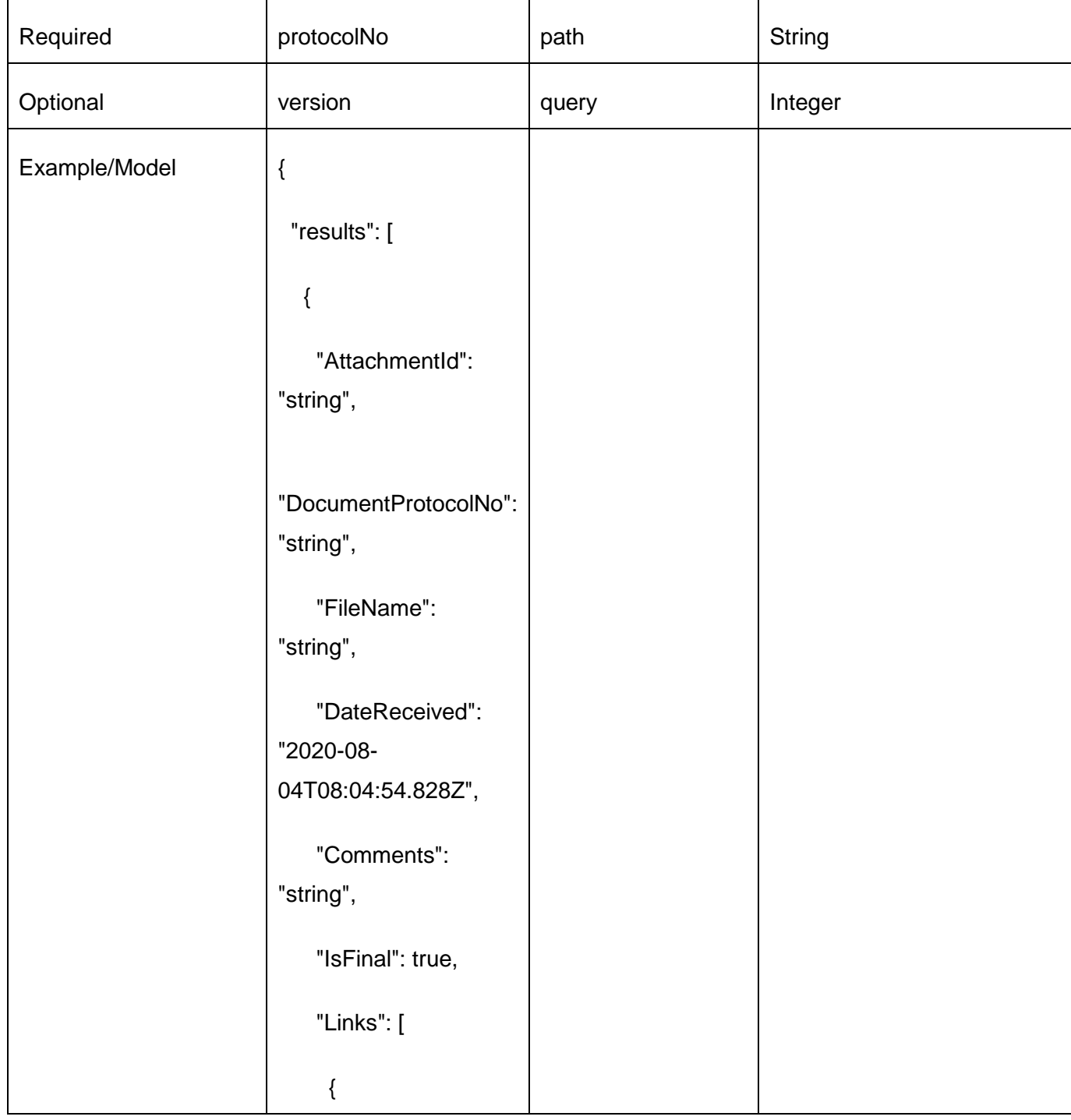

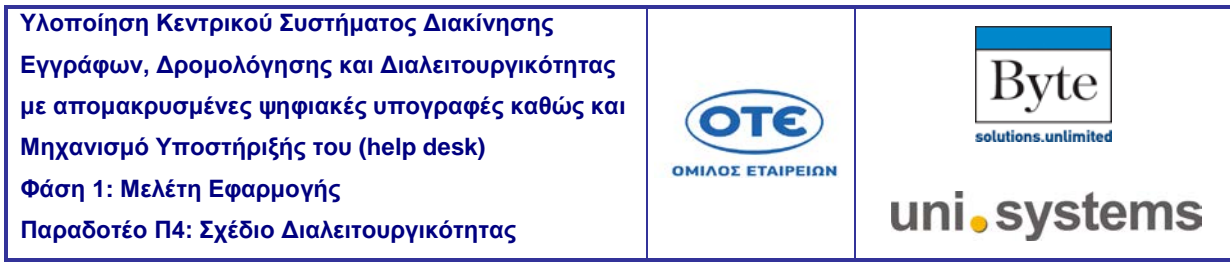

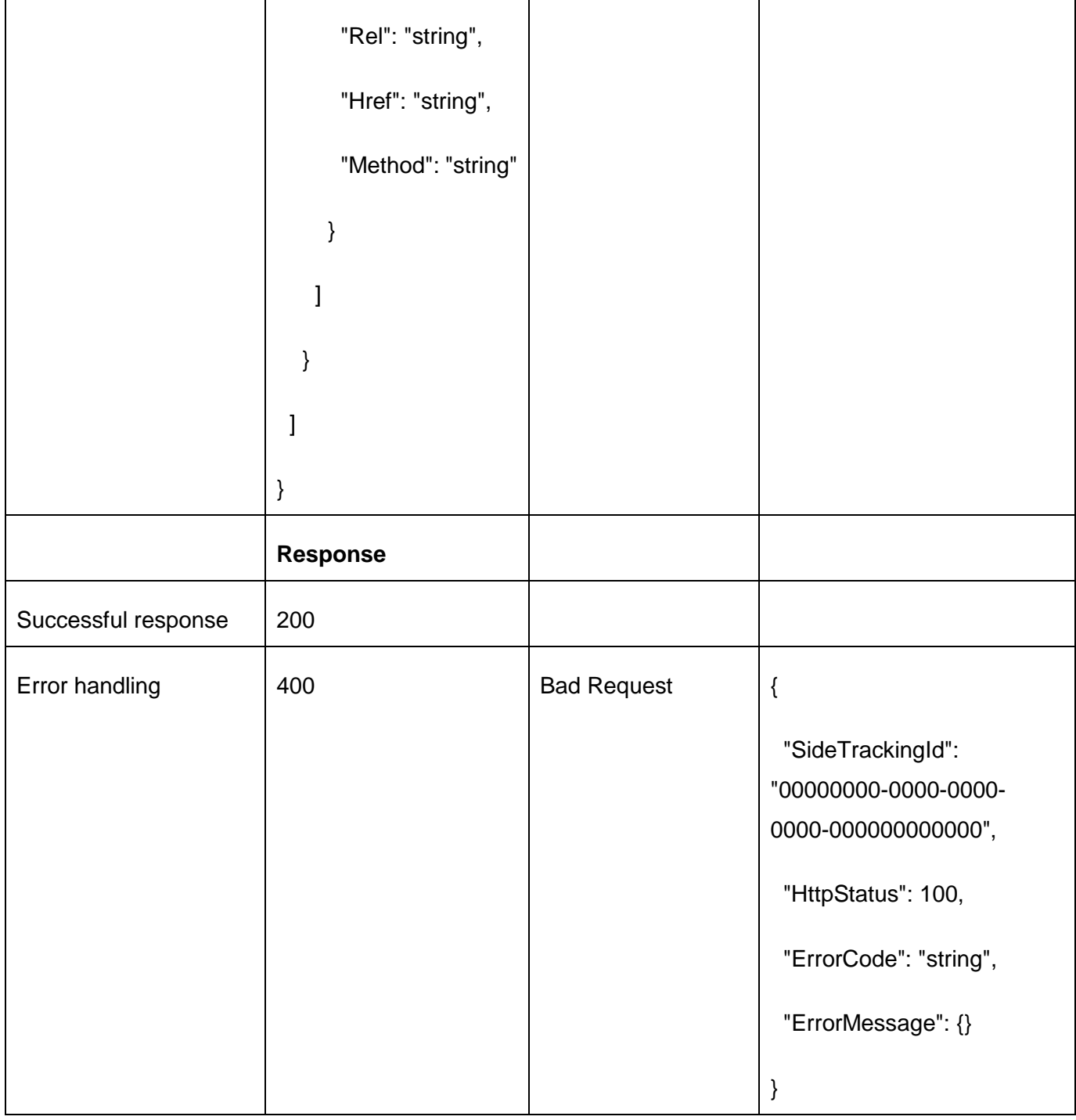

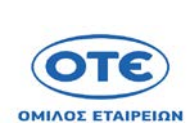

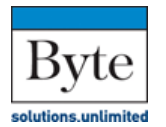

uni.systems

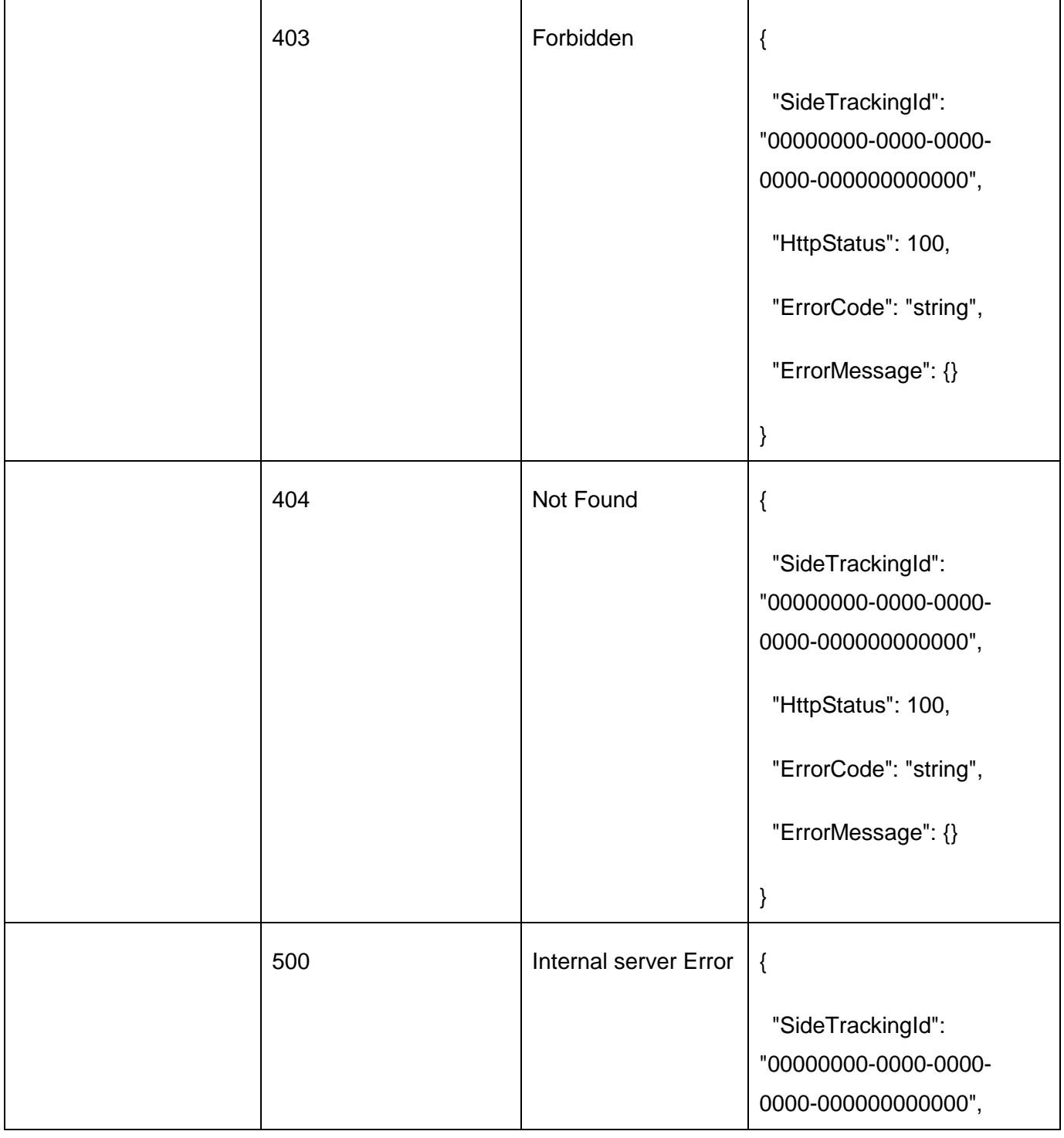

**Έκδοση 3.10 Σελίδα 85 από 140**

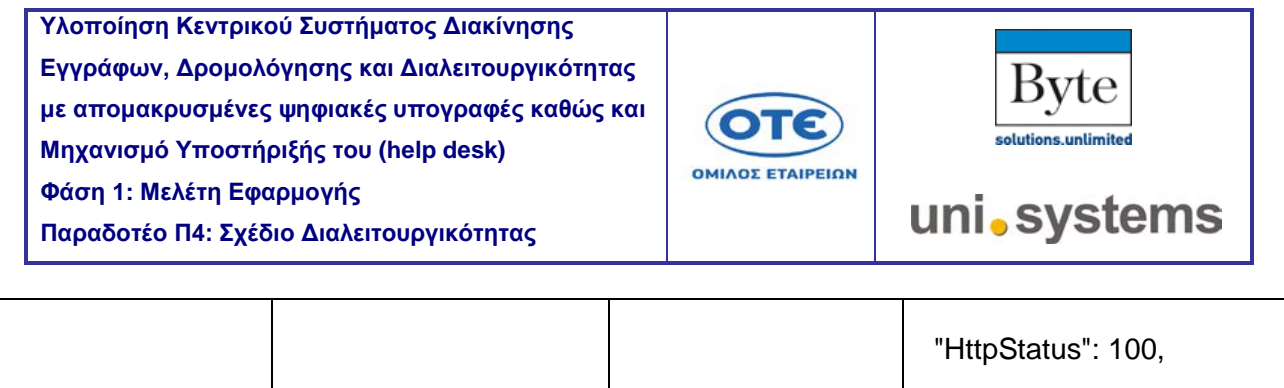

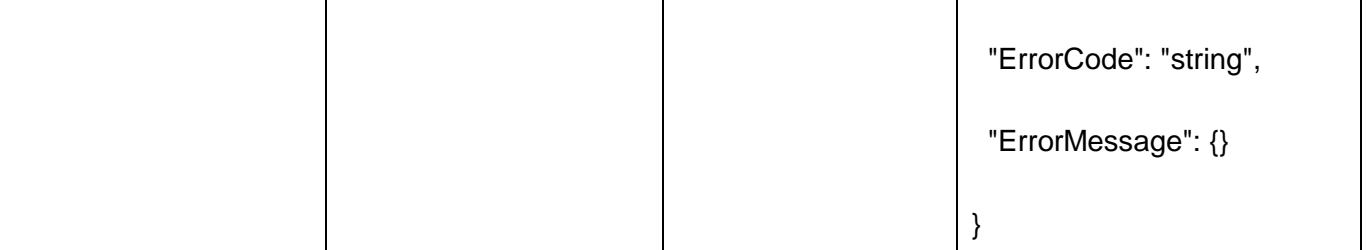

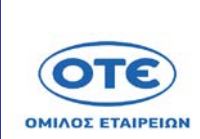

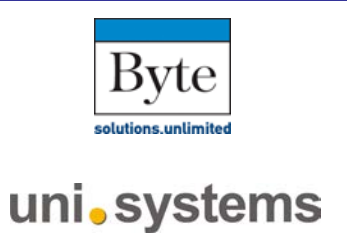

### [POST](https://sdddapidev.azurewebsites.net/swagger/ui/index#!/Documents/SendReceipt) /api/v1/documents/{protocolNo}/attachments

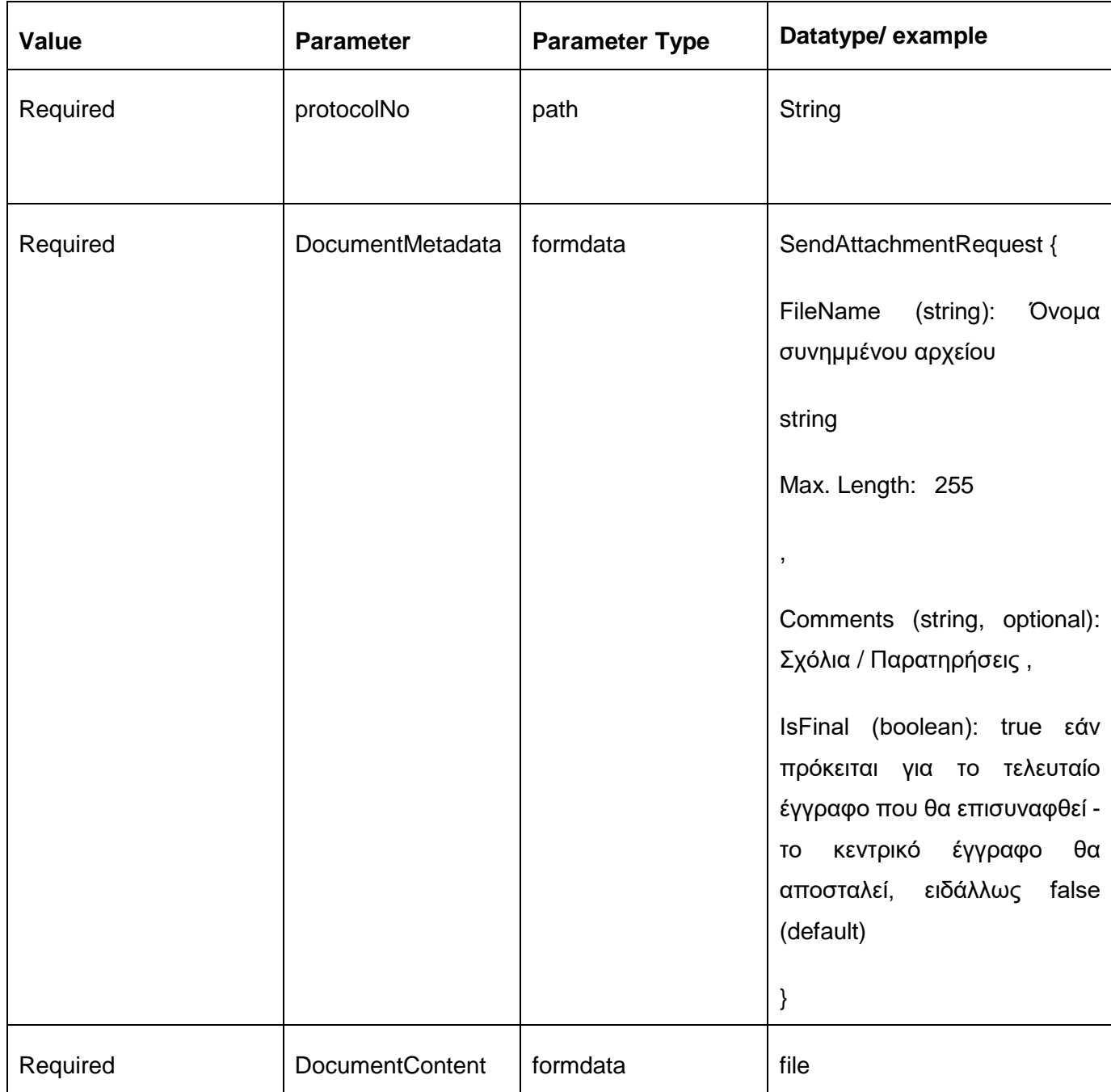

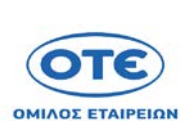

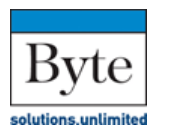

uni.systems

**Παραδοτέο Π4: Σχέδιο Διαλειτουργικότητας** 

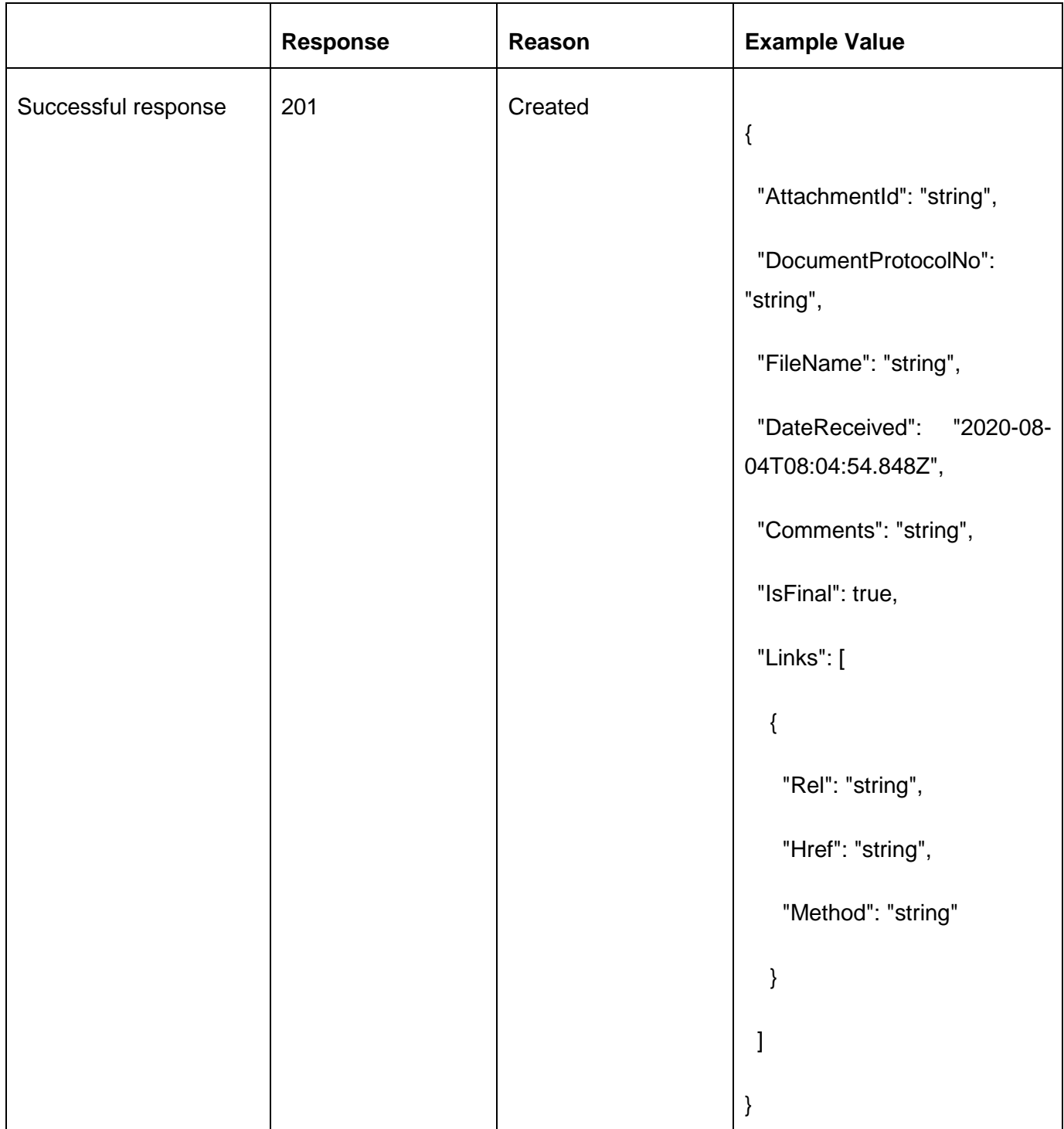

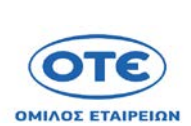

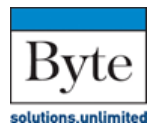

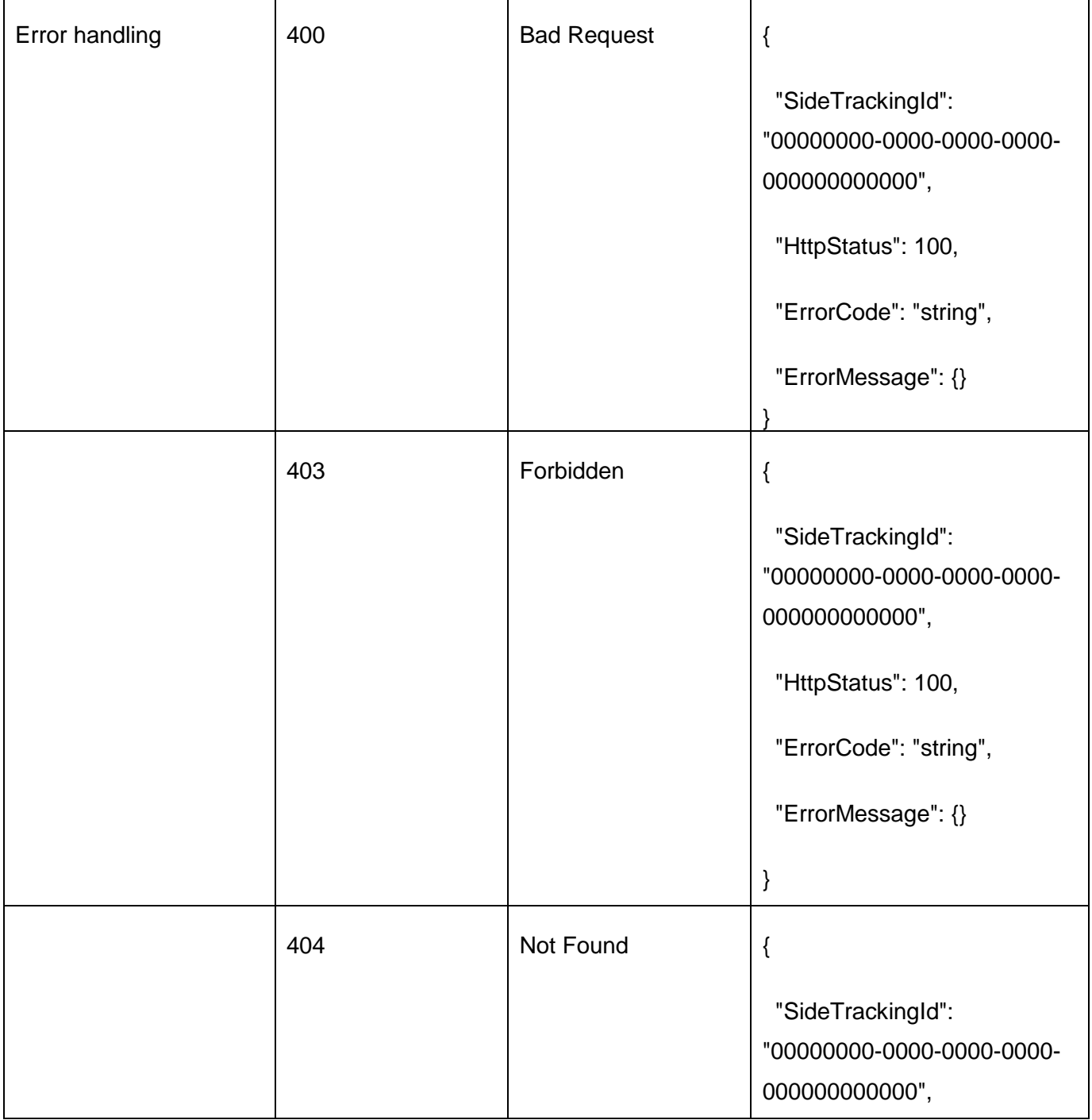

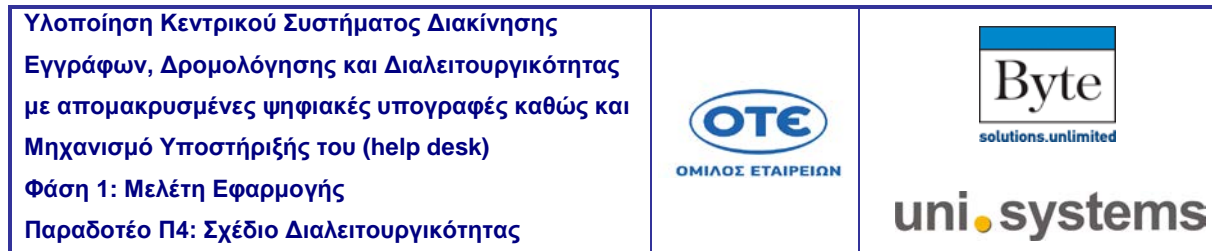

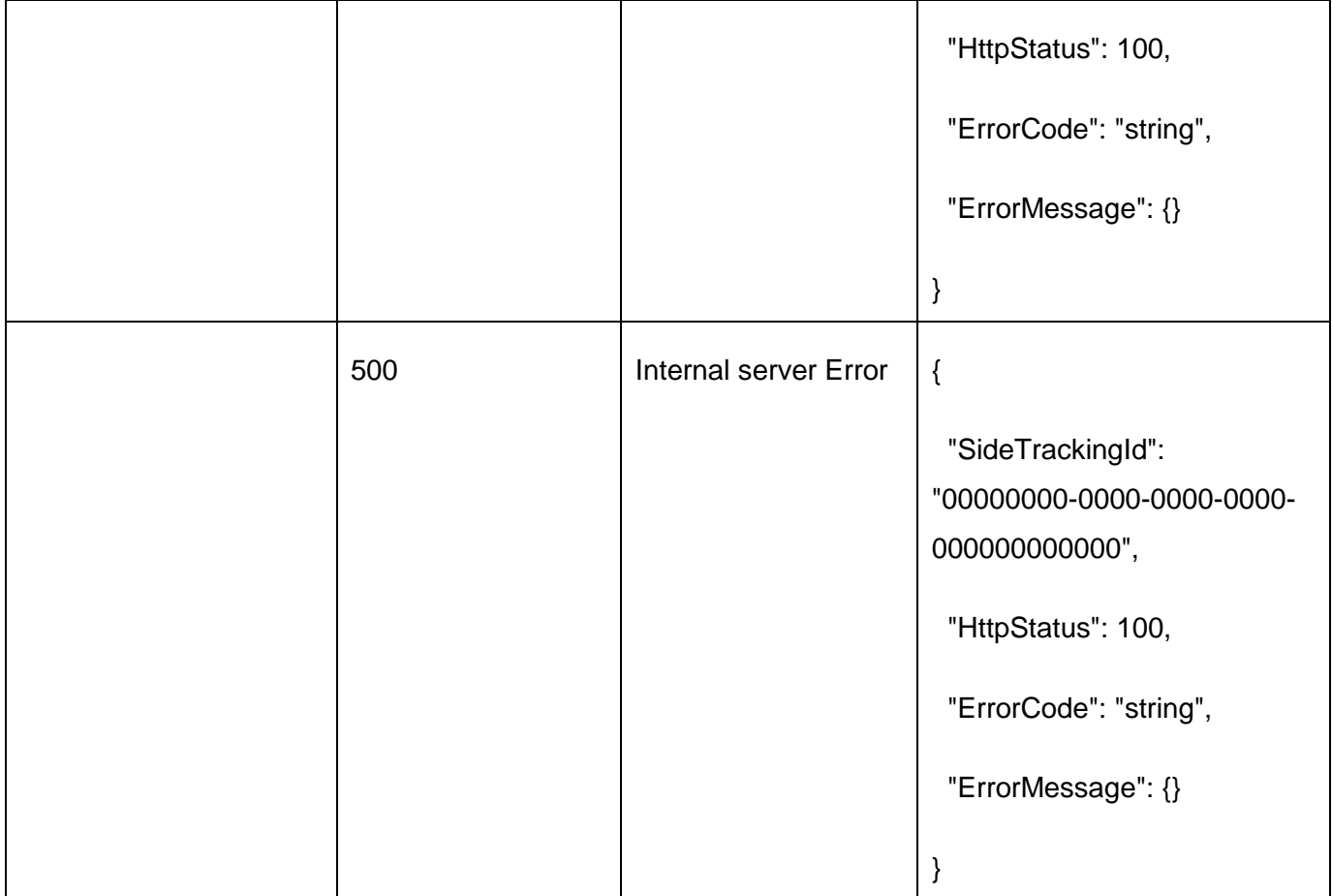

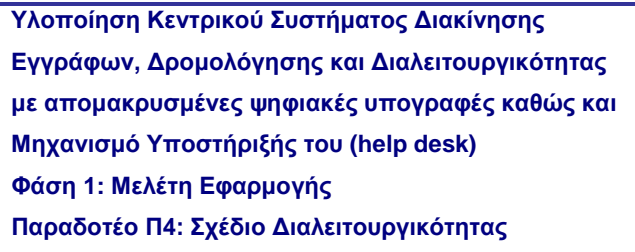

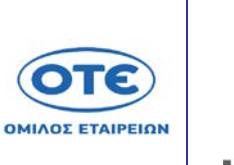

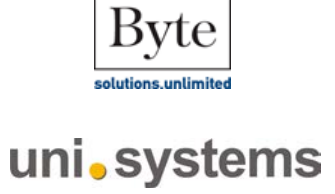

[GET](https://sdddapidev.azurewebsites.net/swagger/ui/index#!/Documents/GetDocuments) /api/v1/documents/{protocolNo}/attachments/{attachmentId}

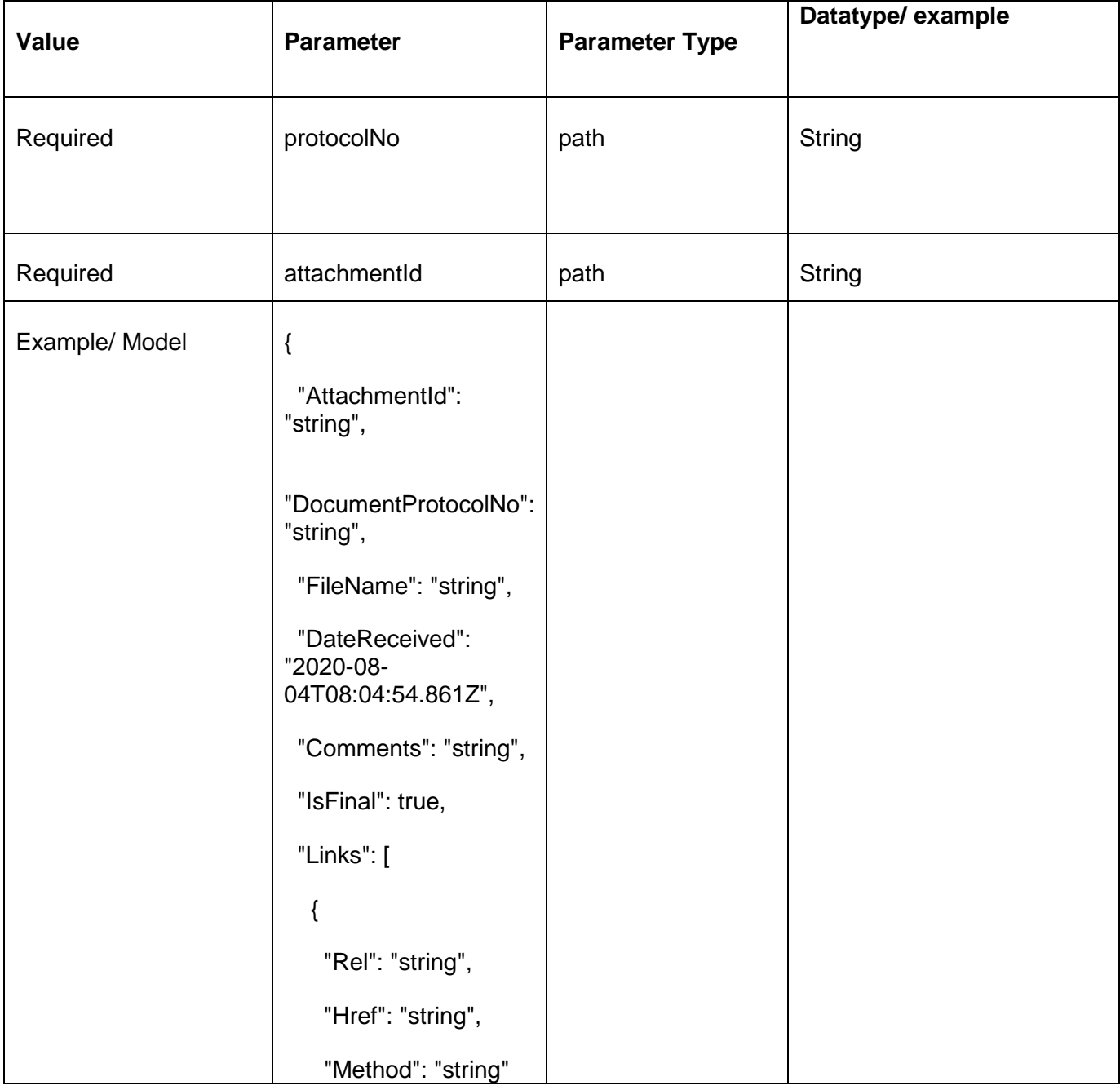

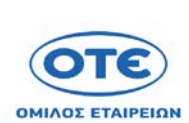

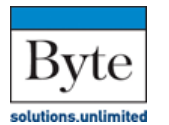

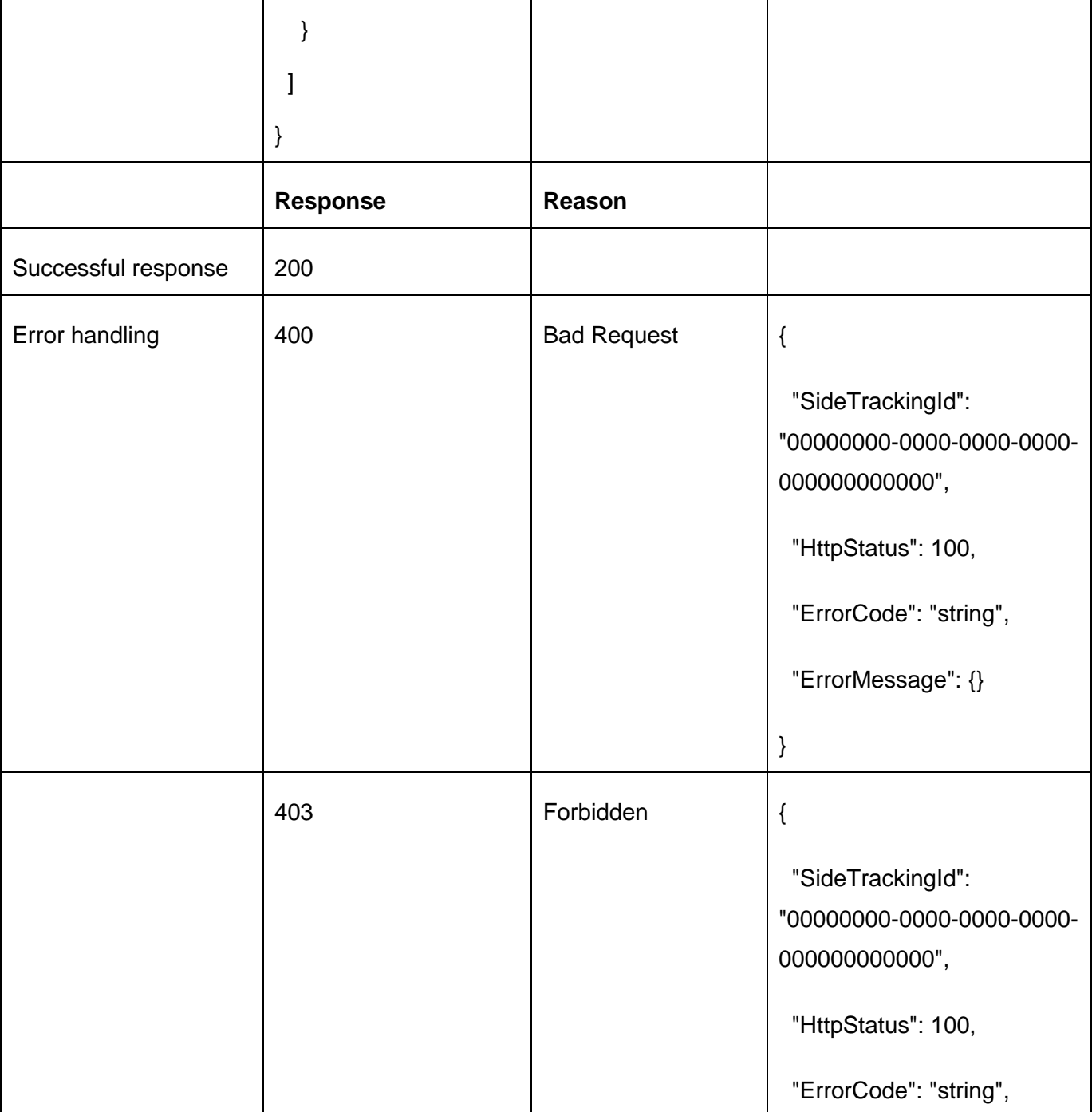

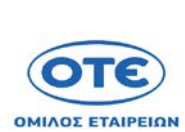

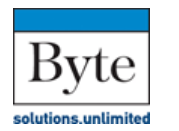

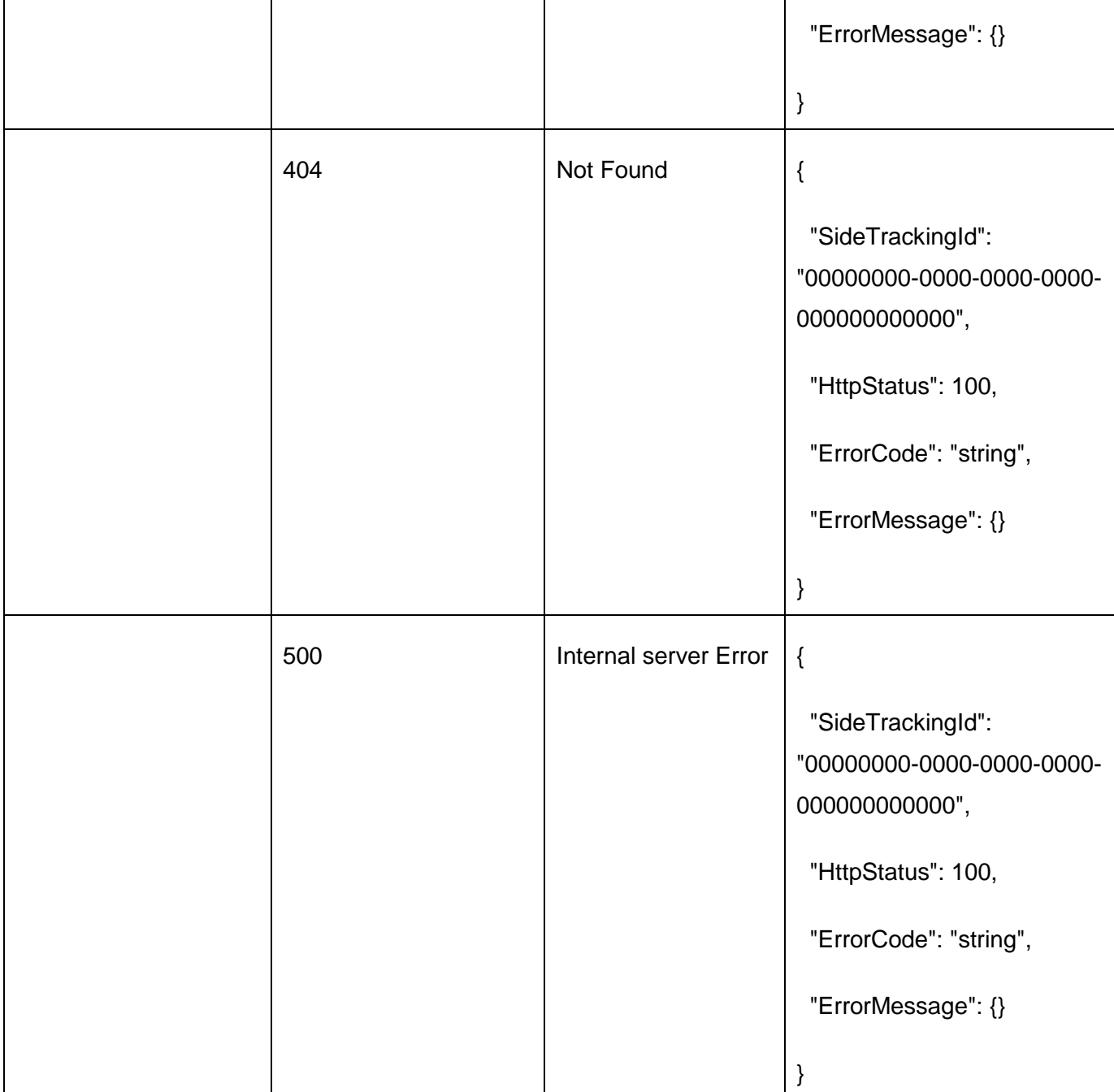

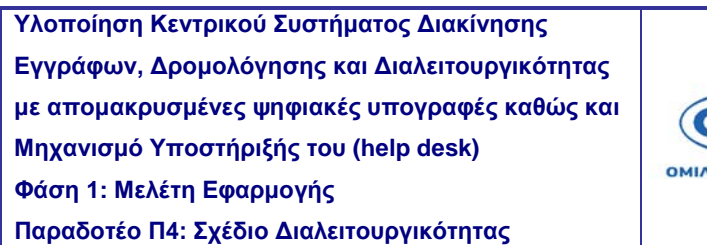

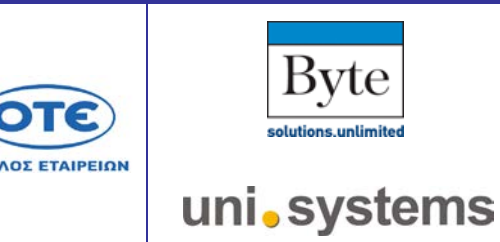

ЛΕ

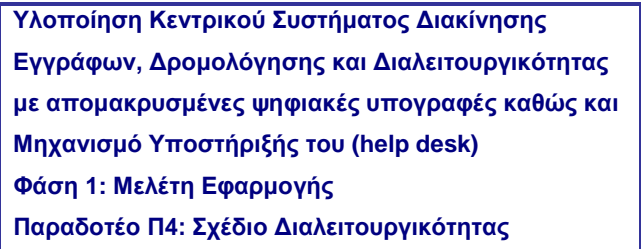

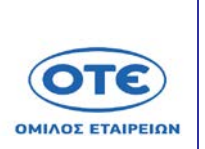

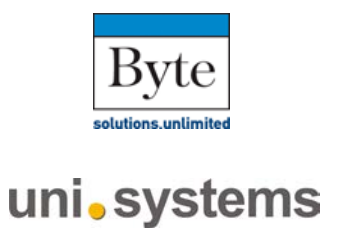

# [GET](https://sdddapidev.azurewebsites.net/swagger/ui/index#!/Documents/GetDocuments) /api/v1/receipts/{receiptId}

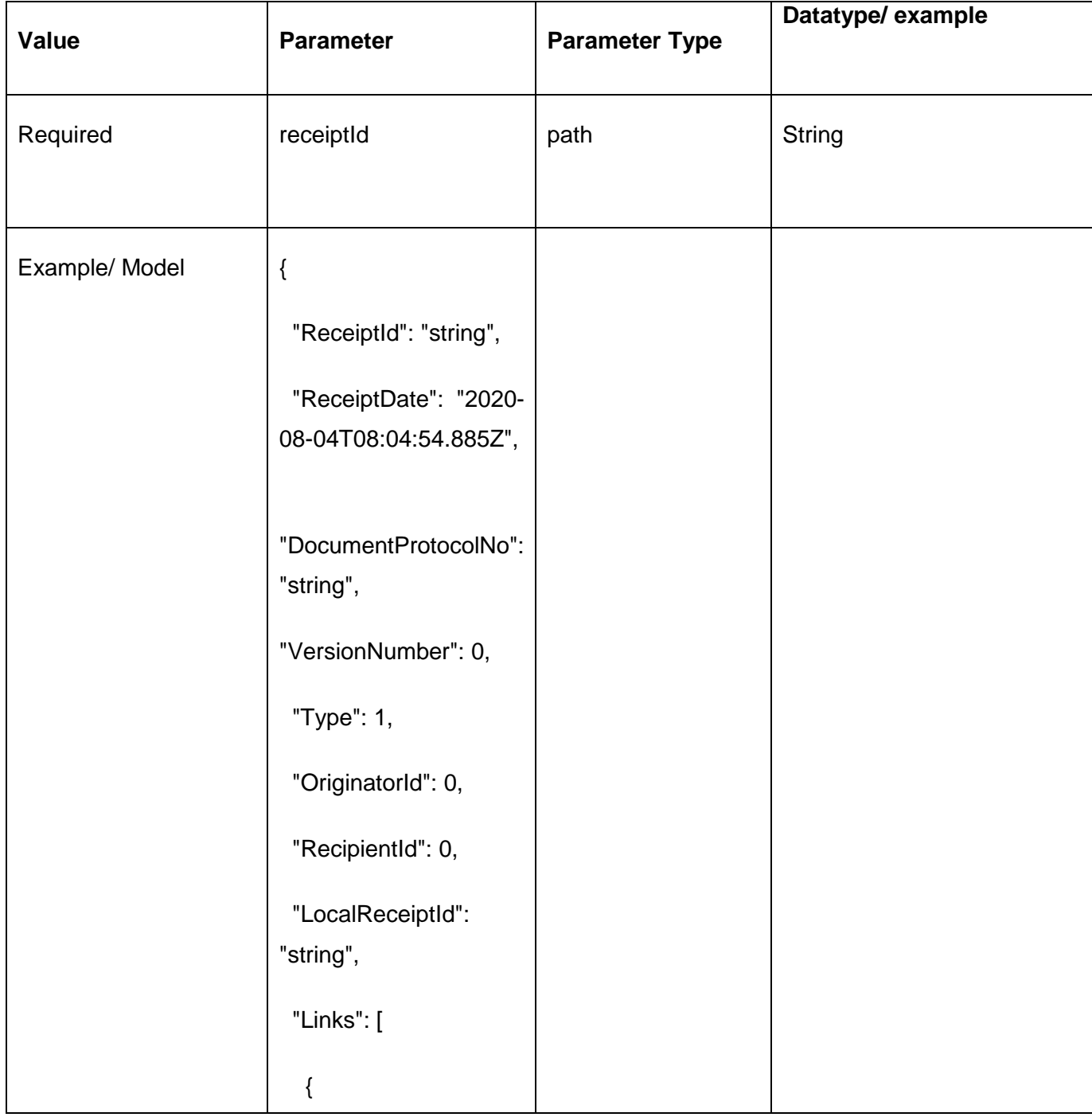

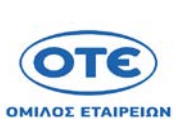

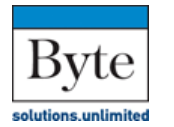

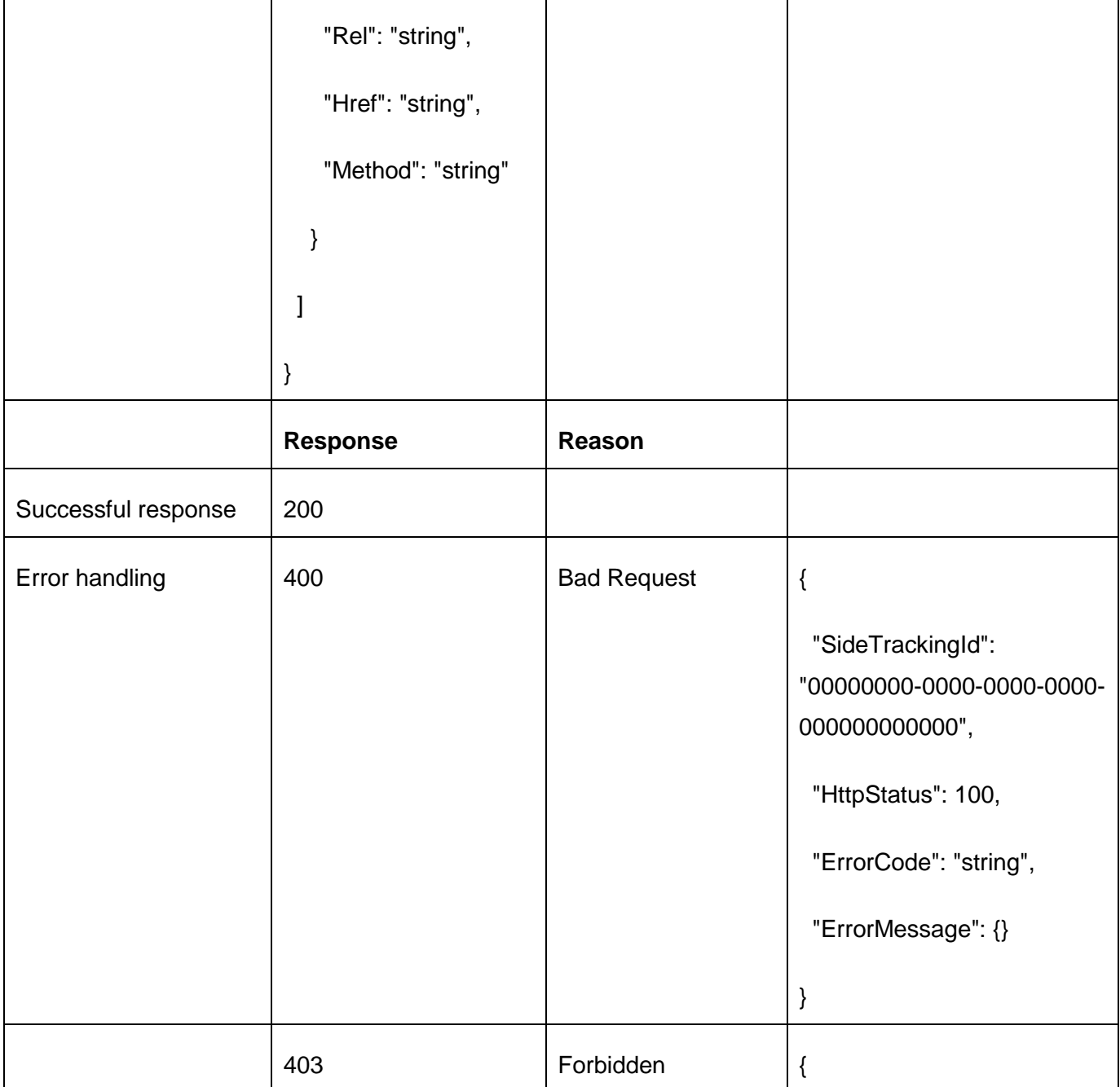

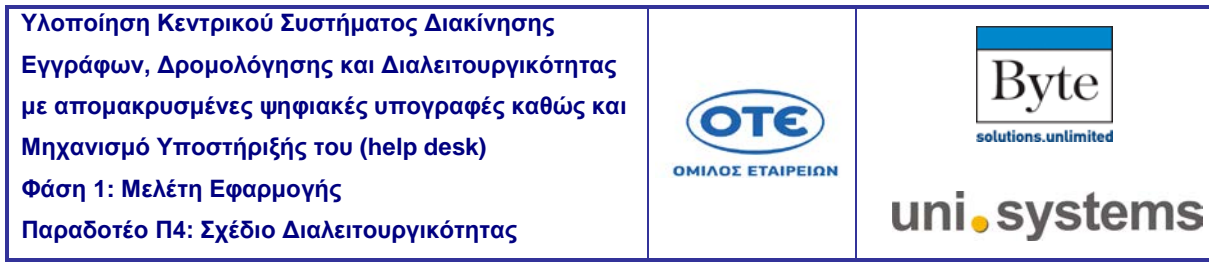

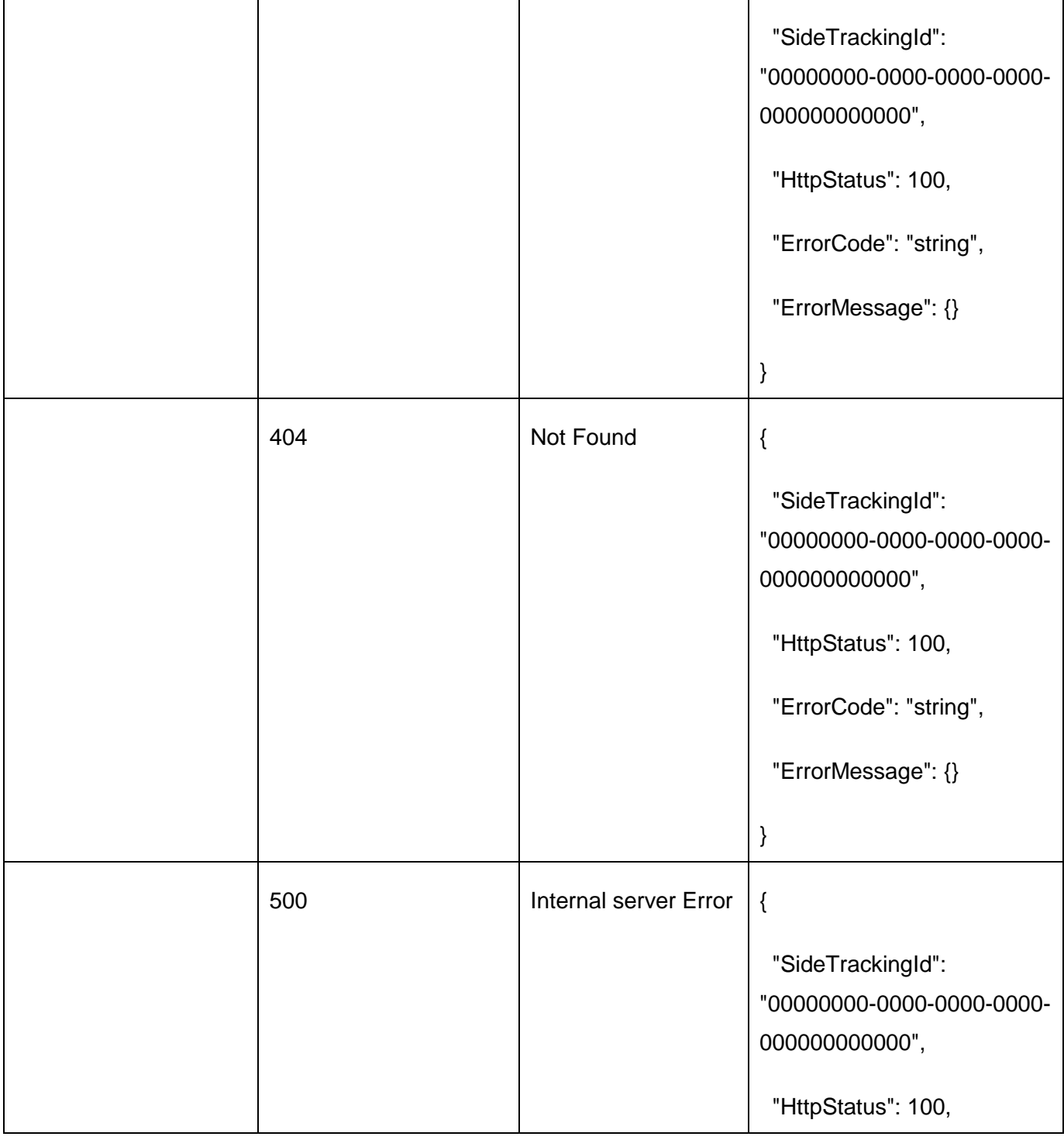

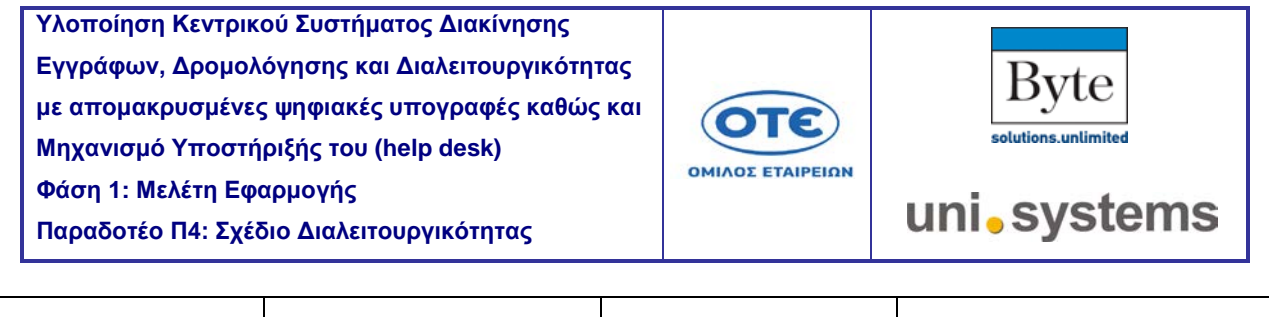

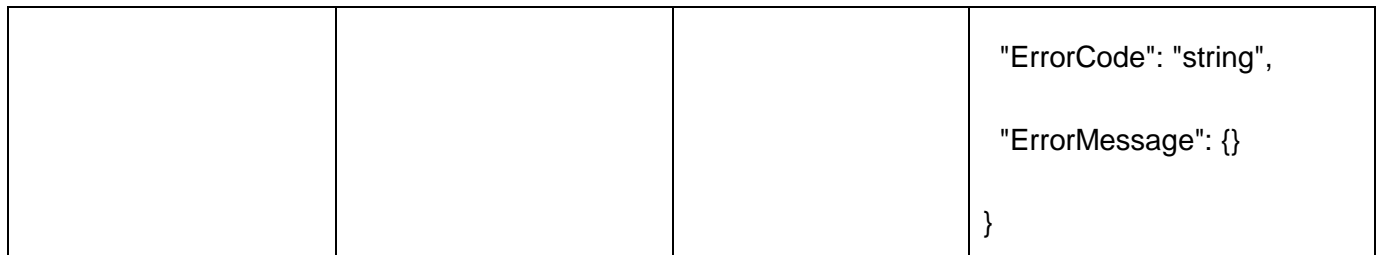

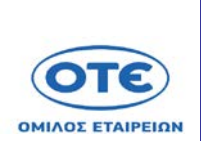

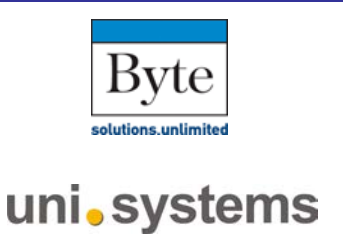

### [GET](https://sdddapidev.azurewebsites.net/swagger/ui/index#!/Documents/GetDocuments) /api/v1/receipts

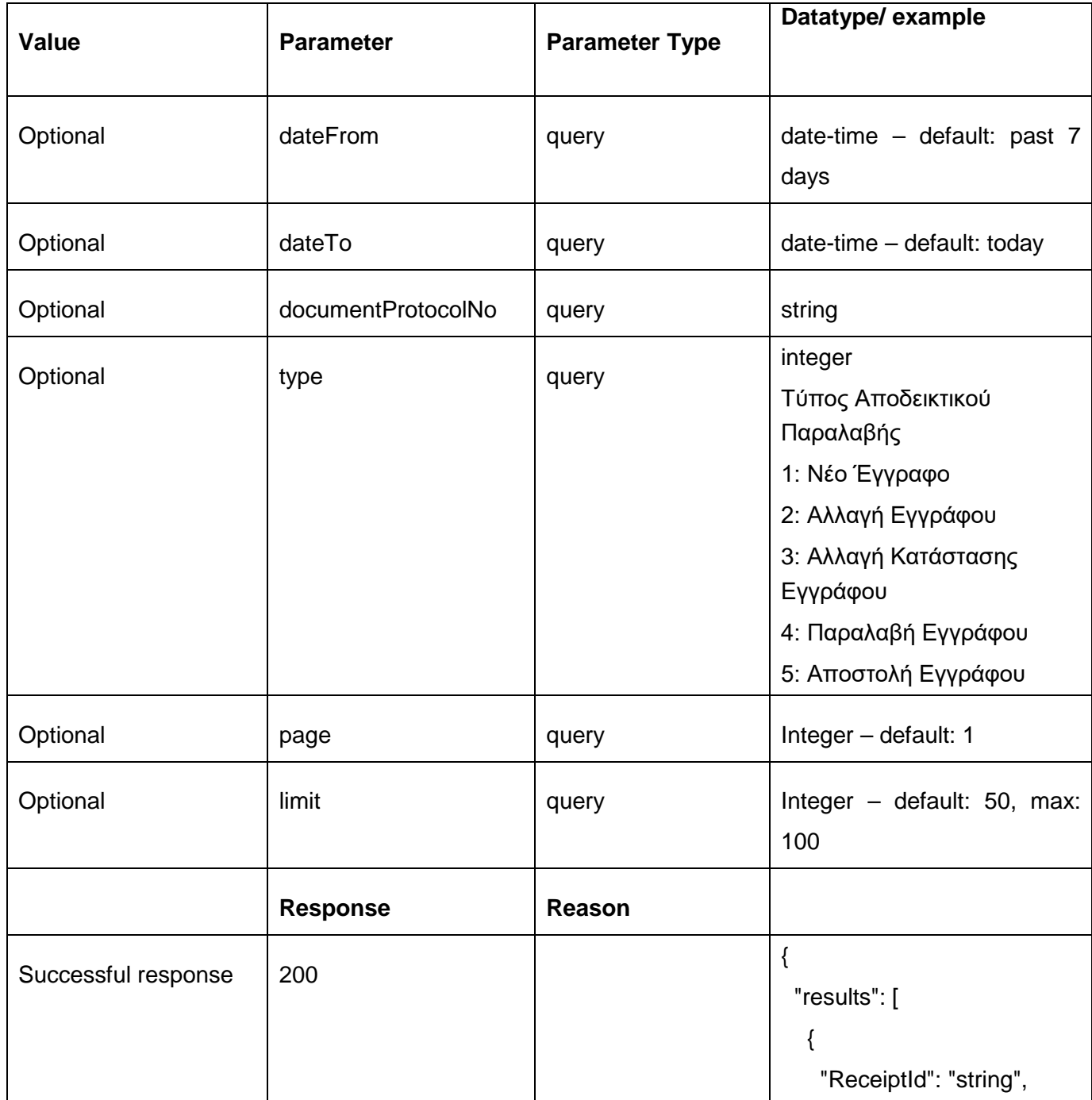

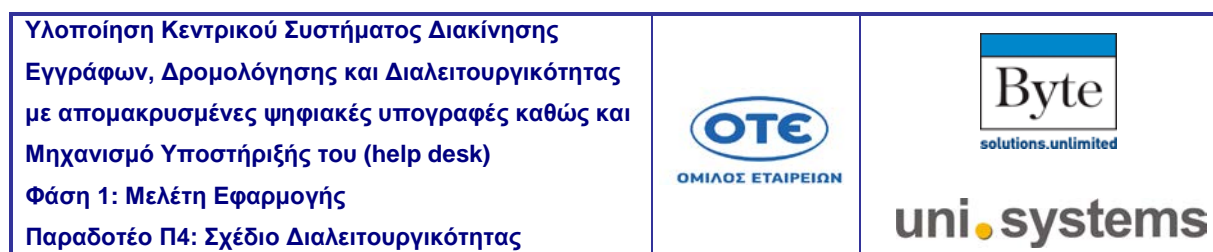

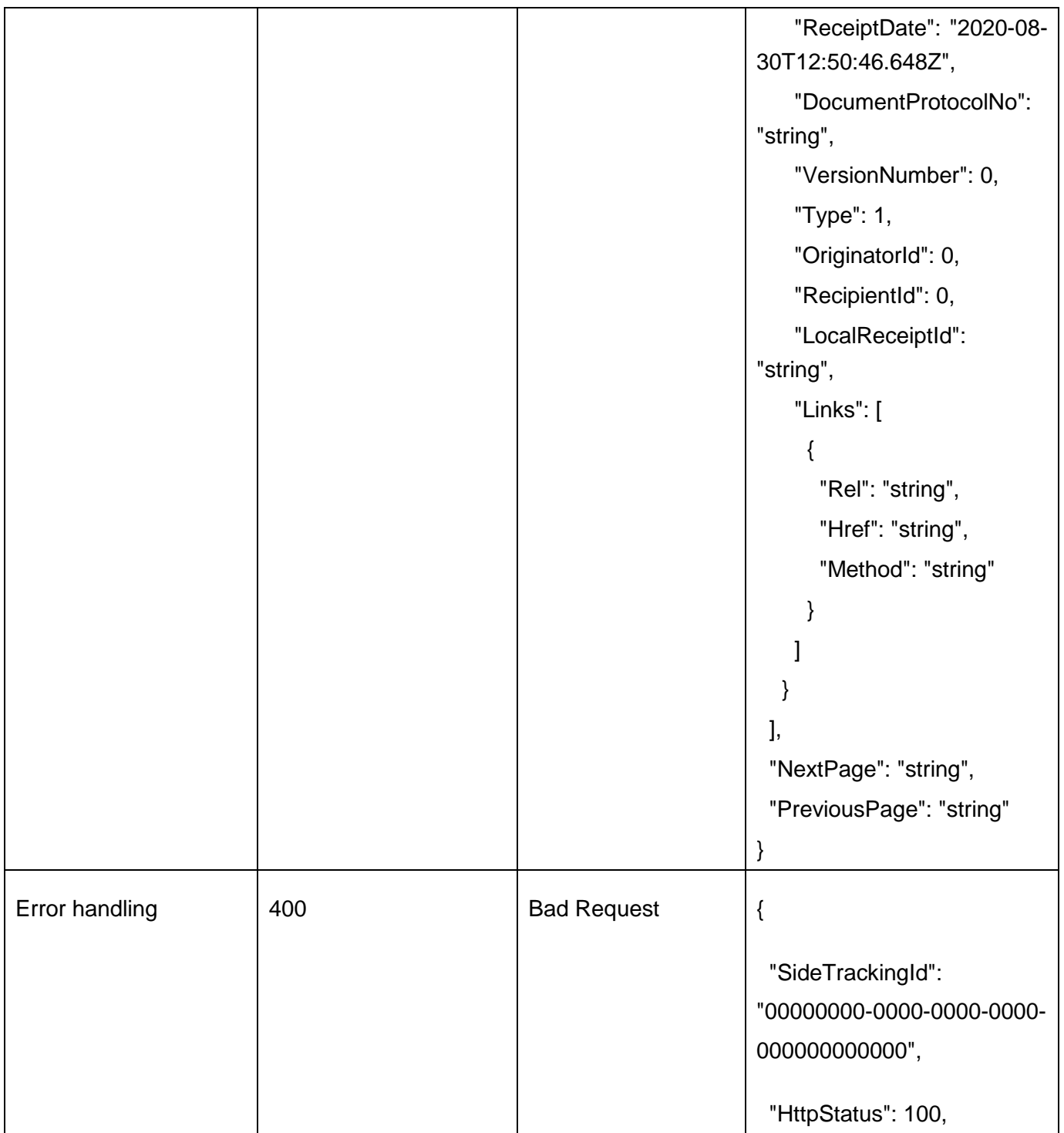

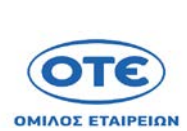

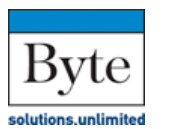

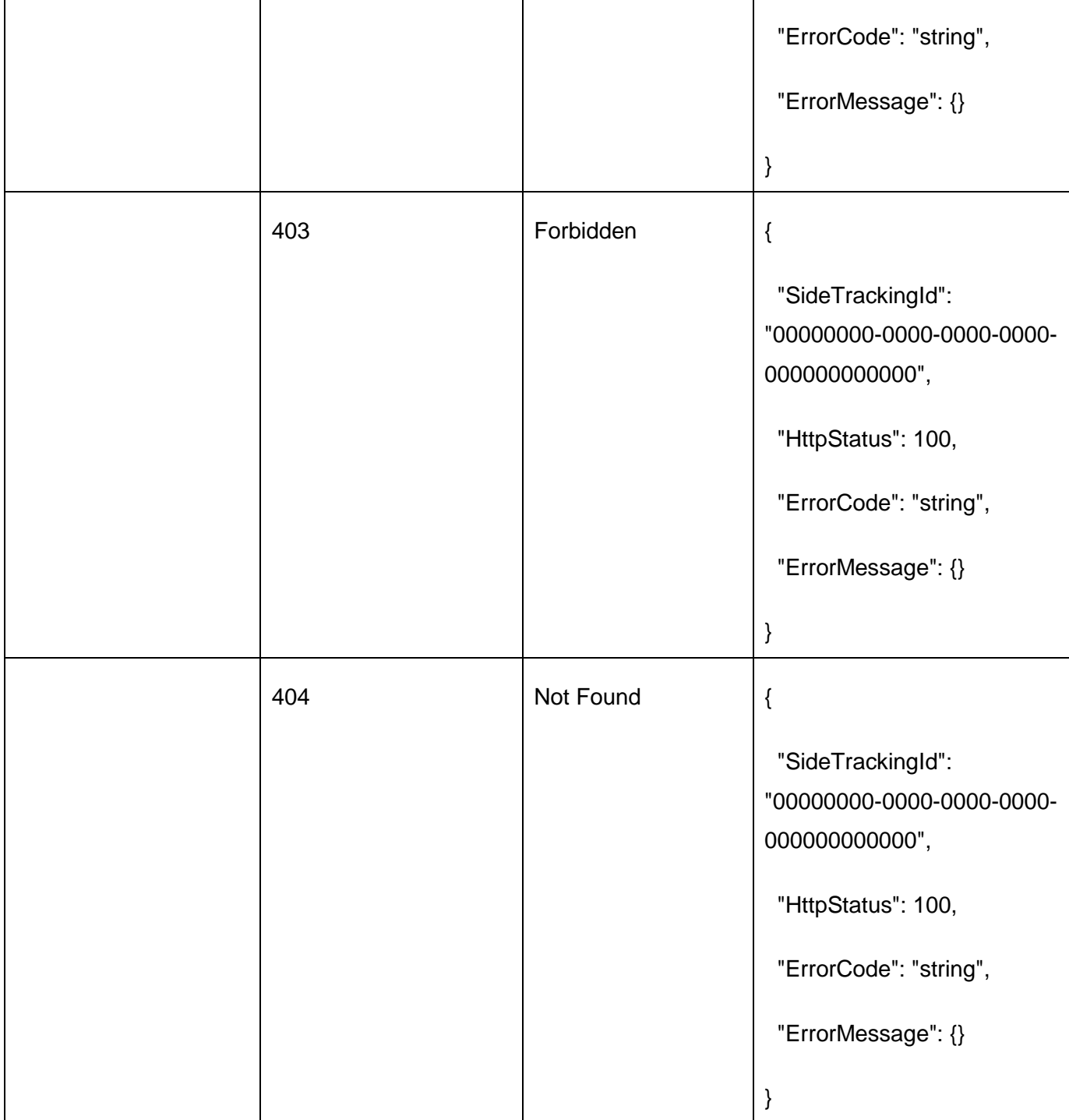

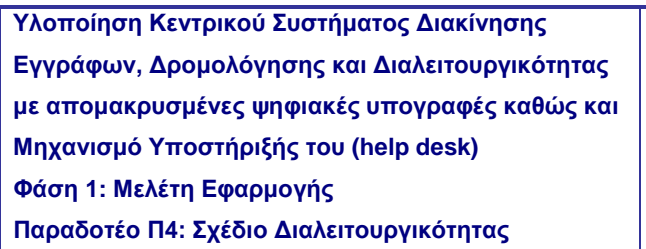

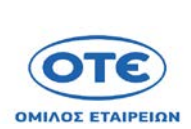

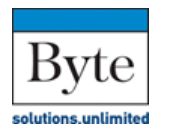

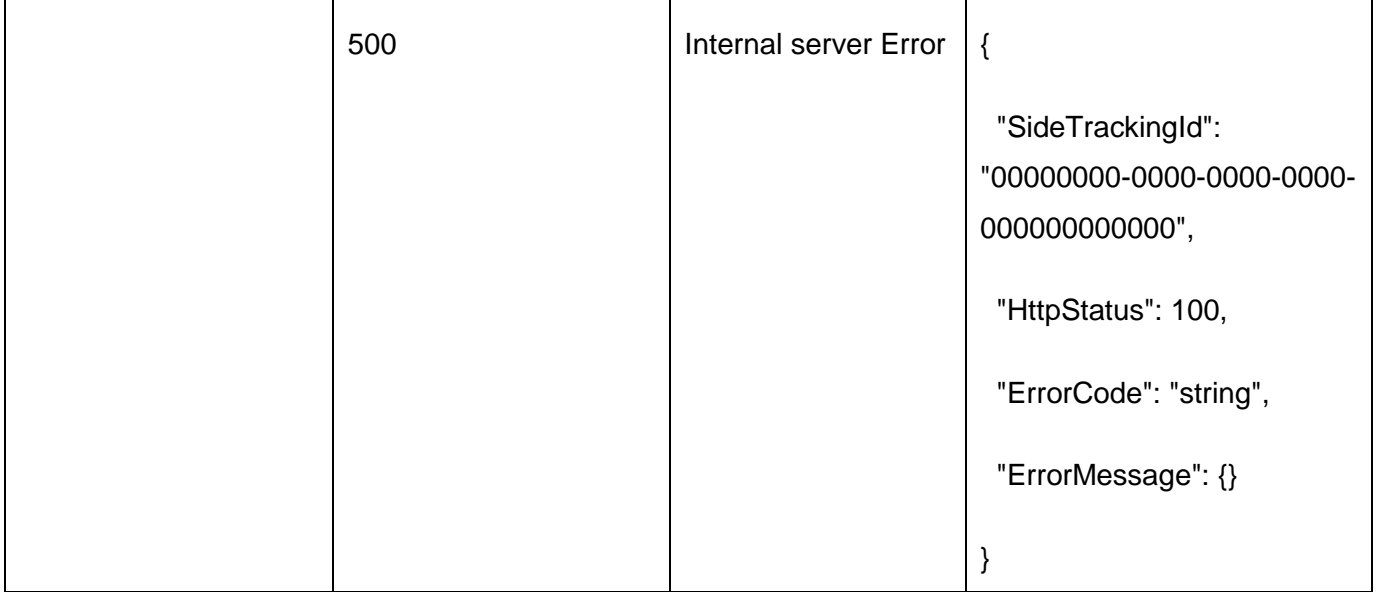

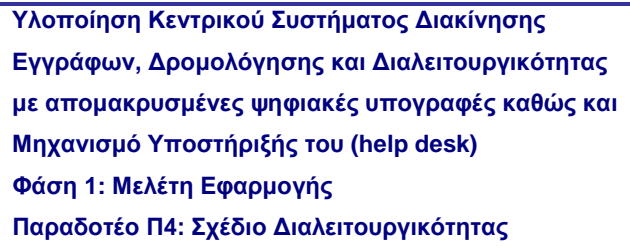

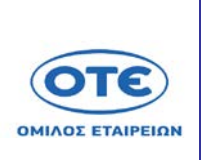

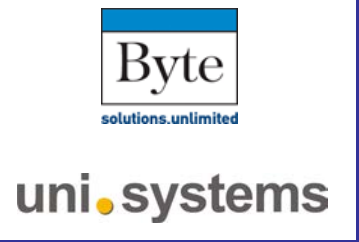

# [POST](https://sdddapidev.azurewebsites.net/swagger/ui/index#!/Documents/SendReceipt) /api/v1/receipts

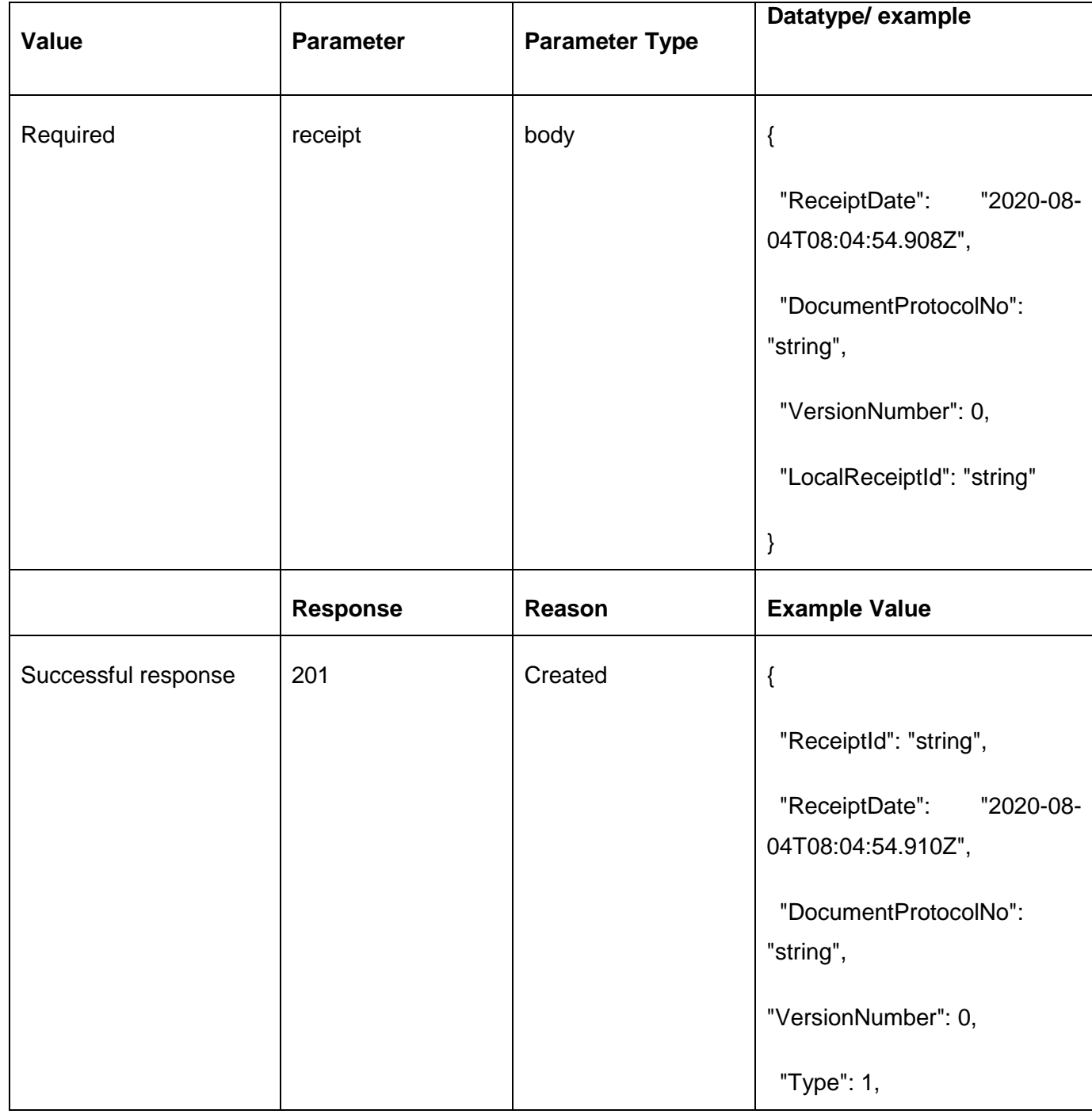

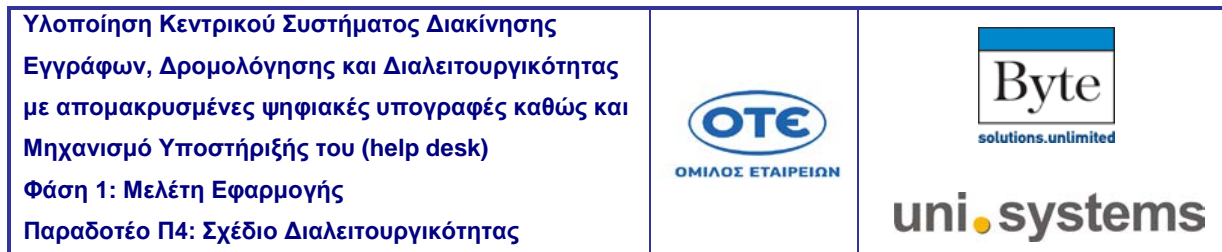

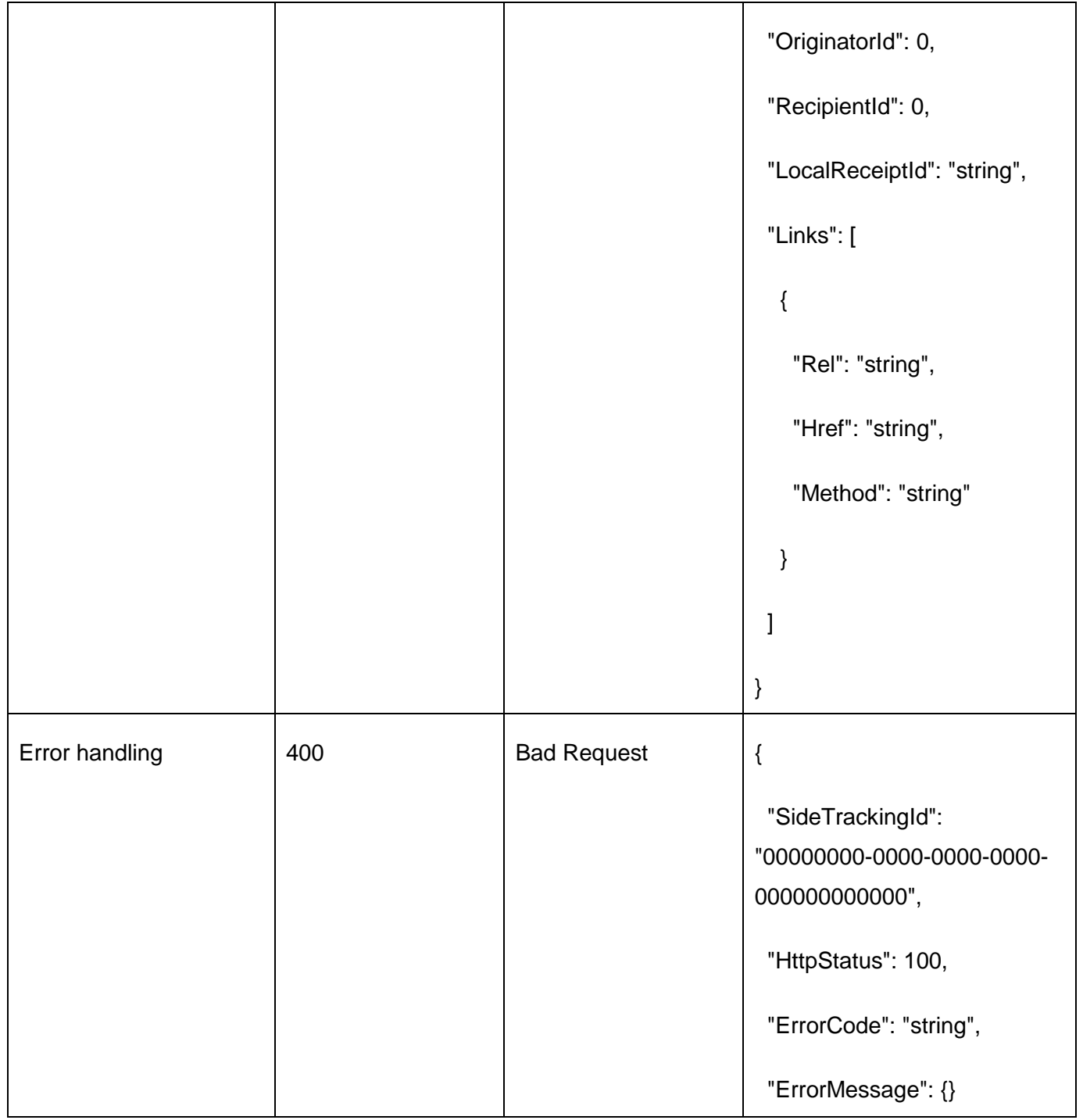

**Παραδοτέο Π4: Σχέδιο Διαλειτουργικότητας** 

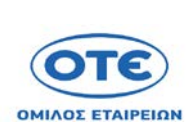

Τ

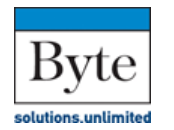

uni.systems

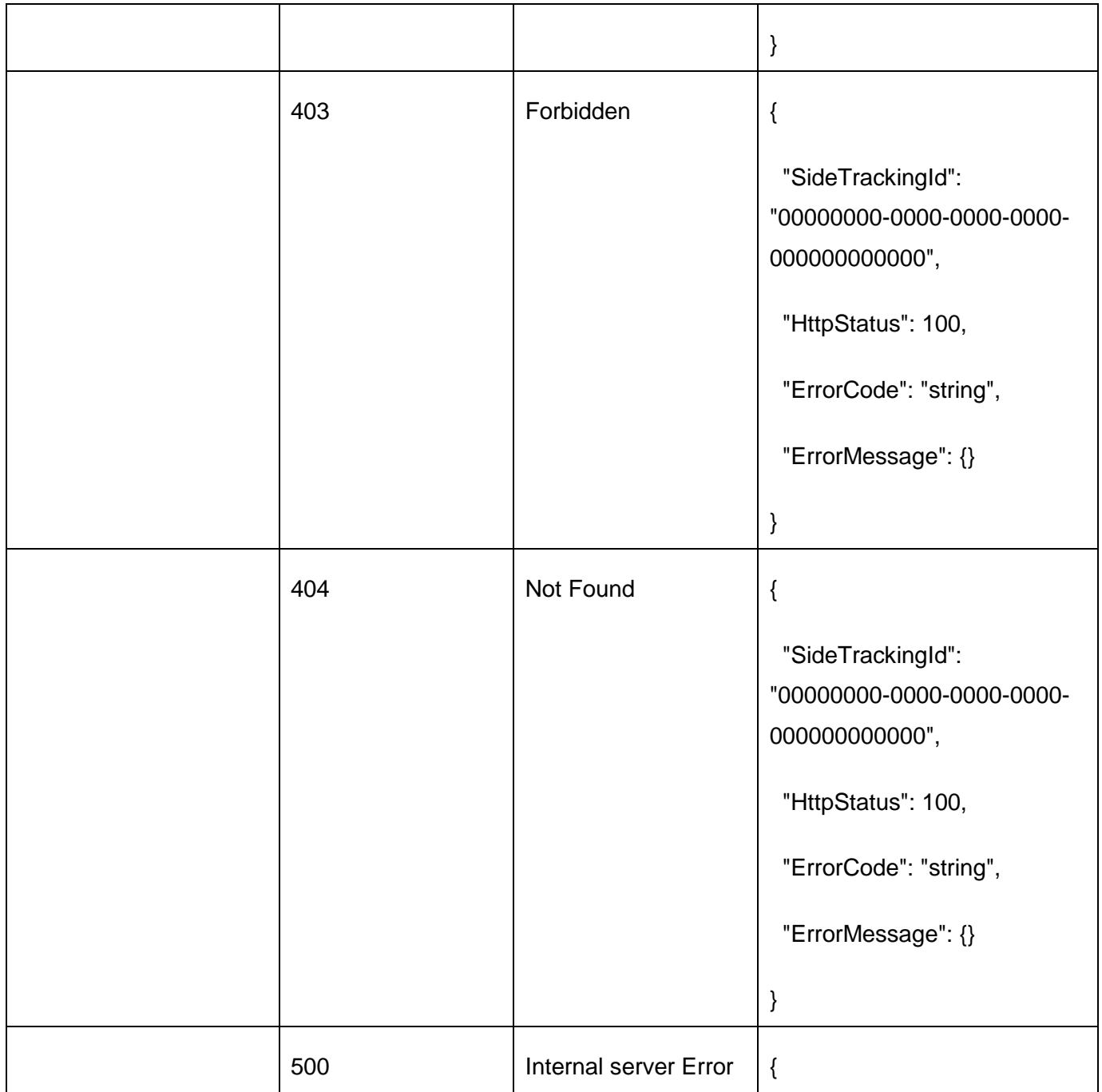

T

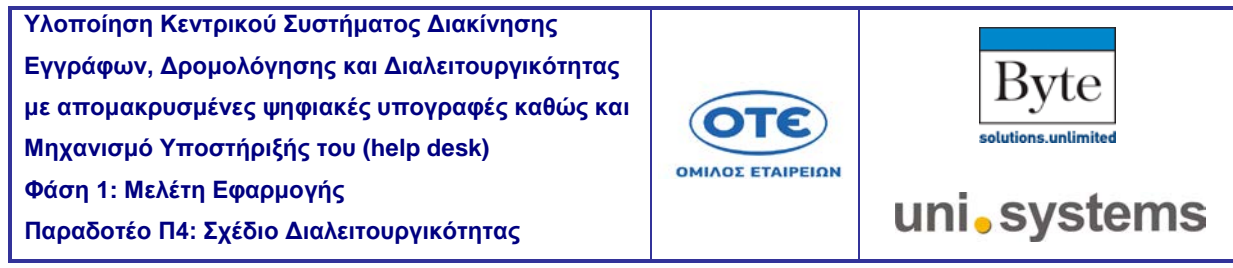

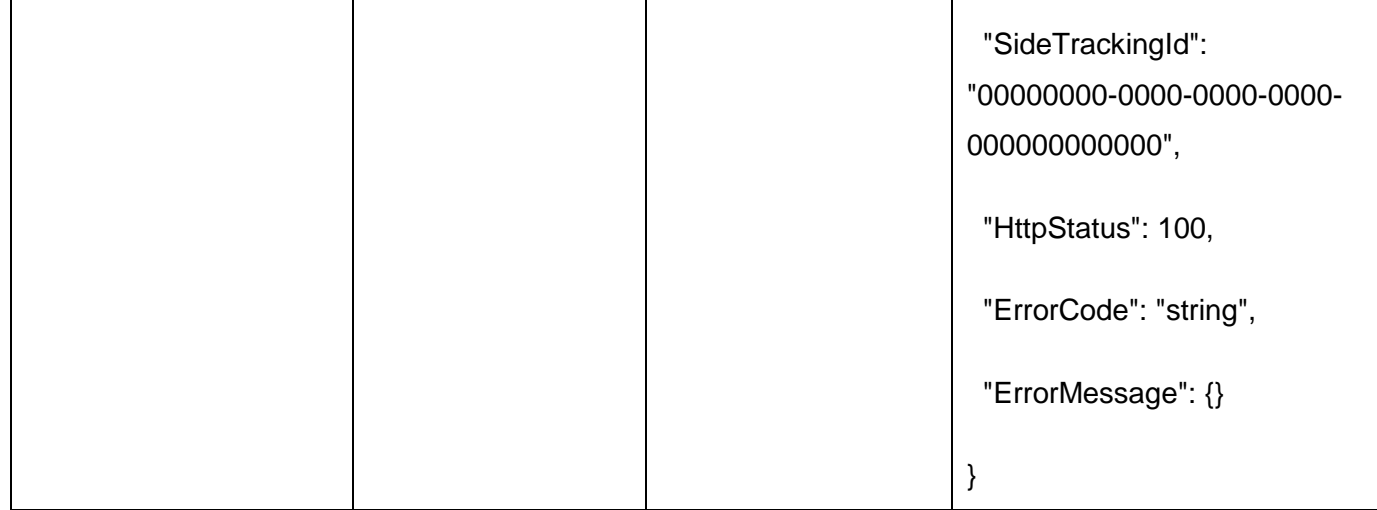

# [GET](https://sdddapidev.azurewebsites.net/swagger/ui/index#!/Documents/GetDocuments)<sup>/</sup>api/v1/documents/{protocolNo}/status

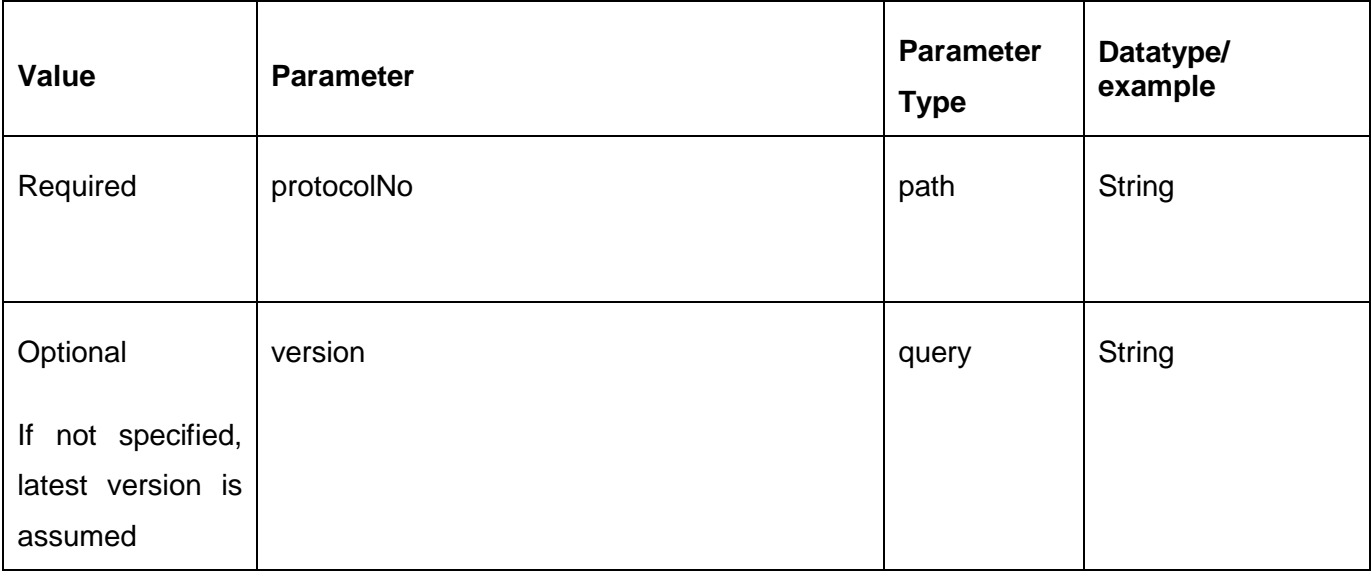

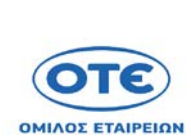

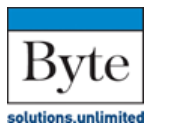

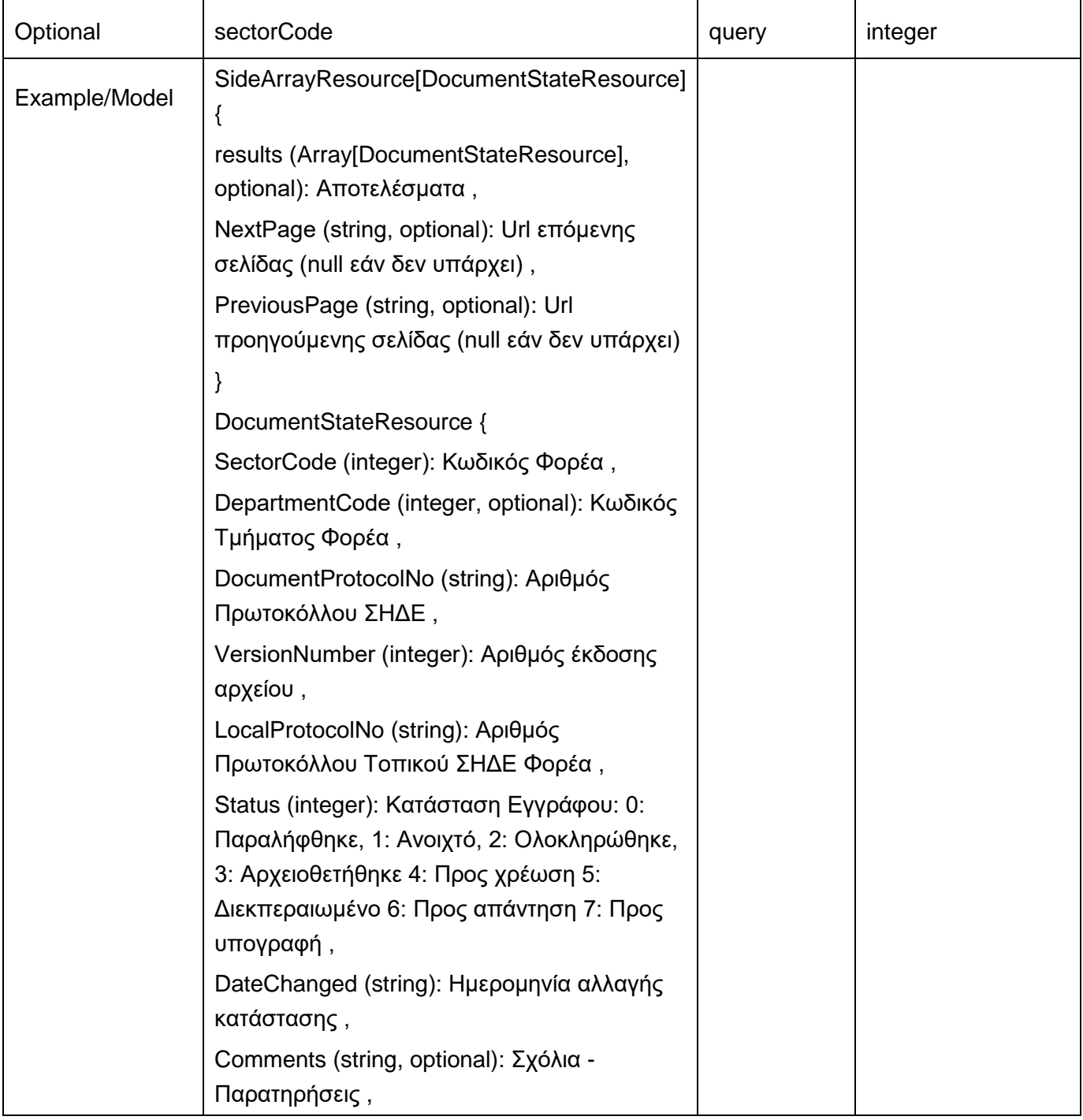

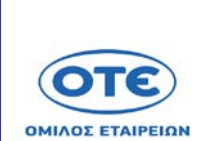

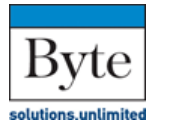

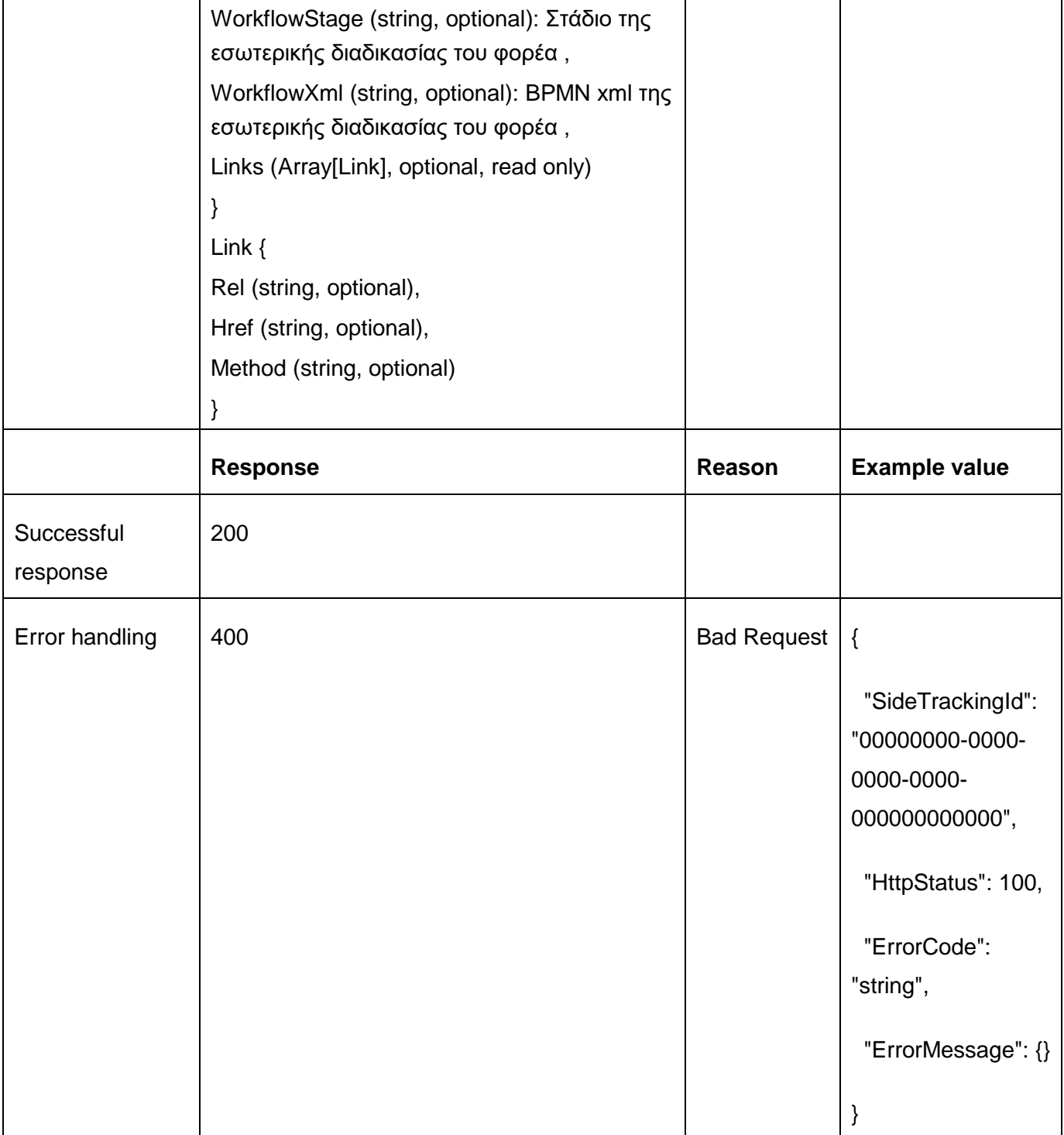

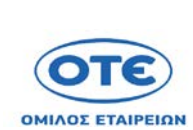

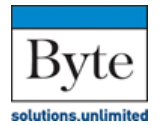

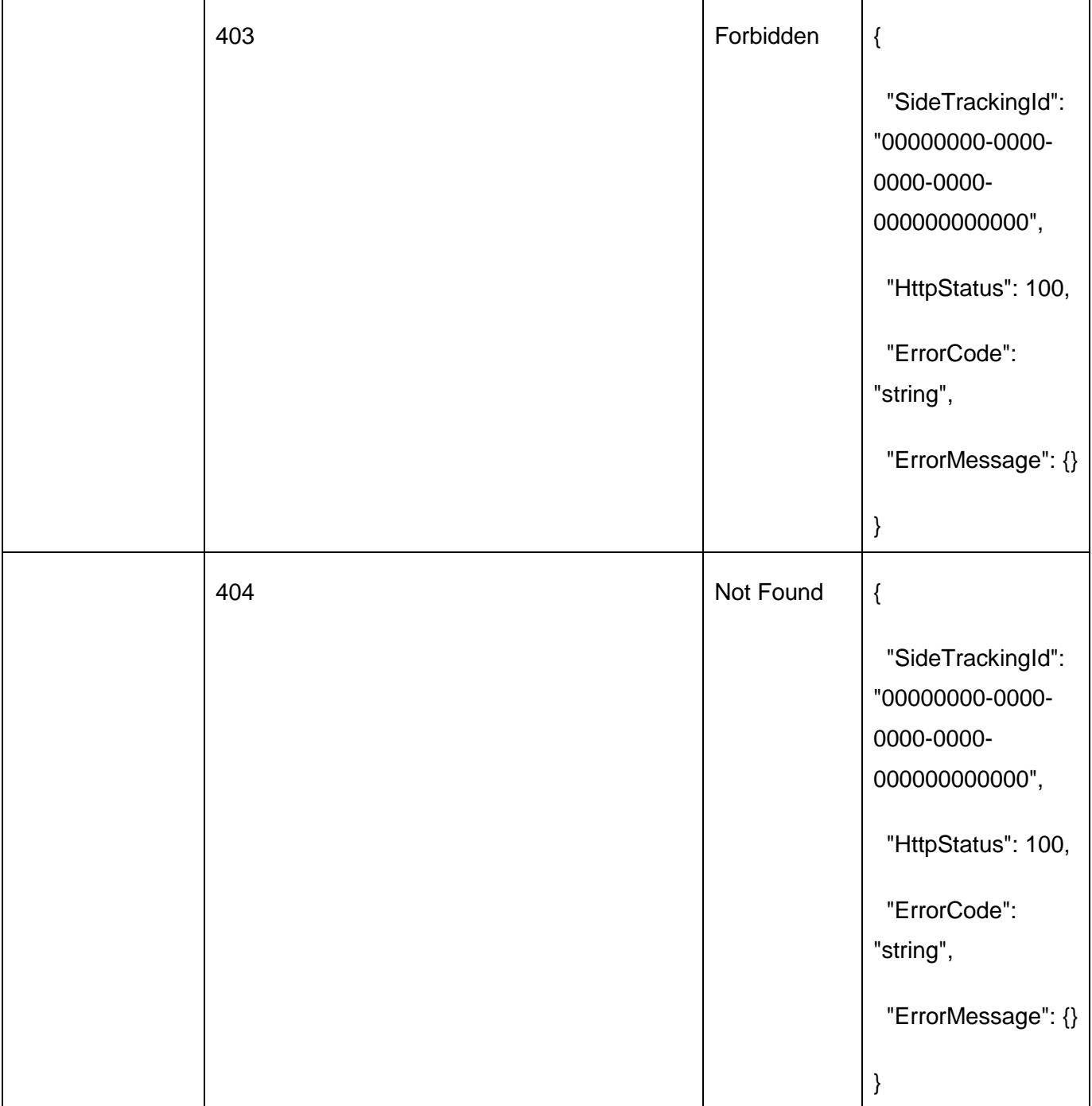

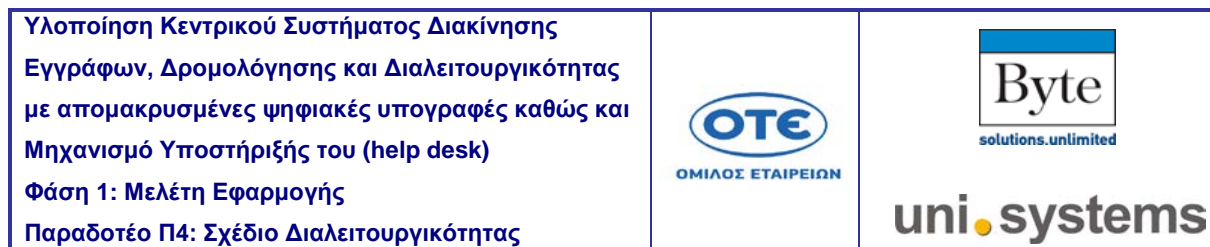

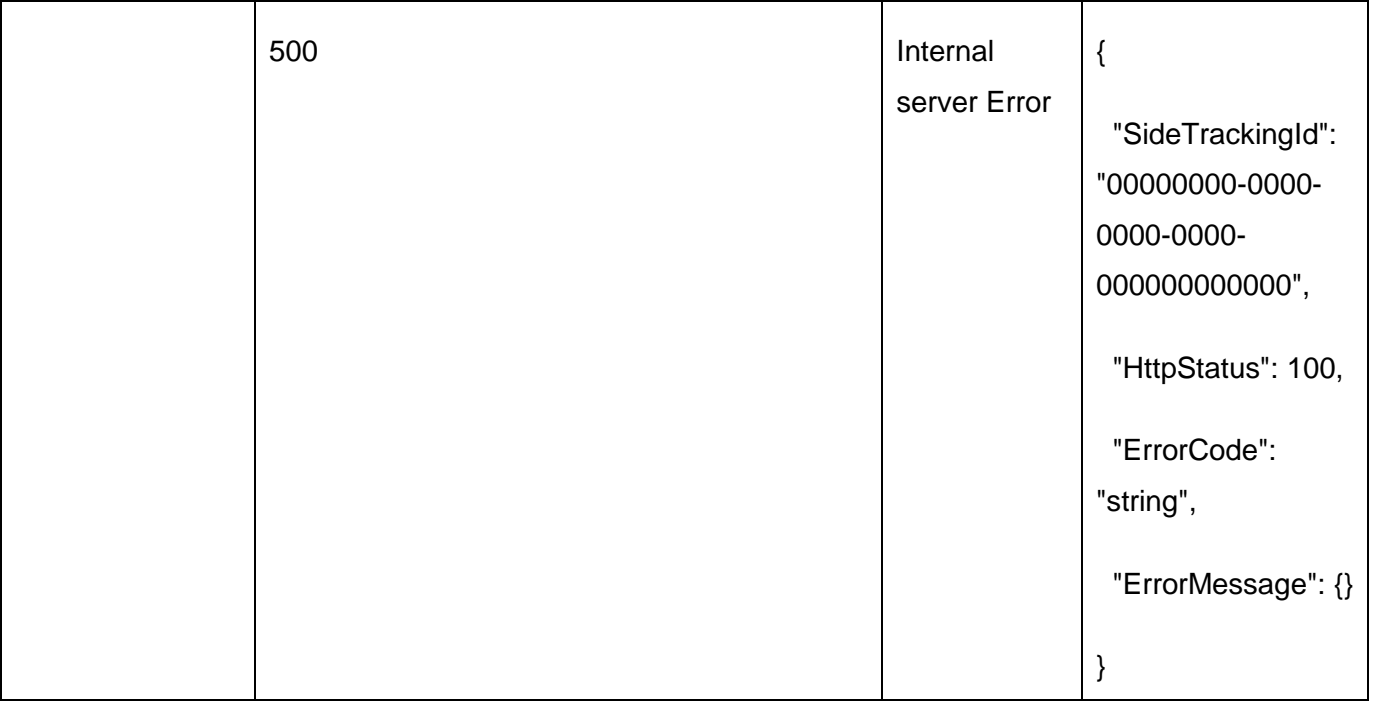

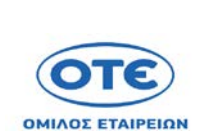

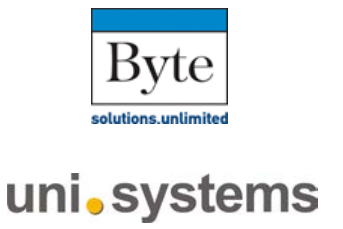

### **[PUT](https://sdddapidev.azurewebsites.net/swagger/ui/index#!/Documents/UpdateDocumentStatus)** /api/v1/documents/{protocolNo}/status

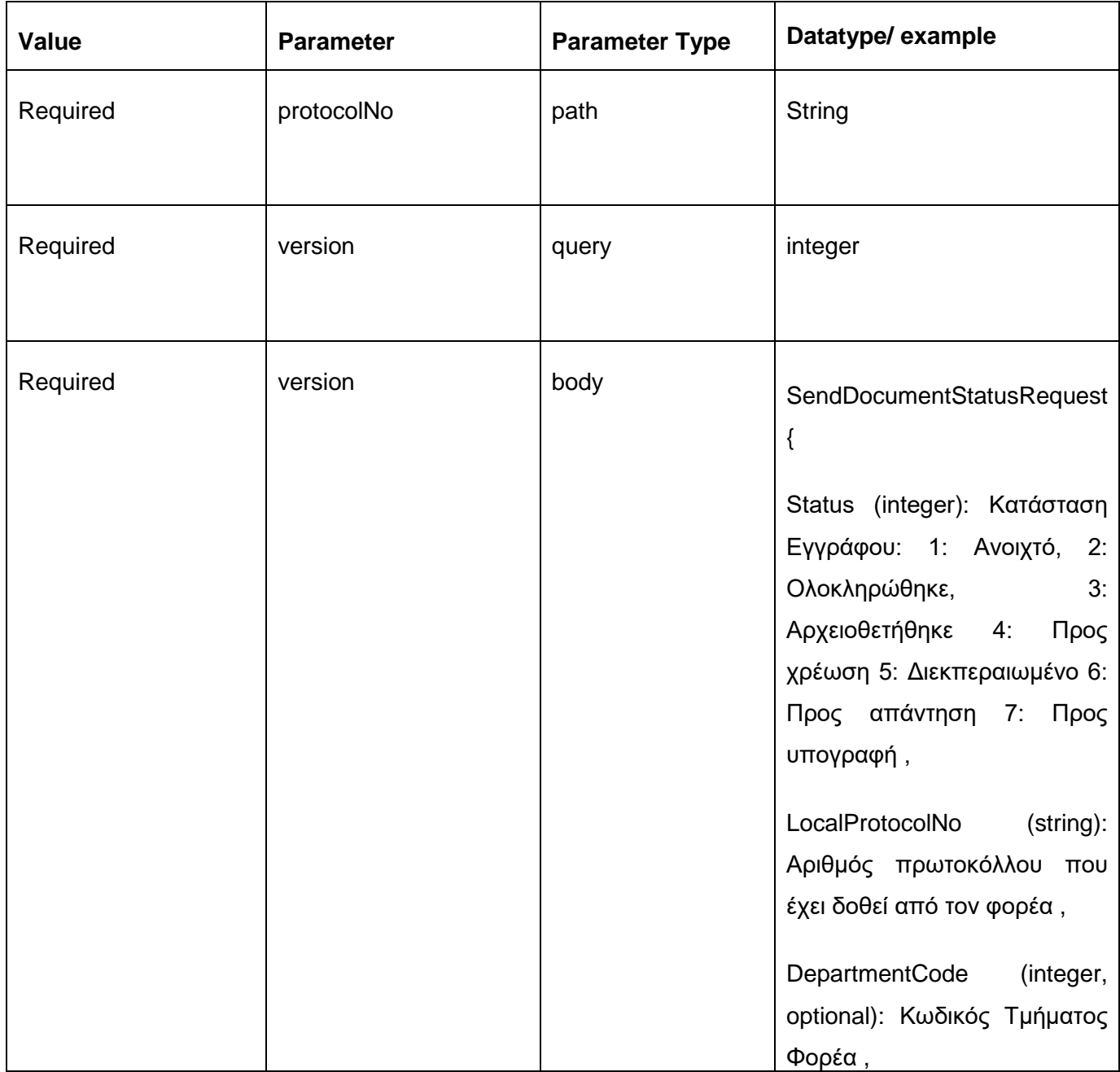

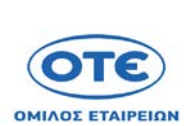

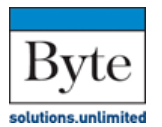

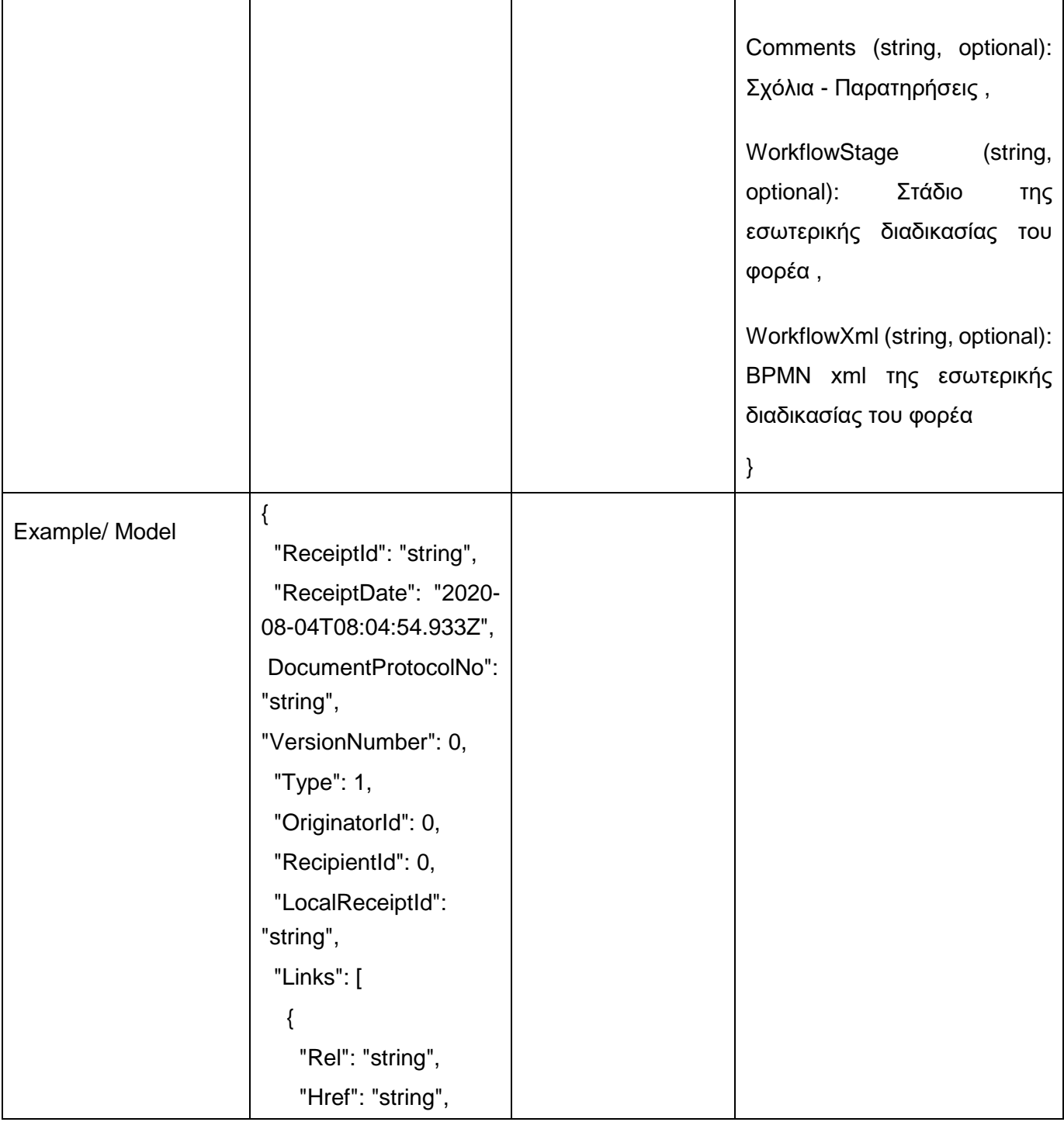

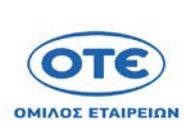

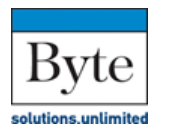

uni.systems

**Παραδοτέο Π4: Σχέδιο Διαλειτουργικότητας** 

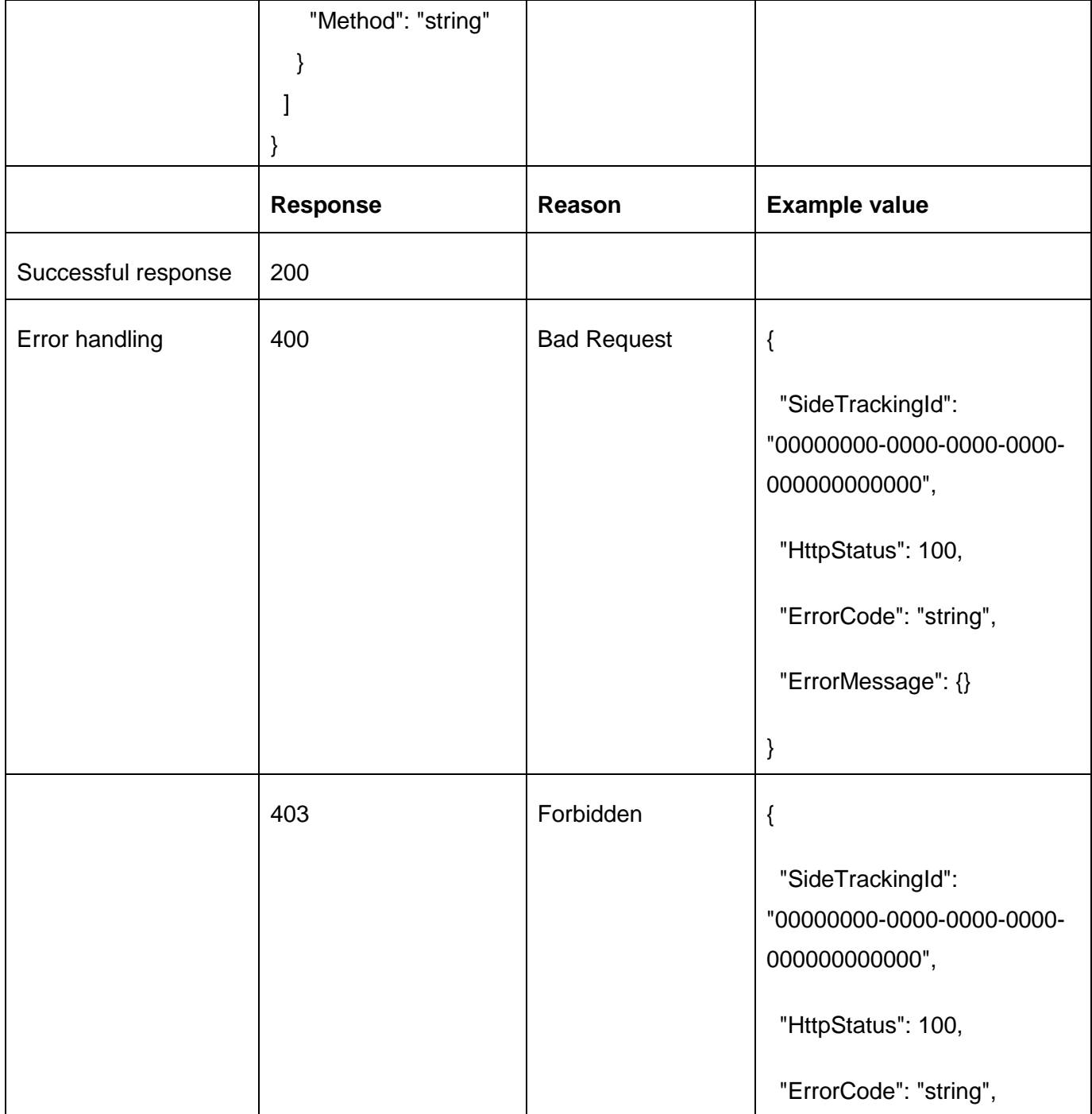

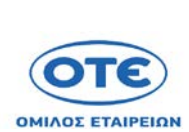

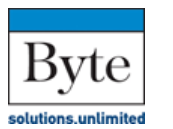

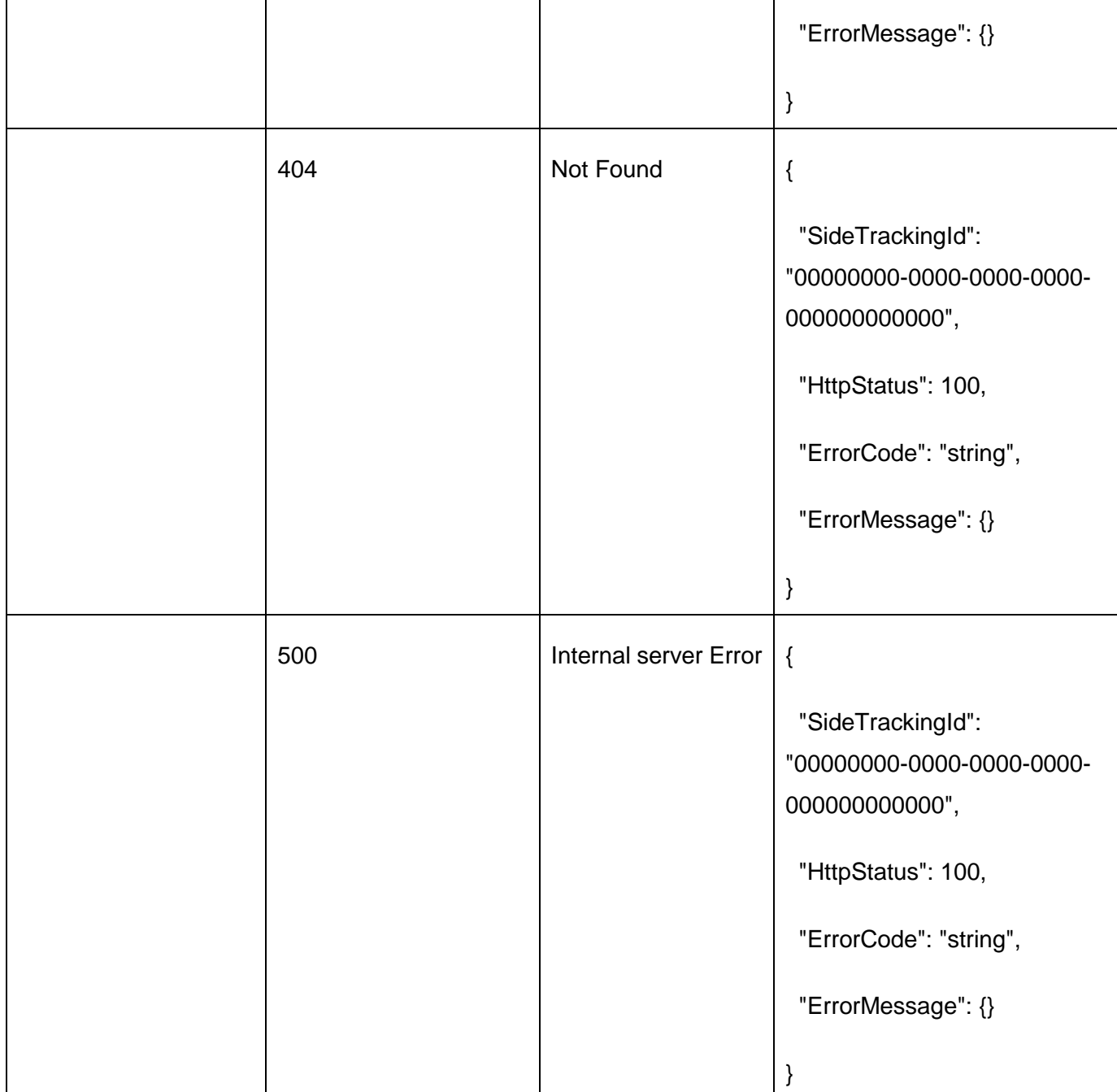

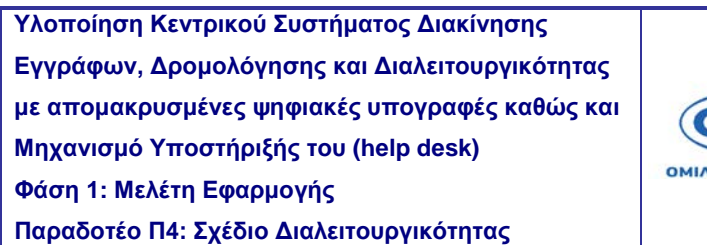

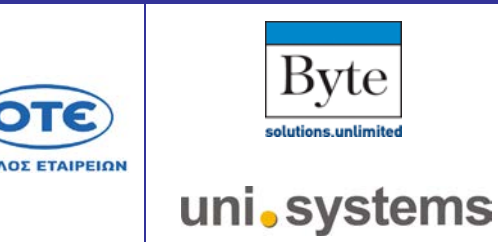

ЛΕ

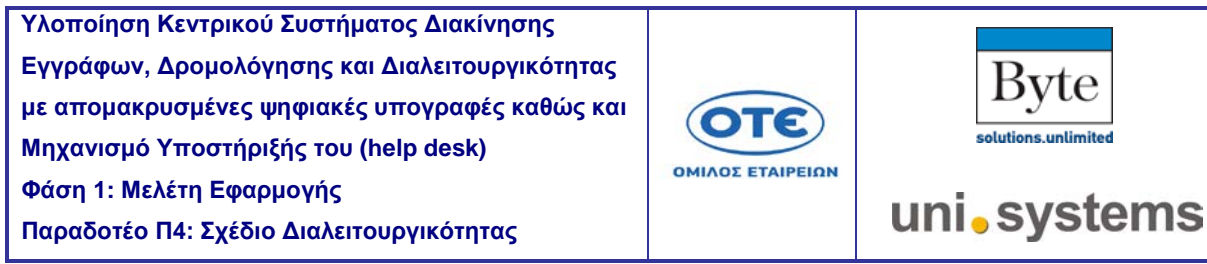

# [GET](https://sdddapidev.azurewebsites.net/swagger/ui/index#!/Documents/GetDocuments) /api/v1/orgchart

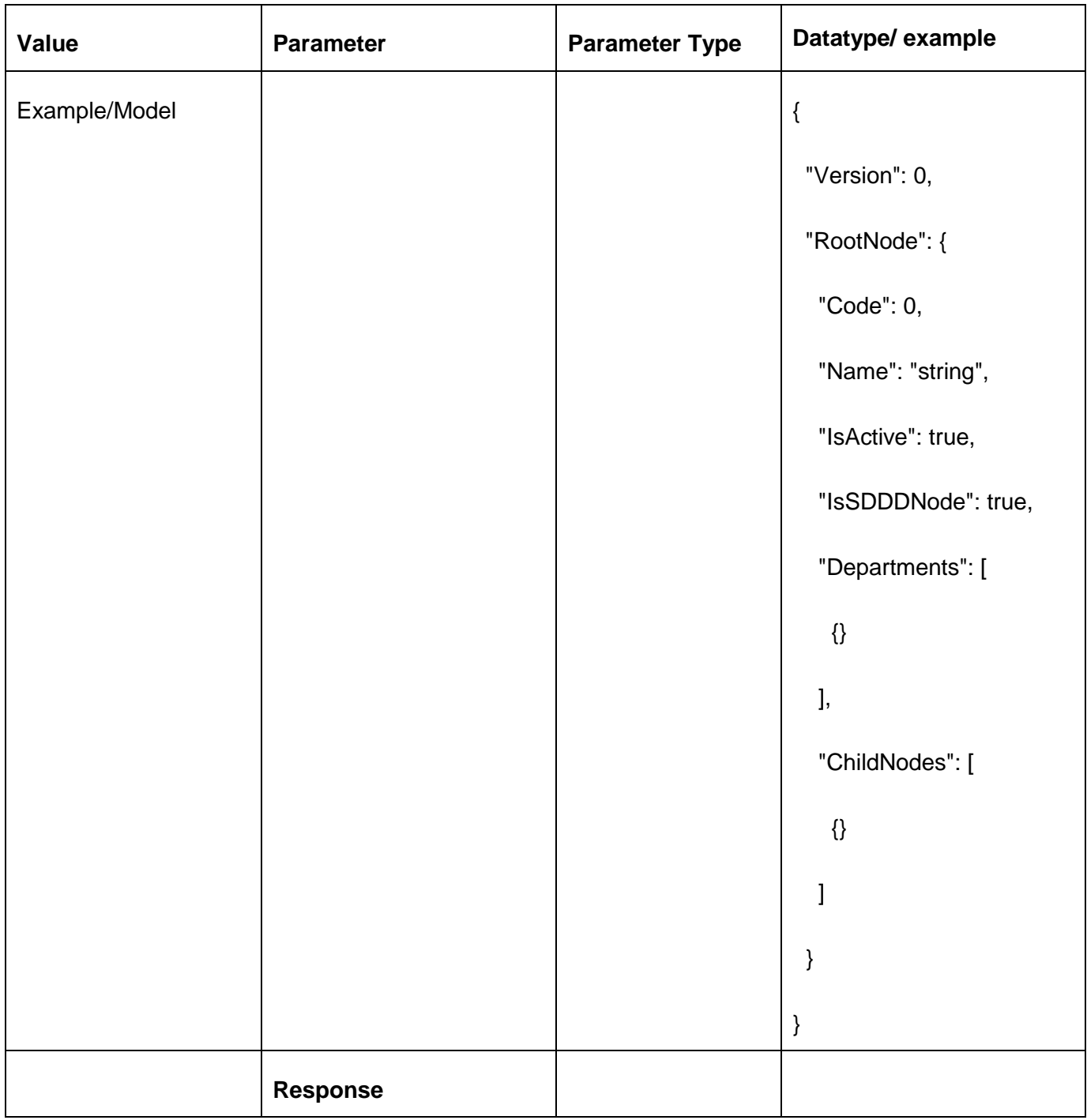

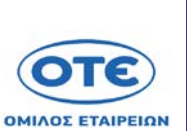

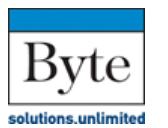

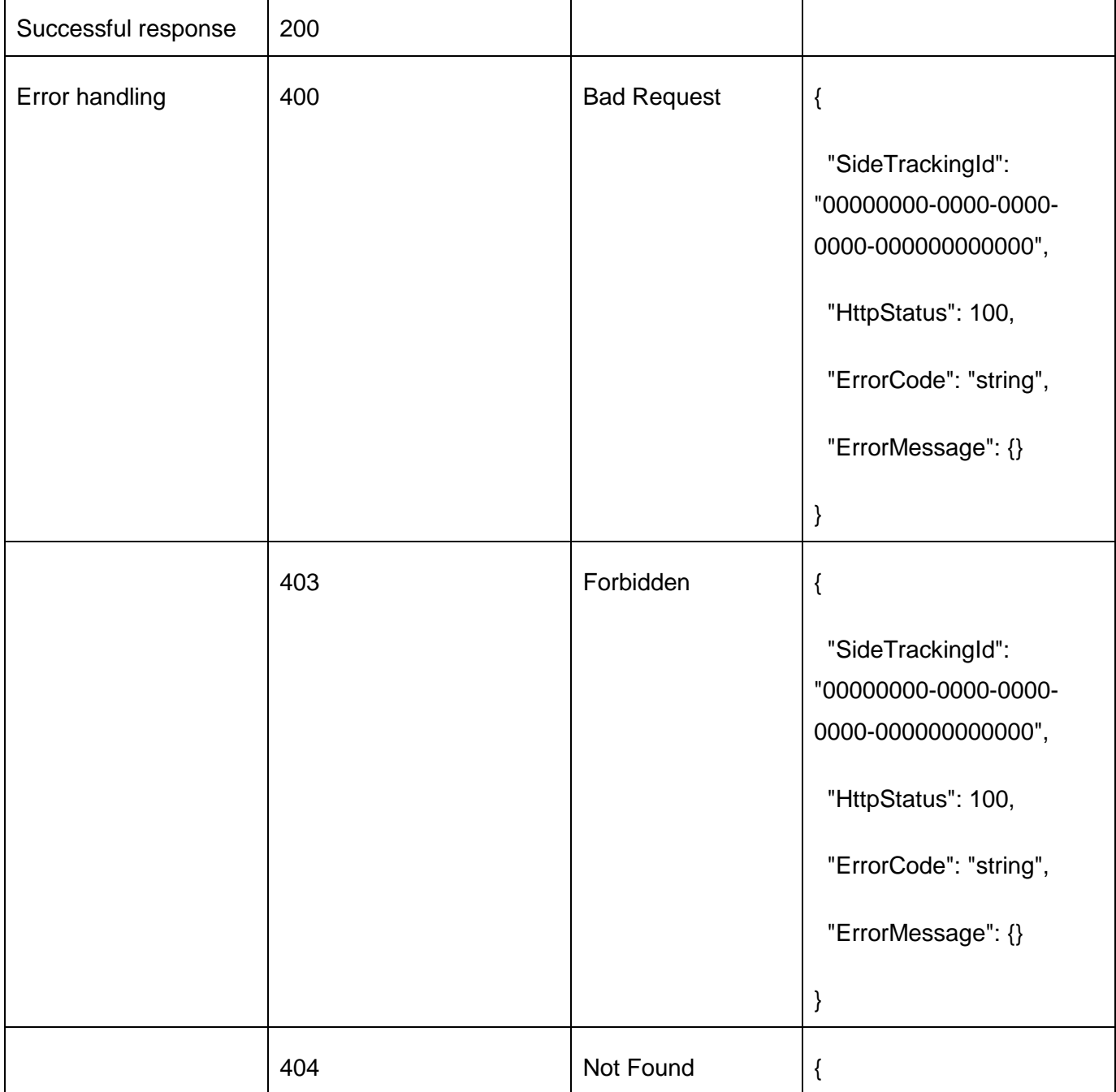

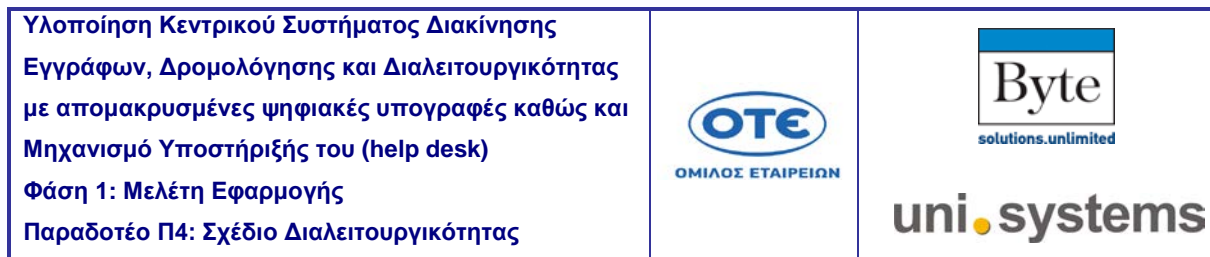

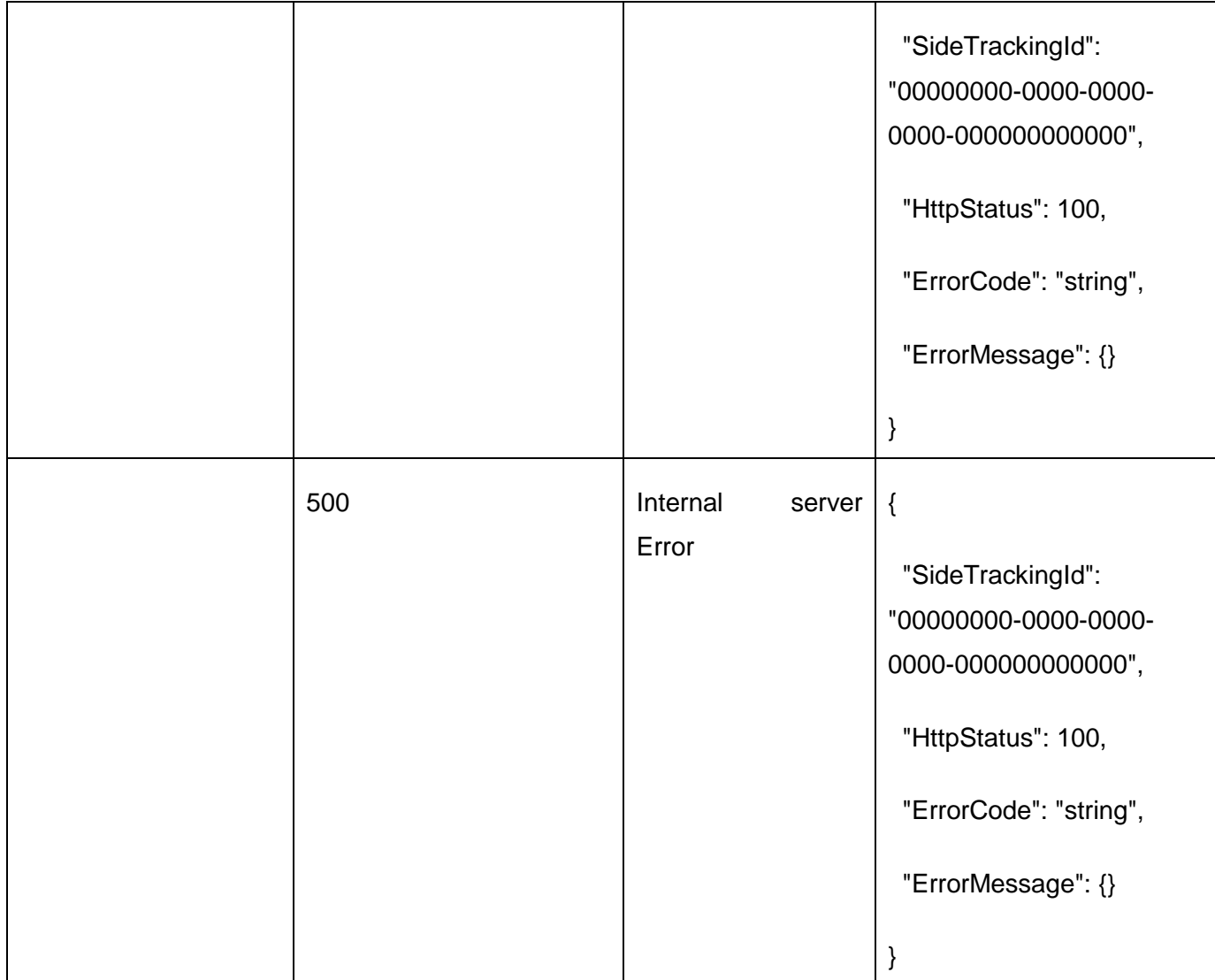
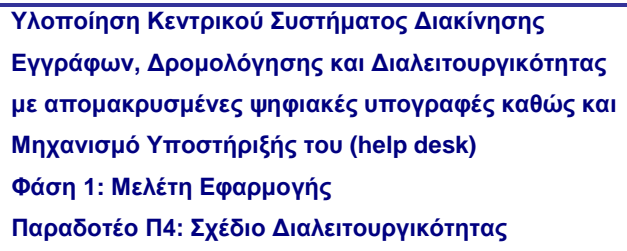

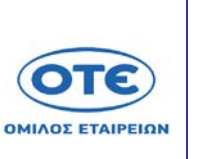

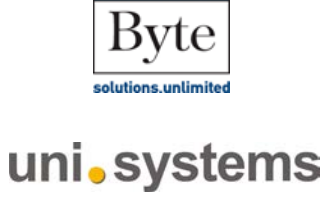

**[PUT](https://sdddapidev.azurewebsites.net/swagger/ui/index#!/Documents/UpdateDocumentStatus)** /api/v1/orgchart

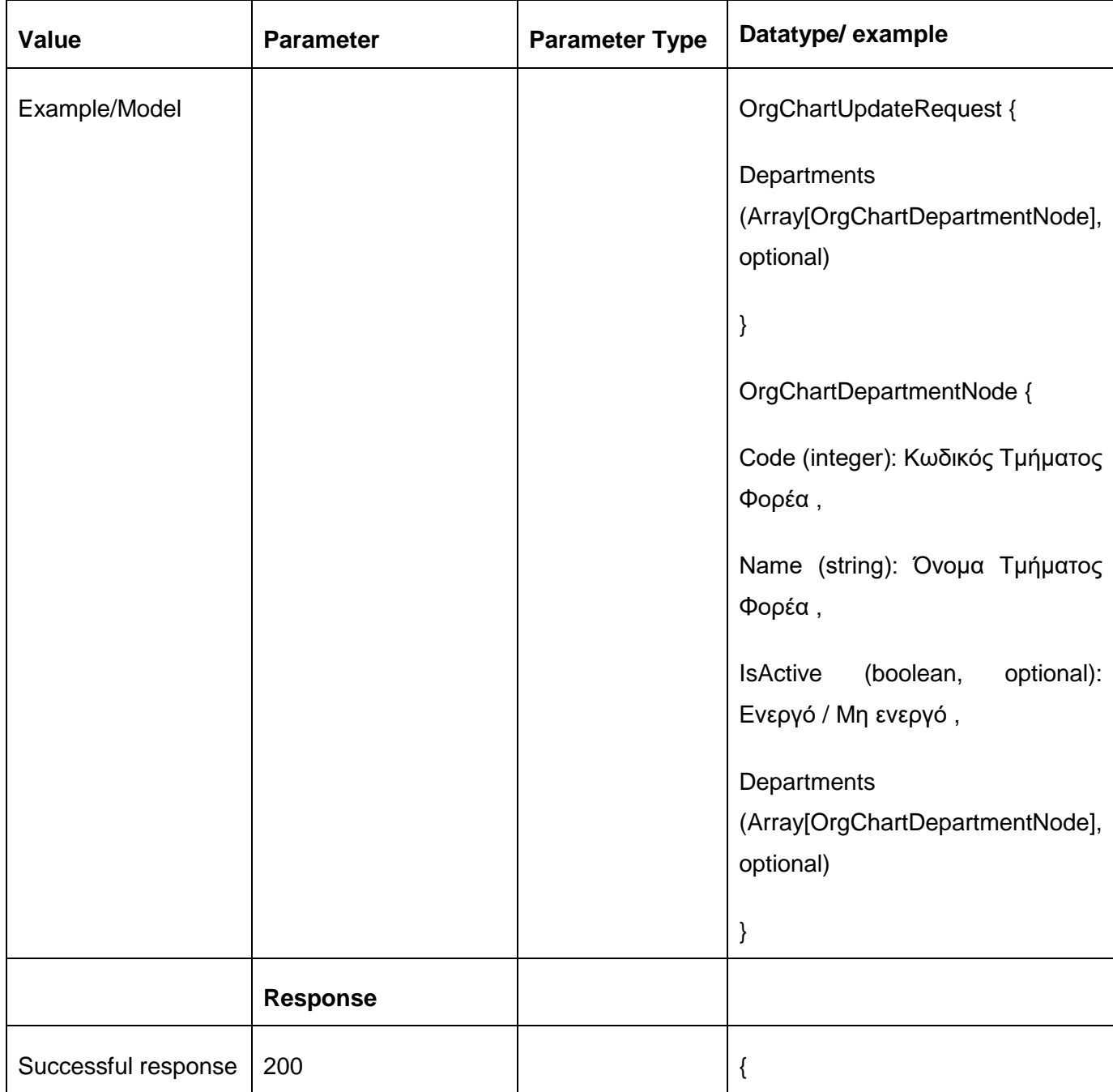

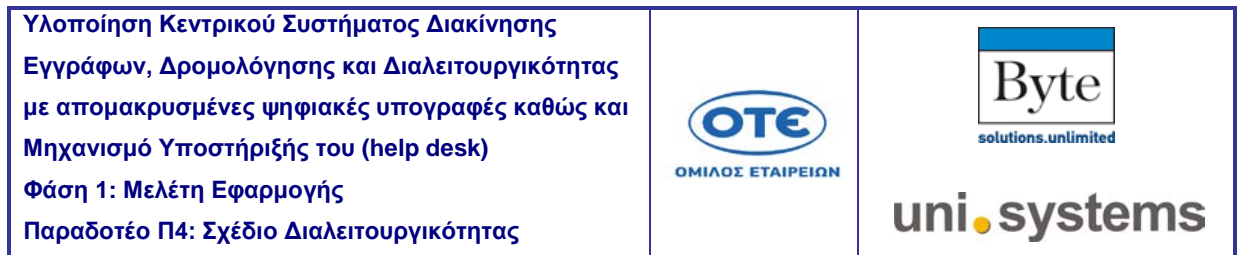

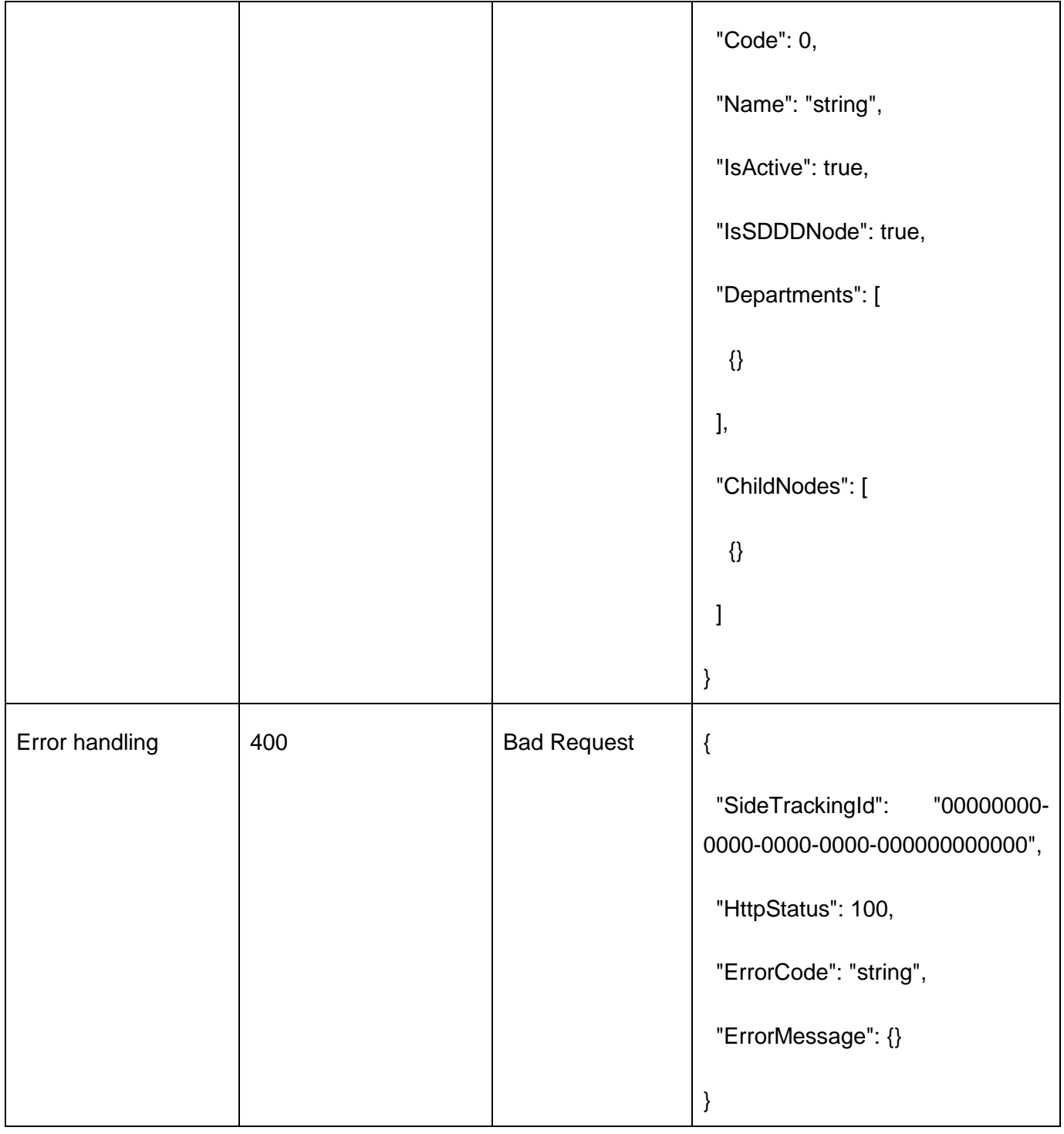

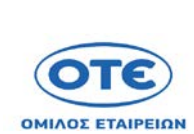

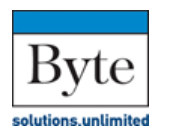

uni.systems

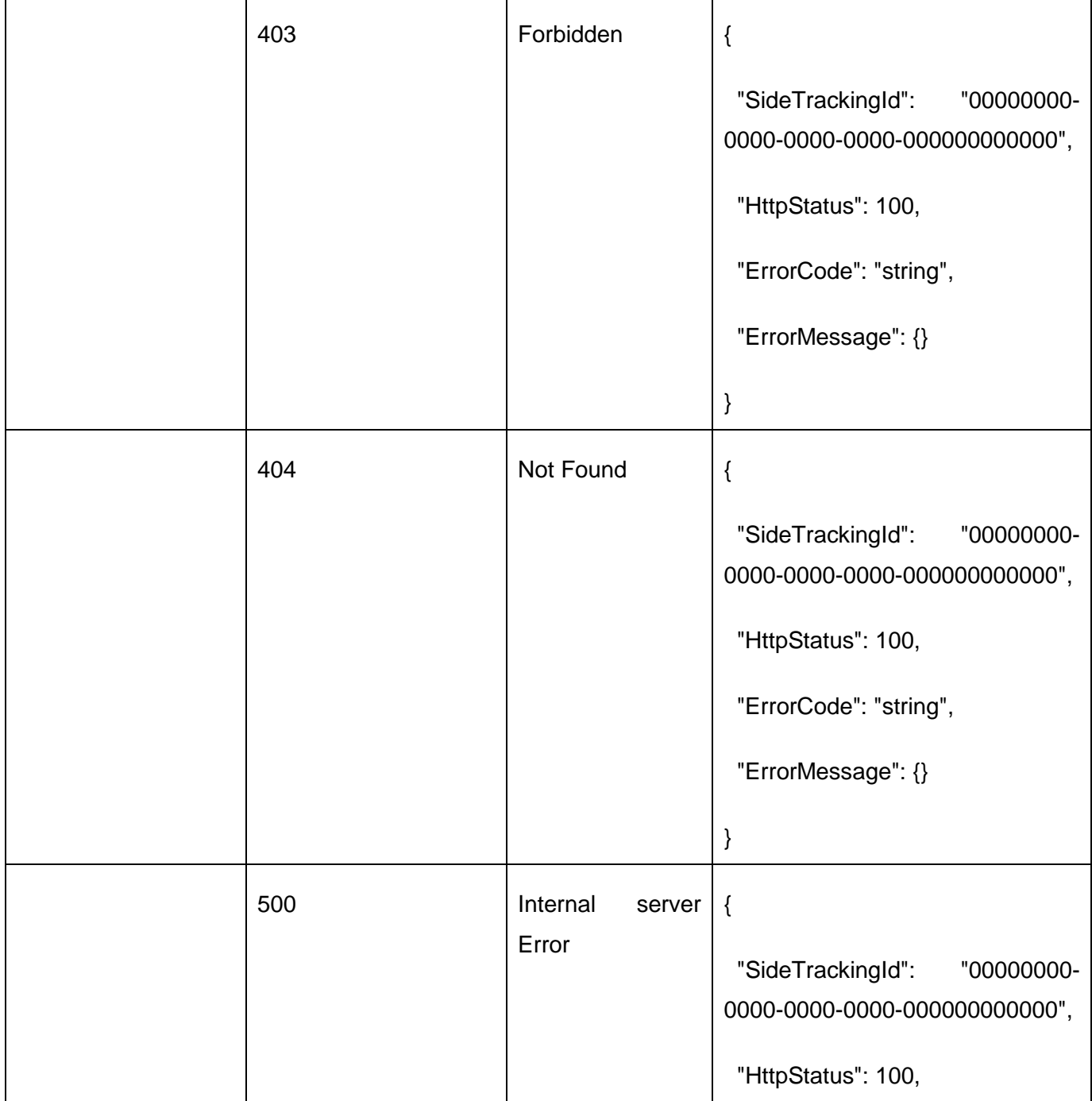

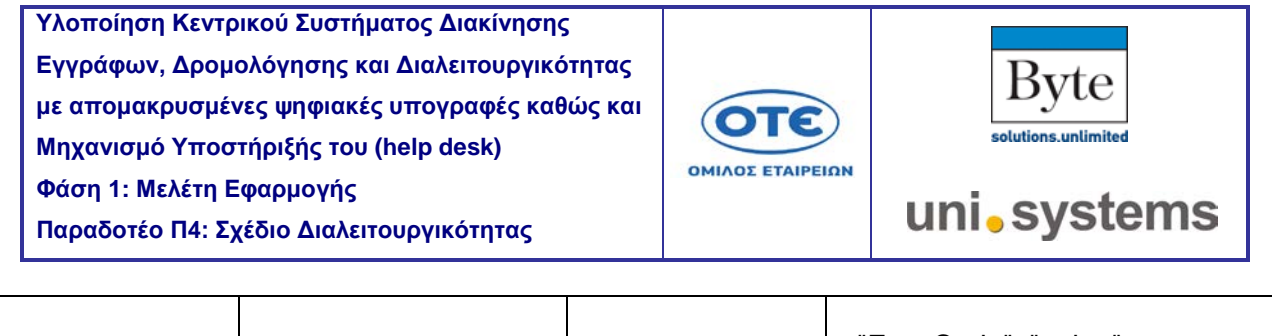

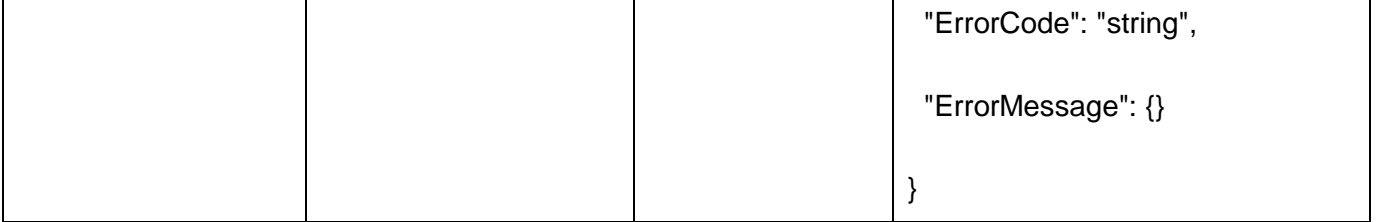

Г

┑

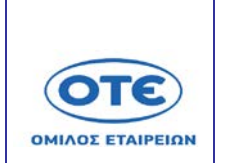

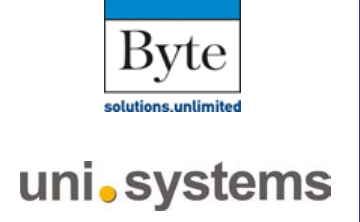

#### [GET](https://sdddapidev.azurewebsites.net/swagger/ui/index#!/Documents/GetDocuments) /api/v1/orgchart/{currentVersion}/isupdated

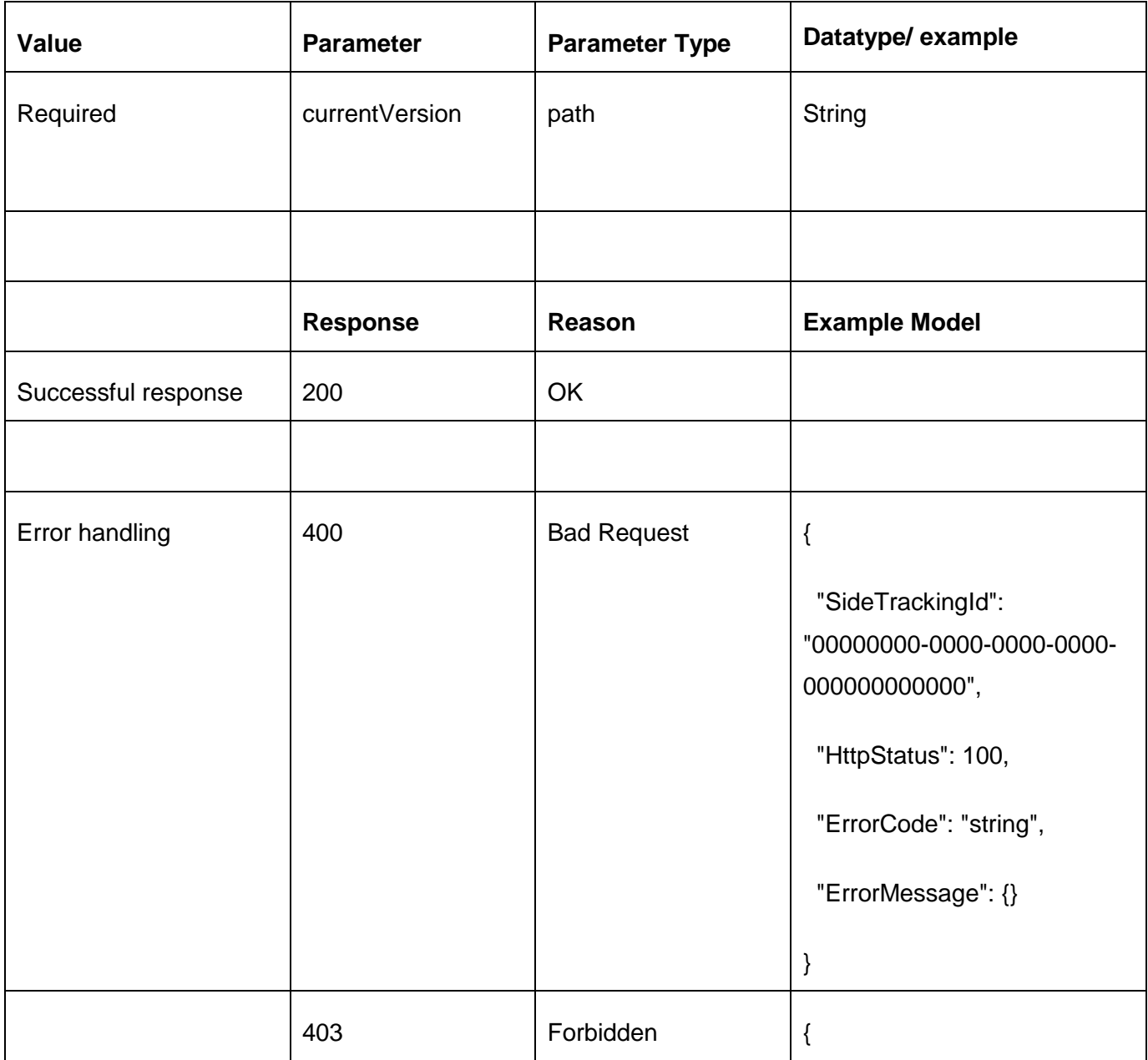

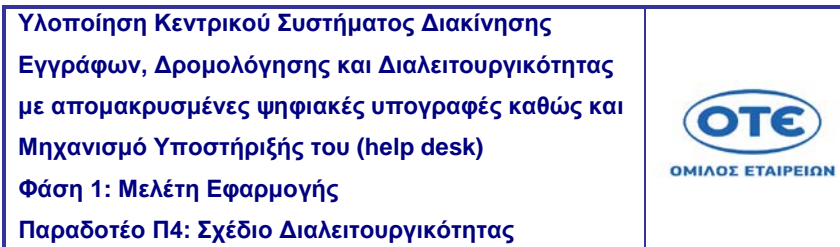

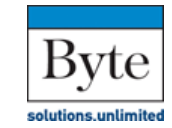

Ξ

uni.systems

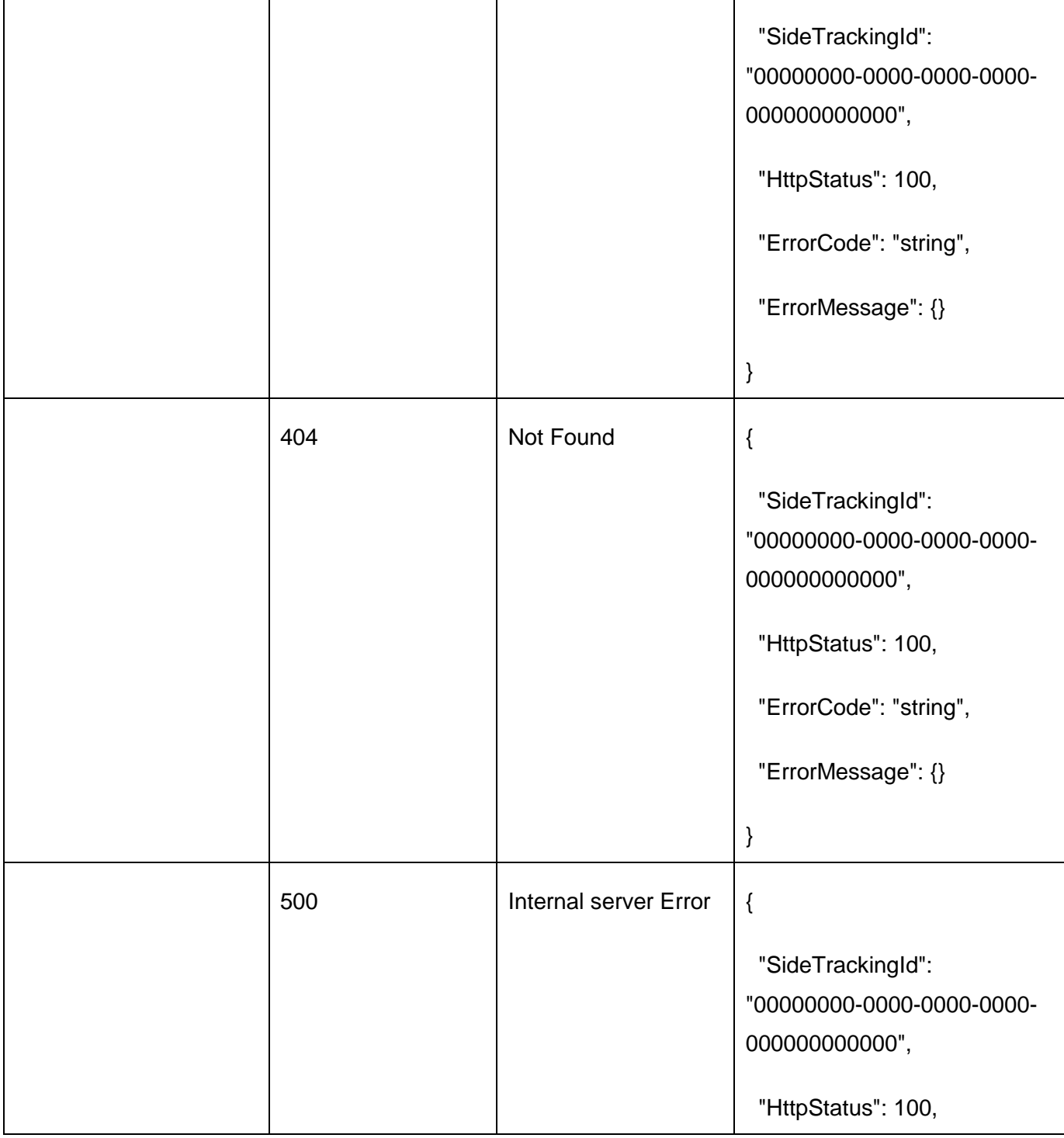

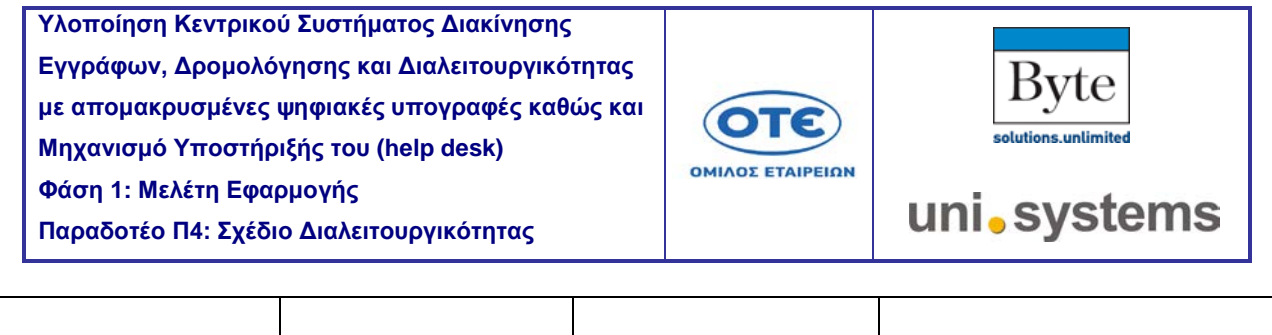

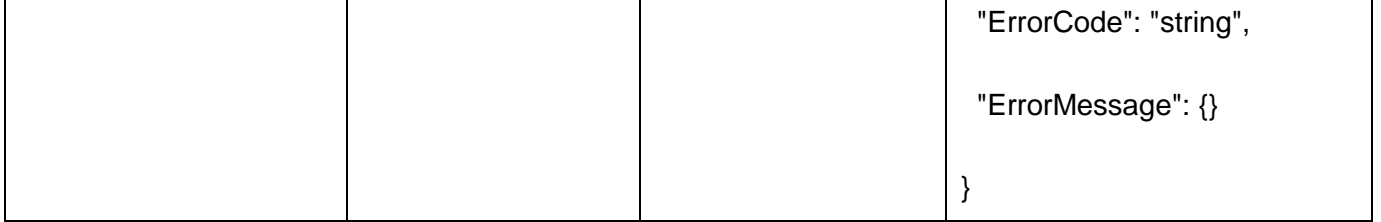

Г

┑

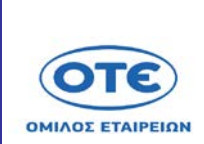

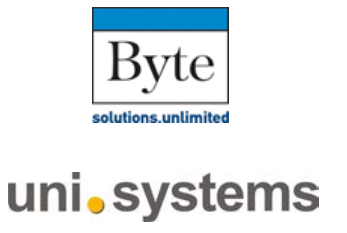

#### [POST](https://sdddapidev.azurewebsites.net/swagger/ui/index#!/Notifications/SubscribeForPushNotifications) /api/v1/notifications/subscribeForPush

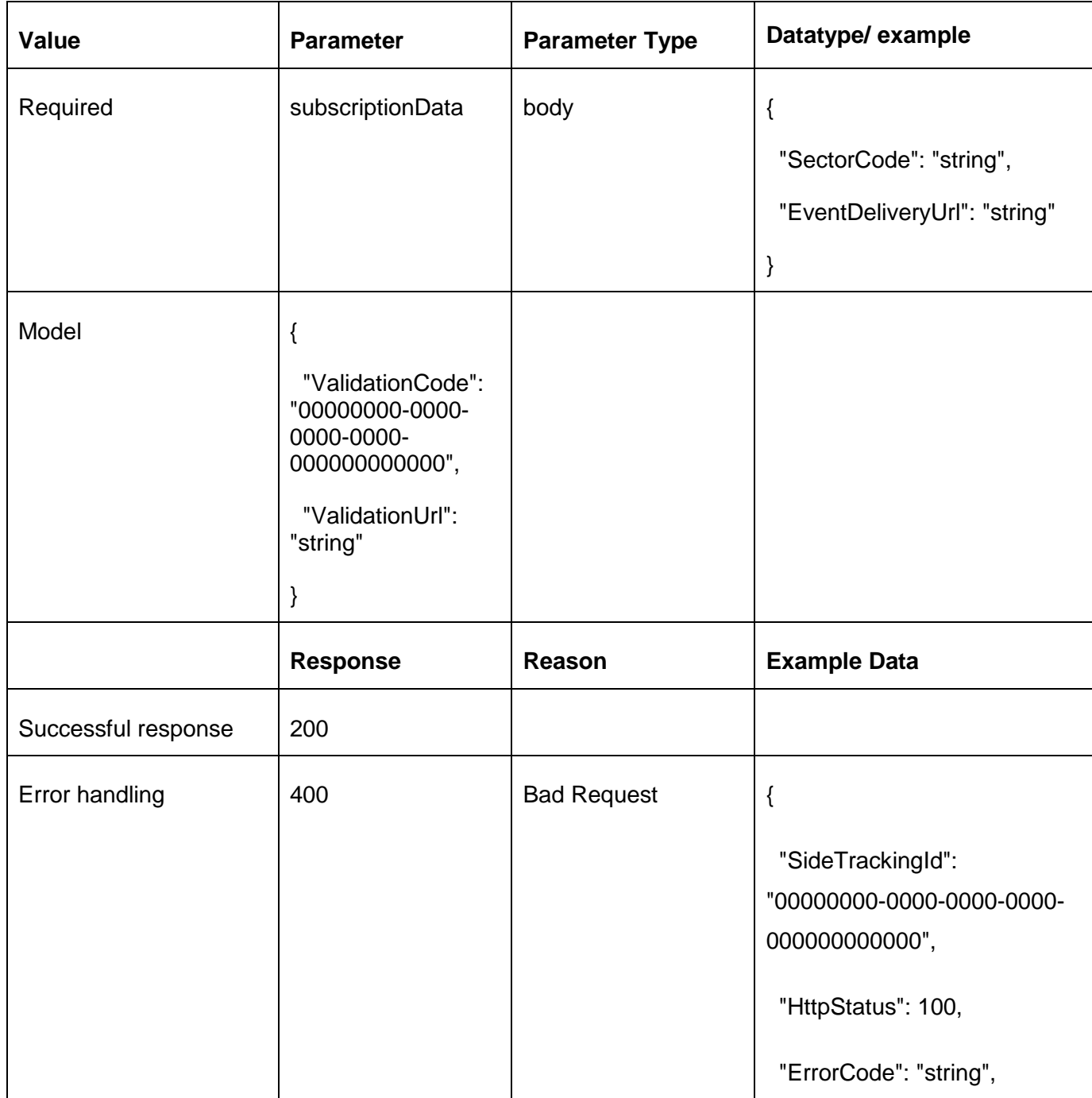

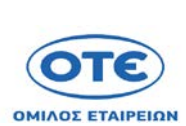

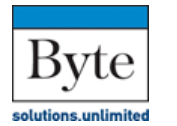

uni.systems

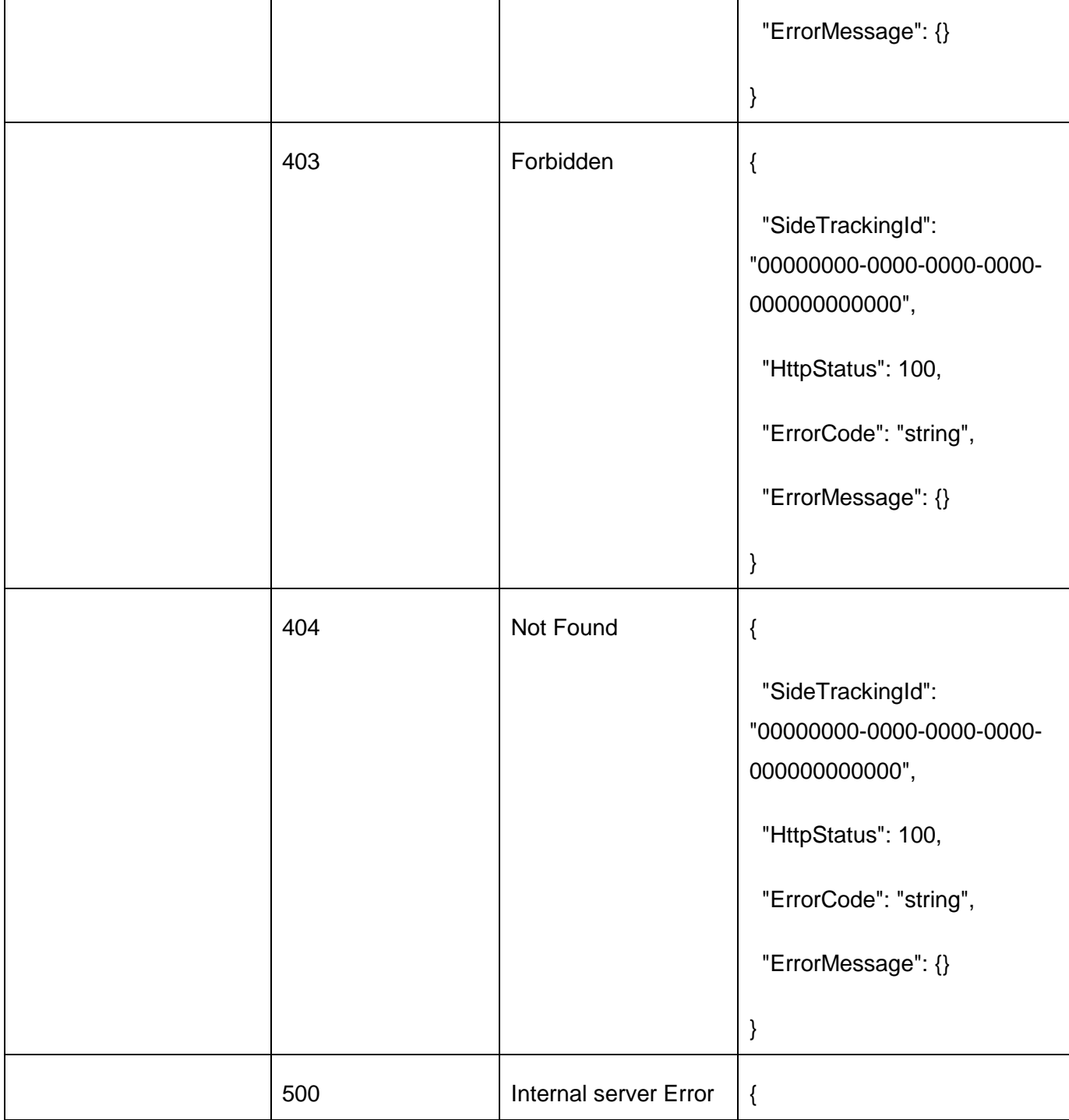

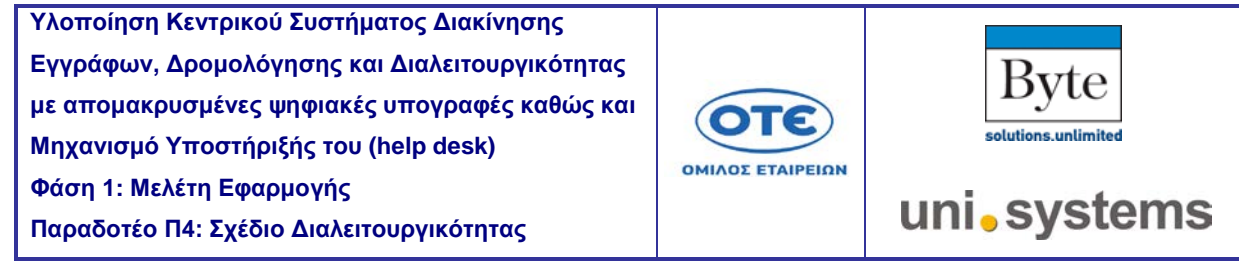

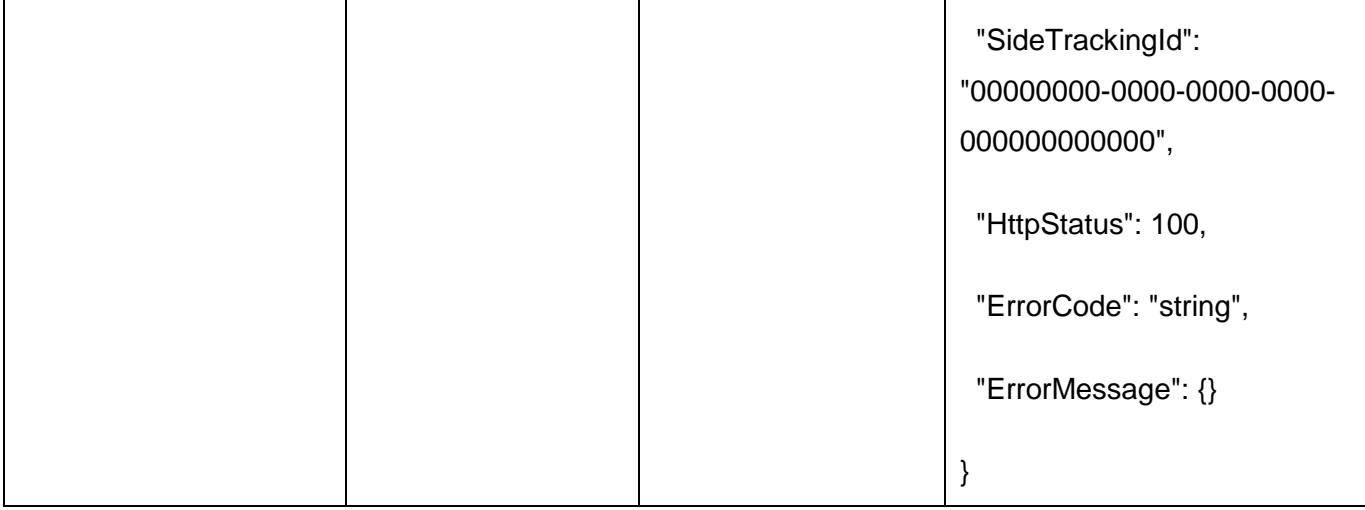

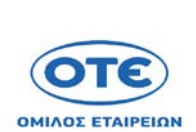

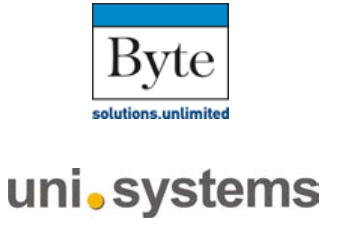

#### [GET](https://sdddapidev.azurewebsites.net/swagger/ui/index#!/Notifications/GetNotifications) /api/v1/notifications

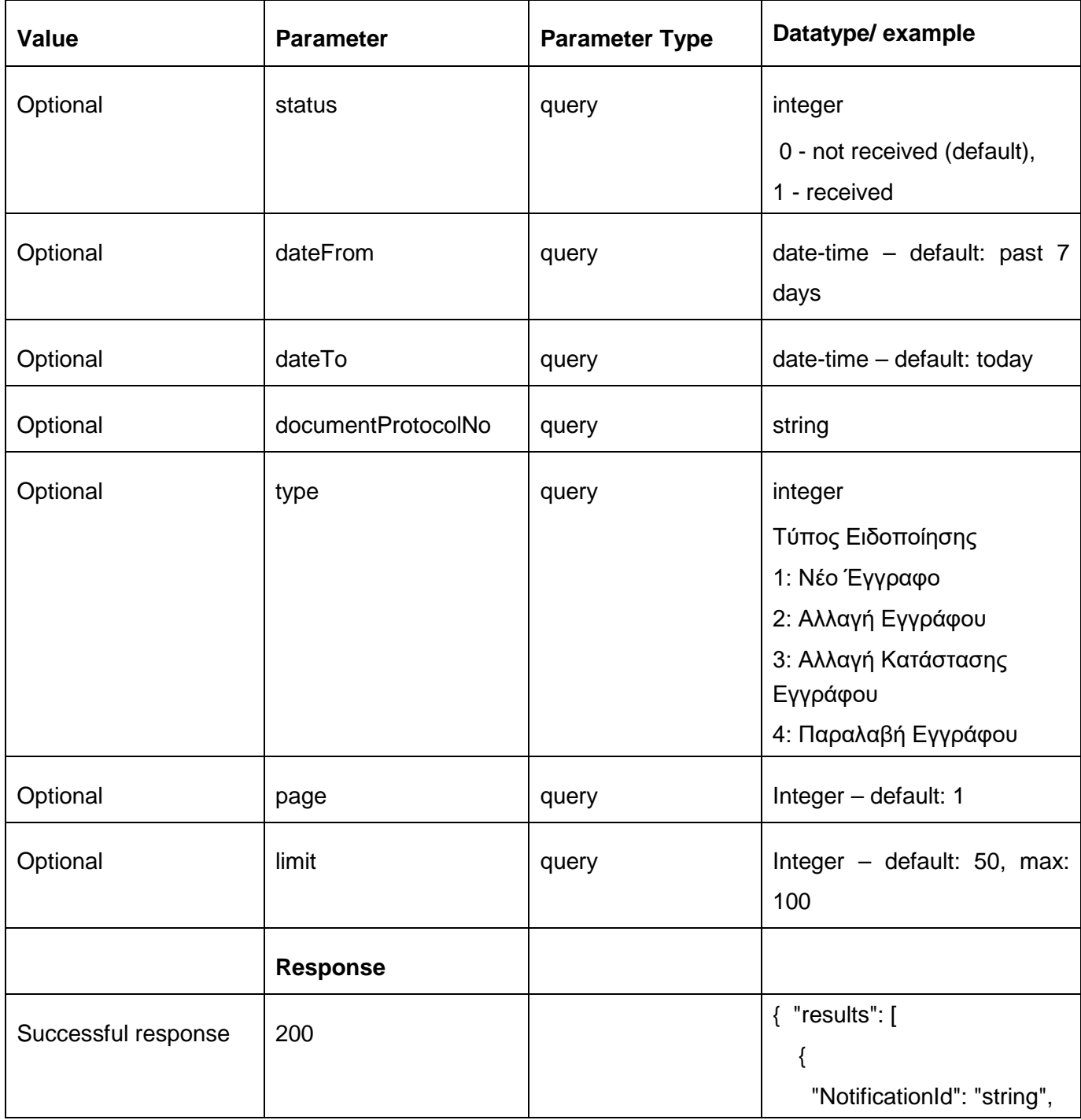

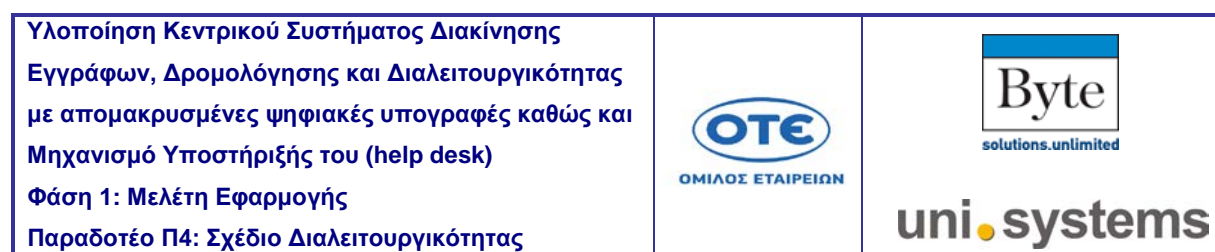

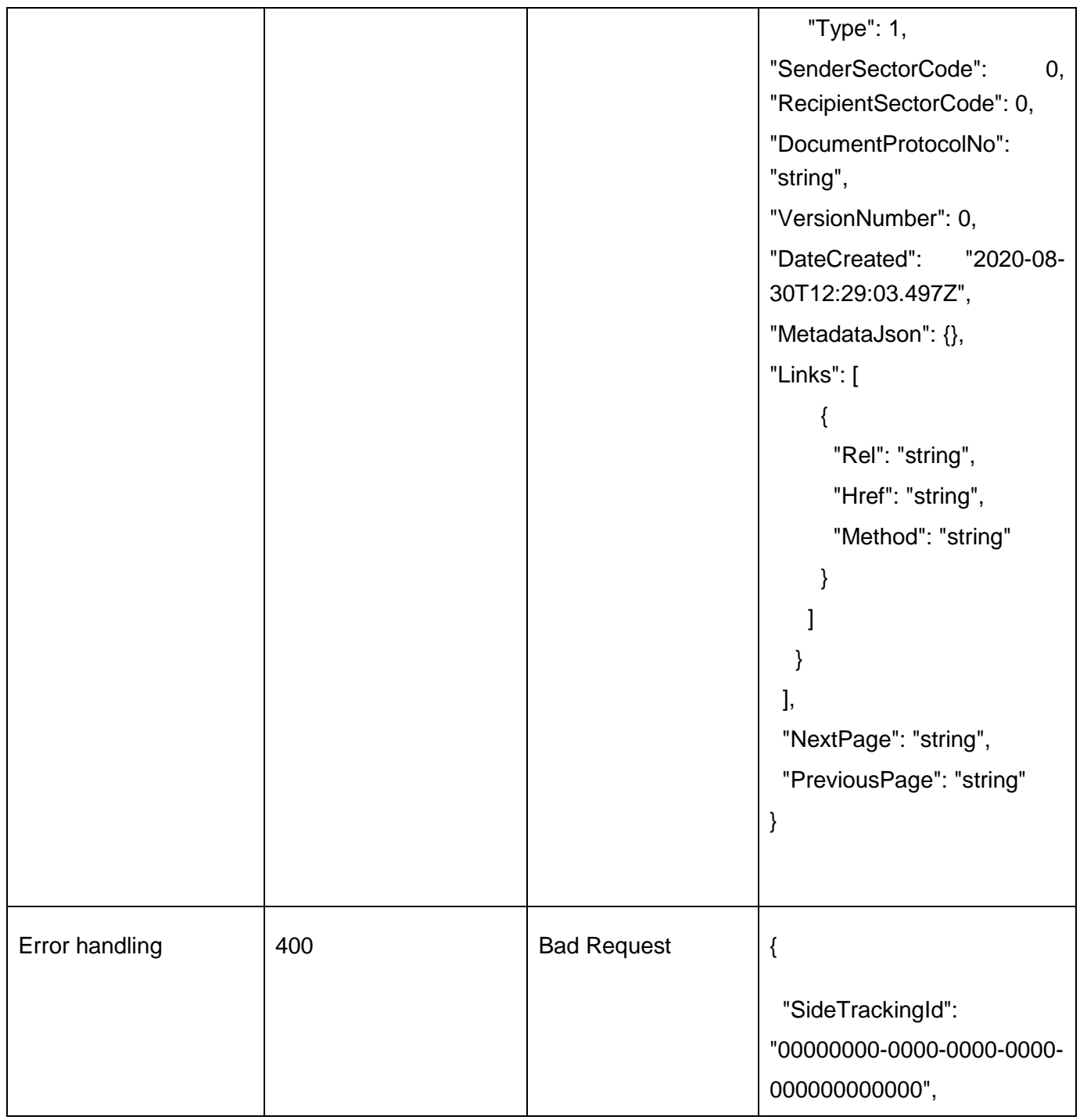

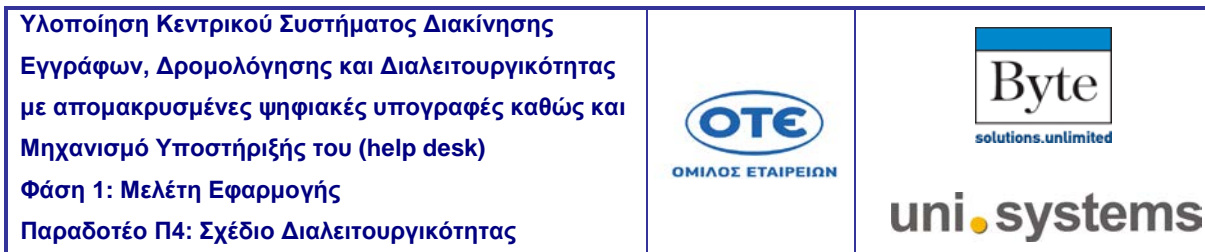

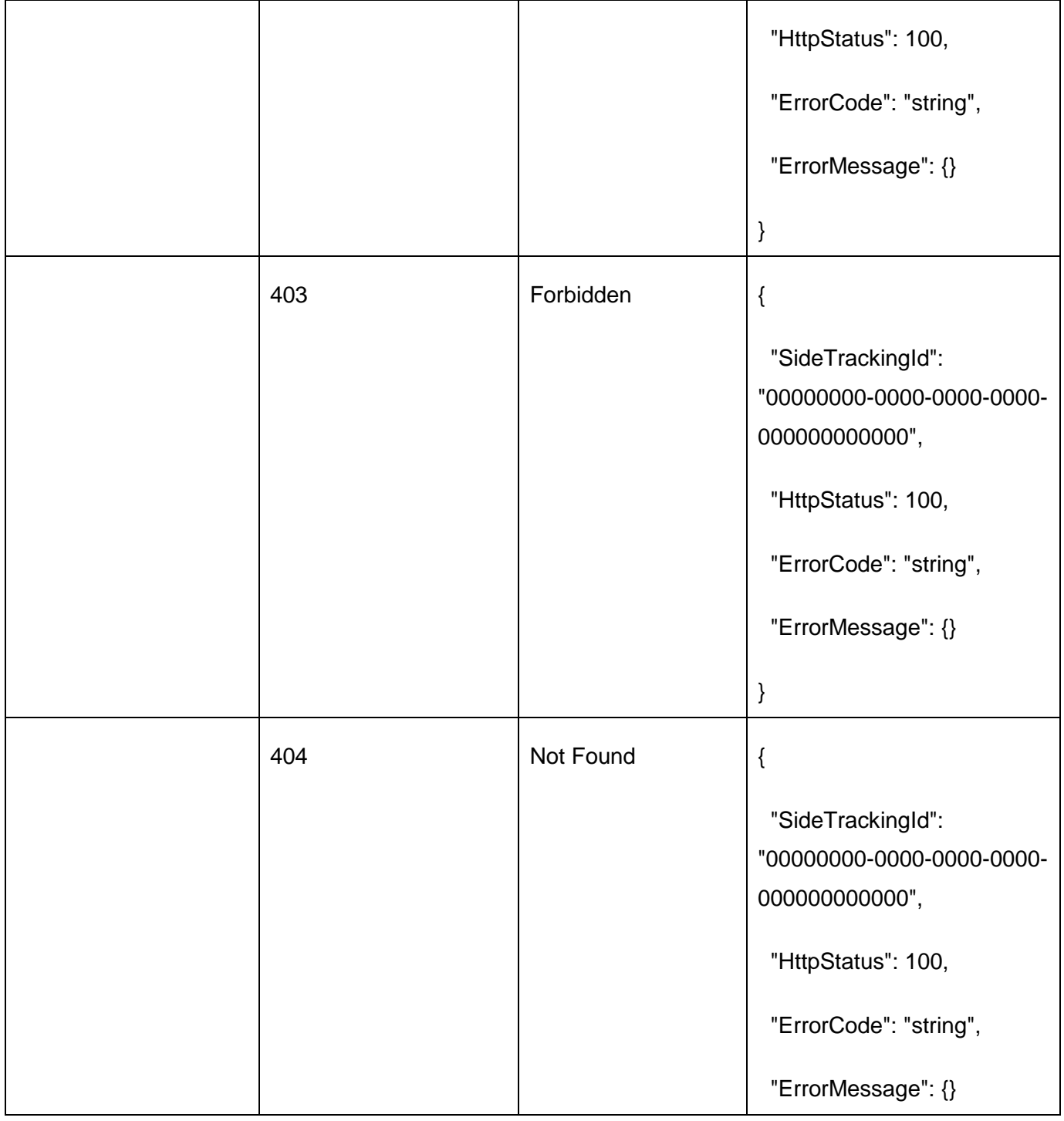

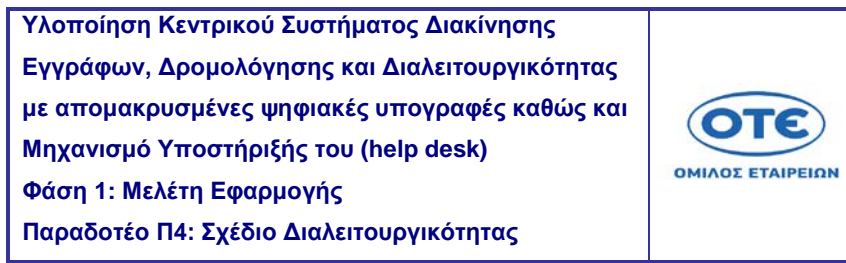

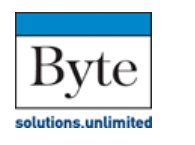

uni.systems

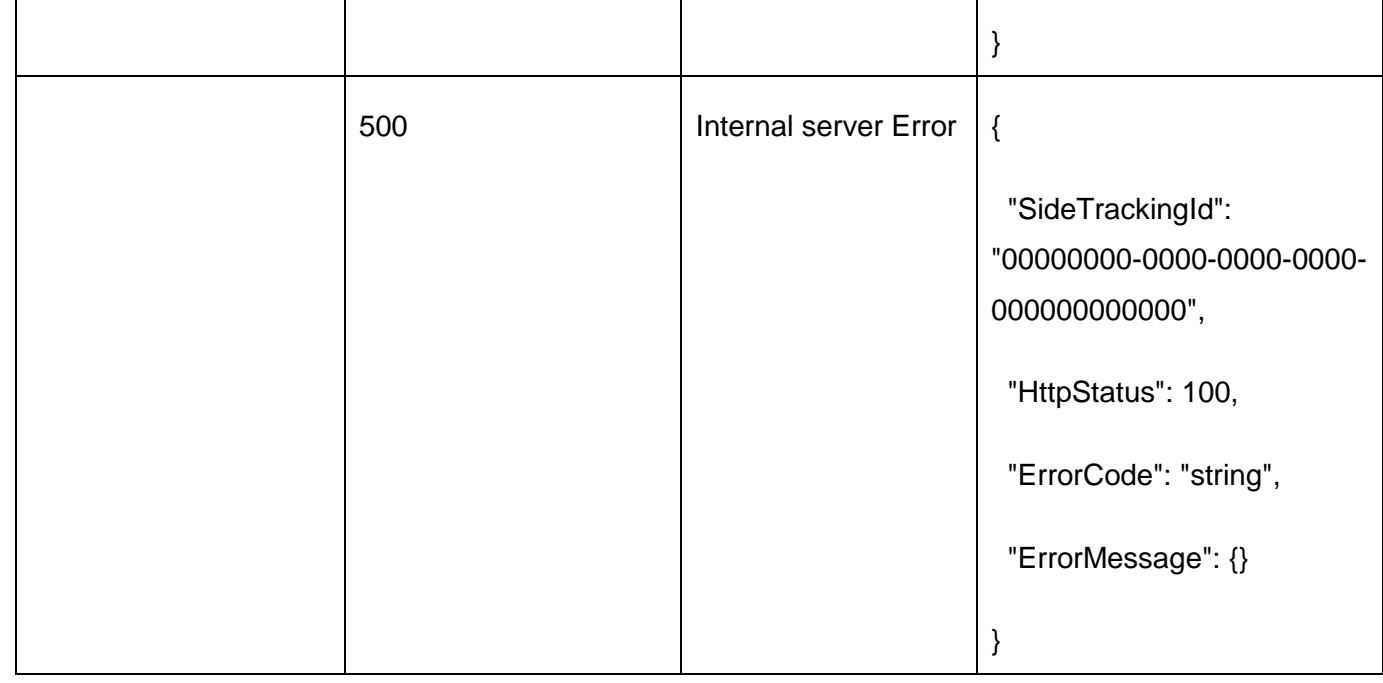

ЛΕ

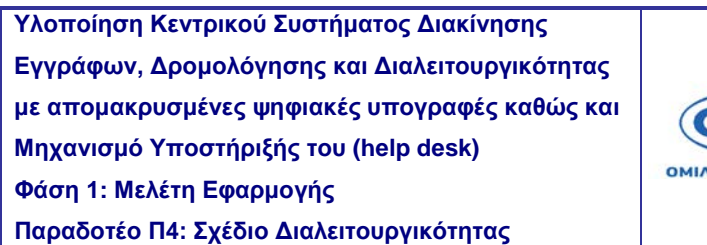

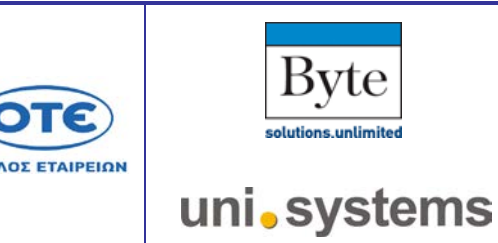

ЛΕ

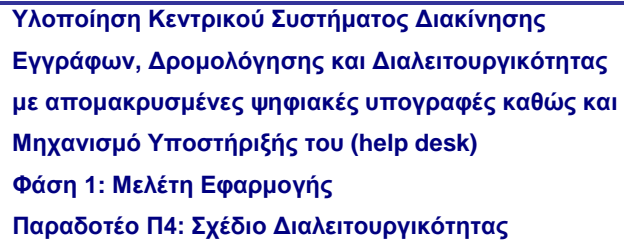

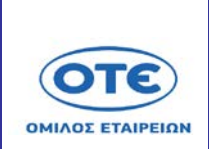

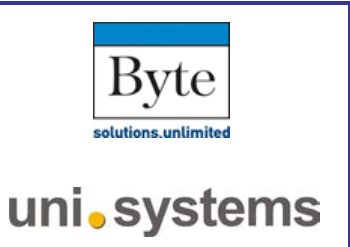

## [GET](https://sdddapidev.azurewebsites.net/swagger/ui/index#!/Notifications/GetNotifications) /api/v1/heartbit (θα προστεθεί άμεσα)

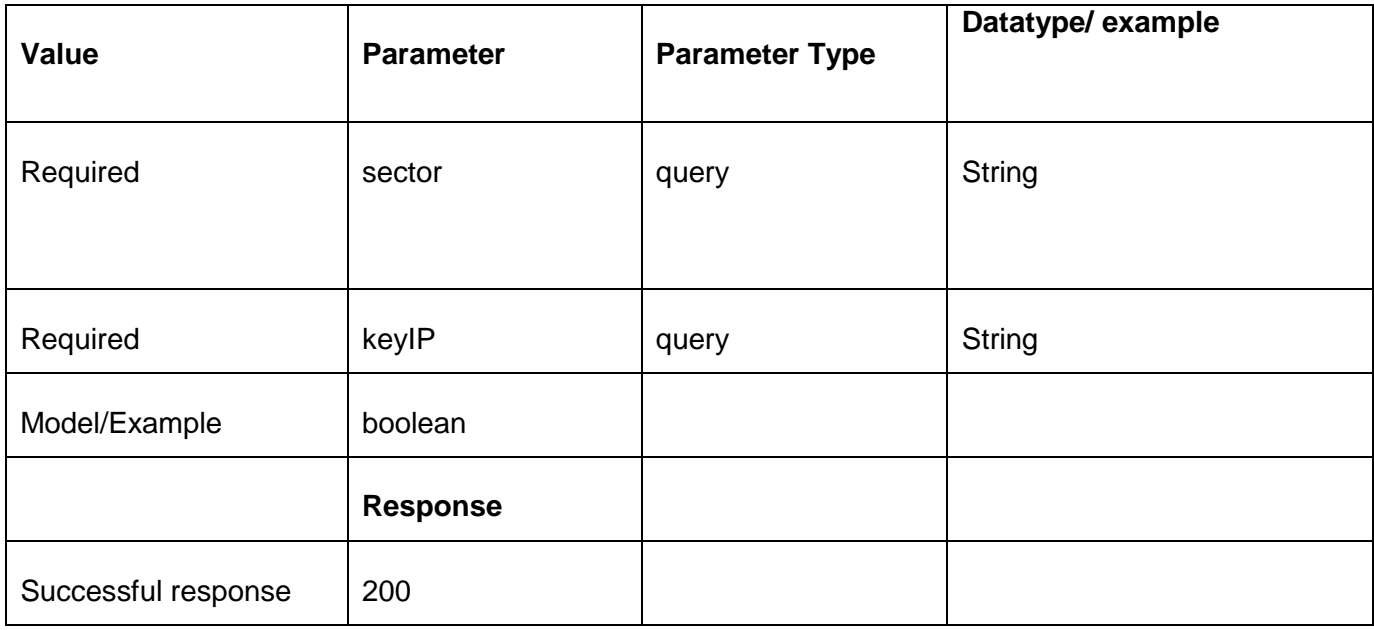

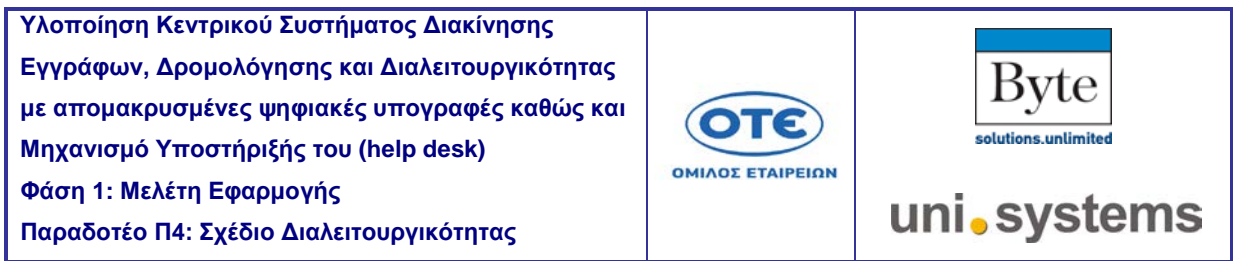

## [GET](https://sdddapidev.azurewebsites.net/swagger/ui/index#!/Notifications/GetNotifications) /Sign/Ap[i/s](https://sdddapidev.azurewebsites.net/swagger/ui/index#!/Notifications/GetNotifications)tatus

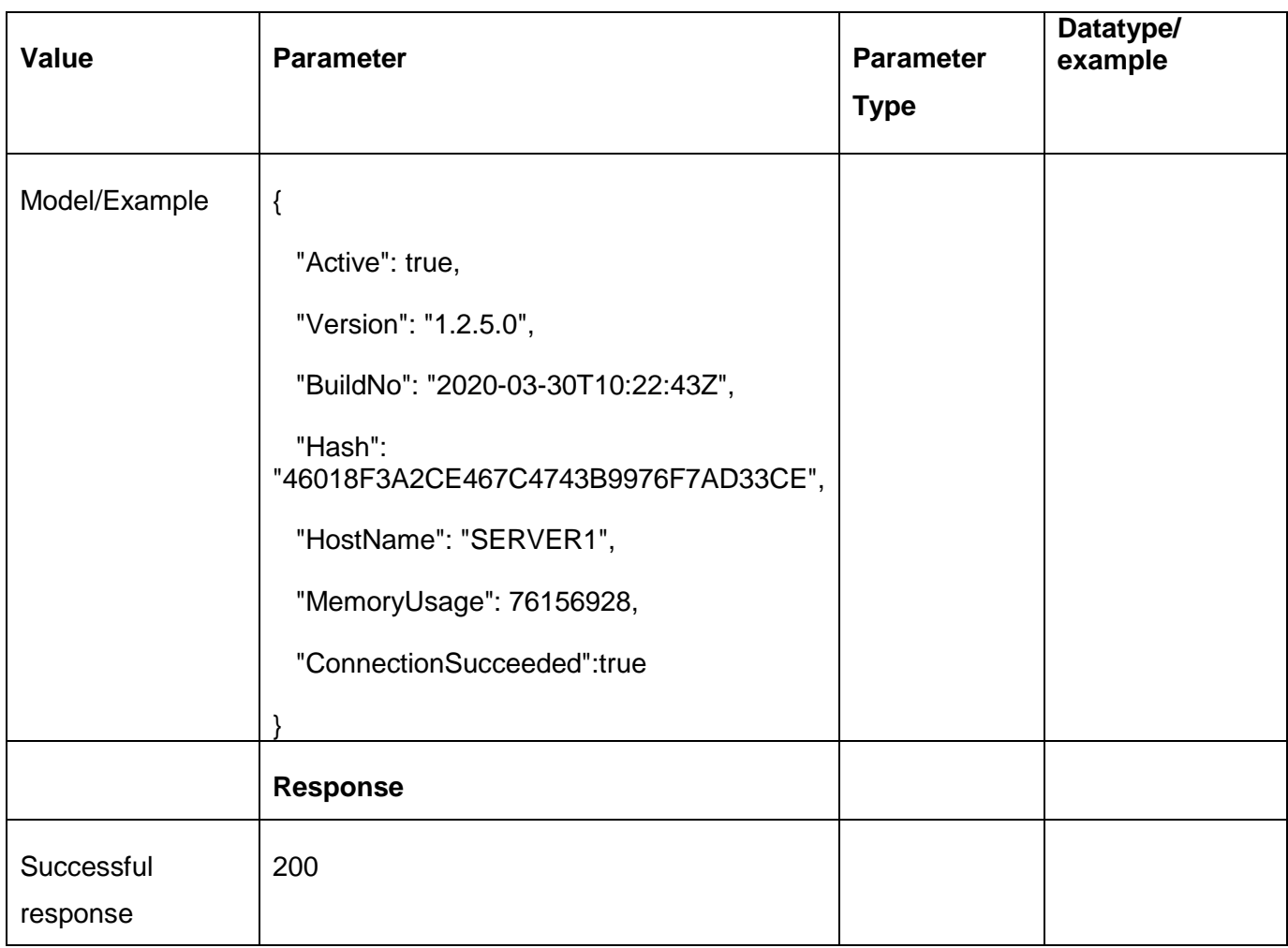

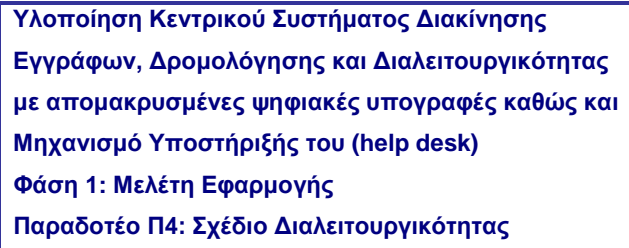

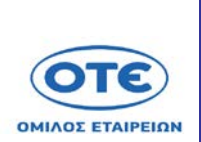

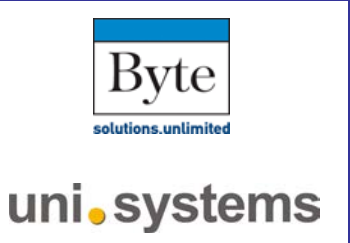

## [POST](https://sdddapidev.azurewebsites.net/swagger/ui/index#!/Notifications/SendNotification) /Sign/Api/RequestOTP

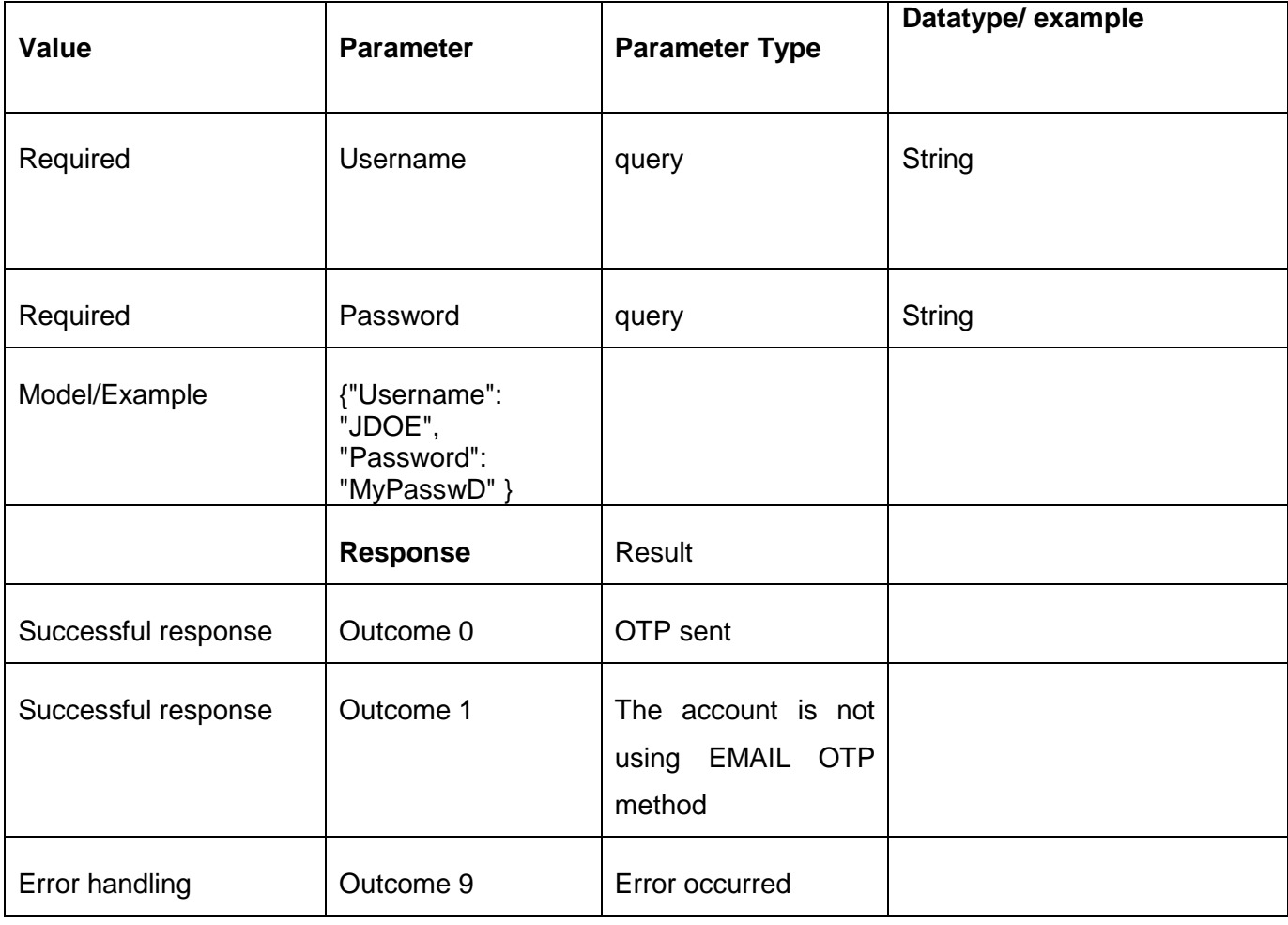

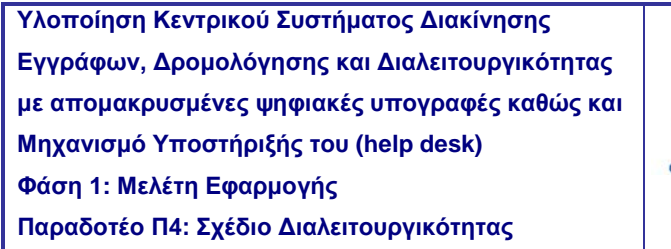

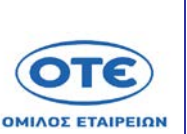

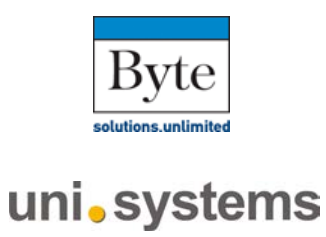

## [POST](https://sdddapidev.azurewebsites.net/swagger/ui/index#!/Notifications/SendNotification) /Sign/Api/Certificates

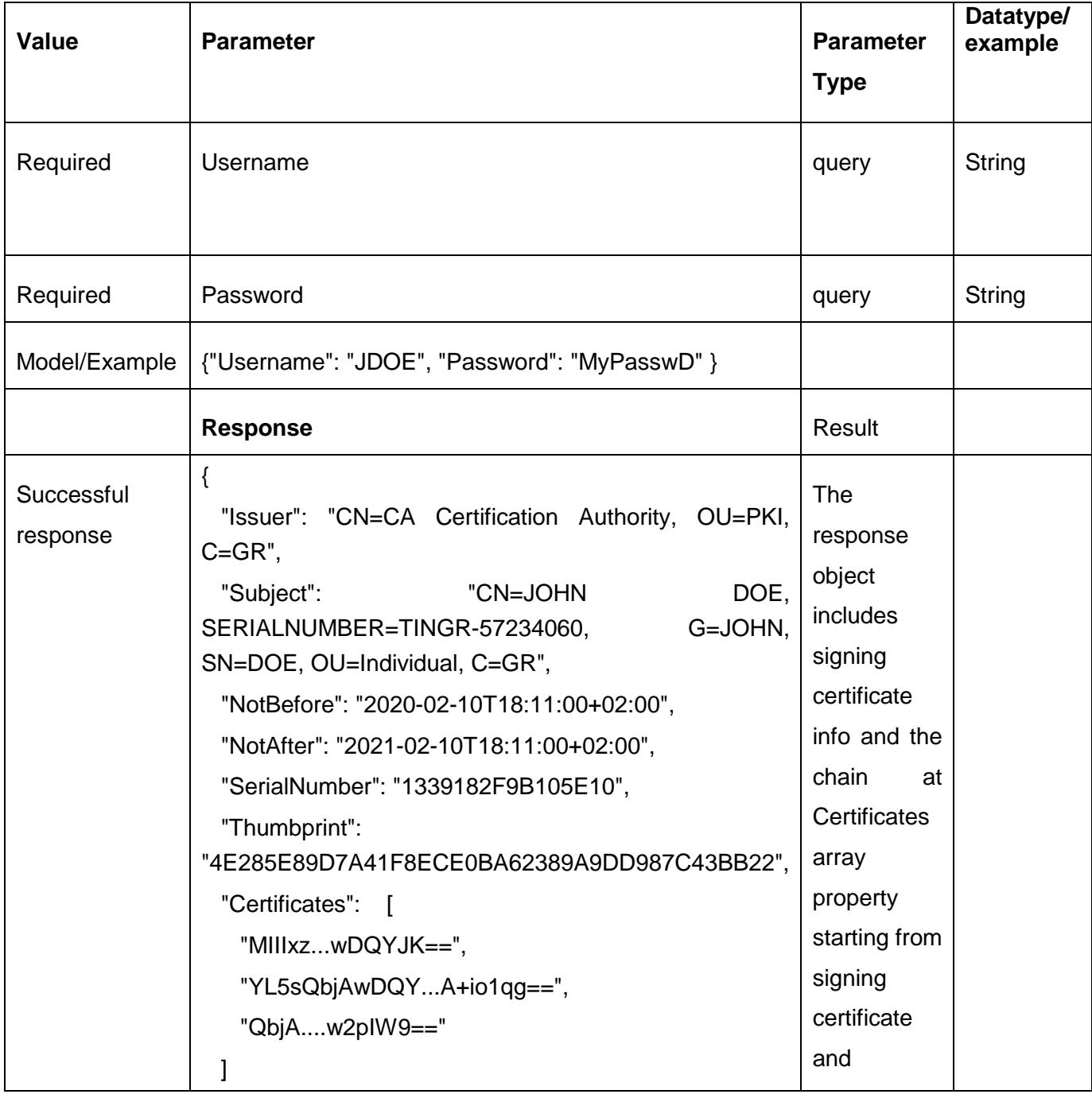

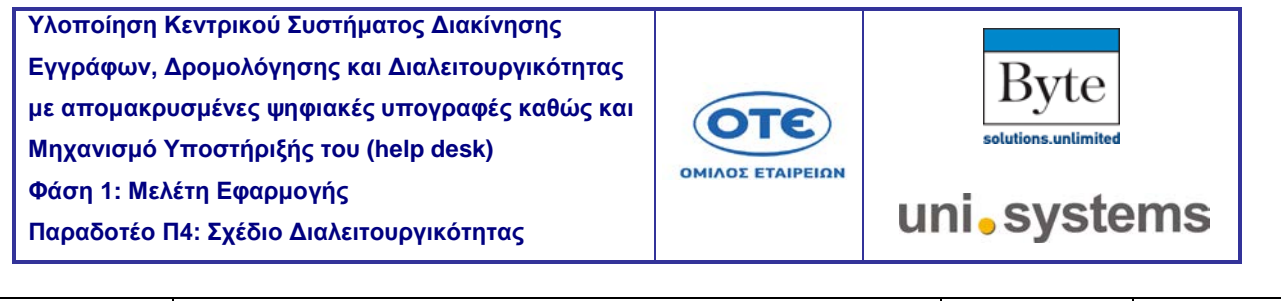

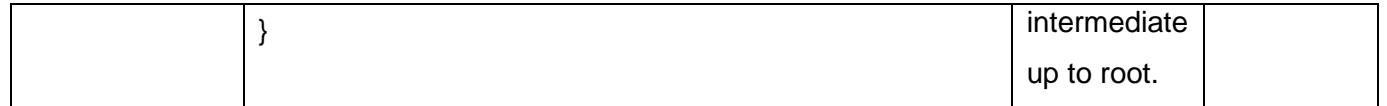

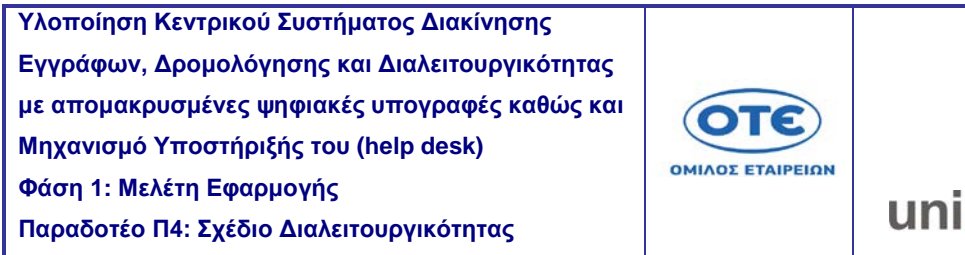

# Byte solutions.unlimited **Systems**

## [POST](https://sdddapidev.azurewebsites.net/swagger/ui/index#!/Notifications/SendNotification) /Sign/Api/SignBuffer

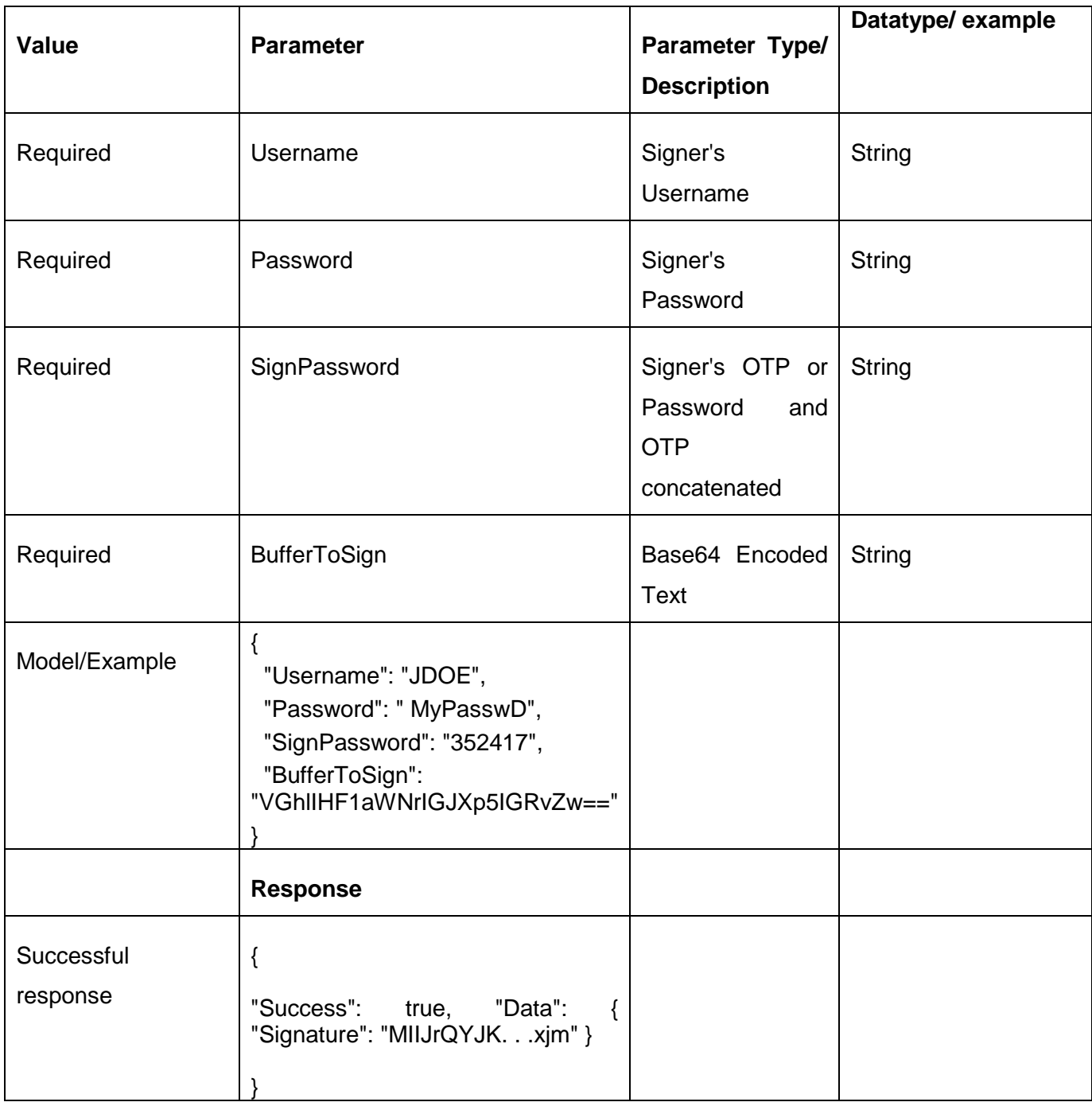

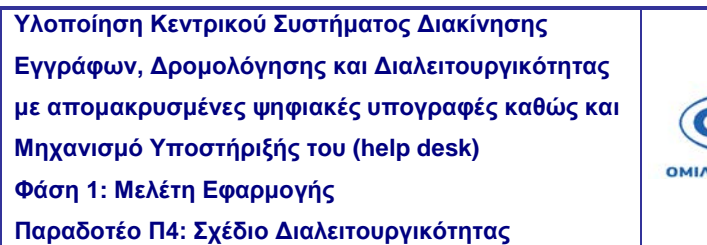

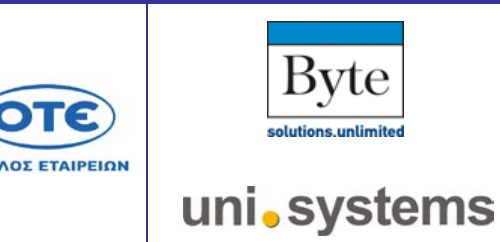

ЛΕ